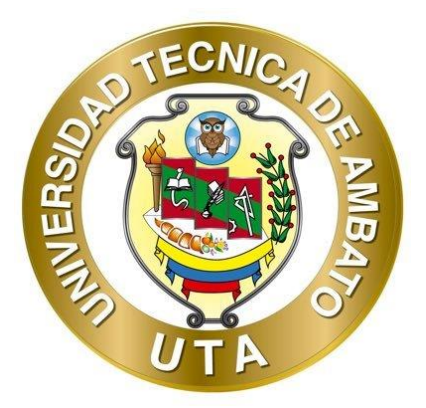

# **UNIVERSIDAD TÉCNICA DE AMBATO FACULTAD DE INGENIERÍA CIVIL Y MECÁNICA CARRERA DE INGENIERÍA CIVIL**

# **PROYECTO TÉCNICO PREVIO A LA OBTENCIÓN DEL TÍTULO DE INGENIERO CIVIL**

**TEMA:**

**"MEJORAMIENTO DE LA CONDUCCIÓN Y ALMACENAMIENTO DEL SISTEMA DE AGUA POTABLE DEL BARRIO EL MIRADOR PARA MEJORAR LA CALIDAD SANITARIA DEL CANTÓN CEVALLOS, PROVINCIA DE TUNGURAHUA"**

**Autor:** Klever Roberto Nuñez Pungaña **Tutor:** Ing. Mg. Fidel Alberto Castro Solórzano

> **AMBATO - ECUADOR Septiembre – 2021**

# **CERTIFICACIÓN**

En mi calidad de Tutor del Proyecto Técnico, previo a la obtención del Título de Ingeniero Civil, con el tema: "MEJORAMIENTO DE LA CONDUCCIÓN Y ALMACENAMIENTO DEL SISTEMA DE AGUA POTABLE DEL BARRIO EL MIRADOR PARA MEJORAR LA CALIDAD SANITARIA DEL CANTÓN CEVALLOS, PROVINCIA DE TUNGURAHUA", elaborado por el Sr. Klever Roberto Nuñez Pungaña, portador de la cédula de ciudadanía: C.I. 1804348645, estudiante de la Carrera de Ingeniería Civil, de la Facultad de Ingeniería Civil y Mecánica.

Certifico:

- Que el presente proyecto técnico es original de su autor.  $\bullet$
- Ha sido revisado cada uno de sus capítulos componentes.  $\bullet$
- Esta concluido en su totalidad  $\bullet$

Ambato, Septiembre 2021

Ing. Mg. Fidel Alberto Castro Solórzang **TUTOR** 

# **AUTORÍA DE LA INVESTIGACION**

Yo, **Klever Roberto Nuñez Pungaña**, con C.I. 1804348645 declaro que todas las actividades y contenidos expuestos en el presente proyecto técnico con el tema **"MEJORAMIENTO DE LA CONDUCCIÓN Y ALMACENAMIENTO DEL SISTEMA DE AGUA POTABLE DEL BARRIO EL MIRADOR PARA MEJORAR LA CALIDAD SANITARIA DEL CANTÓN CEVALLOS, PROVINCIA DE TUNGURAHUA",** así como también los gráficos, conclusiones y recomendaciones son de mi exclusiva responsabilidad como autor del proyecto, a excepción de las referencias bibliográficas citadas en el mismo.

Ambato, Septiembre 2021

**Klever Roberto Nuñez Pungaña C.I: 1804348645 AUTOR**

#### **DERECHOS DE AUTOR**

Autorizo a la Universidad Técnica de Ambato, para que haga de este Proyecto Técnico o parte de él, un documento disponible para su lectura, consulta y procesos de investigación, según las normas de la Institución.

Cedo los Derechos en línea patrimoniales de mi Proyecto Técnico, con fines de difusión pública, además apruebo la reproducción de este documento dentro de las regulaciones de la Universidad, siempre y cuando esta reproducción no suponga una ganancia económica y se realice respetando mis derechos de autor.

Ambato, Septiembre 2021

**Klever Roberto Nuñez Pungaña C.I: 1804348645 AUTOR**

# APROBACIÓN DEL TRIBUNAL DE GRADO

Los miembros del Tribunal de Grado aprueban el informe del Proyecto Técnico, realizado por el estudiante Klever Roberto Nuñez Pungaña de la Carrera de Ingeniería Civil bajo el tema: "MEJORAMIENTO DE LA CONDUCCIÓN Y ALMACENAMIENTO DEL SISTEMA DE AGUA POTABLE DEL BARRIO EL MIRADOR PARA MEJORAR LA CALIDAD SANITARIA DEL CANTÓN CEVALLOS, PROVINCIA DE TUNGURAHUA".

Ambato, Septiembre 2021

Para constancia firman:

M much Ing. Milton Rodrigo Aldás Sánchez PhD. Miembro Calificador

Ing. Mg. Alex Xavier Frías Torres Miembro Calificador

#### **DEDICATORIA**

<span id="page-5-0"></span>El presente trabajo se lo dedico primeramente a Dios por ser mi fuente de fe, estar siempre en mi pensamiento en las diferentes actividades que día a día realizó y haberme bendecido con una familia, salud y sabiduría; lo que para mí significan privilegios únicos y fundamentales para alcanzar los sueños y metas que me plantee en la vida.

A mis padres Klever Nuñez y Narcisa Pungaña, por haber confiado en mí y siempre brindarme su apoyo incondicional, con lo cual ha sido posible cumplir una de mis metas trazadas en la vida, que es ser un profesional de bien para el país.

A mis hermanos Sofia e Israel por darme la motivación necesaria, brindarme su apoyo en situaciones que por algún motivo creía que no podía lograrlas.

**Klever Nuñez**

#### **AGRADECIMIENTO**

<span id="page-6-0"></span>Agradezco a la Universidad Técnica de Ambato, de manera especial a la carrera de Ingeniería Civil de la Facultad de Ingeniería Civil y Mecánica, en la cual tuve la oportunidad de adquirir los conocimientos necesarios, para lograr uno de mis mayores sueños que hoy por hoy se está haciendo realidad y es ser Ingeniero Civil.

Agradezco a todos los docentes que conforman esta maravillosa carrera, de manera especial al Ing. Fidel Castro tutor de mi proyecto técnico, quien me brindó su total predisposición de colaboración para poder desarrollar con éxito el presente trabajo de titulación.

Al GAD Cevallos por la apertura recibida, al brindarme el tema de tesis y la información necesaria para poder llevar a cabo mi trabajo de titulación.

# ÍNDICE DE CONTENIDOS

# <span id="page-7-0"></span>A. PÁGINAS PRELIMINARES

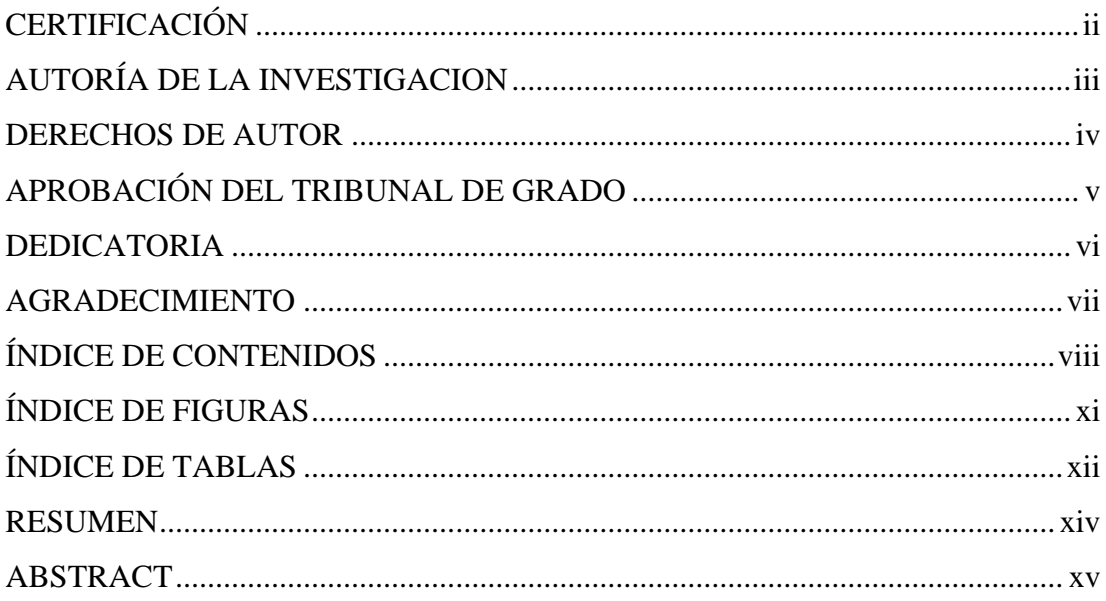

# **B. CONTENIDO**

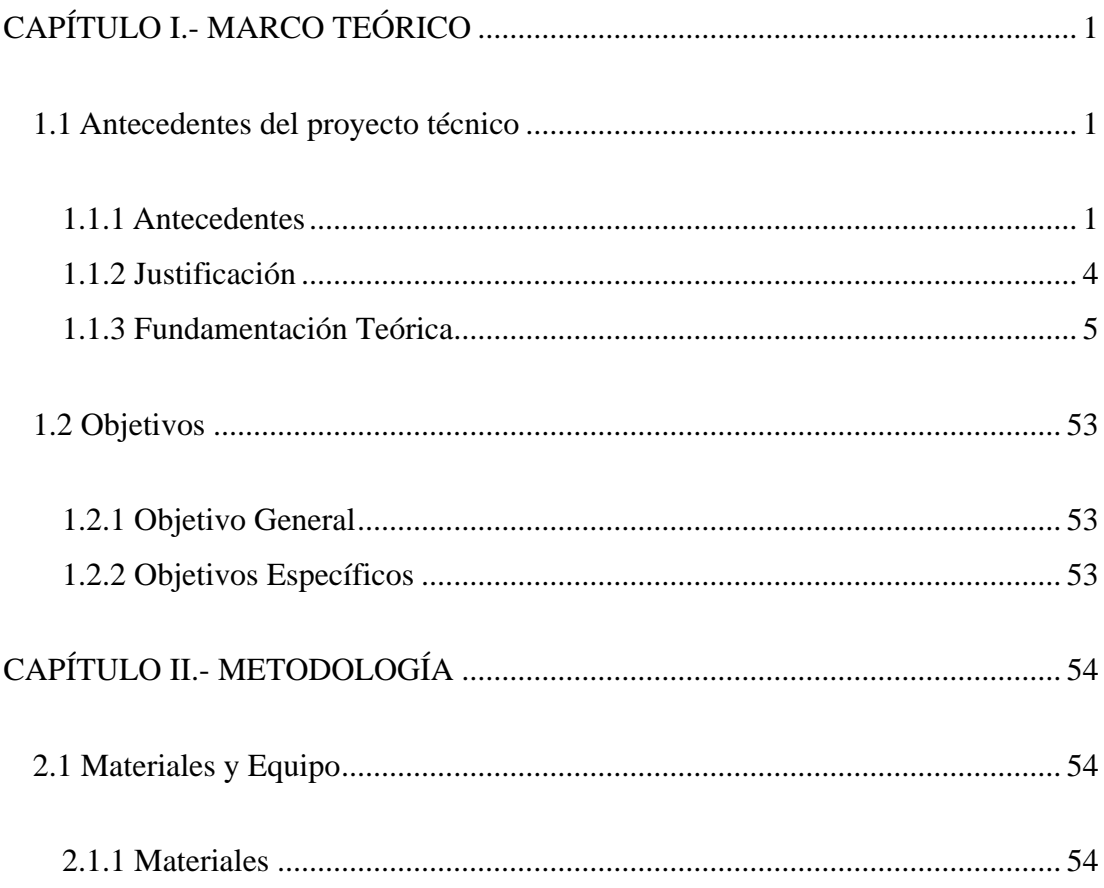

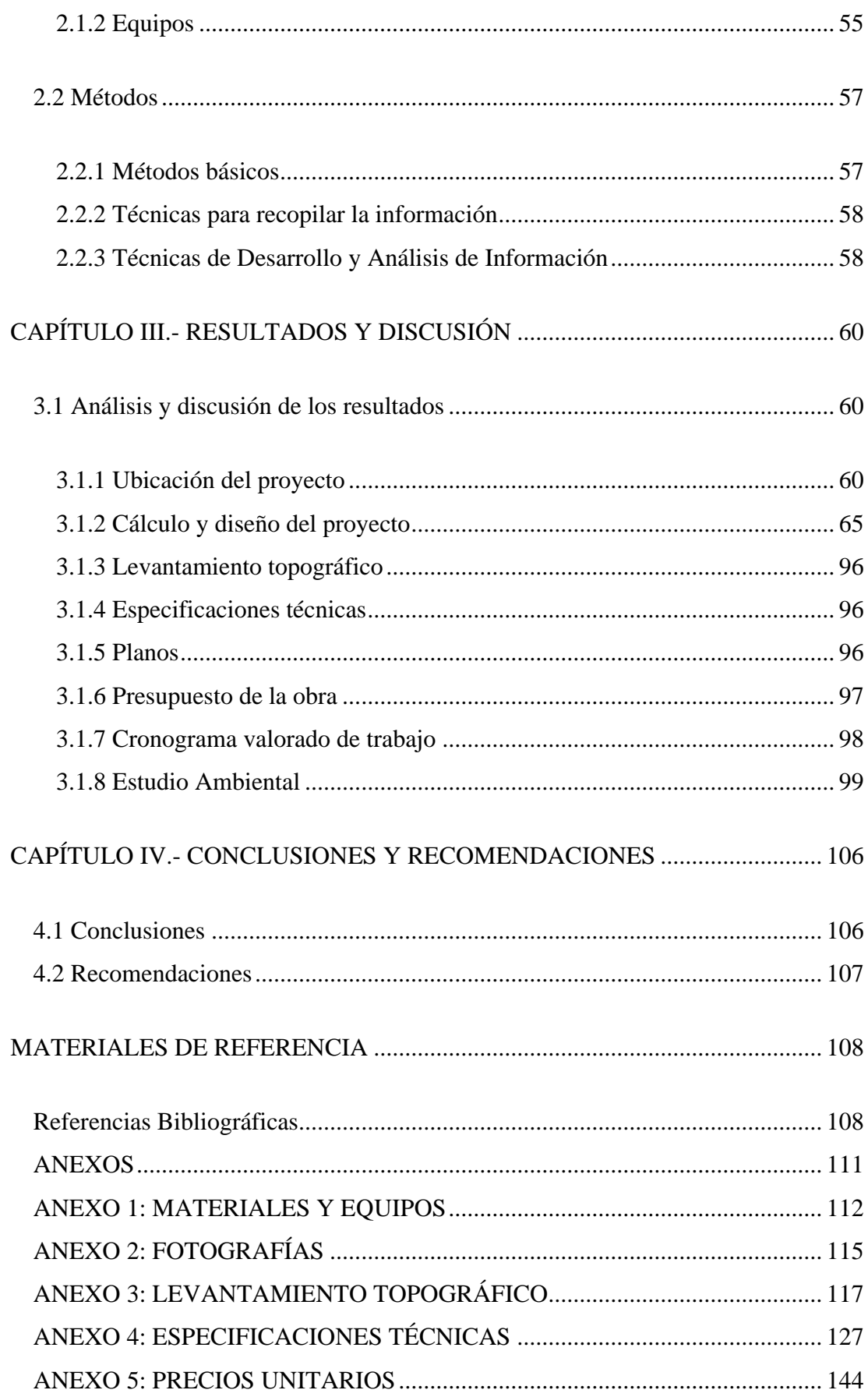

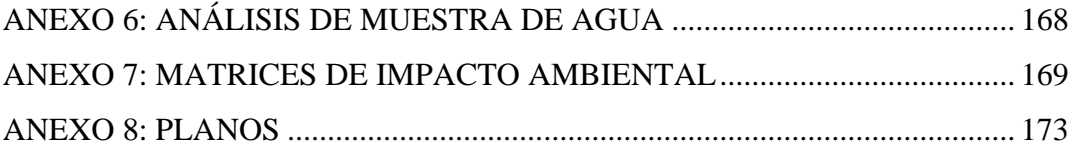

# **ÍNDICE DE FIGURAS**

<span id="page-10-0"></span>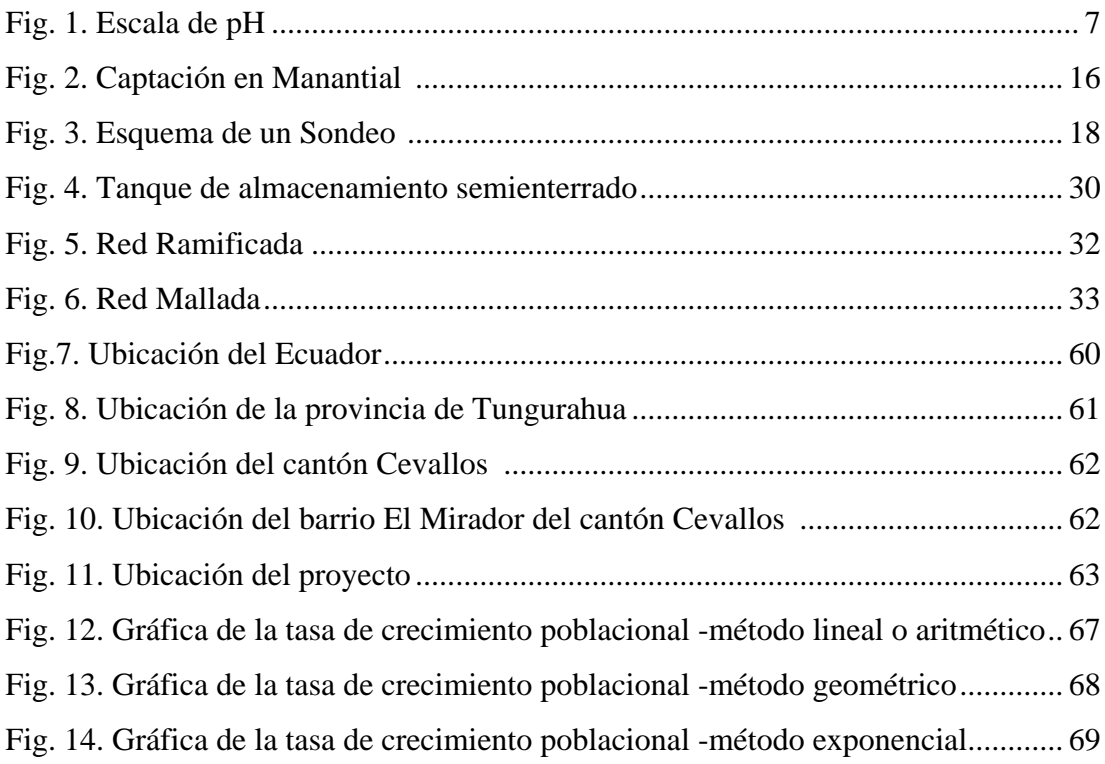

# **ÍNDICE DE TABLAS**

<span id="page-11-0"></span>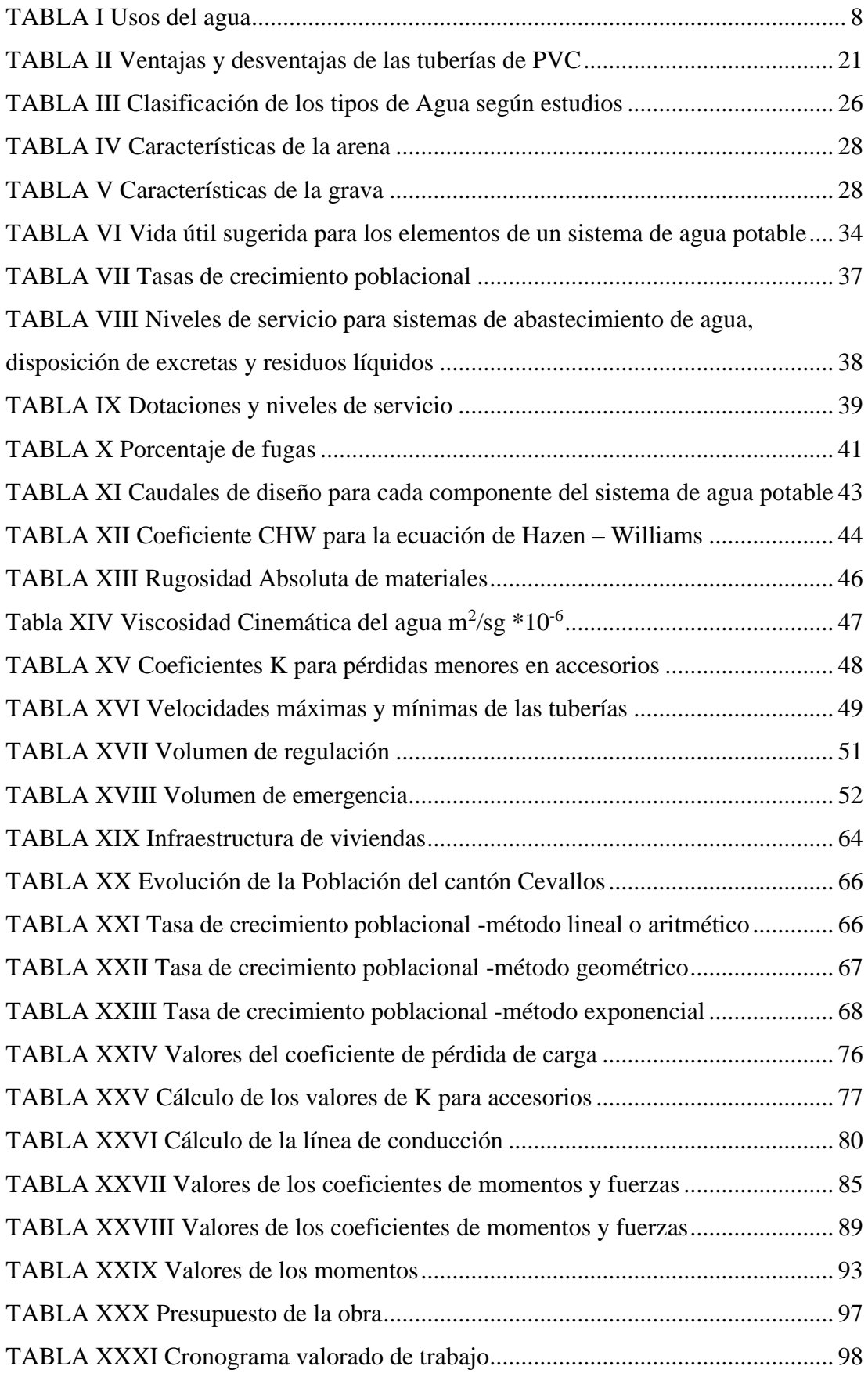

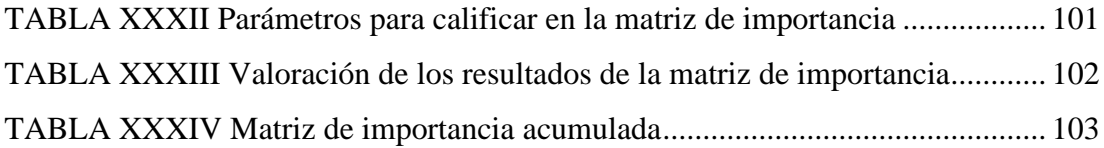

#### **RESUMEN**

<span id="page-13-0"></span>Este proyecto se realizó teniendo como punto de partida la aplicación de la investigación bibliográfica y la de campo, por medio de las cuales se pudo conocer a detalle las características del sector, información que fue obtenida de diferentes fuentes entre las cuales podemos encontrar: Plan de Ordenamiento Territorial del cantón Cevallos, Instituto Nacional de Estadísticas y Censos (INEC) y libros de la DB Bibliotecas Virtuales de la Universidad Técnica de Ambato. Para realizar el mejoramiento de la conducción, así como del almacenamiento se consideró la norma de diseño para sistemas de abastecimiento de agua potable, disposición de excretas y residuos líquidos en el área rural. Por medio de la cual se pudo determinar el periodo, la población, la dotación y los caudales de diseño, Así también se consideró las diferentes recomendaciones y parámetros que presenta esta norma. En el proyecto además se presenta el análisis de precios unitarios, especificaciones técnicas, planos, presupuesto y cronograma valorado de trabajo para su construcción, adicionalmente se presenta la evaluación de impacto ambiental que producirá la ejecución del proyecto. Finalmente, en base a las características y requerimientos del sector, se plantea como solución la implementación de una línea de conducción y tanque de almacenamiento exclusivo para este barrio, proyecto que beneficiará a un total de 635 personas, en un periodo de 25 años.

**Palabras claves:** Investigación, características, mejoramiento, conducción, almacenamiento, norma, agua potable, proyecto.

#### **ABSTRACT**

<span id="page-14-0"></span>In this technical project the improvement of the conduction and storage of the drinking water system of the El Mirador neighborhood is presented to improve the sanitary quality of the Cevallos canton, Tungurahua province. This project was carried out taking as a starting point the application of bibliographic and field research, through which it was possible to know in detail the characteristics of the sector, information that was obtained from different sources, among which we can find: Plan of Territorial Planning of the Cevallos canton, National Institute of Statistics and Censuses (INEC) and books from the DB Virtual Libraries of the Technical University of Ambato. In order to improve the conduction, as well as the storage, the design standard for drinking water supply systems, excreta disposal and liquid waste in rural areas is considered. Through which it was possible to determine the period, the population, the endowment and the design flows. Thus, the different recommendations and parameters presented by this standard were also considered. The project also presents the analysis of unit prices, technical specifications, plans, budget and valued work schedule for its construction, additionally, the environmental impact assessment that the execution of the project will produce is presented. Finally, based on the characteristics and requirements of the sector, the implementation of a conduction line and exclusive storage tank for this neighborhood is proposed as a solution, a project that will benefit a total of 635 people, in a period of 25 years.

**Keywords:** Research, characteristics, improvement, conduction, storage, standard, drinking water, project.

# **CAPÍTULO I.- MARCO TEÓRICO**

#### <span id="page-15-1"></span><span id="page-15-0"></span>**1.1 Antecedentes del proyecto técnico**

#### <span id="page-15-2"></span>**1.1.1 Antecedentes**

El agua potable junto con el saneamiento es de vital importancia para la vida y fundamental para lograr desarrollo sostenible en un país. Estos servicios son imprescindibles para la salud y el bienestar humano. A pesar de esto no todas las poblaciones tienen acceso a estos servicios, se estima que solo el 60% de la población mundial tiene acceso al agua potable. De acuerdo a la población las regiones con menor acceso al agua potable son las Islas del Pacifico y el África con un 48% y 42% respectivamente, mientras tanto en Asia Occidental este porcentaje oscila entre el 12% hasta el 22% en Asia Oriental. Esto supone que 674 millones de personas de este continente no tienen acceso al agua potable. De acuerdo a la ONU (Organización de Naciones Unidas).

Mientras que América Latina y el Caribe son regiones relativamente ricas en recursos hídricos, ya que con solo un 8% de la población mundial poseen el 31% de las reservas mundiales de agua dulce, pero enfrentan serios problemas de contaminación localizada y desigual distribución espacial de este recurso. De acuerdo a la ONU (Organización de Naciones Unidas), por otra parte, la OMS en el año 2019 señaló que 297000 niños menores de cinco años mueren cada año debido a enfermedades diarreicas causadas por malas condiciones sanitarias o agua no potable. [1]

En Ecuador según cifras del Instituto Ecuatoriano de Estadísticas y Censos (INEC), el 26,6% de la población del país no tiene acceso a una fuente de agua segura, por esta razón el agua es una de las principales necesidades de la población ecuatoriana, la deficiente distribución de este recurso en el país ha provocado problemas de salud en los habitantes, que repercute directamente en el desarrollo socio-económico de las

poblaciones que no cuentan con este servicio, sumado a esto otro factor que presiona a la demanda de los recursos hídricos es el crecimiento poblacional, que ha provocado que la demanda crezca en 1% cada año en el mundo sobre todo en países en desarrollo. En Ecuador, en base a datos de la ex - Senagua, la demanda ha aumentado en un 16% desde el 2007 hasta el 2017. [2] De acuerdo a los datos anteriormente expuestos se puede apreciar que en el país aún está pendiente lo dispuesto en el artículo 12 de la Constitución de la República del Ecuador que menciona: "El derecho humano al agua es fundamental e irrenunciable, El agua constituye patrimonio nacional estratégico de uso público, inalienable, imprescriptible, inembargable y esencial para la vida".

En la provincia de Tungurahua es el Gobierno Provincial por medio de su parlamento Agua, el encargado de incrementar el recurso agua, en calidad y cantidad, mediante un manejo apropiado de los recursos hídricos; Vale la pena indicar que desde el año 2013 se ha mejorado sustancialmente la calidad del servicio de agua potable, siendo capaz de disminuir en un 2% el problema de enfermedades estomacales por la mala calidad de agua que existía. En la actualidad en la zona rural existen más de 50000 personas que cuentan con agua segura, ejemplo que ha servido para continuar realizando inversiones para la construcción de plantas de tratamiento de agua potable para poder brindar de este servicio a más habitantes de estas zonas.[3]

El plan de Desarrollo y Ordenamiento Territorial del cantón Cevallos del año 2015 indica que: El Cantón Cevallos cuenta con un caudal de 25.37 lt/s de agua potable para abastecer de este servicio a su población. De los cuales 12.8 lt/s que representan el 50.45% de la cobertura en el cantón son administrados por el Municipio que beneficia con 1608 acometidas, 7.5 lt/s son administrados por la Junta Administradora de Agua Potable y Alcantarillado Regional Yanahurco que tiene 810 usuarios y representa el 29.56 % de cobertura, 3.1 lt/s son administrados por la Junta de Agua Potable Andignato para abastecer a 390 usuarios y representa el 12.22% en cobertura, 0.37 lt/s son administrados por la Junta administradora de agua potable Las Playas que beneficia a 76 usuarios y representa 1.46% de cobertura mientras que 1.60 lt/s son administrados por la Junta administradora de agua potable Jesús del Gran Poder que beneficia a 45 usuarios y representa el 6.31% de cobertura. [4]

El barrio El Mirador del cantón Cevallos actualmente es abastecido de agua potable en una parte por la junta administradora de agua potable y alcantarillado regional Yanahurco y otra parte del barrio es abastecida por la administración municipal. El sistema de agua potable que administra el GAD Cevallos para brindar de este servicio a su población era abastecido hasta el año 2016 por la obra de captación ubicada en el (canal abierto Mocha – Huachi) sector llamado Tejauco ubicado en el puente de Mocha Panamericana sur vía a Riobamba. [5] De acuerdo a lo mencionado en el diario El Telégrafo en su publicación del 12/03/2018: Debido a la presencia de un camal, queseras artesanales y plantas de tratamiento en este sector, las autoridades buscaban otras alternativas viables que puedan servir como fuentes de captación. Lo cual se pudo hacer realidad por medio de estudios y la correspondiente aprobación de la ex-Senagua, contando a partir del 2017 hasta la actualidad como fuente de captación la vertiente conocida como Oreja del Diablo, desde aquí el agua baja libre de contaminantes y permite un aumento en la capacidad de captación que anteriormente era de 8.5 lt/s y ahora es de 16.7 lt/s, esta obra de captación está conformada por 3 captaciones de agua subterránea, además se realizó la construcción del tramo de la línea de conducción para conectar esta obra con la red existente que llega hasta la antigua fuente de captación, este tramo tiene una longitud de aproximadamente 3 kilómetros, conformada por tubería PVC de 250 mm. De acuerdo a la Contraloría General del Estado.

#### <span id="page-18-0"></span>**1.1.2 Justificación**

El presente trabajo técnico tiene como finalidad realizar el mejoramiento de la conducción y almacenamiento del sistema de agua potable del barrio el Mirador, con lo cual se busca mejorar la calidad sanitaria del cantón Cevallos, provincia de Tungurahua, considerando que dicho mejoramiento deberá cumplir con las normativas establecidas en el Ecuador, en cuanto al tema de agua potable se refieren, para brindar de un servicio óptimo tanto en calidad como en cantidad a la población actual y garantizar de este servicio a la población futura del sector.

Se ha visto la necesidad de realizar el mejoramiento del sistema actual de agua potable que abastece de este servicio al barrio El Mirador, debido a los inconvenientes que alteran su normal funcionamiento, lo cual se origina principalmente por los daños frecuentes que sufre la conducción y algunas fugas presentes en su trayecto con lo cual también se perjudica la circulación vehicular y se abre la posibilidad que los conductores por tratar de esquivar estos inconvenientes se expongan a accidentes de tránsito. Estos percances obligan a suspender el servicio dependiendo la gravedad del daño horas o hasta días con el propósito de llevar a cabo las reparaciones necesarias. En cuanto a las reparaciones en algunas ocasiones incluso se ha puesto en riesgo la integridad física de las personas que realizan estos trabajos. Por otra parte, el tanque de almacenamiento actual, por su capacidad que es de 50 m<sup>3</sup> se ha visto limitado para suministrar de este servicio tanto al barrio El Mirador que es objeto de estudio como a los barrios Corazón de Jesús y Bellavista con los cuales comparte el sistema.

Debido a la limitada capacidad del tanque de almacenamiento actual se realizan interrupciones del servicio de agua potable las cuales causan inconformidad en los habitantes del barrio El Mirador, ellos se sienten afectados al no contar con un servicio continuo el cual les facilite realizar sus actividades diarias, están seguros que el abastecimiento irregular de este servicio afecta su desarrollo socio-económico.

Los directivos del barrio han realizado las gestiones necesarias para poner en conocimiento de las autoridades del GAD Cevallos su problemática y sean ellos

quienes tomen las medidas correctivas para que se mejore este servicio en beneficio de los habitantes del sector.

#### <span id="page-19-0"></span>**1.1.3 Fundamentación Teórica**

#### **Agua**

El agua es un recurso natural no renovable indispensable para la vida en nuestro planeta, ocupa el 70% de la superficie total de la Tierra, constituyéndose como uno de los componentes más abundantes en la superficie terrestre. Químicamente hablando es una sustancia cuya estructura molecular está compuesta por dos átomos de hidrógeno y un átomo de oxígeno (H2O), se la puede apreciar en estado sólido (hielo), liquido (agua) y gaseoso (vapor). Sus principales características son: inodora, insípida e incolora, salvo cuando se encuentra en grandes volúmenes como es el caso de los océanos y mares donde presenta una coloración azul.

#### **Propiedades del Agua**

#### **Propiedades Físicas**

#### **Turbiedad**

Se trata de la visibilidad causada por la distribución o atracción de los rayos de luz que pasan a través del agua, la cual posee diversas partículas en suspensión, arena, limos, coloides orgánicos, plancton, entre otros organismos microscópicos; provenientes del fango extraído del suelo, por parte de escorrentías superficiales. Estas partículas tienen tamaños que van desde 10nm hasta diámetros de 0.1 mm. La turbiedad del agua se determina con un turbidímetro, formado por una luz que atraviesa el agua puesta en un recipiente transparente, la luz separa las partículas y arroja una escala de medida. [6]

#### **Densidad**

La densidad se mide como masa por unidad de volumen. El agua es capaz de alcanzar su densidad máxima (1g/cc), a una temperatura de 4ºC. El valor de la densidad es usado para calcular el número de Reynolds y en los diferentes procesos de tratamiento del agua. [6]

#### **Tensión Superficial**

Es la capacidad de atracción intermolecular del agua en su área superficial, la que produce una cierta resistencia cuando se la intenta romper. También beneficia a la capilaridad del agua. [6]

#### **Viscosidad**

Es la resistencia al desplazamiento que presentan las moléculas de agua debido a las fuerzas de tracción. El agua tiene una viscosidad de 0.0100 poises a temperatura ambiente de 20ºC. Mientras que cuando llega a su punto de ebullición tiene un valor de 0.0028 poises. Determinando de esta manera que la viscosidad es inversamente proporcional a la temperatura. Es decir que mientras la temperatura se incrementa la viscosidad del agua disminuye. [6]

# **Solubilidad**

El agua es el líquido que pueda disolver la mayor cantidad de sustancias, por esta razón es considerado disolvente universal, esta propiedad se debe a su gran capacidad de formar puentes de hidrógeno con otras sustancias. [6]

## **Punto de ebullición**

El punto de ebullición del agua es la temperatura a la que cambia su estado de líquido a gaseoso, cuyo cambio se realiza a los 100ºC, mientras que el punto de congelación es a partir de los 0 ºC. [6]

#### **Compresibilidad**

Es la capacidad del agua para reducir su volumen sin romperse, cuando está sometida a un aumento de presión. [7]

# **Capacidad Calorífica**

Se denomina a la capacidad que tiene el agua para almacenar energía calorífica, cuyo valor es de 1.0 cal/°C a 15 cal/°C. La capacidad calorífica del agua es la más alta en comparación con cualquier otro liquido o sólido a excepción del litio cuando supera los 100 ºC o al del hidruro de litio a 50 ºC. [7]

#### **Conductividad Térmica**

Es la habilidad que tiene un cuerpo para conducir energía térmica por medio de él. En el hielo a 0 ºC la conductividad es mayor a la del agua líquida a igual temperatura. [7]

#### **Propiedades Químicas**

#### **pH**

El pH es el indicador empleado para expresar la intensidad de las condiciones ácidas o básicas del agua. El agua pura tiene un pH de 7, cuando el agua presenta un valor menor a 7 en su pH es considerada ácida, mientras tanto si este valor es mayor es considerada alcalina o base. De acuerdo a la agencia de protección ambiental de los Estados Unidos el agua potable natural puede tener un pH entre 6.5 y 8.5.

<span id="page-21-0"></span>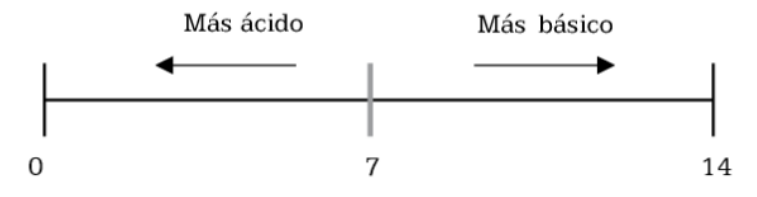

Fig. 1. Escala de pH [8]

#### **Dureza**

Es la cantidad de calcio y magnesio en miligramos presentes en un volumen de agua, este valor se obtiene dividiendo esta cantidad de concentración por cada litro de agua. La contaminación del agua con bacterias, virus y protozoos parasitarios patógenos es una amenaza para las personas inmunodeficientes. Los microorganismos son difíciles de detectar, y las medidas de protección aplicadas son tratamientos de múltiple barrera, previamente a su distribución hasta el grifo del consumidor. [9]

#### **Tipos de Agua**

El agua se puede clasificar tomando en cuenta diferentes factores, entre los que podemos destacar: de acuerdo a su origen, sus características y por supuesto por los diferentes usos en los que se le puede ocupar. [10]

#### <span id="page-22-0"></span>**Usos del agua**

| TADLA I USUS UCI AZUA  |                      |
|------------------------|----------------------|
| <b>Actividades</b>     | <b>Usos</b>          |
| Actividades Domésticas | Alimentación         |
|                        | Higiene<br>$\bullet$ |
| Actividades Económicas | Agricultura          |
|                        | Ganadería            |
|                        | Industria            |
|                        | Minería              |

**TABLA I Usos del agua**

**Fuente:** Sistemas de abastecimiento de agua potable para cuatro poblados rurales del distrito de Lancones [11]

#### **Agua Cruda**

Se define al agua que se encuentra en el ambiente, sin haber recibido ningún tipo de tratamiento (agua: lluvia, superficial, subterránea, océanos, etc.)

#### **Agua para consumo humano**

Es el agua que esta salubre y limpia, con lo cual se evita poner en riesgo la salud del consumidor principalmente de enfermedades intestinales o infecciosas; es decir esta agua debe está libre de microorganismos, parásitos y sustancias tóxicas, lo cual se logra formando controles desde la captación hasta llegar donde los usuarios, con la finalidad de prevenir la contaminación del agua destinada para el consumo humano o por lo menos disminuirla a niveles aptos para la salud. Este control consiste básicamente en evitar el consumo de agua contaminada con heces humanas o de animales. De esta forma se la puede usar en la mayoría de actividades cotidianas, entre las que se encuentran: beber, cocinar, preparar alimentos, higiene personal y los diferentes usos domésticos. El agua llega a nuestros hogares generalmente a través de redes de distribución públicas. Esta agua es la misma que se usa en industrias alimenticias en todos sus procesos de fabricación de productos para su posterior consumo. [8] La organización Mundial de la Salud especifica que las personas tienen acceso al agua potable cuando la fuente de esta se encuentra a menos de un kilómetro de distancia del lugar donde se requiere, pudiendo obtener como mínimo de forma fiable 20 litros diarios por cada integrante de la familia.

#### **Calidad física, química y microbiológica del agua para consumo humano**

Se decide si el agua es apropiada para el consumo humano en base a parámetros físicos, químicos y biológicos que dependen de su origen, por medio de las cuales se llega a determinar sus características y por ende su calidad. Es indispensable que el agua que se va a usar para consumo humano esté libre de microorganismos, parásitos o sustancias en cantidad o concentraciones que pongan en peligro la salud de los seres humanos.

#### **Características del Agua Potable**

El agua debe ser limpia, libre de cualquier riesgo que sea capaz de transmitir alguna enfermedad, incolora es decir el agua potable debe ser transparente, inodora su estructura debe estar libre de cualquier sustancia que pueda generar olor en ella,

insípida se refiere a que no debe tener sabor, además tiene que estar libre de elementos en suspensión y no debe contener contaminantes ni microorganismos patógenos.

#### **Características químicas del Agua Potable**

- pH entre  $6.5 \text{ y } 8.5$ .
- Cloro activo residual mínimo: 0.2 mg/l
- Dureza total (como carbono de calcio): máximo 400 mg/l
- Fluoruros: Límite inferior: 0.9, Límite superior: 1.7; en zonas de temperatura media de 10ºC (en zonas más cálidas, los límites son menores). [12]

#### **Importancia del agua potable en la salud de los seres humanos**

El agua potable por ser parte de la salubridad está directamente relacionada con los factores que interviene en el mejoramiento de las condiciones de vida de la población y al cuidado de la salud colectiva, que intentan acoplar el entorno físico que rodea al hombre con las condiciones que le permitan vivir sano, evitando molestias e incomodidades. [13]

#### **Fuentes de Abastecimiento**

De acuerdo a su origen las fuentes de agua se clasifican en: Meteóricas (lluvia, nieve, granizo, rocío); Aguas superficiales (ríos, arroyos, lagos, embalses) y aguas subterráneas (manantiales, pozos, galerías). [13]

La población mundial utiliza las fuentes de mejor calidad para proveerse de agua y cubrir sus necesidades por el simple hecho de que estas aguas solicitan menor tratamiento para su uso. La fuente de agua es el punto de partida para diseñar sistemas de abastecimiento de agua potable y antes de tomar cualquier decisión para su uso se debe definir su ubicación, tipo, cantidad y calidad. Para evitar efectos nocivos en la salud de la población. Las fuentes convencionales están compuestas por las aguas superficiales y las aguas subterráneas, mientras que las fuentes no convencionales son el agua de mar y las aguas residuales.

#### **Fuentes Convencionales de Agua**

#### **Aguas superficiales**

Las aguas superficiales están conformadas por corrientes naturales como ríos o arroyos y en parcial reposo como lagos o embalses que circulan naturalmente en la superficie terrestre. Se nutren de la precipitación directa, o también, por la descarga de agua de algún manto freático. En fuentes de este tipo se pueden presentar zonas habitadas o de pastoreo animal aguas arriba. Por tanto, para su uso es necesario contar con información a detalle y completa que permita conocer su estado sanitario, caudales disponibles y la calidad de agua que ofrece dicha fuente.

#### **Aguas subterráneas**

Parte de la precipitación penetra por las porosidades del suelo mediante el proceso de infiltración. El agua subterránea puede ser freática cuando se encuentra entre la superficie de la tierra y la primera capa impermeable, características que le permiten moverse libremente a la presión atmosférica, se encuentra formada por dos zonas: una superficial denominada zona de aguas vadosas o de aireación y otra zona llamada de saturación. Por otro lado, el agua subterránea puede ser artesiana, esto sucede cuando está ubicada entre dos estratos impermeables lo que impide su movimiento libremente y posee una presión distinta a la atmosférica.

De acuerdo a datos que maneja la FAO (Organización de las Naciones Unidas para la Alimentación y la Agricultura): Las aguas subterráneas abastecen de agua potable por lo menos al 50% de la población mundial y representan el 43% de toda el agua utilizada para el riego. La explotación de este tipo de agua dependerá de las características hidrológicas y de la formación geológica del acuífero y se puede realizar a través de manantiales o por medio de pozos. Este tipo de fuente está libre de problemas de contaminación. Así también es normal que estén libres de patógenos. Por lo general no requieren grandes sistemas de potabilización, siendo muchas veces necesario únicamente una desinfección simple (cloración).

#### **Contaminación de las aguas**

Las principales fuentes de contaminación tanto para las aguas superficiales como para las aguas subterráneas son el vertido directo de residuos sin tratar al agua. Siendo primordial el tratamiento de las aguas residuales para llevar una correcta gestión de los recursos hídricos. [14] Según el Programa de las Naciones Unidas para el Medio Ambiente indica: El 90% de las aguas residuales en los países en desarrollo son vertidos en los ríos, lagos o en el mar, sin un tratamiento previo a su descarga.

#### **Selección del tipo de fuente en zonas rurales**

Se ha visto con frecuencia que en la mayoría de zonas rurales se usan principalmente dos tipos de fuentes de agua: superficial y subterránea; dependiendo a cuál de ellas se tiene acceso en cada una de las zonas a la que se desea dotar de este servicio. Dentro de las cuales podemos encontrar: quebradas, riachuelos y ríos en lo que respecta a fuentes superficiales, estas fuentes tienen como característica principal conducir agua contaminada, con la presencia de residuos orgánicos y sedimentos. Por tal motivo para usar agua de este tipo de fuente, es indispensable plantear un sistema para darle un tratamiento respectivo, que implica la construcción de obras entre las cuales podemos encontrar desarenadores, cámaras de filtros e instalaciones de sistemas de cloración. Debido al incremento de rubros a ejecutar en este tipo de obras, se genera automáticamente un encarecimiento para dotar del servicio de agua a las zonas rurales.

Mientras tanto otra alternativa son los manantiales que se encuentran localizados en partes altas, este tipo de fuentes tienen la característica principal de ofrecer agua de buena calidad, siendo esta la opción principal a considerarse cuando se trata de sistemas de abastecimiento de agua potable para zonas rurales. [15]

#### **Tipos de Sistemas de Abastecimiento de Agua**

#### **Sistema de abastecimiento por gravedad sin tratamiento**

Este tipo de sistema se caracteriza por estar compuesto por una fuente de captación de buena calidad, es decir el agua no necesita de un tratamiento complementario previo a su distribución; y por las características del terreno no se requiere ningún tipo de bombeo para que el agua llegue hasta los usuarios, de esta manera se obtiene un sistema de operación muy sencillo, pero no por ello se va a dejar de lado un mantenimiento mínimo que garantice su buen funcionamiento. Las partes de este sistema son: Captación, línea de conducción, reservorio, línea de aducción, red de distribución y conexiones domiciliarias.

#### **Sistemas de abastecimiento por gravedad con tratamiento**

Es necesario emplear este sistema cuando la fuente de abastecimiento son aguas superficiales entre las que podemos identificar canales, acequias, ríos. La planta de tratamiento se debe diseñar en función de la calidad del agua a tratar. A diferencia de la anterior tiene una operación más compleja y requieren de un mantenimiento periódico con el fin de garantizar buena calidad del agua para ser distribuida. Está compuesta por: Captación, línea de conducción, planta de tratamiento de agua, reservorio, línea de aducción, red de distribución y conexiones domiciliarias.

#### **Sistema de abastecimiento por bombeo sin tratamiento**

De forma semejante al primero este sistema se abastece de una fuente de buena calidad, la diferencia radica en el nivel topográfico al que se encuentra la fuente de agua por lo que necesita ser bombeada para ser distribuida a los usuarios. Partes del sistema: Captación, estación de bombeo de agua, línea de conducción, reservorio, línea de aducción, red de distribución y conexiones domiciliarias.

#### **Sistema de abastecimiento por bombeo con tratamiento**

Este sistema requiere de una planta de tratamiento por la calidad del agua para dotar de este servicio con características de potabilidad, así como un sistema de bombeo para impulsar el agua hasta los usuarios. Se las utiliza cuando no se cuenta con alguna otra alternativa para fuente de captación. Componentes: Captación, línea de conducción, planta de tratamiento, estación de bombeo de agua, reservorio, línea de aducción, red de distribución y conexiones domiciliarias.

#### **Partes de un sistema de abastecimiento de agua potable**

#### **Captación**

La captación se puede definir como el conjunto de infraestructuras ubicadas en el punto o en los puntos de origen del agua a usarse para suministrar al sistema de abastecimiento, Las captaciones pueden ser superficiales entre las que podemos encontrar a los embalses o captaciones directas en cuanto se refiere a recursos superficiales mientras que las captaciones subterráneas son los pozos. Estás obras deben ser estables para que puedan cumplir las siguientes condiciones: Debe captar todo el tiempo una cantidad de agua prácticamente constante para suministrar el caudal estipulado en el diseño, además debe impedir la entrada a la conducción de material sólido y flotante.

#### **Tipos de obras de captaciones**

#### **Captación en Ríos, Arroyos**

Existen dos formas de captar el agua para estos tipos de fuentes: Directa e indirecta.

**Captación Directa:** La captación directa depende del volumen con el que se cuenta para captar, el régimen de escurrimiento que puede ser permanente o variable, caudales en épocas de invierno y verano, topografía del lugar de la captación, material de arrastre, niveles máximos y mínimos en el cauce, entre otros.

**Captación Indirecta:** Este tipo de captación está formado por pozos construidos juntos al cauce del río. Cuando el caudal del río es escaso, se debe construir un azud o pequeña presa, con el fin de garantizar siempre un volumen de agua suficiente.

# **Acuífero**

Es el conjunto de rocas o terreno que tiene la capacidad de almacenar agua y al mismo tiempo permite que se mueva por su interior, permitiendo su salida al exterior por medio de los manantiales de los cuales se puede aprovechar el agua usando obras de captación, entre las que podemos encontrar a pozos, sondeos o galerías, entre otras. [14]

#### **Manantiales**

Un manantial se lo puede definir como un lugar donde se produce un afloramiento natural de agua subterránea. El agua del manantial fluye por lo general a través de una formación de estratos con grava, arena o roca fisurada. En los lugares donde existen estratos impermeables, éstos bloquean el flujo subterráneo del agua y permiten que aflore a la superficie. El agua de manantial es pura y por lo general, se la puede usar sin tratamiento, a condición de que el manantial este adecuadamente protegido con una estructura que impida la contaminación del agua. Se debe asegurar que el agua provenga realmente de un acuífero y que no se trate de agua de un arroyo que se ha sumergido a corta distancia.

Los manantiales generalmente se localizan en las laderas de las colinas y los valles ribereños. En los de ladera el agua aflora en forma horizontal; mientras que en los de fondo el agua aflora en forma ascendente hacia la superficie. Para ambos casos, si el afloramiento es por un solo punto y sobre un área pequeña, es un manantial concentrado y cuando aflora el agua por varios puntos en un área mayor, es un manantial difuso.

#### **Obras de captación en manantiales**

Cuando el manantial es de ladera y concentrado, la captación consta de tres partes:

1.- Protección del afloramiento: Consta de una losa de concreto que cubre los alrededores de la fuente para que no exista contacto con el ambiente exterior.

2.- Cámara húmeda para regular el caudal a utilizarse: Debe tener una canastilla para la salida del agua y un cono de rebose para evacuar el exceso de agua.

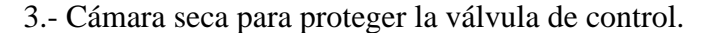

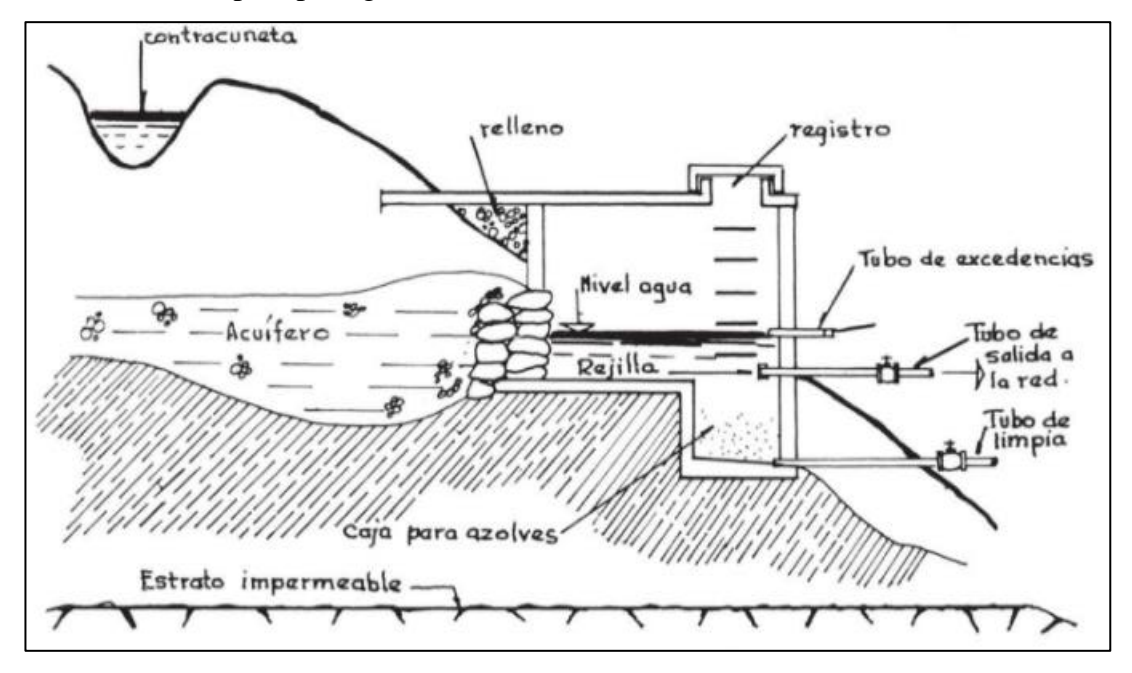

Fig. 2. Captación en Manantial [16]

<span id="page-30-0"></span>Para un manantial de fondo y concentrado la estructura de captación debe estar compuesta por:

- 1.- Cámara húmeda: Para almacenar el agua y regular el caudal a usarse, y
- 2.- Cámara seca: Para proteger las válvulas de control de salida y desagüe. [13]

#### **Captación de Aguas Subterráneas**

#### **Pozos**

Son huecos cilíndricos excavados manualmente o con maquinaria, de diámetros que van de 1.5 – 8 metros y con una profundidad de decenas de metros, construidos con el fin de atravesar un lecho permeable que permita la afluencia del agua. Estos pozos deben estar revestidos de ladrillos huecos o aros de hormigón para permitir el paso del agua hacia los mismos.

#### **Pozos Profundos**

Los pozos profundos son una fuente para suministrar agua a bajo costo tanto para comunidades rurales o urbanas de pequeñas extensiones, su construcción artesanal se podría decir que consiste básicamente en realizar un agujero en una masa de agua subterránea y posteriormente extraer el agua con la ayuda de una bomba accionada sencillamente por fuerza humana o mecanizada, Su construcción puede ser manual frecuentemente cuando la profundidad máxima es de 35 metros o perforación mecánica realizada por maquinaria pesada de alta capacidad que puede llegar a perforar más de 200 metros. Los pozos se los emplea principalmente en lugares donde las limitaciones son la accesibilidad de materiales, equipos y presupuesto. La capacidad de extracción depende de sus dimensiones (profundidad, y diámetro).

#### **Sondeos**

Son perforaciones verticales de diámetros entre 40 – 80 cm. alcanzan grandes profundidades, son elaboradas con maquinaria. Se los reviste con tuberías metálicas de varias ranuras en toda su superficie. Cuando los alrededores del sondeo poseen arenas muy finas se colocan filtros (gravas de tamaños adecuados) entre la pared del sondeo y la tubería ranurada.

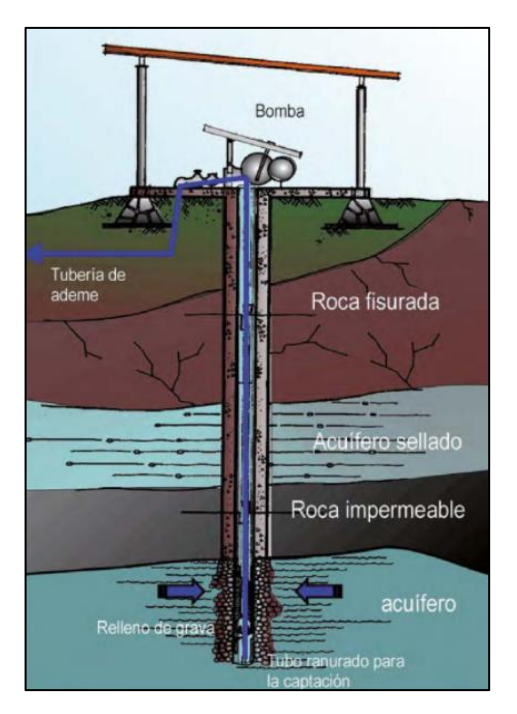

Fig. 3. Esquema de un Sondeo [17]

# <span id="page-32-0"></span>**Galerías Filtrantes**

La diferencia con los pozos es que las galerías filtrantes son más horizontales. Y se pueden clasificar en:

- **Galerías:** las cuales son excavaciones horizontales, cuya sección transversal tiene las medidas necesarias para permitir el ingreso de personal y equipos para su construcción, teniendo como punto de inicio la boca de entrada que se encuentra ubicada por debajo del nivel del agua en la zona de saturación. Tiene pendientes de uno a diez por mil.
- **Zanjas o Trincheras:** Son excavaciones a cielo abierto, se las construye cuando se puede encontrar agua subterránea a profundidades menores a los 6 metros. Tienen como principal inconveniente la erosión y la contaminación superficial.
- **Drenes:** Pueden ser perforaciones horizontales o zanjas, donde se colocan tuberías perforadas de diámetros mayores a 200 mm, con pendientes entre uno y cinco por mil. [18]

#### **Conducción**

Se define como línea de conducción a las estructuras y elementos necesarios para transportar como mínimo el caudal máximo diario de agua, desde la captación hasta el reservorio o planta de tratamiento. Su localización de preferencia debe ser en un camino paralelo a la carretera con el propósito de facilitar inspecciones y mantenimientos, la tubería debe tener un recubrimiento mínimo de un metro. En sistemas de abastecimiento de agua donde no se disponga de un reservorio, la línea de conducción se debe diseñar considerando el caudal máximo horario.

#### **Factores a considerar para la línea de conducción**

**Topografía:** La topografía de la línea de conducción tiene un papel importante al momento de seleccionar el tipo y clase de tubería, se recomienda que la tubería siga por lo general el perfil del terreno lo cual nos da como resultado trabajar con presiones bajas, de esta manera menorar la colocación de estructuras especiales que tienen como función la disminución de presiones.

**Clase de terreno:** Debido a que las tuberías por lo general van enterradas, es necesario conocer el tipo de terreno en donde se desea colocar la tubería, para evitar en lo posible que pase por terrenos duros.

**Calidad del agua:** Es fundamental conocer a profundidad las características físicoquímicas del agua a ser transportada, ya que de estás depende la selección adecuada del tipo de material de la tubería, para con ello evitar daños en su sección causadas por la disolución de sales en el agua.

#### **Conducción por bombeo**

Se usa este tipo de conducción cuando la cota topográfica de la fuente de captación es menor a la cota topográfica del punto donde debe llegar el agua. Teniendo la necesidad de utilizar una bomba para proveer la energía necesaria al agua para su circulación.

#### **Conducción por Gravedad**

Se ejecuta la conducción por gravedad cuando la cota topográfica donde se ubica la fuente de agua es mayor a la cota topográfica del lugar donde se va a entregar el agua.

# **Componentes de una línea de Conducción**

Los componentes de la línea de conducción consisten en: tuberías, uniones, codos, juntas, y válvulas. Los cuales dependen del diseño planteado.

#### **Tuberías**

Las tuberías para las líneas de conducción pueden ser de diferentes tipos de materiales entre los cuales podemos encontrar: fibrocemento, concreto presforzado, policloruro de vinilo (PVC), acero inoxidable y hierro galvanizado. Por la versatilidad y bondades que presenta el PVC frente al resto de materiales y haciendo énfasis principalmente en que tiene un menor peso, lo que supone menor cantidad de operarios para su instalación. A continuación, se menciona de una manera más detallada las ventajas y desventajas de las tuberías de PVC.

| <b>VENTAJAS</b>                          | <b>DESVENTAJAS</b>                        |
|------------------------------------------|-------------------------------------------|
| -Resistencia a la corrosión y al ataque  | -Alto costo en diámetros de 200 mm. y     |
| químico de ácidos, álcalis y soluciones  | mayores.                                  |
| salinas mayores.                         | -Las propiedades mecánicas de las         |
| -Instalación: Fácil, rápida y económica. | tuberías de PVC se ven afectadas si estas |
| -Resistencia mecánica alta.              | quedan expuestas a los rayos solares por  |
| -Por su ligereza: El almacenamiento y    | un período prolongado.                    |
| trasporte de la tubería se facilita      | -Los tubos de extremos lisos requieren    |
| notablemente.                            | mano de obra altamente especializada      |
|                                          | para su unión, por ello se recomienda el  |
|                                          | uso de tuberías con campanas y anillo de  |
|                                          | hule.                                     |

<span id="page-35-0"></span>**TABLA II Ventajas y desventajas de las tuberías de PVC**

**Nota:** Se presentan las ventajas y desventajas de las tuberías de PVC. [19]

# **Accesorios de Tuberías**

Los accesorios de las tuberías son piezas moldeadas de diferentes formas, que se unen a las tuberías para formar líneas estructurales de tuberías. El diámetro de los accesorios se especifica por el diámetro nominal de la tubería. Existen tres clases de accesorios: Roscados, soldados y bridas.

# **Juntas -Uniones mecánicas**

Las juntas son usadas para unir dos tuberías, pueden ser de tres tipos de materiales: rígido, semi rígido y flexibles. Entre las cuales podemos encontrar:

Unión con bridada. - Utilizadas generalmente para unir piezas de hierro fundido, válvulas, bombas de agua, etc.

Unión roscada. - Es la unión de dos piezas roscadas de las cuales una tiene una rosca helicoidal exterior y la otra una rosca helicoidal interior con lo cual se consigue su unión.
Unión por medio de collarines. - Son utilizadas para derivar tuberías de menor diámetro y para la instalación de ventosas.

#### **Carretes**

Son tubos de longitudes cortas, pudiendo ser de: 25, 50 y 75 cm. Que contienen bridas en sus extremos para su unión.

#### **Extremidades**

Se llaman extremidades a tubos pequeños de 40, 50 o 75 cm. que se instalan en las descargas a través de una brida, pudiendo ser campana o espiga en el caso de materiales de PVC

## **Bridas**

Las bridas se las utiliza para poder desarmar con facilidad las tuberías. Estos accesorios se unen a los extremos de las tuberías a través de soldadura, solapes o roscas. Las caras de las bridas se unen con el empleo de pernos, de los cuales tanto su tamaño y espaciamiento depende de la presión de trabajo de acoplamiento.

## **Tees**

Se las utiliza para unir tres conductos al mismo tiempo, de las cuales las tres pueden ser del mismo diámetro o dos del mismo diámetro y la otra de un diámetro distinto, al tratarse del segundo caso se las conoce como tee de reducción.

## **Codos**

Sirven para unir dos tuberías del mismo diámetro en un cambio de dirección que puede ser horizontal o vertical, entre los más comunes se puede encontrar codos de: 22.5, 45 y 90 grados.

#### **Cruces**

Este tipo de accesorio es usado para unir cuatro tuberías en forma de cruz, en donde las cuatro tuberías pueden ser del mismo diámetro o puede tratarse de una cruz de reducción y esto sucede cuando de las cuatro: dos tiene un diámetro mayor y las otras dos un diámetro menor.

# **Reducciones**

Este tipo de accesorios se usan para unir dos tuberías de distintos diámetros, cuando se trata de PVC, las reducciones tienen la forma de espiga o campana.

#### **Coples**

Se trata de longitudes cortas de tuberías de PVC o de fibrocemento, empleadas para unir las espigas de dos tuberías del mismo diámetro y también se pueden usar en las reparaciones donde se movilizan libres sobre las tuberías para favorecer la unión.

### **Válvulas**

La función de las válvulas consiste en controlar el funcionamiento de los fluidos, en lo que se refiere a dirección y cantidad, lo cual se consigue por medio de la inserción de un objeto. Las válvulas pueden ser de diferentes tipos entre los que se encuentran: de acuerdo a su diseño o la forma de accionar el obturador.

#### **Válvula aliviadora de presión**

Se usan para disminuir las sobrepresiones provocadas por el golpe de ariete, su principal objetivo es proteger al equipo de bombeo, tuberías y demás elementos de la conexión.

#### **Válvula Check**

La válvula check son sensibles al flujo, debido a esto su funcionamiento consiste en permitir al fluido dirigirse en una sola dirección, cerrando automáticamente el paso cuando el fluido quiere circular en la dirección opuesta (contra flujo). Su estructura básicamente consiste de su cuerpo, asiento, disco y cubierta, dependiendo su diseño puede tener otros componentes como bisagra, cojinetes, elastómero, etc.

#### **Válvula de Compuerta**

La válvula de compuerta se emplea para bloquear en algún momento un elemento o una sección del sistema que tienen por objeto su reparación, inspección o mantenimiento, sin que se interrumpa en su totalidad el servicio. Generalmente se las ubica después de las válvulas de alivio.

# **Cámara de Aire**

Son estructuras que contienen agua y aire, ubicadas normalmente al nivel del terreno natural, sirven para aliviar los cambios de presión causadas por la transición.

#### **Desagües o desfogues**

Es el conjunto compuesto por una Tee con brida, válvula de compuerta, válvula check, codo y un tramo de tubería. Se encuentran ubicados generalmente en los puntos bajos del perfil topográfico, su trabajo consiste en desaguar la línea de conducción cuando se produce alguna rotura durante su operación y realizar su lavado durante su construcción.

# **Tratamiento**

Las plantas de tratamiento de agua potable son las encargadas de transformar el agua natural en agua válida para el consumo humano, proceso que consiste en eliminar sólidos suspendidos, aglomeración, decantación de los coloides y desinfección de

organismos patógenos por medio de la coagulación, el ablandamiento, la purificación de hierro y manganeso, la eliminación de olor y sabor, la sedimentación, filtración, control de corrosión, evaporación y desinfección. Se ha determinado que un tratamiento base está compuesto de las siguientes estaciones:

- Pre sedimentación
- Coagulación
- Floculación
- Sedimentación
- Filtración
- Desinfección
- Procesos de remoción
- Remoción de sólidos suspendidos y de turbiedad

Por medio de estudios las aguas naturales se pueden clasificar en los siguientes tipos:

| <b>Tipo</b> | Características                                                    |
|-------------|--------------------------------------------------------------------|
| Tipo A      | Aguas subterráneas libres de contaminación, y que satisfacen las   |
|             | normas de calidad para agua potable.                               |
| Tipo B      | Aguas superficiales provenientes de cuencas protegidas, con        |
|             | características físicas y químicas que satisfacen las normas de    |
|             | calidad para agua potable, y con un NMP medio mensual máximo       |
|             | de 50.                                                             |
| Tipo C      | Aguas subterráneas o superficiales provenientes de cuencas no      |
|             | protegidas, que pueden encuadrarse dentro de las normas de calidad |
|             | para agua potable mediante un proceso que no exija coagulación.    |
| Tipo D      | Aguas superficiales provenientes de cuencas no protegidas, y cuyas |
|             | características exigen coagulación y los procesos necesarios para  |
|             | cumplir con las normas de calidad para agua potable.               |
| Tipo E      | Aguas superficiales provenientes de cuencas no protegidas sujetas  |
|             | a contaminación industrial, y por tanto exigen métodos especiales  |
|             | de tratamiento para cumplir con las normas de calidad para agua    |
|             | potable.                                                           |

**TABLA III Clasificación de los tipos de Agua según estudios**

**Nota:** Se presenta la clasificación de los tipos de agua con sus respectivas características, planteado mediante estudios previos. [13]

En base al tipo de agua se determina los procesos de tratamiento que necesita cada una de ellas para su respectiva potabilización, además de esto es necesario que todas las aguas sean desinfectadas antes de su distribución.

# **Sedimentación**

La sedimentación o también llamada clarificación es la remoción de sólidos sedimentables y flóculos químicos. Los sólidos presentes en las aguas superficiales y subterráneas pueden ser de distintos tamaños y características. El sedimentador es un

tanque que actúa por gravedad, en donde se reduce la velocidad del agua para que se puedan sedimentar los sólidos sedimentables.

Para diseñar un sedimentador es necesario determinar el tiempo de retención, la carga hidráulica, la carga en los vertederos, y para los vertederos horizontales la velocidad.

**Sedimentadores simples:** Son tanques para tratar el agua cruda previo a la filtración lenta del agua. Estos tanques pueden tener forma rectangular en los cuales el flujo del agua es horizontal o circulares donde el flujo puede ser horizontal o ascendente.

#### **Parámetros para el diseño de sedimentadores:**

Carga Superficial: 2 -20 m<sup>3</sup>/m<sup>2</sup>/día

Período de retención: 4h a 12h.

Profundidad recomendada:  $1.5 \text{ m} - 2.5 \text{ m}$ . (excluyendo el borde libre y la altura para acumulación de lodos).

Relaciones de dimensiones: longitud/ancho: 4 a 6; longitud/profundidad: 5 a 20. Es recomendable usar como mínimo dos unidades de sedimentación que trabajen en paralelo.

# **Filtración**

Es el proceso que se encarga de separar impurezas suspendidas y coloidales del agua, mediante el paso del agua a través de un medio poroso. Este proceso es usado generalmente después de los procesos de coagulación-floculación-sedimentación o a continuación del proceso coagulación-floculación (filtración directa). La filtración rápida es la más usada en lo que tiene que ver con filtración granular.

**Filtros lentos de flujo descendente:** Está conformado por un tanque en el que ingresa el agua cruda, debajo de esta se encuentra ubicado un lecho de arena filtrante, contiene un sistema de drenaje para recoger el agua tratada además de dispositivos para la regulación y control del filtro.

#### **Parámetros para el diseño de filtros lentos convencionales**:

Lecho filtrante de 1m – 1.4 m de arena

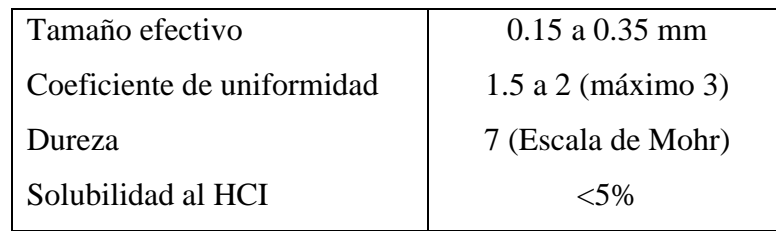

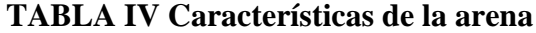

**Nota:** Se indican las características de la arena que puede ser empleada en filtros lentos convencionales. [20]

| $\bf Capa$ # | <b>Diámetro (mm)</b> | <b>Espesor</b> (m) |
|--------------|----------------------|--------------------|
|              | $1 - 1.4$            |                    |
|              | $4 - 5.6$            |                    |

**TABLA V Características de la grava**

**Nota:** Se indican las características de la grava que puede ser empleada en filtros lentos convencionales. [20]

0.15

 $16 - 23$ 

• Capa libre de agua 1 m - 1.5 m de altura

3

- Borde libre  $0.2$  m  $0.3$  m.
- Velocidad de filtración: 0.1 m/h a 0.2 m/h.
- Usar mínimo dos unidades para que puedan trabajar al 65% del caudal total de diseño.
- Los sistemas de drenaje se pueden construir de: losetas prefabricadas de hormigón, ladrillos o bloques de hormigón poroso, tubos perforados o por grava gruesa.
- Espaciamiento entre laterales: 1 m a 2 m.
- El diseño de la estructura de entrada debe cumplir las siguientes condiciones:
- Distribución uniforme del agua sobre la superficie del filtro.
- Se pueda drenar rápidamente la capa de agua.
- Se pueda controlar la entrada de agua al filtro.
- El diseño de la estructura de salida debe cumplir las siguientes condiciones:
- No se permitan presiones negativas en el lecho filtrante.
- Permita la medición del caudal producido por el filtro
- Manejo para cerrar el filtro y drenarlo.

## **Desinfección**

Es el proceso donde se eliminan los organismos patógenos, entre ellos bacterias, protozoarios, virus y nematodos, para evitar inconvenientes en la salud de los consumidores.

**Hipocloradores:** Se pueden usar en plantas de pequeña o mediana capacidad.

- Se usa el hipoclorito de sodio cuando el agua es pobre en alcalinidad y dureza, proveen una fuente segura de cloro de 18 h a 24 h.
- En plantas de tratamiento pequeñas el hipoclorito de calcio o sodio se le añade al agua desde pequeños tanques prefabricados o en algunos casos se construye tanques de dosificación de hormigón.
- El hipoclorito de sodio puede ser dosificado directamente del recipiente en que es transportado.

#### **Almacenamiento**

Se denomina así a los depósitos donde se almacena el agua para su posterior distribución, su importancia consiste en regular las demandas sobre la fuente de abastecimiento, los medios de producción, la línea de conducción y distribución, permitiendo que estos elementos del sistema no sean demasiado grandes en sus tamaños o capacidades.

Los tanques de almacenamiento deberán estar ubicados en zonas elevadas para que el abastecimiento de la red de distribución sea por gravedad y evitar el uso de conjuntos que trabajen a presión.

De acuerdo a su ubicación los tanques de almacenamiento pueden ser:

**Enterrados:** Este tipo de tanques se encuentran ubicados totalmente por debajo del nivel del suelo. Una de sus desventajas es que se deben realizar excavaciones para su construcción y demás instalaciones necesarias para su funcionamiento, a esto se suma la dificultad que se puede presentar para controlar posibles filtraciones y la salida de agua y desagües es de difícil acceso y elevados costos. Mientras que una de sus ventajas es que poseen un notable aislamiento térmico del agua y por su ubicación no representan un impacto visual en el entorno en el que se encuentran.

**Semienterrados:** Este tipo de tanques se caracterizan por tener una parte de su estructura por debajo del nivel del terreno. Su construcción se realiza cuando la cota topográfica de estos con respecto al punto de captación es suficiente y principalmente se los utiliza cuando el terreno presenta dificultades de excavación.

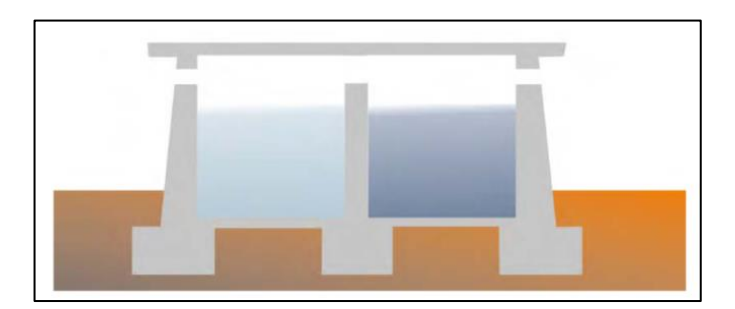

Fig. 4. Tanque de almacenamiento semienterrado [19]

**Superficiales:** Este tipo de tanques se construyen sobre el nivel del terreno, por su ubicación su construcción es ágil, a este tipo de tanques es necesario proveerlos de un aislamiento eficaz. Se los construye cuando la topografía del terreno permite trabajar por lo menos con presiones mínimas en todos los puntos de la red de distribución.

**Elevados:** Usados especialmente en zonas llanas, donde no se dispone de lugares con cotas elevadas, su forma generalmente es cilíndrica y se encuentran apoyados en estructuras.

### **Partes Internas del tanque de almacenamiento:**

**Válvula de entrada:** Por medio de esta válvula ingresa el agua de la captación o planta de tratamiento.

**Válvula de salida:** Permite la salida del agua del tanque de reserva hacia la red de distribución.

**Válvula de paso o By Pass:** Es un paso directo del agua de la captación o de la planta de tratamiento hacia la red de distribución.

**Válvula de limpieza:** Se utiliza para desalojar el agua cuando se realiza la limpieza del tanque de reserva.

**Cono de rebose:** Se emplea para permitir la salida del agua que supera el nivel de almacenamiento.

**Canastilla:** Impide el paso hacia la red de distribución de objetos extraños que por descuido pudieron haber sido depositados en el tanque de almacenamiento.

**Tubo de desagüe:** Tiene como función principal permitir la salida del agua excedente que rebosa, además permite la salida del agua que se ocupa en la limpieza y en la desinfección del tanque de almacenamiento.

#### **Red de distribución**

Son las tuberías colocadas bajo las calles de las cuales se derivan las acometidas domiciliarias, Su objetivo es brindar agua a los usuarios para consumo doméstico, comercial o industrial. Todo el tiempo en condiciones adecuadas de caudal, presión y calidad.

#### **Tipos de Redes de distribución de agua**

#### **Red de distribución de agua abierta o ramificada**

Este tipo de red está compuesta por una tubería principal de la cual parten ramales, que finalizan en puntos ciegos, es decir no tienen interconexiones con otras tuberías en la misma red de distribución. La principal desventaja para su uso es que cuando ocurre una falla o rotura se tiene que dejar sin servicio a los usuarios ubicados aguas abajo del inconveniente. Mientras que tiene una ligera ventaja con la red cerrada, porque es únicamente necesario el cálculo de las pérdidas en cada tubería.

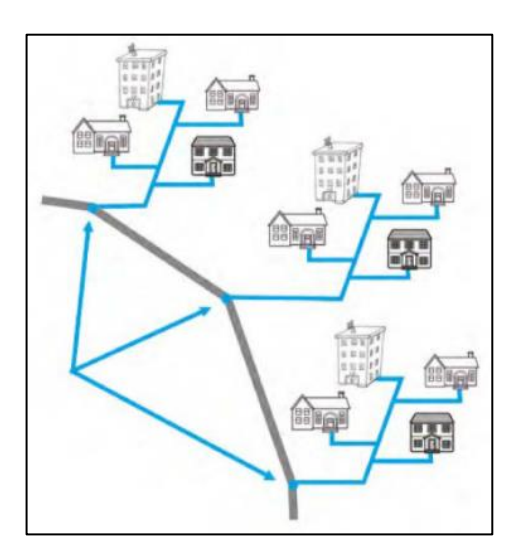

Fig. 5. Red Ramificada [18]

# **Red de distribución de agua cerrada o mallada**

Este tipo de red, está conformado por mallas o circuitos de ramales de la red de distribución de agua. Es la configuración más conveniente, debido a que en posibles daños los usuarios perjudicados son en menor cantidad. En su cálculo es necesario balancear los caudales en las tuberías.

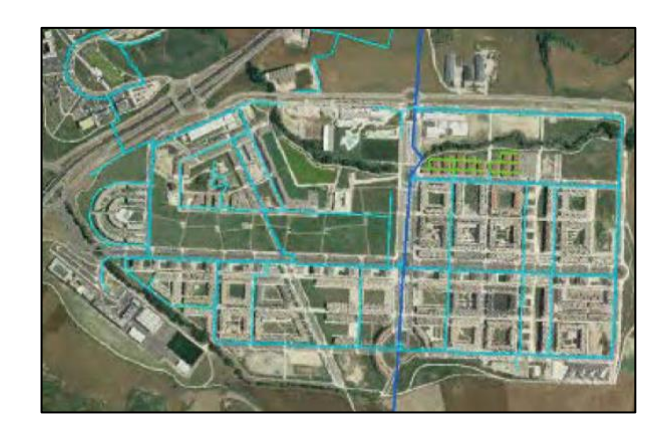

Fig. 6. Red Mallada [18]

# **Principios de diseño**

El presente trabajo se desarrolló tomando en consideración los requerimientos estipulados en la "NORMA DE DISEÑO PARA SISTEMAS DE ABASTECIMIENTO DE AGUA POTABLE, DISPOSICIÓN DE EXCRETAS Y RESIDUOS LÍQUIDOS EN EL ÁREA RURAL", además considerando planteamientos importantes de diferentes autores, todo esto con el objetivo de presentar un proyecto que sea capaz de satisfacer las necesidades de los pobladores del barrio El Mirador del cantón Cevallos.

# **Área de diseño**

Es la delimitación de la zona en donde se va a realizar el diseño del sistema de agua, Está área se establece en base a la zona en donde se va a realizar el proyecto.

# **Periodo de diseño**

Para el diseño de un sistema de agua potable, es necesario determinar la vida de funcionamiento de cada uno de sus componentes, la misma que depende de los siguientes factores:

- Vida útil de las obras civiles y equipos.
- Accesibilidad para futuras ampliaciones del sistema.

• Incremento de habitantes en el sector.

El periodo de diseño es el intervalo de tiempo para el cual se diseña el sistema para dotar de agua potable a un determinado sector, tiempo en el cual la capacidad del sistema será suficiente para dotar de un servicio eficiente y de calidad. Es recomendable que el periodo de diseño para sistemas de agua sea de 20 años; en el caso de ser necesario otra cantidad de años como periodo de diseño deberá estar necesariamente justificada. [20]

| <b>COMPONENTE</b>                             | VIDA ÚTIL (años)       |
|-----------------------------------------------|------------------------|
| Diques grandes y túneles                      | 50 a 100               |
| Obras de captación                            | 25 a 50                |
| Pozos                                         | 10a25                  |
| Conducciones de hierro dúctil                 | 40 a 50                |
| Conducciones de asbesto cemento o PVC         | 20 a 30                |
| Planta de tratamiento                         | 30 a 40                |
| Tanques de almacenamiento                     | 30 a 40                |
| Tuberías principales y secundarias de la red: |                        |
| De hierro dúctil                              | 40 a 50                |
| De asbesto cemento o PVC                      | 20 a 25                |
| Otros materiales                              | Variables de acuerdo a |
|                                               | especificaciones del   |
|                                               | fabricante.            |

**TABLA VI Vida útil sugerida para los elementos de un sistema de agua potable**

**Fuente:** Código Ecuatoriano de la construcción de parte IX Obras Sanitarias pág.63-64.

**Nota:** Se presentan los componentes más comunes de los sistemas de agua potable con su respectiva vida útil.

# **Población de diseño**

Es el número de personas a las que se les va a dotar del servicio en el futuro, considerando que este servicio debe ser óptimo en eficiencia y calidad; durante el número de años establecidos en el periodo de diseño. La población futura de una ciudad depende de factores sociales, económicos y también de algunas variables entre las que podemos encontrar: migración, nacimientos, defunciones, calidad de vida, etc.

## **Población Actual**

Es la cantidad de personas que habitan en el momento en que se realiza el estudio del proyecto, por medio de la cual se logra analizar las condiciones actuales.

En el Ecuador, el INEC (Instituto Ecuatoriano de Estadística y Censos) institución del estado; es el encargado de llevar los datos poblacionales, actividad que cumple por medio de censos poblacionales efectuados con intervalos de tiempo de diez años.

## **Población flotante**

La población flotante se la debe considerar en lugares de reconocido atractivo turístico, en las que verdaderamente se cuente con una afluencia considerable de gente foránea.

$$
Población permanente = (15\% - 20\%)
$$
 $Población flotante$ 

## **Población futura**

Es la cantidad de habitantes que se espera que habiten el lugar al cumplirse el periodo de diseño. Existen diferentes métodos para calcular la población futura, dentro de los más usados se encuentran los siguientes:

#### **Método Aritmético**

Este método considera que el crecimiento poblacional es constante, es decir que se asemeja a una línea recta. Se la calcula con la siguiente ecuación:

$$
Pf = Pa + (1 + r(n))
$$

Dónde:

Pf: Población futura proyectada al final del periodo de diseño (hab.)

Pa: Población para el año inicial (hab.)

n: Periodo de diseño.

r: Tasa de crecimiento aritmético

$$
r = \frac{(Pf - Pi) - 1}{t_2 - t_1} \times 100
$$

Este método es usado para pequeños poblados que tienen un crecimiento estable.

#### **Método geométrico**

Este método es lo más aproximado que existe cuando se trata de crecimiento de la población, ya que se basa en un aumento proporcional para cada periodo, se lo determina por la siguiente ecuación:

$$
Pf = Pa(1+r)^n
$$

Dónde:

Pf: población futura proyectada al final del periodo de diseño (hab.)

Pa: Población actual (hab.)

r: Tasa de crecimiento.

n: Periodo de diseño (años)

$$
r = \Big(\frac{P_f}{P_i}\Big)^{\left(\frac{1}{t}\right)}-1
$$

Este método es usado con frecuencia para zonas donde la actividad económica es importante y posee considerables áreas de expansión.

Cuando no se cuenta con los datos necesarios para calcular la tasa de crecimiento geométrica (r) se puede adoptar los valores de la siguiente tabla:

# **TABLA VII Tasas de crecimiento poblacional**

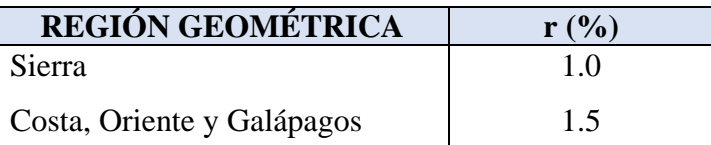

**Nota:** Se presentan los valores de la tasa de crecimiento poblacional de acuerdo a la región geométrica. [20]

## **Método exponencial**

Se lo determina aplicando la siguiente ecuación:

$$
Pf = Pa * e^{r*n}
$$

Dónde:

- Pf: Población futura proyectada al periodo de diseño (hab.)
- Pa: Población actual (hab.)
- e: Base del logaritmo natural
- n: Periodo de diseño (años)
- r: Tasa de crecimiento geométrico

Este método es usado cuando se presenta un crecimiento muy rápido y continuo de la población.

## **Niveles de Servicio**

Es el nivel de comodidad y la facilidad con la que los pobladores de una zona acceden al servicio de agua potable.

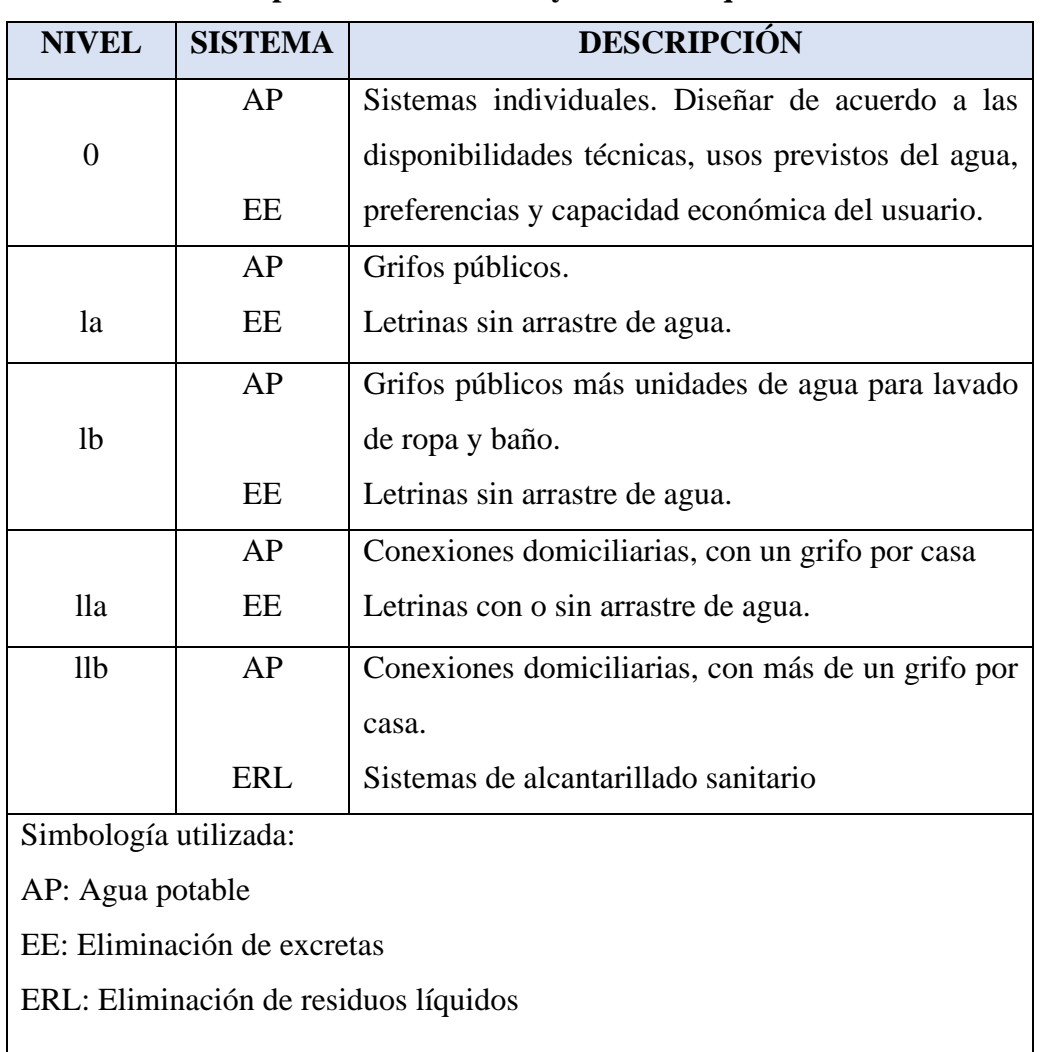

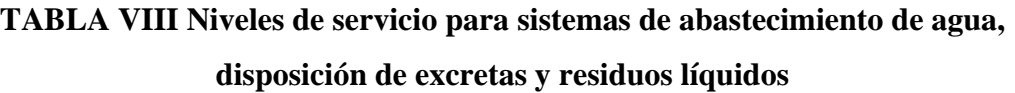

**Nota:** Se indican los niveles de servicio para sistemas de abastecimiento de agua, disposición de excretas y residuos líquidos con sus respectiva simbologías y descripciones. [20]

# **Densidad poblacional**

Es la cantidad de personas que habitan por unidad de área en la zona del proyecto.

#### **Densidad poblacional actual**

Para determinar la densidad poblacional actual se utiliza la siguiente ecuación:

$$
Dpa = \frac{Pa}{\text{Área}}
$$

Dónde:

Dpa: Densidad poblacional actual

Pa: Población actual

# **Densidad poblacional futura**

Para determinar la densidad poblacional futura se utiliza la siguiente ecuación:

$$
Dpf = \frac{Pf}{\text{Área}}
$$

Dónde:

Dpf: Densidad poblacional futura Pf: Población futura

#### **Dotaciones**

Es la cantidad promedio de agua necesaria para satisfacer los requerimientos de cada habitante durante un día. En la siguiente tabla se indican las dotaciones correspondientes a los diferentes niveles de servicio.

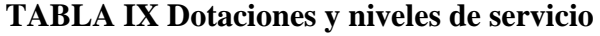

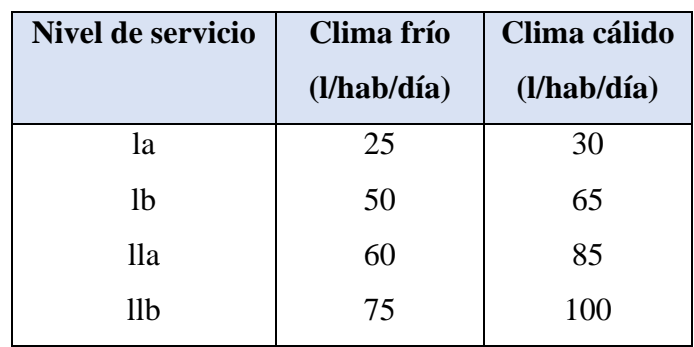

**Nota:** Se presentan las dotaciones de acuerdo a los niveles de servicio y clima. [20]

#### **Dotación media diaria (Dmd)**

Es el volumen de agua que gasta una persona en el día. Se refiere al consumo anual total usado en una zona dividido por la población abastecida y el número de días del año.

## **Dotación media actual (Dma)**

Es el volumen de agua potable utilizado diariamente por cada habitante al inicio del período de diseño.

#### **Dotación media futura (Dmf)**

Es la cantidad de agua potable consumida diariamente por cada habitante al terminar el periodo de diseño, en actividades domésticas, comerciales, industriales y públicas.

Se la determina a partir de la siguiente ecuación:

$$
Dmf = Dma + (1lt/hab/dia) * n
$$

Dónde:

Dmf: Dotación media diaria futura Dma: Dotación media diaria actual n: Periodo de diseño

**Caudales de diseño**

# **Caudal Medio Diario**

El caudal medio diario es el promedio del consumo diario para el periodo de un año calculado para la población proyectada y se calcula con la siguiente ecuación:

$$
Qmd = f \frac{Pf * Dmf}{86400 \, s / dia}
$$

Dónde: Qmd: Caudal medio diario (l/s) f: Factor de fugas Pf: Población proyectada al final del periodo de diseño (hab.) Dmf: Dotación media futura (l/hab/d) Las normas de diseño determinan un factor de fugas del 20%.

# **Fugas**

Teniendo en cuenta la "Norma de diseño para sistemas de abastecimiento de agua potable, disposición de excretas y residuos líquidos en el área rural", Se denomina fuga a la pérdida de líquido del sistema.

La siguiente tabla indica los porcentajes de fugas a tomar en cuenta, teniendo como base el nivel de servicio

| <b>NIVEL DE SERVICIO</b> | <b>PORCENTAJE DE FUGAS</b> |
|--------------------------|----------------------------|
| Ia y Ib                  | 10%                        |
| IIa y IIb                | 20%                        |

**TABLA X Porcentaje de fugas**

**Nota:** Porcentajes de fugas de acuerdo al nivel de servicio. [20]

# **Caudal Máximo Diario**

Es el caudal del día de mayor consumo de los registros de un año. Se calcula mediante la siguiente ecuación:

$$
QMD = KMD * Qmd
$$

Dónde:

QMD: Caudal máximo diario

KMD: Factor de mayoración; se lo calcula con datos registrados de caudales determinados cada día en el transcurso de un año, a falta de datos la norma determina un valor de KMD=1.25 Qmd: Caudal medio diario (l/s)

# **Caudal Máximo Horario**

El caudal máximo horario es el caudal máximo usado en una determinada hora en el transcurso de un día. Se lo determina de registros horarios tomados en el periodo de un año y se lo calcula con la siguiente ecuación:

$$
QMH = KMH * Qmd
$$

Dónde:

QMH: Caudal máximo horario KMH: Factor de mayoración máximo horario. KMH=3 Qmd: Caudal medio diario (l/s)

| <b>ELEMENTO</b> | <b>CAUDAL</b>                                             |
|-----------------|-----------------------------------------------------------|
| Captación       | $Q_{cap} = 1.2 * QMD$                                     |
|                 | $QMD$ : Caudal medio diario ( $1/s$ )                     |
| Conducción por  | $Q_{cond} = 1.1 * QMD$                                    |
| gravedad        | QMD: Caudal máximo diario (l/s)                           |
| Conducción por  | 24                                                        |
| bombeo          | $Q_{cond} = 1.05 * QMD$ Número de horas de bombeo por día |
|                 | QMD: Caudal máximo diario (l/s)                           |
| Planta de       | $Q_{PT} = 1.1 * QMD$                                      |
| tratamiento     | QMD: Caudal máximo diario (l/s)                           |
| Almacenamiento  | $V_a = 0.50$ (Qmd) $*86.4$                                |
|                 | $V_a$ : Volumen de almacenamiento (m <sup>3</sup> )       |
|                 | Qmd: Caudal medio diario (l/s)                            |
| Red de          | $Q_{Red} = QMH$                                           |
| distribución    | QMH: Caudal máximo horario (l/s)                          |

**TABLA XI Caudales de diseño para cada componente del sistema de agua** 

**potable**

**Nota:** Se enumeran los caudales de diseño para cada componente del sistema de agua potable. [20]

## **Cálculos Hidráulicos**

A continuación, se establecen los principios que se utilizan para analizar el flujo del agua en las tuberías:

# **Ecuación de Hazen-Williams**

$$
Q = 0.28 * CHW * D^{2.63} * S^{0.54}
$$

Dónde:

Q: Caudal  $(m^3/s)$ 

CHW: Coeficiente de rugosidad (Factor de Hazen – Williams)

D: Diámetro de la tubería (m)

**S:** Gradiente hidráulica o pérdida de carga unitaria (m/m)

| <b>Material</b>      | <b>CHW</b> |
|----------------------|------------|
| Acero corrugado      | 60         |
| Acero galvanizado    | 125        |
| $Asbesto$ – cemento  | 140        |
| Cobre                | 130        |
| <b>PVC</b>           | 140        |
| Hormigón liso        | 130        |
| Hormigón ordinario   | 120        |
| Hierro fundido nuevo | 130        |
| Hierro fundido viejo | 90         |

**TABLA XII Coeficiente CHW para la ecuación de Hazen – Williams**

**Nota:** Se presenta el coeficiente de rugosidad para calcular las pérdidas de fricción por unidad de longitud del conducto con la ecuación de Hazen – Williams. [21]

# **Gradiente Hidráulica**

Es la pérdida de carga debido a la fricción por cada metro de longitud real del conducto en una distancia recta.

$$
s = \frac{\Delta H}{L} = \frac{H_1 - H_2}{L}
$$

$$
s = \frac{H_f}{L}
$$

Dónde:

s: Gradiente hidráulica

H1: Cota mayor

H2: Cota menor

Hf: Pérdidas por fricción

L: Longitud de la tubería

#### **Pérdidas de carga**

Las pérdidas de carga en tuberías de conducción a presión, se determinan con la siguiente ecuación:

#### **Ecuación de Darcy-Weisbach**

Los académicos han establecido que la ecuación de Darcy-Weisbach es la que arroja resultados más correctos, y se puede usar para todo tipo de líquidos y regímenes de flujo:

$$
hf = f * \frac{L}{D} * \frac{V^2}{2g}
$$

Dónde:

- hf: Pérdida de carga distribuida en metros de columna del líquido
- L: Longitud de la tubería (m)
- D: Diámetro de la tubería (m)
- *f:* coeficiente de pérdida de carga
- V: Velocidad de flujo (m/s)
- g: Aceleración de la gravedad  $(m/s<sup>2</sup>)$

# **Coeficiente de pérdida de carga** *f*

El coeficiente de pérdida de carga f para la ecuación de Darcy - Weisbach se lo calcula de acuerdo al número de Reynolds del flujo.

• Para Re > 4000 Flujo Turbulento

Se usa la expresión de Colebrook – White

$$
\frac{1}{\sqrt{f}} = -2\log\left(\frac{\varepsilon}{3.7D} + \frac{2.51}{Re\sqrt{f}}\right)
$$

Dónde:

f: Factor de fricción Ɛ: Rugosidad absoluta (cm) D: Diámetro interior de la tubería (cm)

Re: Número de Reynolds

• Para  $Re < 2000$ 

Se usa la fórmula de Hagen – Poiseuille

$$
f = \frac{64}{Re}
$$

Dónde:

f: Factor de fricción

Re: Número de Reynolds

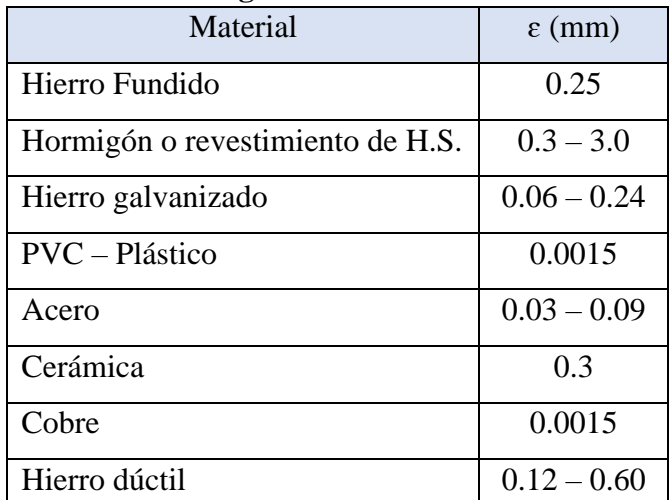

# **TABLA XIII Rugosidad Absoluta de materiales**

**Nota:** Se indican los valores de la rugosidad absoluta de diferentes tuberías de distintos materiales.

[22]

# **Número de Reynolds (Re)**

Es un valor adimensional, considerando que la tubería fluye llena, se puede hacer su cálculo así:

$$
R_e = \frac{Vm*D}{\gamma\ cinemática}
$$

Dónde:

Vm: Velocidad media (m/s)

D: Diámetro de la tubería (m)

γ: Viscosidad cinemática del agua (m<sup>2</sup>/s)

| Temperatura <sup>o</sup> C | $\sim$<br><b>Viscosidad Cinemática</b> |
|----------------------------|----------------------------------------|
|                            | $m^2$ /sg                              |
| 5                          | 1.520                                  |
| 10                         | 1.308                                  |
| 15                         | 1.142                                  |
| 20                         | 1.007                                  |
| 25                         | 0.897                                  |
| 30                         | 0.804                                  |
| 35                         | 0.727                                  |
| 40                         | 0.661                                  |
| 50                         | 0.556                                  |
| 65                         | 0.442                                  |

**Tabla XIV Viscosidad Cinemática del agua m<sup>2</sup> /sg \*10-6**

**Nota:** Se presentan los valores de la viscosidad cinemática del agua en función a la temperatura. [23]

# **Pérdidas menores o locales**

Son las pérdidas producto del incremento de la turbulencia; generado por cambios de dirección, codos, accesorios, entre otros, se las calcula con la siguiente expresión:

$$
h_L = K \frac{V^2}{2g} = \frac{8 * K * Q^2}{\pi^2 g D^4}
$$

Dónde:

- K: Coeficiente de pérdidas menores
- V: Velocidad del flujo (m/s)
- g: Aceleración de la gravedad  $(m/s<sup>2</sup>)$
- Q: Caudal  $(m^3/s)$
- D: Diámetro (m)

| Accesorio                    | K    |
|------------------------------|------|
| Válvula de globo abierta     | 10.0 |
| Válvula de ángulo abierto    | 5.0  |
| Válvula de retención abierta | 2.50 |
| Válvula de compuerta abierta | 0.20 |
| Codo de radio pequeño        | 0.90 |
| Codo de radio mediano        | 0.80 |
| Codo de radio grande         | 0.60 |
| Codo de 45 grados            | 0.40 |
| Codo de retorno 180 grados   | 2.20 |
| Tee estándar flujo recto     | 0.60 |
| Tee estándar flujo desviado  | 1.80 |
| Entrada brusca               | 0.50 |
| Salida brusca                | 1.00 |

**TABLA XV Coeficientes K para pérdidas menores en accesorios**

**Nota:** Se presentan el coeficiente K de pérdidas menores de acuerdo al tipo de accesorio.

## **Velocidades de diseño**

El rango de las velocidades del agua que circula por conductos esta determina en base a las características de la tubería, de las cuales la velocidad mínima está fijada para evitar la precipitación o sedimentación de partículas de arrastre en el agua, mientras que la velocidad máxima es a la cual no deberán producirse desgastes en la tubería. A continuación, se presentan las velocidades máximas y mínimas aceptables de diferentes tipos de tuberías.

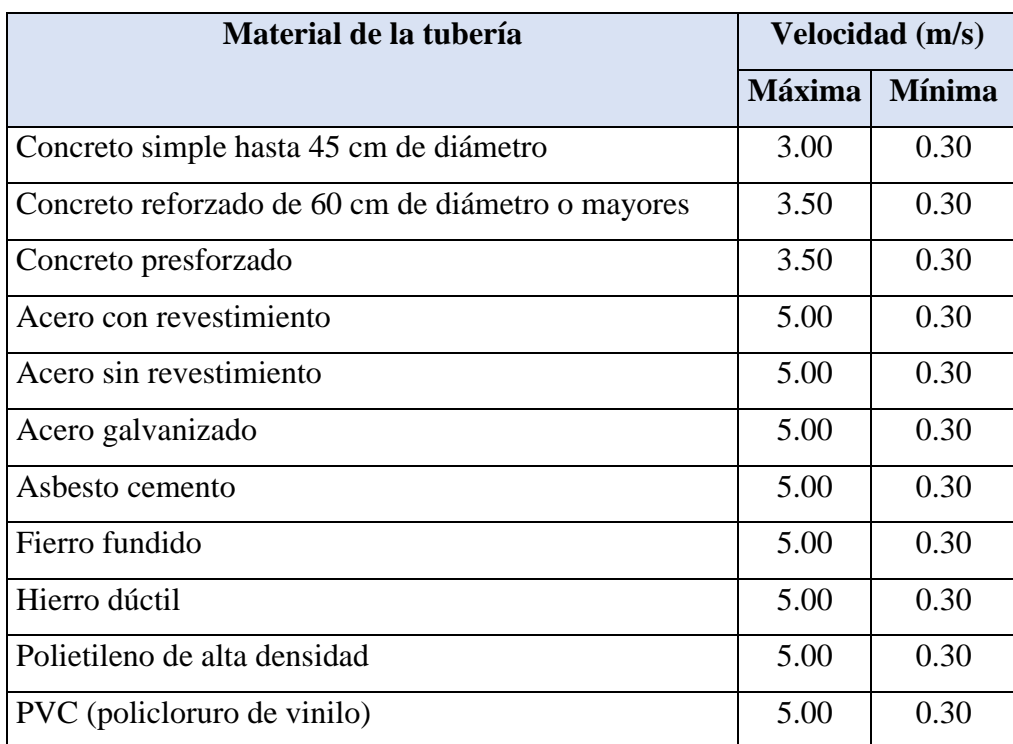

#### **TABLA XVI Velocidades máximas y mínimas de las tuberías**

**Nota:** Velocidades máximas y mínimas de acuerdo al tipo de material de las tuberías. [19]

#### **Válvulas**

La Norma CPE INEN 9-1, indica que cuando las válvulas tengan un diámetro superior a 350 mm, serán alojadas en estructuras especiales para su protección.

# **Cámara de válvula de aire**

En los puntos altos se acumula el aire que causa la reducción del área del flujo del agua, provocando un incremento de pérdida de carga y una reducción del caudal. Para contrarrestar este inconveniente se incorpora al sistema válvulas de aire automáticas (ventosas) o manuales.

#### **Cámara de válvula de purga**

En los puntos bajos de la línea de conducción existe la acumulación de sedimentos, que ocasionan la reducción del área de flujo del agua, por cuanto es necesario ubicar válvulas de purga las mismas que permiten la limpieza por tramos en la tubería.

#### **Cámara rompe-presión**

Cuando existe un desnivel considerable entre la captación y la línea de conducción es necesario ubicar cámaras rompe-presión cada 50 metros de desnivel, para disminuir las presiones superiores a las máximas permitidas.

# **Golpe de Ariete**

El golpe de ariete es el incremento o la disminución de presión que se presenta en la tubería, producto del cambio repentino de la velocidad del agua que circula por ella, se presenta principalmente en sistemas de conducción a gravedad. Este parámetro debe ser tomado en cuenta al momento de seleccionar el diámetro de la tubería.

# **Volumen de almacenamiento**

El tanque de almacenamiento tiene como finalidad almacenar agua potable para cubrir las siguientes necesidades:

- Compensar el consumo en las redes de distribución en las horas de máxima demanda.
- Dotar de un volumen de agua para mitigar posibles incendios.
- Disponer de un volumen de agua para usarse en casos de emergencia en un lapso de tiempo no mayor a seis horas.

# **Volumen de regulación**

La capacidad del tanque de almacenamiento se calcula con la siguiente ecuación:

$$
C = R * Q_{md}
$$

Dónde:

C: Capacidad del tanque  $(m^3)$ 

R: Coeficiente de regulación

Qmd: Gasto máximo diario (lt/s)

El coeficiente de regulación se lo obtiene en base al tiempo de abastecimiento de las fuentes al tanque. Para los casos donde no se cuente con los datos de estas variaciones de consumo, se puede ocupar las siguientes cantidades:

| Número de habitantes      | Volumen de regulación                  |
|---------------------------|----------------------------------------|
| Menores a 5000 habitantes | 30% del volumen consumido en un día    |
|                           | -Tomando en cuenta la demanda media    |
|                           | diaria al final del periodo de diseño. |
| Mayores a 5000 habitantes | 25% del volumen consumido en un día    |
|                           | -Tomando en cuenta la demanda media    |
|                           | diaria al final del periodo de diseño. |

**TABLA XVII Volumen de regulación**

**Nota:** Valores de los volúmenes de regulación en base al número de habitantes. **Tabla elaborada por:** Klever Núñez

## **Volumen contra incendios**

En la costa para poblaciones de hasta 3000 habitantes y en la sierra hasta 5000 habitantes, el almacenamiento contra incendios es nulo.

Mientras que para poblaciones futuras de hasta 20000 habitantes, se calcula con la siguiente fórmula:

$$
Vi = 50 * \sqrt{p}
$$

Y para poblaciones futuras mayores a 20000 habitantes, se utiliza la siguiente fórmula:

$$
Vi = 100 * \sqrt{p}
$$

Dónde:

p: Población en miles

Vi: Volumen contra incendios

# **Volumen de emergencia**

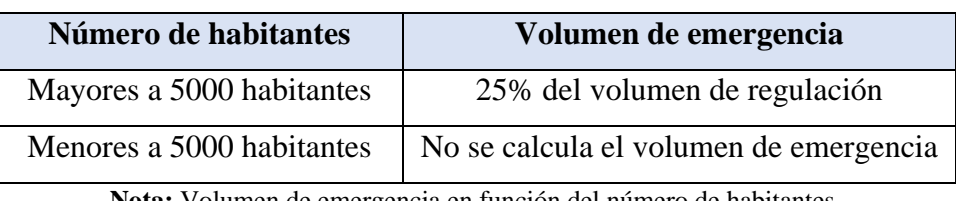

# **TABLA XVIII Volumen de emergencia**

**Nota:** Volumen de emergencia en función del número de habitantes.

**Tabla elaborada por:** Klever Núñez

# **1.1.3.15.8.7.4 Volumen total**

Es la sumatoria de los volúmenes de almacenamiento más el volumen de regulación más el volumen contra incendios y el volumen de emergencia.

# **1.2 Objetivos**

# **1.2.1 Objetivo General**

Mejorar la conducción y almacenamiento del sistema de agua potable del barrio El Mirador para mejorar la calidad sanitaria del cantón Cevallos, provincia de Tungurahua.

# **1.2.2 Objetivos Específicos**

- Disponer de un levantamiento georeferenciado de la conducción propuesta y el levantamiento de la zona donde se implantará el tanque de almacenamiento.
- Realizar el diseño hidráulico de la línea de conducción y del tanque de almacenamiento.
- Disponer de especificaciones técnicas, planos y demás detalles de índole constructivo.
- Realizar un estudio económico tanto del presupuesto como del cronograma valorado de trabajo.

# **CAPÍTULO II.- METODOLOGÍA**

# **2.1 Materiales y Equipo**

### **2.1.1 Materiales**

#### **Estacas**

Son pequeños postes de madera de 30 a 40 cm de altura, uno de sus extremos tiene que estar afilado y terminar en punta, Se las utiliza para marcar puntos o zonas importantes de manera permanente o transitoria, se las pinta con colores fosforescentes para facilitar su visibilidad.

## **Libreta de campo**

Es la herramienta más básica y a la vez más importante cuando se realiza un levantamiento topográfico. Sirve para llevar registro de las medidas tomadas, su uso queda a criterio del profesional, si confía plenamente en los registros electrónicos o hace uso de esta herramienta tradicional.

## **Clavos de hierro**

Será colocado sobre una estaca para fijar un punto que sirva de georreferencia.

# **Combo o mazo**

Herramienta de mano para golpear, se diferencia del martillo por tener un mayor tamaño y peso.

#### **Pintura**

La pintura se utiliza para marcar la ubicación de los puntos referenciados y abscisados, facilitando su ubicación al momento de realizar un levantamiento topográfico.

## **2.1.2 Equipos**

## **RTK -Trimble R8**

El trimble R8 combina un receptor GPS de doble frecuencia con 24 canales, su antena GPS y un radio - enlace de datos en una unidad compacta que pesa aproximadamente 1.3 Kg. El rango de transmisión de la radio interna es de 3 a 5 km. Esta tecnología permite un rastreo ideal incluso en lugares GPS difíciles. El equipo usado cuenta con tecnología Trimble 360, la misma que es compatible con las señales de todas las constelaciones existentes.

Con el trimble R8 se puede trabajar durante largas jornadas por su bajo consumo de energía y por su capacidad de memoria interna que es de 6 MB, permitiendo registrar una considerable cantidad de datos para su posprocesamiento.

#### **Levantamiento topográfico usando RTK**

La medición en el receptor GPS se realiza en vectores tridimensionales (distancia, dirección y diferencial de altura). No necesita tener vista directa entre los puntos de estudio, pero si es indispensable una línea directa con una cantidad suficiente de satélites para que el equipo pueda generar el vector (X, Y, Z).

Un equipo completo está conformado por:

- Antena base y antena móvil GPS con radios internos.
- Antena de triple banda conectada a la batería.
- Controladora inalámbrica para GPS.
- Trípode con plato nivelante y plomada óptima

• Bastón telescópico

#### **Controladora**

Se trata de una interfaz que sirve para controlar el levantamiento topográfico, tiene una pantalla táctil LCD de alta resolución y un teclado alfanumérico convencional para la introducción de datos además contiene una brújula interna la cual es capaz de recibir indicaciones de dirección, y un GPS por medio del cual se puede navegar y encontrar recursos de forma rápida. Su principal característica es que posee tecnología inalámbrica permitiendo la eliminación de cables en los sistemas topográficos.

#### **Trípode**

Es un soporte que está compuesto por tres patas extensibles que terminan en regatones de hierro que sirven para pisar y clavarlas en el terreno. Mientras que en su parte superior lleva una guía metálica que permite instalar a la antena base la misma que permanece estable a una altura de 1.4 – 1.5 m.

#### **Bastón telescópico**

Los bastones son fabricados en aluminio, chapa de acero o fibra de vidrio, pintados de rojo y blanco cada diez centímetros de forma alternada, llevan incorporado un nivel esférico que permite controlar su verticalidad.

# **Cinta métrica**

Es una cinta flexible graduada en unidades de longitud; que permite ser enrollada, se las puede conseguir de diferentes materiales como tela, plástico, fibras o metal, cuya longitud suele ser de 25, 30 o 50 metros. Se las utiliza para tomar medidas de distancias en terrenos llanos.

#### **Flexómetro**

Es un instrumento de medición que se diferencia de la cinta métrica por su tamaño y porque es únicamente construido por una delgada cinta metálica flexible, graduada en unidades de medición, que se enrolla dentro de una carcasa metálica o de plástico.

# **Calculadora**

Dispositivo electrónico utilizado para realizar los cálculos aritméticos realizados en el desarrollo del trabajo.

#### **Computador**

Dispositivo informático utilizado para almacenar, procesar e interpretar los datos obtenidos del levantamiento topográfico, elaboración de los planos del sistema de conducción y el desarrollo del proyecto.

#### **2.2 Métodos**

# **2.2.1 Métodos básicos**

Para la ejecución del presente trabajo, se utilizaron los métodos básicos, que se muestran a continuación:

#### **2.2.1.1 Bibliografía**

La bibliografía que se empleó para desarrollar este proyecto, está conformada por diferentes libros electrónicos disponibles en la biblioteca virtual de la Facultad de Ingeniería Civil y Mecánica, así también se ha revisado diferentes tesis tanto de esta universidad, como del resto del país y del extranjero, que muestran la realidad en cuanto a sistemas de agua potable se refieren, que han servido para tener un panorama claro de las actividades necesarias a desarrollar en el proyecto.
#### **2.2.1.2 Datos de campo**

Por medio de este tipo de investigación se pudo conocer el lugar desde el cual inicio el mejoramiento de la conducción, además se realizó un recorrido por la conducción en funcionamiento, con el fin de verificar los sitios en donde con frecuencia sufren daños los componentes de la conducción. Para finalizar se hizo el reconocimiento del lugar en donde se pretende que este ubicado el nuevo tanque de almacenamiento.

#### **2.2.2.3 Nivel Exploratorio**

Se tuvo que emplear la investigación exploratoria, para realizar el levantamiento topográfico de la ruta por donde se desea realizar la nueva línea de conducción, y el levantamiento del lugar donde se implantará el tanque de almacenamiento. Levantamientos que posteriormente se usarán para realizar el trabajo de oficina, en donde se buscará la mejor alternativa, para mejorar la conducción y el almacenamiento del sistema de agua potable en beneficio del barrio El Mirador.

#### **2.2.2 Técnicas para recopilar la información**

- Recolección de información que permita conocer las características de la zona en estudio entre las cuales se pueden destacar: tipo de suelo, clima, entre otros.
- Determinación de datos poblacionales, información adquirida del GAD Cevallos, entre los que se encuentran: cantidad de beneficiarios actuales del servicio de agua potable.
- Ejecución del levantamiento topográfico georeferenciado, mediante el cual se podrá determinar a detalle las características naturales del terreno.

#### **2.2.3 Técnicas de Desarrollo y Análisis de Información**

• Principios de diseño: Período de diseño, población de diseño, tasa de crecimiento poblacional, población futura la que mejor se ajuste de los métodos

geométrico, aritmético o exponencial, densidad poblacional y dotación, considerando la norma CP INEN 5 Parte 9.2.

- Cálculo de caudales de diseño: Caudal medio diario (Qmd), Caudal máximo diario (QMD), Caudal máximo horario (QMH), considerando la norma CP INEN 5 Parte 9.2.
- Diseño hidráulico de la línea de conducción, considerando las pérdidas de carga y teniendo en cuenta los accesorios necesarios para su correcto funcionamiento, considerando la norma CP INEN 5 Parte 9.2.
- Seleccionar el caudal de diseño para el tanque de almacenamiento, considerando la norma CP INEN 5 Parte 9.2.
- Diseño hidráulico del tanque de almacenamiento.
- Establecer las especificaciones técnicas de los rubros necesarios para la ejecución de la conducción y el tanque de almacenamiento.
- Ejecución de los planos de la conducción y del tanque de almacenamiento.
- Determinar los precios unitarios de los rubros necesarios para la conducción y el tanque de almacenamiento.
- Valorar un presupuesto referencial en función de los rubros considerados para la conducción y el tanque de almacenamiento.
- Plantear un cronograma de trabajo para la construcción de la línea de conducción y el tanque de almacenamiento.

# **CAPÍTULO III.- RESULTADOS Y DISCUSIÓN**

## **3.1 Análisis y discusión de los resultados**

## **3.1.1 Ubicación del proyecto**

• **Ubicación Macro**

La República del Ecuador está ubicada en el hemisferio occidental; al Noroeste de América del Sur. Limita al norte con Colombia, al sur y al este con Perú y al oeste con el Océano Pacífico. Tiene una extensión de 256.370 km<sup>2</sup>. El país está dividido en cuatro regiones naturales: Costa, Sierra, Oriente e Insular, y estas a su vez se dividen en provincias.

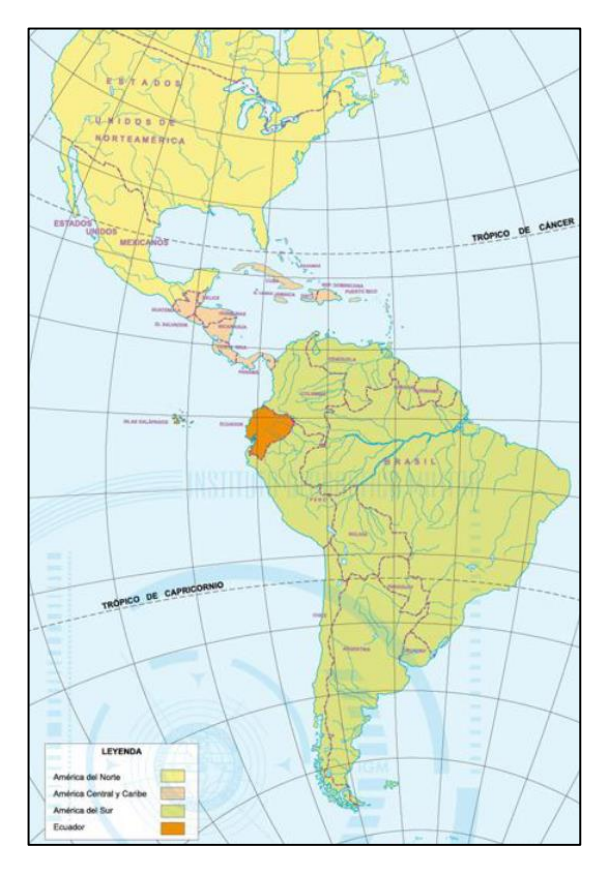

Fig.7. Ubicación del Ecuador [24]

#### • **Ubicación Meso**

La Provincia de Tungurahua tiene una superficie de 3369.4 km<sup>2</sup>; Limita al norte con la provincia de Cotopaxi, al sur con la provincia de Chimborazo, al este con las provincias de Pastaza y Napo y al oeste con las provincias de Cotopaxi y Bolívar.

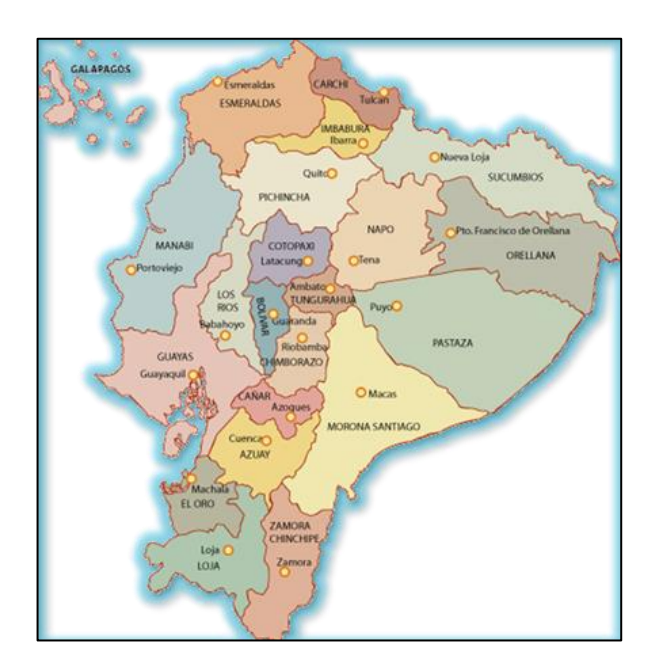

Fig. 8. Ubicación de la provincia de Tungurahua

La provincia de Tungurahua se divide en nueve cantones: Ambato, Baños, Cevallos, Mocha, Patate, Pelileo, Píllaro, Quero y Tisaleo. [25]

El Cantón Cevallos se encuentra ubicado en el sector centro – sur de la provincia de Tungurahua a 14 km. al sur – oriente de la ciudad de Ambato. Limita al norte con el cantón Ambato, al sur con los cantones de Mocha y Quero, al este con el cantón Pelileo y al oeste con los cantones de Tisaleo y Mocha. Cevallos tiene una superficie de 18.87 km<sup>2</sup> , una población de 8163 habitantes; según datos estadísticos del INEC 2010, está formado por una sola Parroquia llamada La Matriz, la cual se divide en los siguientes barrios: Agua Santa, Aire Libre, Andignato, Bellavista, Corazón de Jesús, El Belén, El Cristal, El Mirador, El Manantial, El Rosario, El Triunfo, José Francisco Arias, Jesús del Gran Poder, La Amistad, La Floresta, La Florida, Las Playas, la Unión, La Universidad, Nuevos Horizontes, Reina del Tránsito, San Fernando, San Pedro, Santa Rosa, Santo Domingo, Tambo, Tambo Centro y Vinces. [26]

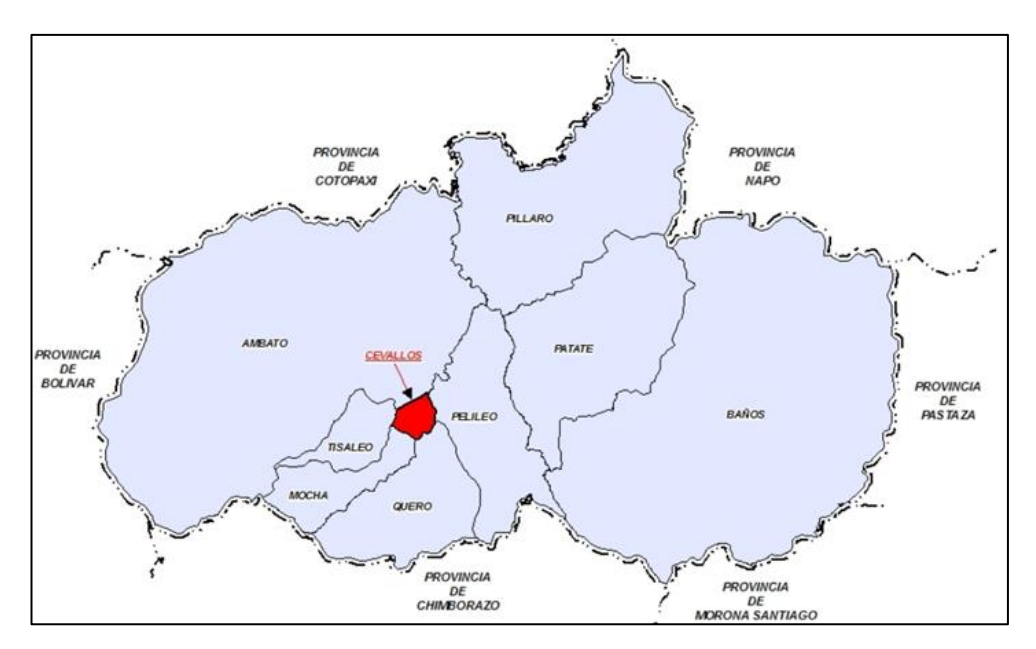

Fig. 9. Ubicación del cantón Cevallos [26]

## • **Ubicación Micro**

La figura 10 muestra la ubicación del barrio El Mirador del cantón Cevallos, el cual limita al norte con los barrios Corazón de Jesús, Bellavista y El Belén, al sur con el barrio San Pedro, al este con el centro del cantón y al oeste con el cantón Mocha.

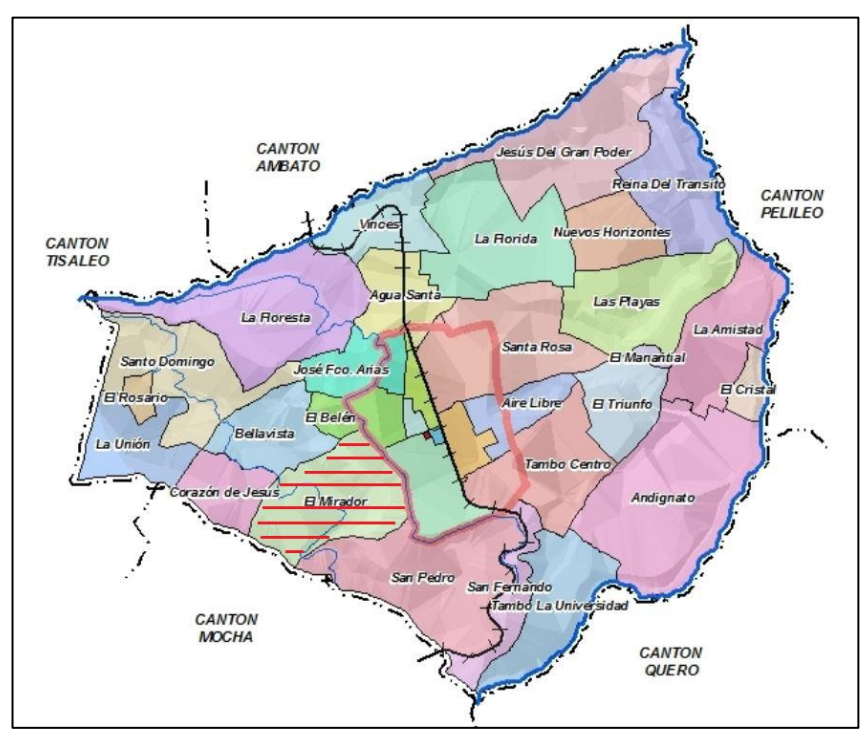

Fig. 10. Ubicación del barrio El Mirador del cantón Cevallos [26]

En la siguiente figura se muestra la ubicación del proyecto que tiene como punto de inicio el lugar donde nace la tubería que abastece actualmente a una parte del barrio El Mirador hasta llegar al sitio donde se propone la construcción del tanque de almacenamiento para uso exclusivo de este barrio.

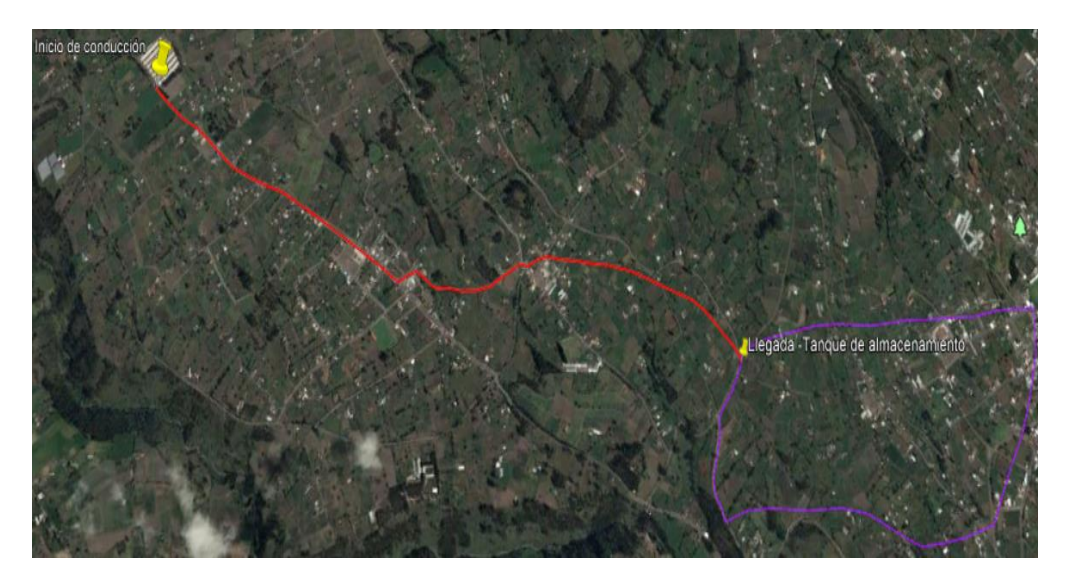

Fig. 11. Ubicación del proyecto **Fuente:** Google Earth

## **Clima de la zona**

De acuerdo a lo indicado en el Plan de Desarrollo y Ordenamiento Territorial del cantón Cevallos 2015. Está zona se caracteriza por tener un clima templado; con un promedio anual que varía de 13 a 16 grados centígrados, teniendo una disminución en los meses de mayo y agosto mientras que la acción solar incrementa en octubre y noviembre.

#### **Vivienda**

De acuerdo a los datos estadísticos del Censo INEC 2010. Las viviendas existentes en el cantón Cevallos en su mayoría son casas tipo villa en un 83.46%, tipo mediagua en un 10.58% y los edificios representan el 2.39%, Mientras que de acuerdo a la infraestructura las viviendas se pueden clasificar como se presenta en la siguiente tabla:

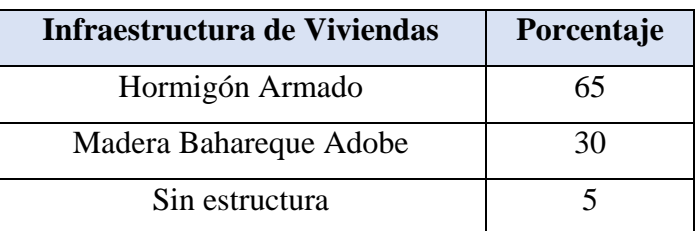

#### **TABLA XIX Infraestructura de viviendas**

**Fuente:** Plan de Desarrollo y Ordenamiento Territorial del cantón Cevallos 2015 [4] **Nota:** Se dan a conocer los tipos de infraestructura de las viviendas del cantón Cevallos.

## **Suelo**

De acuerdo a lo que menciona el Plan de Desarrollo y Ordenamiento Territorial del cantón Cevallos año 2015. El suelo en la zona es arenoso, obtenido de materiales piro clásticos poco meteorizados con baja retención de humedad, carece de materia orgánica. Las laderas son de pendientes que oscilan entre 5 a 50% y son de textura arenosa.

## **Uso del Suelo**

De acuerdo a lo que consta en el Plan de Desarrollo y Ordenamiento Territorial del cantón Cevallos año 2015. El 88.36% del suelo del cantón se usa para actividades agropecuarias cuyo porcentaje abarca cerca de 1660.50 has. El 9.47% conforma la superficie urbana con 178 has. y el 2.17% restante del territorio es utilizado para otro tipo de actividades entre las que podemos encontrar la forestal que consta de una superficie de 40.85 has. Aproximadamente.

#### **Levantamiento Topográfico**

Para realizar el presente proyecto se consideró realizar el levantamiento topográfico desde donde nace la conducción actual que abastece de agua potable a una parte del barrio El Mirador hasta llegar al sitio donde se plantea la construcción del tanque de almacenamiento para este barrio en particular.

#### **3.1.2 Cálculo y diseño del proyecto**

## **Área de diseño**

El área de diseño considerada para el proyecto es de 93.57 Ha. superficie total del barrio El Mirador del cantón Cevallos.

#### **Período de diseño**

El periodo de diseño para el mejoramiento de la conducción y almacenamiento del sistema de agua potable del barrio El Mirador; fue seleccionado de acuerdo a lo establecido en la tabla VI, adoptando una media entre los mínimos de la conducción y el almacenamiento, tiempo en el cual se considera que están incluidas las etapas de planeación, contratación y ejecución del proyecto.

 $n= 25$  años

#### **Población de Diseño**

Para el proyecto se considerará la población actual del barrio El Mirador en su totalidad, mientras que el índice de crecimiento poblacional se adoptará con el uso de datos obtenidos de la página del INEC.

#### **Tasa de crecimiento**

Para determinar la tasa de crecimiento poblacional del barrio El Mirador será necesario extrapolar los datos de la zona rural del cantón Cevallos, por motivo de no existir información en particular del barrio y por otro lado porque la información que existe del cantón Cevallos se encuentra desactualizada.

| ZONA/AÑO   1962   1974   1982   1990   2001   2010 |  |                                         |  |  |
|----------------------------------------------------|--|-----------------------------------------|--|--|
| <b>URBANA</b>                                      |  | 721   1082   1160   1193   2259   2693  |  |  |
| <b>RURAL</b>                                       |  | 3775   4479   4841   4771   4588   5470 |  |  |

**TABLA XX Evolución de la Población del cantón Cevallos**

**Nota:** Se presenta las poblaciones del cantón Cevallos en las zonas urbana y rural en diferentes años.

## **Tasa de crecimiento poblacional**

## • **Método lineal o aritmético**

Usando la fórmula del método lineal se obtuvieron los siguientes resultados para la tasa de crecimiento.

| Año<br><b>Censal</b> | Población<br><b>Total</b> | Período     | r       |
|----------------------|---------------------------|-------------|---------|
| 1962                 | 3775                      | 12          | 1,55    |
| 1974                 | 4479                      | 8           | 1,01    |
| 1982                 | 4841                      | 8           | $-0,18$ |
| 1990                 | 4771                      | 11          | $-0,35$ |
| 2001                 | 4588                      | 9           | 2,14    |
| 2010                 | 5470                      |             |         |
|                      |                           | $\hat{r} =$ | 0,83    |

**TABLA XXI Tasa de crecimiento poblacional -método lineal o aritmético**

**Nota:** Se presenta la tasa de crecimiento poblacional -método lineal o aritmético

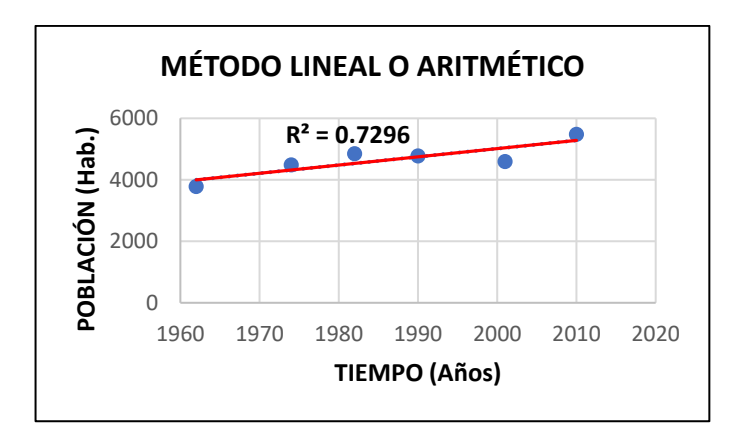

Fig. 12. Gráfica de la tasa de crecimiento poblacional -método lineal o aritmético **Elaborado por:** Klever Nuñez

## • **Método geométrico**

Usando la fórmula del método geométrico se obtuvieron los siguientes resultados para la tasa de crecimiento.

| Año<br><b>Censal</b> | Población<br><b>Total</b> | Período     | r       |
|----------------------|---------------------------|-------------|---------|
| 1962                 | 3775                      | 12          | 1,44    |
| 1974                 | 4479                      | 8           | 0,98    |
| 1982                 | 4841                      | 8           | $-0,18$ |
| 1990                 | 4771                      | 11          | $-0,35$ |
| 2001                 | 4588                      | 9           | 1,97    |
| 2010                 | 5470                      |             |         |
|                      |                           | $\hat{r} =$ | 0,77    |

**TABLA XXII Tasa de crecimiento poblacional -método geométrico**

**Nota:** Se presenta la tasa de crecimiento poblacional -método geométrico

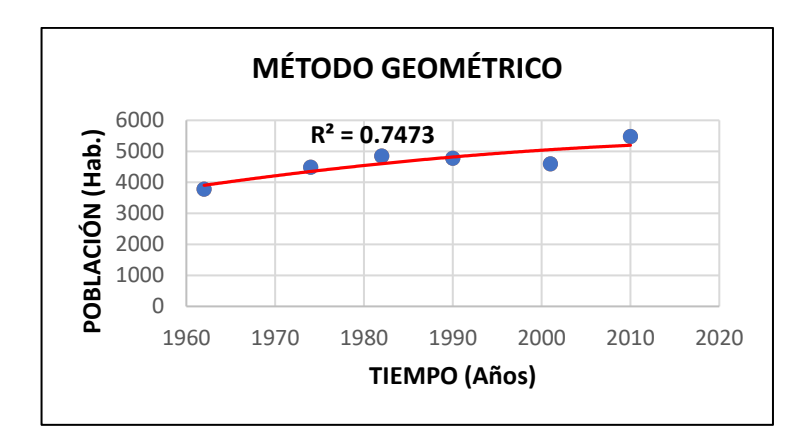

Fig. 13. Gráfica de la tasa de crecimiento poblacional -método geométrico **Elaborado por:** Klever Nuñez

## • **Método exponencial**

Usando la fórmula del método exponencial se obtuvieron los siguientes resultados para la tasa de crecimiento.

| Año           | Población    | Período     | r       |
|---------------|--------------|-------------|---------|
| <b>Censal</b> | <b>Total</b> |             |         |
| 1962          | 3775         | 12          | 1,42    |
| 1974          | 4479         | 8           | 0,97    |
| 1982          | 4841         | 8           | $-0,18$ |
| 1990          | 4771         | 11          | $-0,36$ |
| 2001          | 4588         | 9           | 1,95    |
| 2010          | 5470         |             |         |
|               |              | $\hat{r} =$ | 0,76    |

**TABLA XXIII Tasa de crecimiento poblacional -método exponencial**

**Nota:** Se presenta la tasa de crecimiento poblacional -método exponencial

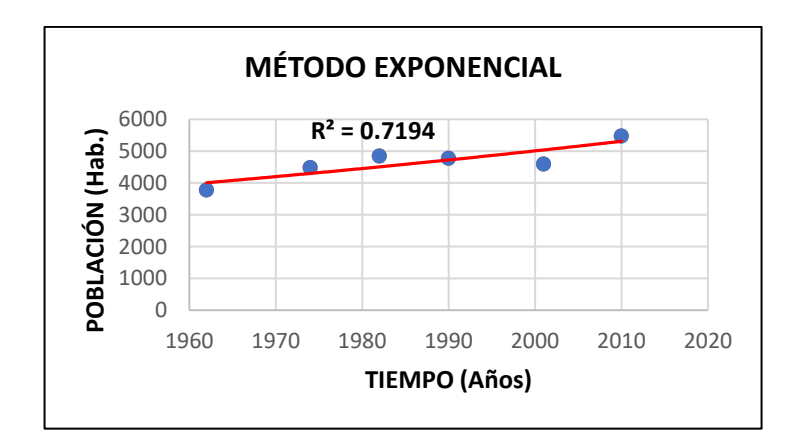

Fig. 14. Gráfica de la tasa de crecimiento poblacional -método exponencial **Elaborado por:** Klever Nuñez

## **Población actual (Pa)**

La población actual del barrio El Mirador fue dato proporcionado por el director de Agua Potable y Alcantarillado del GAD Cevallos. Obtenido de archivos que reposan en las instalaciones del GAD Cevallos.

$$
Pa=495\,habitantes
$$

## **Población flotante**

Tomando en consideración la norma CPE INEN 5 Parte 9.2, que indica la necesidad de calcular una población flotante en localidades de reconocido atractivo turístico, en las que efectivamente se tenga una afluencia considerable de gente foránea.

Se determinó que para el presente proyecto no se considerará este tipo de población por tratarse de una zona que no es turística y tampoco cuenta con alguna entidad pública o institución educativa.

## **Población futura (Pf)**

La población futura se calculó con el método geométrico, considerando que el coeficiente de correlación  $\mathbb{R}^2$  obtenido con la fórmula para determinar la tasa de crecimiento poblacional de este método fue con la que se obtuvo el valor más cercano

a la unidad. Sin embargo, la tasa de crecimiento poblacional fue seleccionada en base a la ubicación geográfica de la zona en estudio tal como lo indica la tabla VII un valor de 1% para la región Sierra.

$$
Pf = Pa * (1+r)^n
$$
  
 
$$
Pf = 495 hab * (1 + 0.01)^{25}
$$

$$
Pf = 635
$$
 habitantes

**Densidad poblacional actual (Dpa)**

**Área del proyecto:** 93.57 Ha

**Población actual:** 495 habitantes

$$
Dpa = \frac{Pa}{\text{Área}}
$$

$$
Dpa = \frac{495 hab}{93.57 Ha}
$$

$$
Dpa = 5.30 \, hab/Ha
$$

**Densidad poblacional futura (Dpf)**

**Área del proyecto:** 93.57 Ha

**Población futura:** 635 habitantes

$$
Dpf = \frac{Pf}{\text{Area}}
$$

$$
Dpf = \frac{635 \text{ hab}}{93.57 \text{ Ha}}
$$

$$
Dpf = 6.786 hab/Ha
$$

#### **Dotación media actual (Dma)**

Teniendo en cuenta un nivel de servicio IIb para sistemas de agua potable con conexiones domiciliarias, con más de un grifo por casa, de acuerdo a tabla VIII, se considera el siguiente valor tomado de la tabla IX Dotaciones y niveles de servicio.

$$
Dma = 75l/hab/dia
$$

## **Dotación media futura (Dmf)**

$$
Dmf = Dma + ((1lt/hab)/dia) * n
$$

 $Dmf = 75lt/hab/dia + ((1lt/hab)/dia) * 25$ 

$$
Dmf = 100\,lt/hab/dia
$$

**Cálculo de Caudales**

## **Caudal medio diario (Qmd)**

Datos:

f: 20%; de acuerdo a la tabla X Porcentaje de fugas

Pf: 635 habitantes

Dmf: 100 lt/hab/día

$$
Qmd = f \frac{Pf * Dmf}{86400 \, s / dia}
$$

$$
Qmd = 1.20 \frac{635 hab * 100lt/hab/dia}{86400 s/dia}
$$

$$
Qmd = 0.882 \,lt/s
$$

## **Caudal máximo diario (QMD)**

Datos: KMD: 1.25 Qmd: 0.882 lt/s

$$
QMD = KMD * Qmd
$$

$$
QMD = 1.25 * 0.882 \, \frac{lt}{s}
$$

$$
QMD = 1.10 \, \text{lt/s}
$$

## **Caudal máximo horario (QMH)**

Datos:

KMH: 3

Qmd: 0.882 lt/s

 $QMH = KMH * Omd$  $QMH = 3 * 0.882$  lt/s

 $QMH = 2.65$   $lt/s$ 

# **Caudales de diseño**

Para establecer los caudales de diseño tanto para la conducción como para el tanque de almacenamiento se han considerado las fórmulas establecidas en la tabla XI.

## **Conducción por gravedad**

Datos: QMD: 1.10 lt/s

 $Q_{conducción} = 1.1 * QMD$ 

 $Q_{conductation} = 1.1 * 1.10$  lt/s

 $Q_{conductation} = 1.21$  lt/s

#### **Almacenamiento**

Datos:

Qmd: 0.882 lt/s

 $V_{almacenamiento} = 0.50 * Qmd * 86.40$ 

 $V_{almacenamiento} = 0.50 * 0.882$  *lt/s*  $* 86.40$ 

 $V_{almacenamiento} = 38.10 m<sup>3</sup>$ 

## **3.1.2.1 Conducción**

## **Cálculo hidráulico de la línea de conducción**

Datos: Primer tramo Cota superior: 3069.76 m Cota inferior: 3029.41 Abscisa 1: 0 m Abscisa 2: 1582.95 m Caudal: 1.21 lt/s Diferencia de nivel: 40.35 m • Cálculo de la Gradiente hidráulica (S)

Asumir una pérdida

Pérdida asumida:

$$
S = \frac{Pasumida}{L}
$$

$$
S = \frac{10 \, m}{1582.95 \, m}
$$

$$
S = 0.006317 \frac{m}{m}
$$

• Cálculo del diámetro de la tubería

Q: 1.21 lt/s =  $0.00121 \text{ m}^3\text{/s}$ 

CHW: 140

S: 0.006317

$$
Q = 0.28 * CHW * D^{2.63} * S^{0.54}
$$

$$
D_{calculada} = \sqrt[2.63]{\frac{0.00121}{0.28 * 140 * 0.006317^{0.54}}}
$$

$$
D_{calculado} = 55 \, mm
$$

En base al diámetro calculado de la tubería se eligió una tubería de PVC de un diámetro comercial, que tiene un tipo de unión espiga /campana de las siguientes características:

Diámetro nominal: 63 mm

Diámetro interior: 58.2 mm

Espesor de pared: 2.4 mm

Presión de trabajo: 1 MPa

• Cálculo de la velocidad media

$$
V=\frac{Q}{A}
$$

$$
V = \frac{0.00121 \, m/s}{0.002660 \, m^2}
$$

$$
V=0.45\ \frac{m}{s}
$$

• Cálculo del área de la tubería

$$
A = \frac{\pi * D^2}{4}
$$

$$
A = \frac{\pi * (0.0582m)^2}{4}
$$

$$
A=0.002660\ m
$$

• Cálculo de la velocidad crítica

$$
Vc = Vm * ((1.43 * \sqrt{f}) + 1)
$$

$$
Vc = 0.45 \frac{m}{s} * ((1.43 * \sqrt{0.030758507}) + 1)
$$

$$
Vc = 0.56\ m/s
$$

• Cálculo del coeficiente de pérdida de carga (f)

$$
f = \frac{64}{Re}
$$

$$
f = \frac{64}{20023}
$$

$$
f = 0.0031963
$$

$$
\frac{1}{\sqrt{f}} = -2\log\left(\frac{\varepsilon}{3.71 * D_{interno}} + \frac{2.51}{Re * \sqrt{f}}\right)
$$

- Iteraciones para encontrar el coeficiente de pérdida de carga

| f ingreso   | f calculada |
|-------------|-------------|
| 0.003196324 | 0.038878136 |
| 0.03887     | 0.03022     |
| 0.03022     | 0.03079     |
| 0.03079     | 0.03075     |
| 0.03075     | 0.03075     |

**TABLA XXIV Valores del coeficiente de pérdida de carga**

**Nota:** Se presenta las iteraciones del coeficiente de pérdida de carga

**Elaborado por:** Klever Nuñez

• Cálculo del número de Reynolds

$$
Re = \frac{Vm*D}{\gamma\ cinemática}
$$

$$
Re = \frac{0.45 \frac{m}{s} * 0.0582 m}{1.308 * 10^{-6} m^2/s^2}
$$

$$
Re=20023
$$

• Cálculo de las pérdidas de carga distribuida en metros de columna del líquido

$$
hf = f * \left(\frac{L}{D}\right) * \left(\frac{V^2}{2g}\right)
$$
  

$$
hf = 0.03075 * \left(\frac{1582.95}{0.0582}\right) * \left(\frac{(0.45 \ m/s)^2}{2 * 9.81 \ m/s^2}\right)
$$
  

$$
hf = 8.63 \ m
$$

• Cálculo de la pérdida de carga por accesorios

$$
h_L = K * \frac{V^2}{2g}
$$

$$
h_L = 10.50 * \frac{\left(0.45 \frac{m}{s}\right)^2}{2 * 9.81 m/s^2}
$$

$$
h_L=0.11\ m
$$

**TABLA XXV Cálculo de los valores de K para accesorios**

|                   | Cálculo del valor de K de los accesorios |                |              |
|-------------------|------------------------------------------|----------------|--------------|
| Tipo de accesorio | <b>Número</b>                            | K              | <b>Total</b> |
| Salida brusca     |                                          | 0.50           | 0.50         |
| Codo radio largo  | 15                                       | 0.60           | 9.00         |
| Entrada brusca    |                                          | 1.00           | 1.00         |
|                   |                                          | <b>K</b> total | 10.50        |

**Nota:** Se presenta el cálculo de los valores de k de los accesorios de la tubería

• Cálculo de la pérdida total

$$
ht=h_f+h_L
$$

$$
ht = (8.63 + 0.11)m
$$

$$
ht = 8.74\ m
$$

• Cálculo de la presión dinámica

$$
P_{\text{dinámica}} = \Delta \text{Nivel} - h_t
$$
\n
$$
P_{\text{dinámica}} = 40.35 \, \text{m} - 8.74 \, \text{m}
$$

 $P_{dinámica} = 31.61 m$ 

• Cálculo de la sobre presión por golpe de ariete

Celeridad (Ce)

$$
Ce = \frac{9900}{\sqrt{48.3 + K * \frac{D}{e}}}
$$

$$
Ce = \frac{9900}{\sqrt{48.3 + 33.3 * \frac{0.0582}{0.0024}}}
$$

$$
Ce = 338.41 \, m/sg
$$

Tiempo de onda (To)

$$
To = \frac{2L}{Ce}
$$

$$
To = \frac{2 * 1582.95 m}{338.41 m/sg}
$$

 $To = 9.36 sg$ 

Tiempo de cierre de la válvula (Tcv)

Tcv=  $(10 - 16)$  sg

Tcv asumido= 15 segundos

$$
Tcv > To
$$

15  $segundos > 9.36$   $segundos; Se$  trata de un cierre lento

• Sobre presión del golpe de ariete

$$
\Delta H = \frac{2 * L * Vm}{g * T}
$$

$$
\Delta H = \frac{2 * 1582.95 \, m * 0.45 \, \frac{m}{s}}{9.81 \, \frac{m}{sg^2} * 15 \, sg}
$$

$$
\Delta H = 9.68 \ m
$$

Presión total

$$
Ptotal = P_{dim\'amica} + \Delta H
$$

 $Ptotal = 31.61 m + 9.68 m$ 

$$
Ptotal = 41.29 m
$$

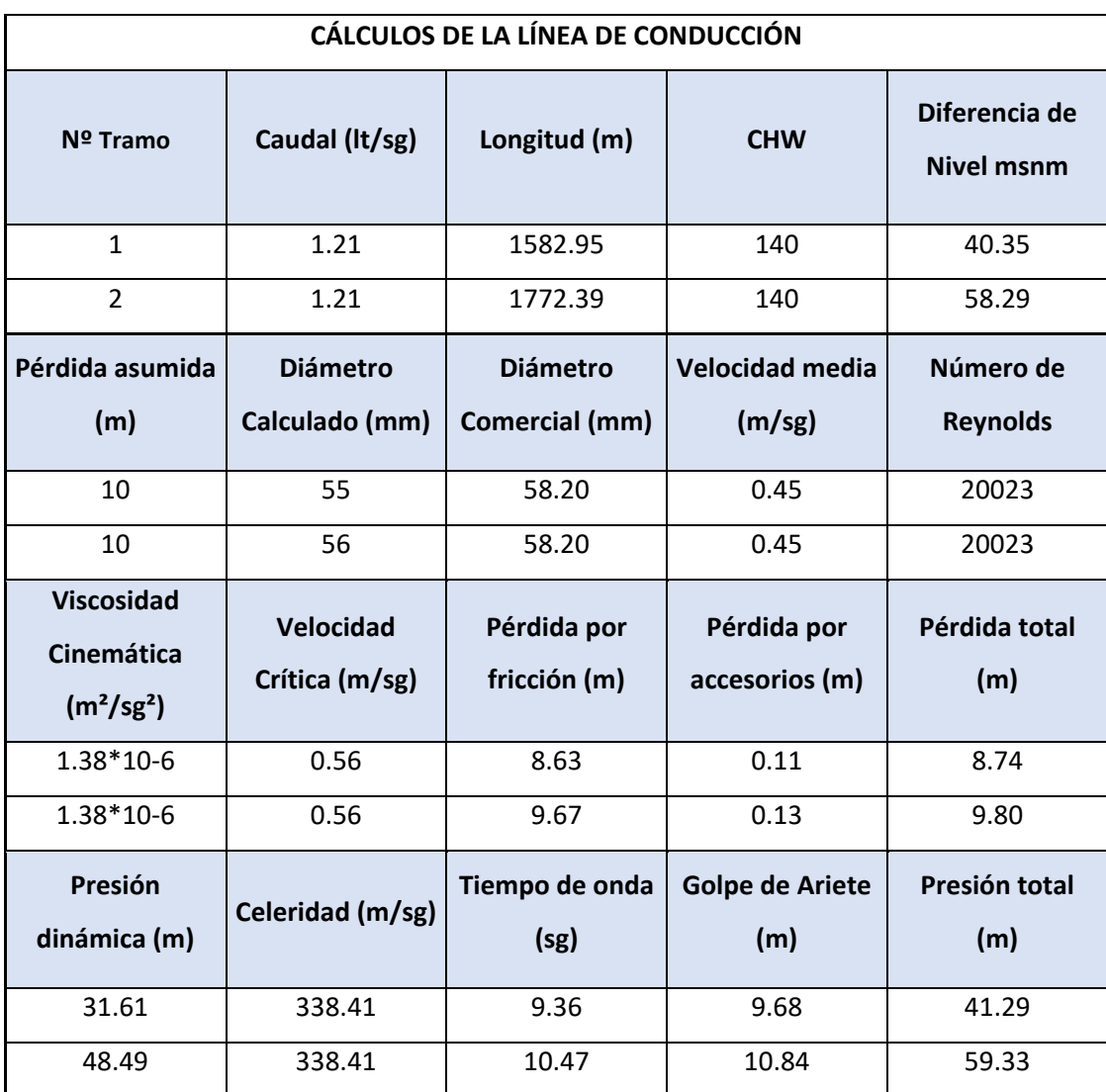

# **TABLA XXVI Cálculo de la línea de conducción**

**Nota:** Se presenta los cálculos de la conducción del sistema de agua potable

## **Diseño hidráulico de la cámara rompe presión**

Cálculo de la altura de la cámara rompe presión

Datos: A: 10 cm B.L.: 40 cm Qconducción: 1.21 lt/s =  $0.00121 \text{ m}^3\text{/s}$ Dc: 63 mm g:  $9.81 \text{ m/s}^2$ 

$$
Ht = A + H + B.L.
$$

H = 1.56 \* 
$$
\frac{V^2}{2g}
$$
  

$$
V = \frac{Q}{A}
$$

$$
V = \frac{0.00121m^3/s}{\frac{\pi * (0.063 \text{ m})^2}{4}}
$$

$$
V=0.39\ m/s
$$

$$
H = 1.56 * \frac{(0.39 \, m/s)^2}{2 * 9.81 m/s^2}
$$

$$
H = 0.012 m
$$

Por procesos constructivos se optó por una altura H= 40 cm y una base de la sección de 60\*60 cm

$$
Ht = (0.10 + 0.40 + 0.40)m
$$

$$
H = 0.90 \text{ m}
$$

#### **3.1.2.2 Tratamiento**

Por medio de los resultados obtenidos de los estudios de análisis físico – químico (anexo 6) a los que han sido sometidos una muestra del agua que alimentará al sistema del presente proyecto, se logró determinar que esta agua necesita simplemente un tratamiento por desinfección por encontrarse todos sus parámetros dentro de los rangos permitidos, para su posterior uso tanto doméstico como para consumo humano.

A continuación, se detalla cómo se realizará la desinfección:

El hipoclorador estará conformado por un tanque plástico con capacidad para  $1 \text{ m}^3$ , ubicado en la losa del tanque de almacenamiento, la desinfección se realizará por medio de una tubería instalada por medio de la losa conectado desde el hipoclorador.

Cálculo del hipoclorito de calcio

Dosis de hipoclorito de calcio: 2 mg/lt

Caudal de tratamiento (Qt)

 $Q_{tratamiento} = 1.1 * QMD$ 

 $Q_{tratamiento} = 1.1 * 1.10$  lt/s

 $Q_{tratamiento} = 1.21$  lt/s

Volumen de agua (V)

 $V = Q_{tratamiento} * 86400 s$ 

$$
V = 1.21 * 10^{-3} m^3 * 86400 s
$$

 $V = 104.54$   $m<sup>3</sup>$ 

Consumo de cloro (V)

$$
V = \frac{V_{agua} * 3 ppm}{0.70}
$$

$$
V = \frac{104.54m^{3} * 3 Kg}{0.70 * 1000m^{3}}
$$

$$
V = 0.45 Kg/dia
$$

Cantidad para tres meses, en base a lo que estipula la norma

$$
V_{3\,meses} = 90\,dias * 0.45\,Kg/dia
$$

$$
V_{3\,meses}=40.5\,Kg
$$

## **3.1.2.3 Almacenamiento**

El barrio el Mirador del cantón Cevallos actualmente no cuenta con un tanque de almacenamiento que sea solo para su uso, motivo por el cual en el presente proyecto se plantea el diseño de un nuevo tanque de almacenamiento que sea para uso exclusivo de este barrio.

## **Volumen de reserva**

El volumen de almacenamiento total es la sumatoria de los siguientes volúmenes:

 $V.$  almacenamiento total =  $V.$  almacenamiento +  $V.$  regulación +  $V.$  contra incendios +  $V.$  emergencia

V almacemaniento = 
$$
38.10 m^3
$$

#### **Volumen de regulación**

Para poblaciones menores a 5000 habitantes se considera el 30% del volumen consumido en un día, como volumen de regulación, tal como se indica en la tabla XVII.

 $V$  regulación = 0.30  $*V$  almacenamiento

*V* regulación =  $0.30 * 38.10m^3$ 

V regulación = 11.43  $m<sup>3</sup>$ 

#### **Volumen contra incendios y de emergencia**

Considerando que para poblaciones menores a 5000 habitantes no se considera el volumen contra incendios ni tampoco el volumen de emergencia tal como se indica en la tabla XVIII, la sumatoria se simplifica, quedando la ecuación de la siguiente forma:

V almacenamiento total =  $V$  almacenamiento +  $V$  regulación

*V* almacenamiento total =  $38.10 \text{ m}^3 + 11.43 \text{ m}^3$ 

V almacenamiento total =  $49.53 \text{ m}^3$ 

V almacenamiento total a considerar =  $50 m<sup>3</sup>$ 

#### **Diseño del tanque de almacenamiento**

Datos<sup>.</sup>

Volumen:  $50 \text{ m}^3$ Forma: Rectangular H asumida: 2.90 m Largo: 5 m Ancho: 3.50 m

H seguridad: 0.30 m H total: 3.20 m f´c: 210 Kg/cm<sup>2</sup> fy: 4200 Kg/cm<sup>2</sup> γagua: 1  $T/m^3$ 

• Paredes del tanque

Lado largo

Relación altura/base

$$
\frac{H}{L} = \frac{2.9}{5} = 0.58
$$

Coeficientes de acuerdo a la relación altura/base

| <b>Momento - Fuerza</b>    | <b>Coeficiente</b> |
|----------------------------|--------------------|
| $\alpha$ Momento vertical  | 0.073              |
| α Momento vertical máximo  | 0.012              |
| $\alpha$ Fuerza horizontal | 0.046              |
| $\alpha$ Fuerza máxima     | 0.023              |
| α Cortante máximo          | 0.415              |

**TABLA XXVII Valores de los coeficientes de momentos y fuerzas**

**Nota:** Se presentan los valores de los coeficientes de momentos y fuerzas de la relación altura/base -

Lado largo

**Elaborado por:** Klever Nuñez

Chequeo a corte

$$
Vm\acute{a}x = \alpha * q * h
$$

 $q = \gamma * h$ 

$$
q = 1\frac{T}{m^3} * 2.90 m
$$

$$
q = 2.90 \frac{T}{m^2}
$$

*Vmáx servicio* = 
$$
0.415 * 2.90 \frac{T}{m^2} * 3.20
$$
 m

$$
Vm\acute{a}x\,\text{servicio} = 3.85\frac{T}{m}
$$

$$
Vm\'axima = 1.4*Vm\'ax servicio
$$

$$
Vm\'axima = 1.4 * 3.85 \frac{T}{m}
$$

$$
Vm\'axima = 5.39 \frac{T}{m}
$$

$$
\emptyset Vc > Vm\land x
$$

$$
\emptyset Vc = 0.53 * \sqrt{f'c} * b * d
$$

$$
\phi Vc = 0.53 * \sqrt{210 \frac{\text{Kg}}{cm^2} * 100 cm * 20 cm}
$$

$$
\emptyset Vc = 15.36 \frac{T}{m}
$$

15.36 
$$
\frac{T}{m}
$$
 > 5.39  $\frac{T}{m}$   $\therefore$  Cumple, No falla a corte

Acero Vertical

$$
As = \frac{k}{fy} * \left(1 - \sqrt{1 - \frac{2Mu}{\phi * k * d}}\right)
$$

$$
k = 0.85 * f'c * b * d
$$

$$
k = 0.85 * 210 \frac{Kg}{cm^2} * 100 \text{cm} * 20 \text{ cm}
$$

$$
k=357000
$$

$$
Mv = \alpha * q * h^2
$$

$$
Mv = 0.073 * 2.90 \frac{T}{m^2} * (3.20 m)^2
$$

$$
Mv=2.1678\ t*m
$$

$$
As = \frac{357000}{4200} * \left(1 - \sqrt{1 - \frac{2 * 2.1678 * 10^5}{0.9 * 357000 * 20}}\right)
$$

$$
As=2.91\ cm^2
$$

$$
As_{min} = \rho_{min} * b * d
$$

$$
\rho_{min} = \frac{14}{fy}
$$

$$
\rho_{min} = \frac{14}{4200} = 0.0033
$$

$$
As_{min} = 0.0033 * 100 * 20
$$

$$
As_{min} = 6.6 \text{ cm}^2
$$
  
\n
$$
As_{max} = 0.5\rho_b * b * d
$$
  
\n
$$
\rho_b = \frac{0.85 * \beta_1 * f'c}{fy} * \left(\frac{6120}{6120 + fy}\right)
$$
  
\n
$$
\rho_b = \frac{0.85 * 0.85 * 210}{4200} * \left(\frac{6120}{6120 + 4200}\right)
$$
  
\n
$$
\rho_b = 0.021
$$
  
\n
$$
As_{max} = 0.5 * 0.021 * 100 * 20
$$

$$
As_{m\acute{a}x}=21\ cm^2
$$

Acero de diseño As: 6.6 cm<sup>2</sup> = 6Ø12=6.79 cm<sup>2</sup> = 1 Ø12@20cm.

Acero horizontal

$$
As = \frac{k}{f y} * \left(1 - \sqrt{1 - \frac{2Mu}{\phi * k * d}}\right)
$$

$$
Mh = \alpha * q * h^2
$$

$$
Mv = 0.046 * 2.90 \frac{T}{m^2} * (3.20 m)^2
$$

$$
Mv=1.3660\;T*m
$$

$$
As = \frac{357000}{4200} * \left(1 - \sqrt{1 - \frac{2 * 1.3660 * 10^5}{0.9 * 357000 * 20}}\right)
$$

$$
As=1.82\ cm^2
$$

Acero de diseño As: 6.6 cm<sup>2</sup> = 6Ø12=6.79 cm<sup>2</sup> = 1 Ø12@20cm.

Lado corto

Relación altura/base

$$
\frac{H}{A} = \frac{2.9}{3.5} = 0.82
$$

Coeficientes de acuerdo a la relación altura/base

| <b>Momento - Fuerza</b>   | <b>Coeficiente</b> |
|---------------------------|--------------------|
| α Momento vertical        | 0.046              |
| α Momento vertical máximo | 0.013              |
| α Fuerza horizontal       | 0.038              |
| α Fuerza máxima           |                    |

**TABLA XXVIII Valores de los coeficientes de momentos y fuerzas**

**Nota:** Se presentan los valores de los coeficientes de momentos y fuerzas de la relación altura/base -

α Cortante máximo 0.340

Lado corto

**Elaborado por:** Klever Nuñez

Chequeo a corte

$$
Vm\acute{a}x = \alpha * q * h
$$

$$
q=\gamma*h
$$

$$
q=1\frac{T}{m^3}*2.90\ m
$$

$$
q = 2.90 \frac{T}{m^2}
$$

*Vmáx servicio* = 
$$
0.340 * 2.90 \frac{T}{m^2} * 3.20
$$
 m

$$
Vm\'ax\,\text{servicio} = 3.1552 \frac{T}{m}
$$

$$
Vm\'axima=1.4*Vm\'ax\;servicio
$$

$$
Vm\'axima = 1.4 * 3.1552 \frac{T}{m}
$$

$$
Vm\'axima = 4.41 \frac{T}{m}
$$

$$
\emptyset Vc > Vm\land x
$$

$$
\emptyset Vc = 0.53 * \sqrt{f'c} * b * d
$$

$$
\emptyset Vc = 0.53 * \sqrt{210 \frac{\text{Kg}}{cm^2} * 100 cm * 20 cm}
$$

$$
\emptyset Vc = 15.36 \frac{T}{m}
$$

15.336 
$$
\frac{T}{m}
$$
 > 4.41  $\frac{T}{m}$   $\therefore$  Cumple, No falla a corte

Acero Vertical

$$
As = \frac{k}{fy} * \left(1 - \sqrt{1 - \frac{2Mu}{\phi * k * d}}\right)
$$

$$
k = 0.85 * f'c * b * d
$$

$$
k = 0.85 * 210 \frac{Kg}{cm^2} * 100 \text{cm} * 20 \text{ cm}
$$

$$
k=357000
$$

$$
Mv = \alpha * q * h^2
$$

$$
Mv = 0.046 * 2.90 \frac{T}{m^2} * (3.20 m)^2
$$

$$
Mv=1.3660\;T*m
$$

$$
As = \frac{357000}{4200} * \left(1 - \sqrt{1 - \frac{2 * 1.3660 * 10^5}{0.9 * 357000 * 20}}\right)
$$

$$
As=1.82\;cm^2
$$

$$
As_{min} = \rho_{min} * b * d
$$

$$
\rho_{min} = \frac{14}{fy}
$$

$$
\rho_{min} = \frac{14}{4200} = 0.0033
$$

$$
As_{min} = 0.0033 * 100 * 20
$$

$$
As_{\min} = 6.6 \text{ cm}^2
$$

$$
As_{\max} = 0.5\rho_b * b * d
$$

$$
As_{\text{max}} = 0.5 * 0.021 * 100 * 20
$$

$$
As_{\text{max}} = 21 \text{ cm}^2
$$

Acero de diseño As: 6.6 cm<sup>2</sup> = 6Ø12=6.79 cm<sup>2</sup> = 1 Ø12@20cm.

Acero horizontal

$$
As = \frac{k}{fy} * \left(1 - \sqrt{1 - \frac{2Mu}{\phi * k * d}}\right)
$$

$$
Mh = \alpha * q * h^2
$$

$$
Mv = 0.038 * 2.90 \frac{T}{m^2} * (3.20 m)^2
$$

$$
Mv=1.1284\;T*m
$$

$$
As = \frac{357000}{4200} * \left(1 - \sqrt{1 - \frac{2 * 1.1284 * 10^5}{0.9 * 357000 * 20}}\right)
$$

$$
As=1.50\;cm^2
$$

Acero de diseño As: 6.6 cm<sup>2</sup> = 6Ø12=6.79 cm<sup>2</sup> = 1 Ø12@20cm.

• Losa Superior

Relación Lado largo/Lado corto

$$
\frac{L_{largo}}{L_{corto}} = \frac{5}{3.5} = 1.43
$$

Tabla de Marcus para 1.40

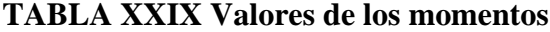

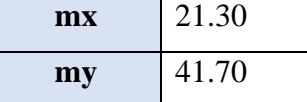

**Nota:** Valores de los momentos de acuerdo a la relación lado largo -lado corto **Elaborado por:** Klever Nuñez

Cuantificación de cargas

CM losa: 0.20m\*1m\*1m\*2400 Kg/m<sup>2</sup> = 480 Kg/m<sup>2</sup>

CV: 100 Kg/m<sup>2</sup>

 $q= 580 \text{ Kg/m}^2$ 

$$
K = q * lx * ly
$$

$$
K = 580 \frac{Kg}{m^2} * 3.5m * 5m
$$

$$
K=10150\,Kg
$$

Momentos:

$$
Mux = \frac{K}{mx} = \frac{10150 \, Kg}{21.30} = 475 \, Kg * m
$$
\n
$$
Muy = \frac{K}{my} = \frac{10150 \, Kg}{41.70} = 243.40 \, Kg * m
$$
\n
$$
As = \frac{k}{fy} * \left(1 - \sqrt{1 - \frac{2Mu}{\phi * k * d}}\right)
$$
$$
k = 0.85 * f'c * b * d
$$

$$
k = 0.85 * 210 \frac{Kg}{cm^2} * 100 \text{cm} * 20 \text{ cm}
$$

$$
k=357000
$$

$$
As = \frac{357000}{4200} * \left(1 - \sqrt{1 - \frac{2 * 475 * 10^2}{0.9 * 357000 * 20}}\right)
$$

$$
As=0.63\;cm^2
$$

$$
As_{min} = \rho_{min} * b * d
$$

$$
\rho_{min} = \frac{14}{fy}
$$

$$
\rho_{min} = \frac{14}{4200} = 0.0033
$$

$$
As_{min} = 0.0033 * 100 * 20
$$

$$
As_{min}=6.6\ cm^2
$$

Acero de diseño As: 6.6 cm<sup>2</sup> = 6Ø12=6.79 cm<sup>2</sup> = 1Ø12@20cm.

• Losa de fondo

$$
As = \frac{k}{fy} * \left(1 - \sqrt{1 - \frac{2Mu}{\phi * k * d}}\right)
$$

$$
k = 0.85 * f'c * b * d
$$

$$
k = 0.85 * 210 \frac{Kg}{cm^2} * 100 \text{cm} * 20 \text{ cm}
$$

$$
k=357000
$$

$$
As = \frac{357000}{4200} * \left(1 - \sqrt{1 - \frac{2 * 1705 * 10^2}{0.9 * 357000 * 20}}\right)
$$

$$
As=2.28\ cm^2
$$

$$
As_{min} = \rho_{min} * b * d
$$

$$
\rho_{min} = \frac{14}{fy}
$$

$$
\rho_{min} = \frac{14}{4200} = 0.0033
$$

$$
As_{min} = 0.0033 * 100 * 20
$$

$$
As_{min}=6.6\ cm^2
$$

Acero de diseño As: 6.6 cm<sup>2</sup> = 6Ø12= 6.79 cm<sup>2</sup> = 1 Ø12@20cm.

### **3.1.3 Levantamiento topográfico**

Anexo 3

## **3.1.4 Especificaciones técnicas**

Anexo 4

#### **3.1.5 Planos**

Anexo 8

#### **3.1.6 Presupuesto de la obra**

#### **TABLA XXX Presupuesto de la obra**

"Mejoramiento de la conducción y almacenamiento del sistema de agua potable del barrio El Mirador para mejorar la calidad sanitaria del cantón Cevallos, provincia de Tungurahua"

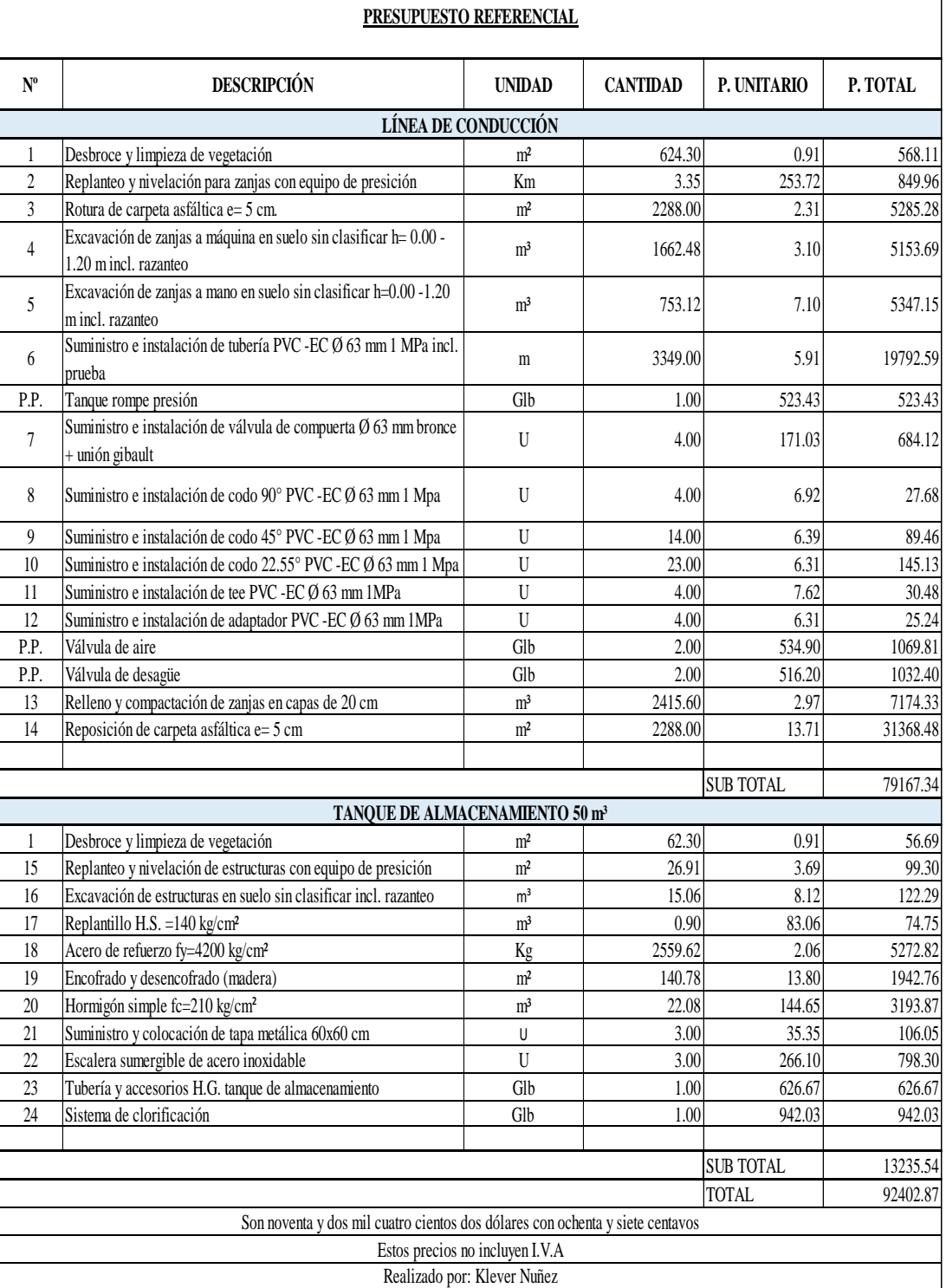

### **3.1.7 Cronograma valorado de trabajo**

### **TABLA XXXI Cronograma valorado de trabajo**

## **Periodo:** 3 meses -90 días calendario **Presupuesto:** \$ 92402.87

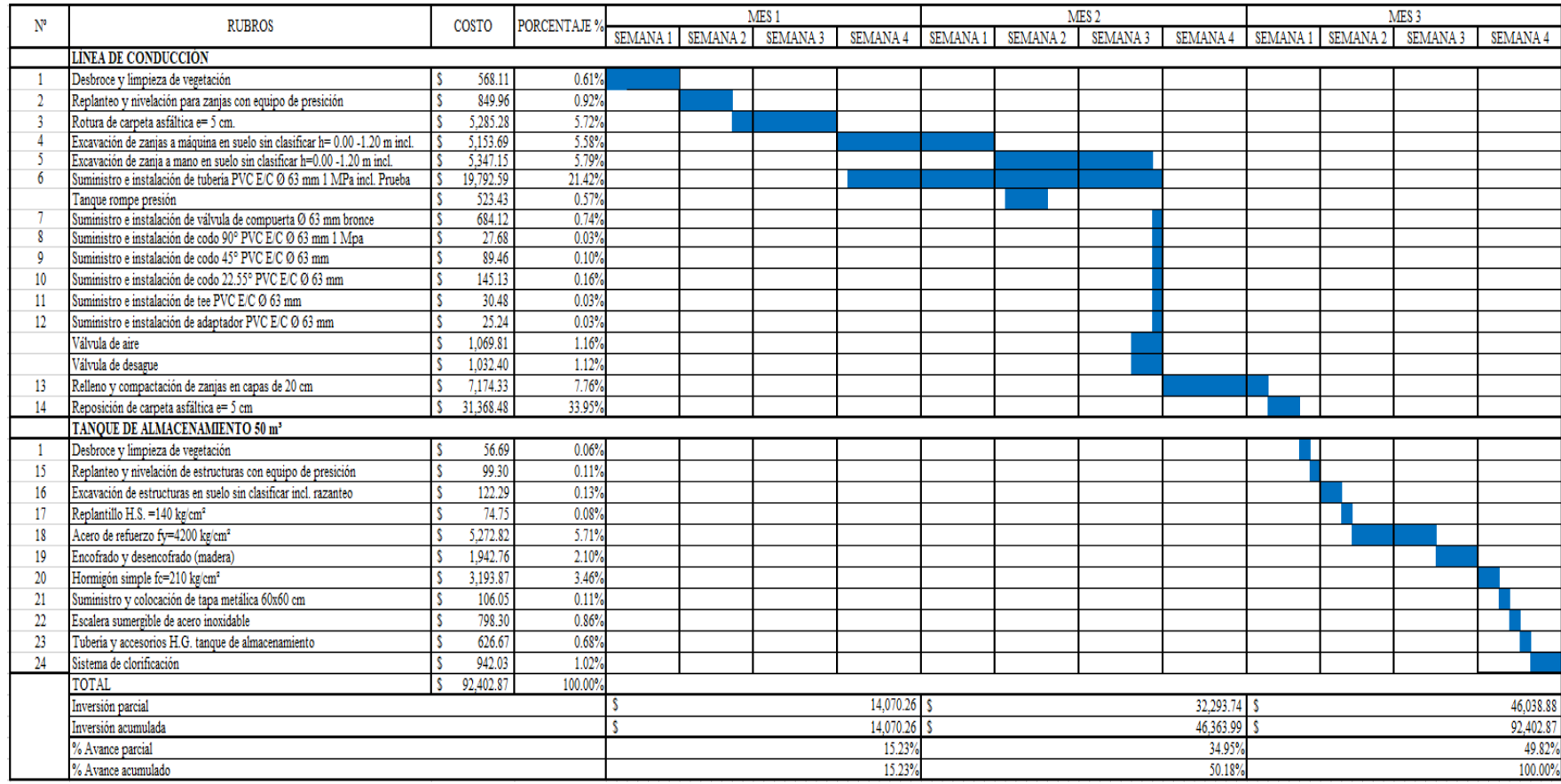

#### **3.1.8 Estudio Ambiental**

#### **Proyecto**

Mejoramiento de la conducción y almacenamiento del sistema de agua potable del barrio El Mirador para mejorar la calidad sanitaria del cantón Cevallos, provincia de Tungurahua.

#### **Localización**

El proyecto está ubicado en la provincia de Tungurahua, el mejoramiento de la conducción parte desde la parroquia Pinguilí perteneciente al cantón Mocha hasta llegar a la parte alta del barrio El Mirador del cantón Cevallos.

#### **Identificación de impactos ambientales**

Además de los diferentes análisis técnicos, económicos y sociales necesarios, previo a la realización del proyecto se debe evaluar los impactos ambientales generados en los procesos constructivos, con el objetivo de buscar soluciones para elevar los niveles de bienestar de toda la población que interviene en su ejecución.

Se denomina como impacto ambiental a toda alteración, pudiendo ser estas: positivas, negativas, neutras, directas o indirectas, originadas por diversas actividades entre las cuales podemos encontrar: actividades económicas, proyectos públicos, privados o como en este caso el área de la construcción que, por efectos de acumulación o retardación, ocasionan alteraciones que se pueden cuantificar y demostrar, en el ambiente.

#### **Evaluación de impacto ambiental**

Es el procedimiento de buscar, identificar, describir, evaluar los potenciales impactos ambientales que la obra puede ocasionar al ambiente y finalmente por medio de este estudio establecer las actividades necesarias para prevenir, controlar, mitigar y compensar los impactos ambientales perjudiciales.

#### **Metodologías generalmente usadas**

Existen diferentes metodologías para evaluar el impacto ambiental, algunas de ellas usan métodos generales mientras que otras son muy específicas, de todas estas se pueden extraer determinadas técnicas y adaptarlas para una correcta evaluación.

#### **Metodología a emplear**

#### **Método de Conesa**

El método de Conesa fue creado en el año de 1997, su estructura consiste en el método de las matrices de causa – efecto, se usan para establecer impactos significativos que se pueden presentar en la realización de un proyecto o una obra.

Los medios que comúnmente se evalúan en las matrices son los siguientes:

- a.- Medio inerte (agua, aire, suelo y clima)
- b.- Medio biótico (flore y fauna) y
- c.- Medio social económico

#### **Matriz de Importancia**

La matriz de importancia se utiliza cuando se encuentren identificadas las acciones y los factores del medio que pueden llegar a ser impactados.

Parámetros a considerar para calificar en la matriz de importancia:

| <b>NATURALEZA</b>      |                | <b>INTENSIDAD</b><br>(I)<br>(Grado<br>de |                |
|------------------------|----------------|------------------------------------------|----------------|
|                        |                | destrucción)                             |                |
| Impacto beneficioso    | $^{+}$         | Baja                                     | $\mathbf{1}$   |
| Impacto perjudicial    |                | Media                                    | $\overline{2}$ |
|                        |                | Alta                                     | $\overline{4}$ |
|                        |                | Muy alta                                 | 8              |
|                        |                | Total                                    | 12             |
| <b>EXTENCIÓN (EX)</b>  |                | <b>MOMENTO (MO)</b>                      |                |
| (Área de influencia)   |                | (Plazo de manifestación)                 |                |
| Puntual                | $\mathbf{1}$   | Largo plazo                              | $\mathbf{1}$   |
| Local                  | $\overline{2}$ | Medio plazo                              | $\overline{2}$ |
| Extenso                | $\overline{4}$ | Corto plazo                              | $\overline{4}$ |
| Total                  | 8              | Inmediato                                | $\overline{4}$ |
| Crítica                | $(+4)$         | Crítico                                  | $(+4)$         |
| PERSISTENCIA (PE)      |                | <b>REVERSIBILIDAD (RV)</b>               |                |
| (Permanencia<br>del    |                |                                          |                |
| efecto)                |                | Corto plazo                              | $\mathbf{1}$   |
| Fugaz                  | $\mathbf{1}$   | Medio plazo                              | $\overline{2}$ |
| Temporal               | $\overline{2}$ | Irreversible                             | $\overline{4}$ |
| Permanente             | $\overline{4}$ |                                          |                |
| SINERGÍA (SI)          |                | <b>ACUMULACIÓN (AC)</b>                  |                |
| (Regularidad<br>de     |                | (Incremento progresivo)                  |                |
| manifestación)         |                | Simple                                   | 1              |
| Sin sinergismo         | $\mathbf{1}$   | Acumulativo                              | $\overline{4}$ |
| Sinérgico              | $\overline{2}$ |                                          |                |
| Muy sinérgico          | $\overline{4}$ |                                          |                |
| <b>EFECTO (EF)</b>     |                | PERIOCIDAD (PR)                          |                |
| (Relación<br>causa     |                | (Regularidad<br>de<br>la                 |                |
| efecto)                |                | manifestación)                           |                |
| Indirecto (secundario) | $\mathbf{1}$   | Irregular o periódico y discontinuo      | $\mathbf{1}$   |
| Directo                | $\overline{4}$ | Periódico                                | 2              |

**TABLA XXXII Parámetros para calificar en la matriz de importancia**

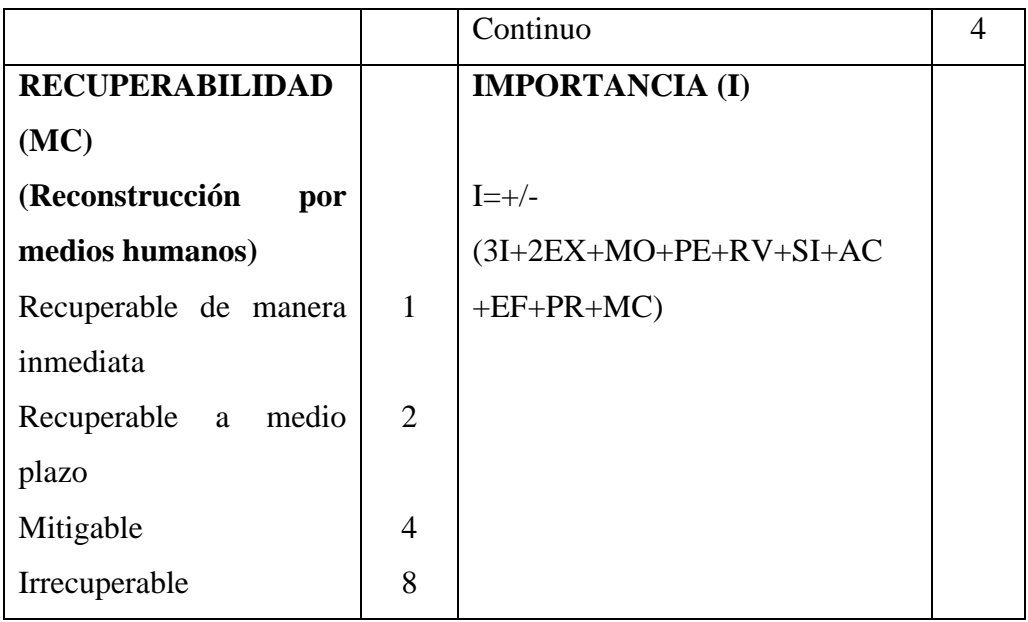

## **Valoración de la matriz de importancia**

La importancia toma valores entre 13 y 100.

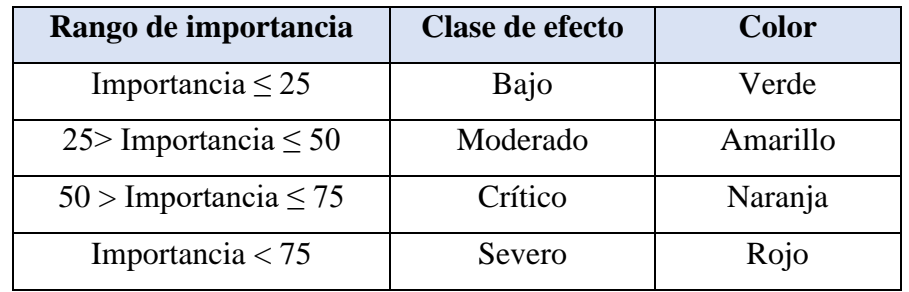

### **TABLA XXXIII Valoración de los resultados de la matriz de importancia**

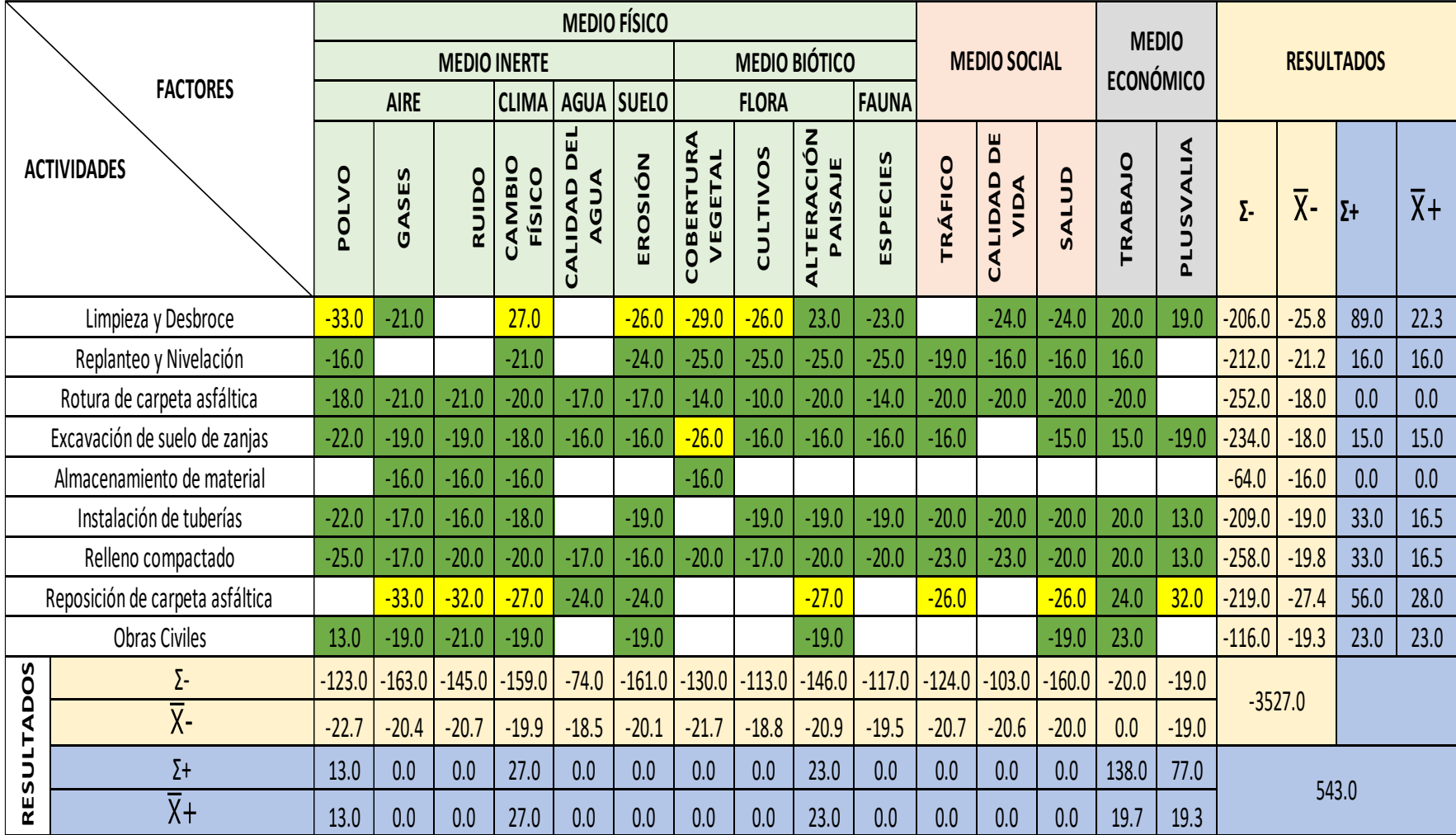

## **TABLA XXXIV Matriz de importancia acumulada**

#### **Análisis y plan de mitigación**

A continuación, se presenta un resumen de los resultados obtenidos en la matriz anteriormente expuesta:

88 impactos que se encuentran entre el rango de importancia mayor a 13 y menor o igual a 25, lo que significa un efecto bajo: y

13 impactos dentro del rango de importancia mayor a 25 y menor o igual a 50, lo que representa un efecto moderado.

De acuerdo a los resultados expuestos, se puede apreciar claramente que las actividades a cumplirse para ejecutar el mejoramiento de la conducción y el almacenamiento del sistema de agua potable no producen impactos que perjudiquen de forma considerable al ambiente, por lo tanto el plan de mitigación consistirá básicamente en ejecutar actividades en la superficie del terreno con el fin de controlar los impactos negativos moderados que se presentan, con el fin de evitar que ocasionen afectaciones tanto al medio ambiente como a las actividades socioeconómicas de las personas que habitan en los alrededores de la obra y las personas que la ejecutan.

#### **Plan de Mitigación**

El plan de mitigación contempla las siguientes actividades:

- Colocación de señalética para prevenir accidentes que se pueden ocasionar principalmente cuando se esté realizando trabajos en la carretera o zonas cercanas y en lugares considerados peligrosos.
- Riego frecuente de agua, para que el suelo se encuentre el mayor tiempo posible húmedo y reducir al máximo la creación de polvo, lo cual repercute directamente en la salud de las personas, principalmente en el sistema respiratorio.
- Uso obligatorio de tapones por parte de los operarios de maquinaria para prevenir problemas de salud auditivos.
- Revisión y mantenimiento periódico de la maquinaria a emplearse.
- Evitar al máximo la remoción de cobertura vegetal, de no ser posible reponer las plantas y los árboles.
- Reuniones entre los habitantes del sector, el contratista y personal de la entidad contratante con el fin de informar a los moradores del sector el tiempo que durará la construcción de la obra y concientizar a los moradores los beneficios que acarrea está obra para su desarrollo y bienestar.

#### **CAPÍTULO IV.- CONCLUSIONES Y RECOMENDACIONES**

#### **4.1 Conclusiones**

De los análisis realizados en los anteriores capítulos en el presente proyecto, por medio de la información obtenida y datos levantados, se presentan las siguientes conclusiones:

- Se dispone de un levantamiento topográfico para la conducción del sistema de agua potable desde las coordenadas E:763957.16 N: 9845576.08 hasta las coordenadas E:765203.37 N:9848409.92, tramo que comprende una longitud de 3355.34 metros, y del levantamiento topográfico del lugar en donde se plantea construir el tanque de almacenamiento coordenadas: Punto 1: E: 765198.984 N: 9848411.07, Punto 2: E: 765206.024 N: 9848418.06, Punto 3: E: 765211.861 N: 9848411.98 y Punto 4: E: 765206.09 N: 9848404.88.
- Se realizó el diseño hidráulico de la conducción del sistema de agua potable para el barrio El Mirador del cantón Cevallos, la cual estará constituida por tubería PVC Ø 63 mm; con sus respectivos accesorios para su normal funcionamiento, además se diseñó un tanque rompe presión de hormigón armado que estará ubicado en la abscisa 1+583 metros del proyecto. Se realizó el diseño hidráulico del tanque de almacenamiento que tendrá forma rectangular, cuyas dimensiones serán de 5\*3.5\*3.20 metros con un volumen de almacenamiento de 50 m<sup>3</sup>, considerando una cámara libre de 0.30 metros de altura, su construcción será de hormigón armado y dispondrá de todos sus accesorios, para abastecer de agua potable en cantidad suficiente a los moradores del barrio El Mirador.
- Se dispone de especificaciones técnicas necesarias para la construcción de la conducción y del tanque de almacenamiento, obras que en conjunto conforman el proyecto, se realizó los planos del proyecto, en los cuales se muestra el trazo de la conducción desde el inicio del mejoramiento hasta el punto de llegada en donde se plantea construir el tanque de almacenamiento, de igual forma se

presenta el diseño del tanque de almacenamiento y las demás obras necesarias para el proyecto.

• Se realizó el presupuesto de la obra la cual tiene un valor de \$ 92402.87, costo en el cual no se incluye el I.V.A., para el presupuesto se ha considerado los rubros necesarios para la construcción de la conducción y del tanque de almacenamiento. Para finalizar se realizó el cronograma valorado de trabajo que consta de 3 meses (90 días calendario) para la realización del proyecto.

#### **4.2 Recomendaciones**

- Se recomienda considerar como una guía de referencia el levantamiento georeferenciado obtenido, en el mejoramiento definitiva del sistema de agua potable en estudio.
- Se recomienda considerar como una base los diseños hidráulicos de la conducción y del tanque de almacenamiento realizados en este proyecto, en el proceso definitivo a realizarse con el fin de concretar el mejoramiento de este sistema de agua potable.
- Se recomienda utilizar las especificaciones técnicas y los planos realizados, como una guía de las actividades que se deberán realizar para llevar a cabo la construcción del proyecto.
- Se recomienda considerar el presupuesto realizado para tener una idea de la cantidad de recursos económicos que se deberá destinar para la ejecución de la obra y se recomienda utilizar el cronograma valorado de trabajo como una guía que brinda una alternativa viable para la puesta en marcha de la obra.

#### **MATERIALES DE REFERENCIA**

#### **Referencias Bibliográficas**

- [1] R. Tuesca Molina, D. Pardo Castañeda, H. Ávila Rangel y A. Sisa Camargo, Fuentes de abastecimiento de agua para consumo humano, Barranquilla: Universidad del Norte, 2015.
- [2] S. Pérez de Mora, Gestión Actual de los recursos hídricos en la Subcuenca del río Ambato desde los Actores, Ambato, 2015.
- [3] Gobierno Provincial de Tungurahua, «Agenda Tungurahua 2019-2021,» Ambato, 2018.
- [4] GAD Cevallos, «PLAN DE ORDENAMIENTO TERRITORIAL CEVALLOS 2015,» Cevallos, 2015.
- [5] El Heraldo, «Cevallos: Responsable proceso de potabilización del agua,» 23 Julio 2018.
- [6] A. Obregon, «Propiedades físicas y químicas del agua,» 11 Mayo 2014. [En línea]. Available: https://es.slideshare.net/cruzalbertoobregonlopez/propiedades-fisicas-yquimicas-del-agua. [Último acceso: 16 Junio 2021].
- [7] J. Rodríguez Mellado y R. Marín Galvín, «Físicoquímica de aguas,» España: Díaz de Santos, 1999.
- [8] Alcora, «Agua apta para consumo humano,» 1 Junio 2016. [En línea]. Available: https://alcora.es/blog/agua-apta-consumo-humano/. [Último acceso: 16 Julio 2021].
- [9] B@UMAN, «Características físicas y químicas del agua,» [En línea]. Available: http://uapas1.bunam.unam.mx/ciencias/caracteristicas\_agua/. [Último acceso: 16 Julio 2021].
- [10] C. A. Sierra Ramírez, «Calidad del agua: evaluación y diagnóstico,» 2011. [En línea]. Available: https://elibro.net/es/ereader/uta/7098104. [Último acceso: 16 Junio 2021].
- [11] L. A. Moira Milagros, «Sistema de abastecimiento de agua potable para cuatro poblados rurales del distrito de Lancones,» 2012. [En línea]. [Último acceso: 16 Junio 2021].
- [12] J. M. Uriarte, «10 Características del Agua Potable,» 10 Marzo 2020. [En línea]. Available: Available: https://www.caracteristicas.co/agua-potable/ . [Último acceso: 17 Junio 2021].
- [13] P. López Alegría, Abastecimiento de agua potable: y disposición y elimminación de excretas, México: Instituto Politécnico Nacional, 2010.
- [14] J. Á. Pradana Pérez y J. García, Criterios de calidad y gestión del agua potable, Universidad Nacional de Educación a Distancia, 2019.
- [15] C. M. Montañés, R. Salas Martín, J. C. Rubio Campos, A. González Ramón, M. Villalobos Megía y I. Jiménez Terrón, El agua subterránea en el Parque Natural Sierra de Andújar, Madrid: TIASA, 2011.
- [16] E. Castilla, «Fuentes de agua,» 30 Agosto 2017. [En línea]. Available: https://es.slideshare.net/erick\_castilla/fuentes-de-agua-79271688. [Último acceso: 17 Junio 2021].
- [17] R. Aguero, «Guía para el diseño y construcción de captación de manantiales,» [En línea]. Available: https://es.clideshare.ner/ronaldperaltag3/captacionmanantiales-33686215. [Último acceso: 17 de Junio 2021].
- [18] F. M. Magne Ayllón, «Abastecimiento, diseño y construcción de sistemas de agua potable modernizando el aprendizaje y enseñanza en la asignatura de ingeniería sanitaria I,» 2008. [En línea]. [Último acceso: 17 Junio 2021].
- [19] SEMARNAT y CONAGUA, «Manual de agua potable, alcantarillado y saneamiento,» [En línea]. Available: https://sswm.info/sites/default/files/reference\_attachments/CONAGUA%20s. f.a.%20Dise%C3%B1o%20de%20redes%20de%20distribuci%C3%B3n%20 de%20agua%20potable.pdf. [Último acceso: 17 Junio 2021].
- [20] NORMA CO 10.2 -602 -REVISIÓN, «Norma de diseño para sistemas de abastecimiento de agua potable, disposición de excretas y residuos líquidos en el área rural.,» [En línea]. [Último acceso: 18 Junio 2021].
- [21] «Hidráulica en tuberías a presión,» 2015. [En línea]. Available: http://www.fagro.edu.uy/~hidrologia/riego/HIDRAULICA%202015.pdf. [Último acceso: 18 Junio 2021].
- [22] G. Lutz, «Rugosidad absoluta de materiales,» [En línea]. Available: https://www.academia.edu/30529582/RUGOSIDAD\_ABSOLUTA\_DE\_MA TERIALES\_Material\_%CE%B5\_mm\_Material\_%CE%B5\_mm. [Último acceso: 18 Junio 2021].
- [23] R. Giles, Mecánica de los fluidos e hidráulica, Phipadelphia: McGRAW-HILL Latinoamericana, 1962.
- [24] «Contextos históricos y políticos generales,» [En línea]. Available: http://www.geoportaligm.gob.ec/portal/wp-content/uploads/2013/03/a2010 contextos.pdf. [Último acceso: 15 Julio 2021].
- [25] «Agenda Tungurahua desde la visión territorial,» [En línea]. Available: https://www.tungurahua.gob.ec/images/archivos/transparencia/2017/AgendaT erritorialTungurahua2016.pdf. [Último acceso: 18 Junio 2021].

[26] «GAD CEVALLOS,» 24 Abril 2014. [En línea]. Available: http://www.cevallos.gob.ec/index.php/2014-04-24-20-22-23/ubicacion. [Último acceso: 18 Junio 2021].

**ANEXOS**

# **ANEXOS**

## **ANEXO 1: MATERIALES Y EQUIPOS**

#### **Materiales**

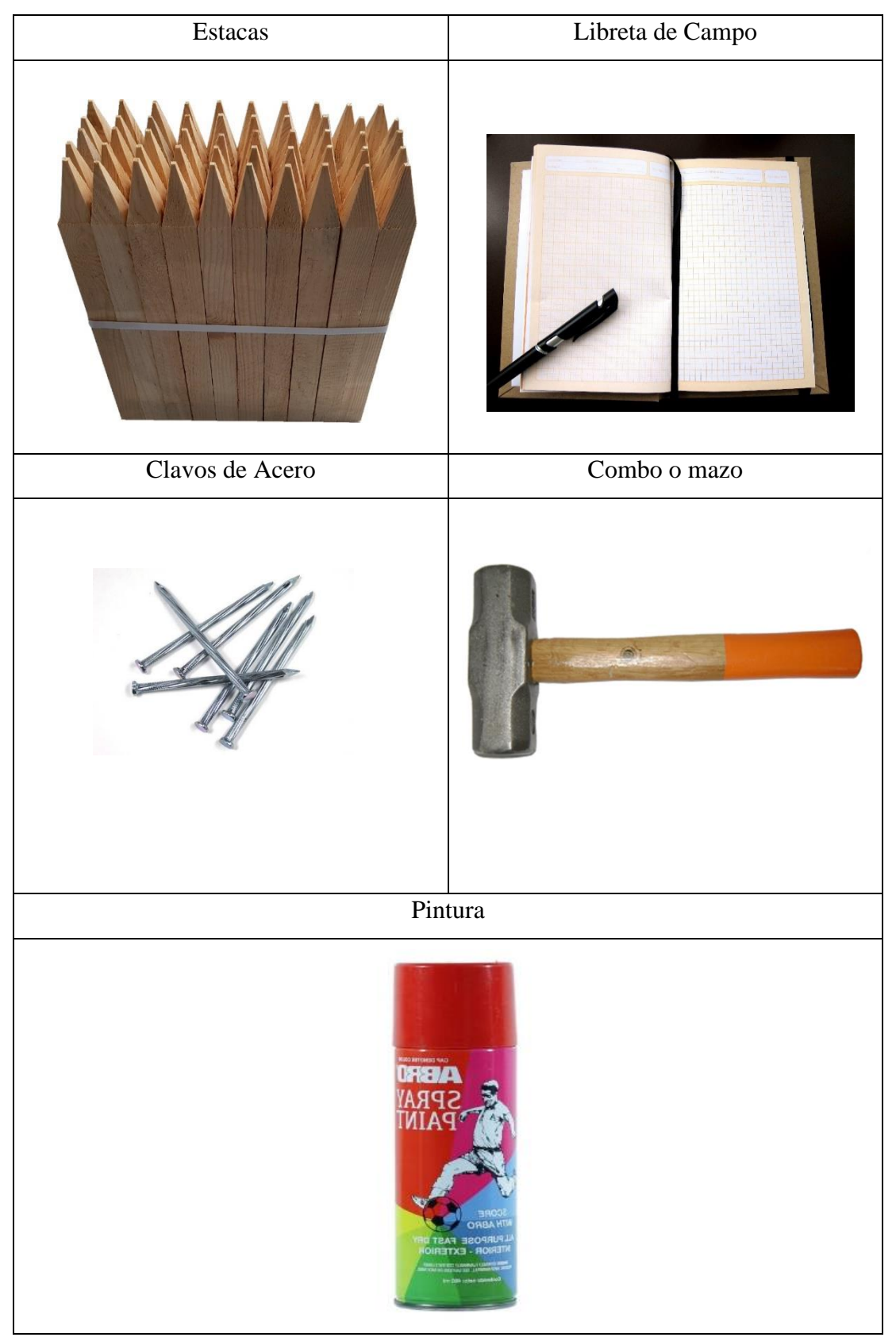

### **Equipos**

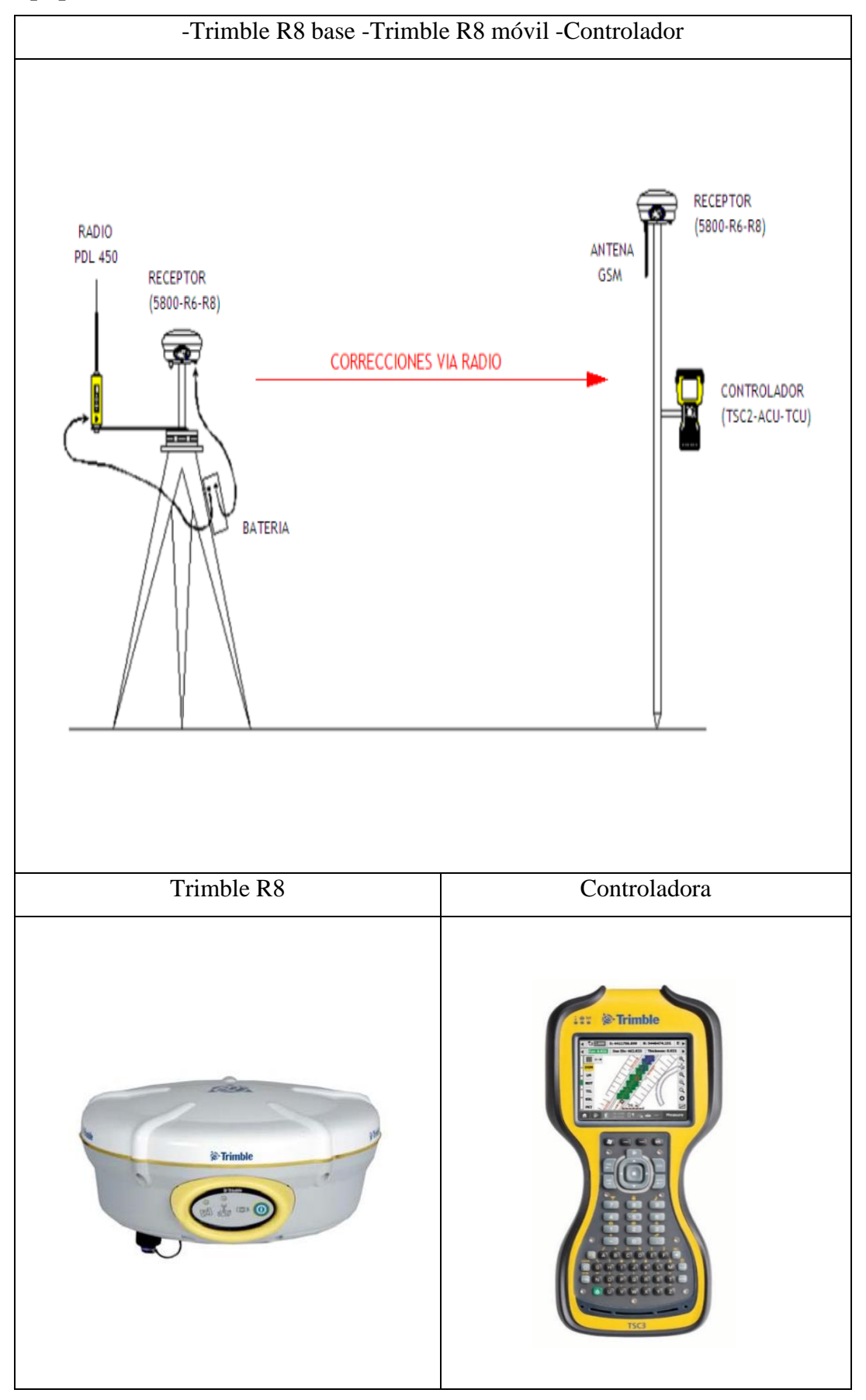

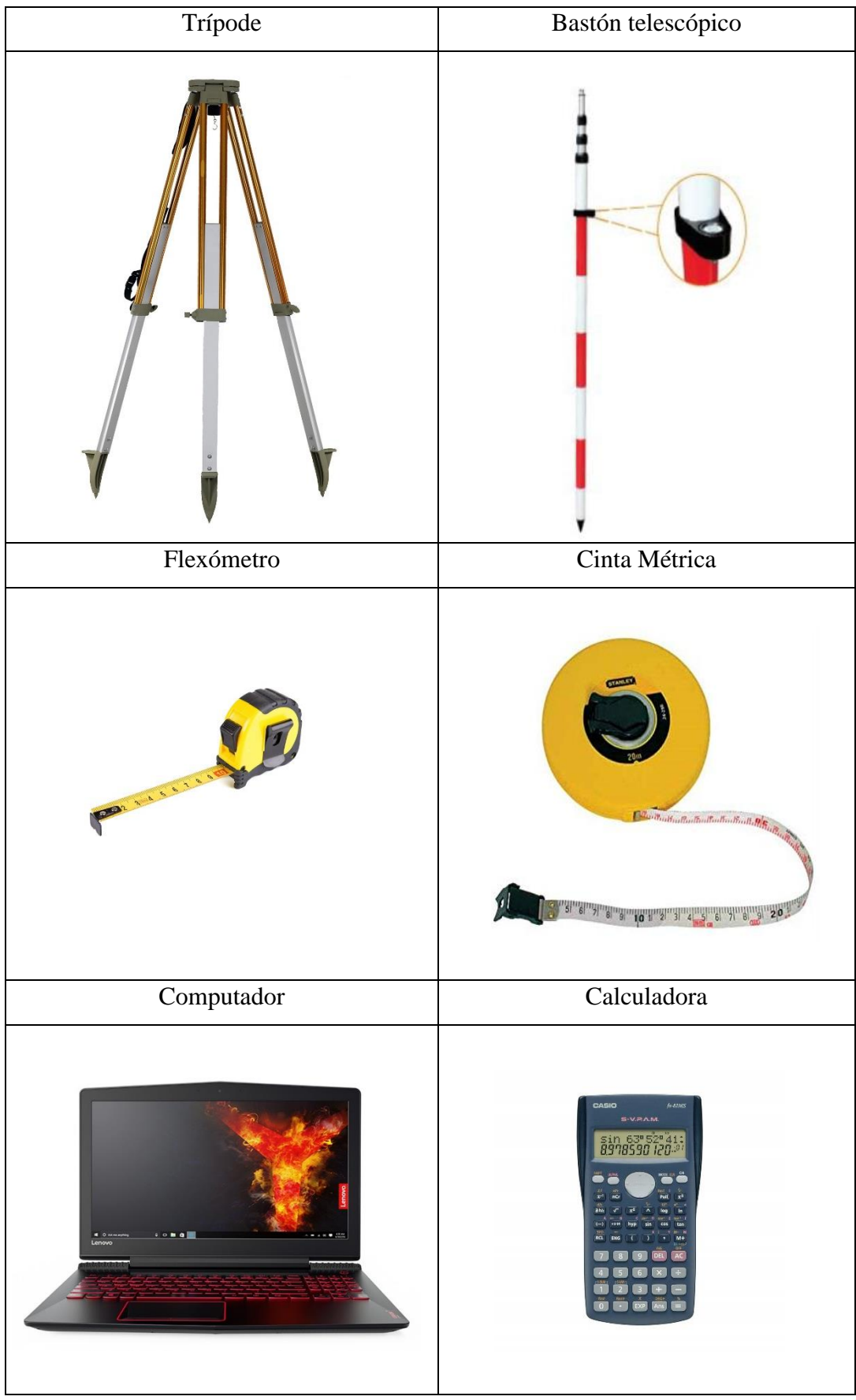

## **ANEXO 2: FOTOGRAFÍAS**

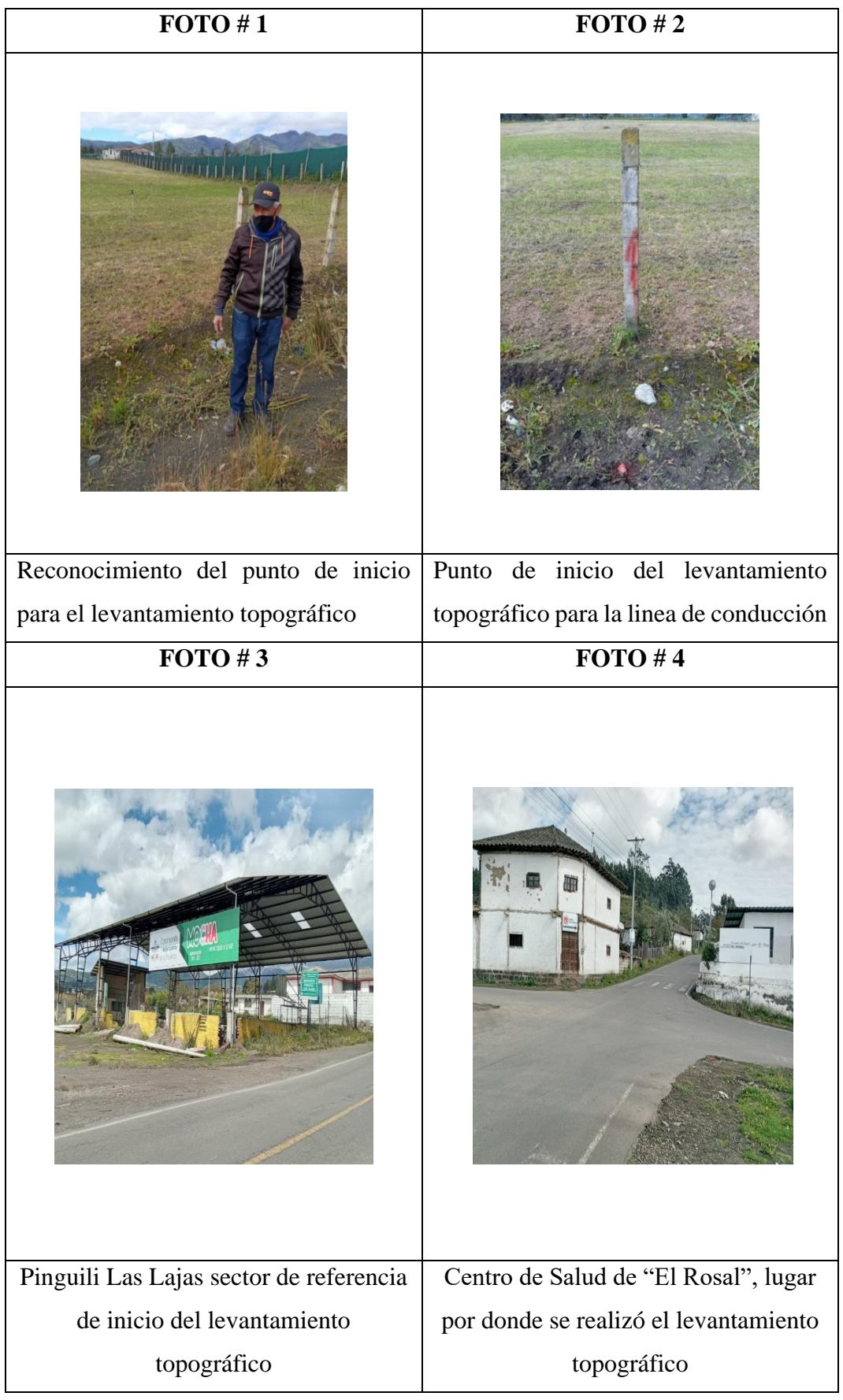

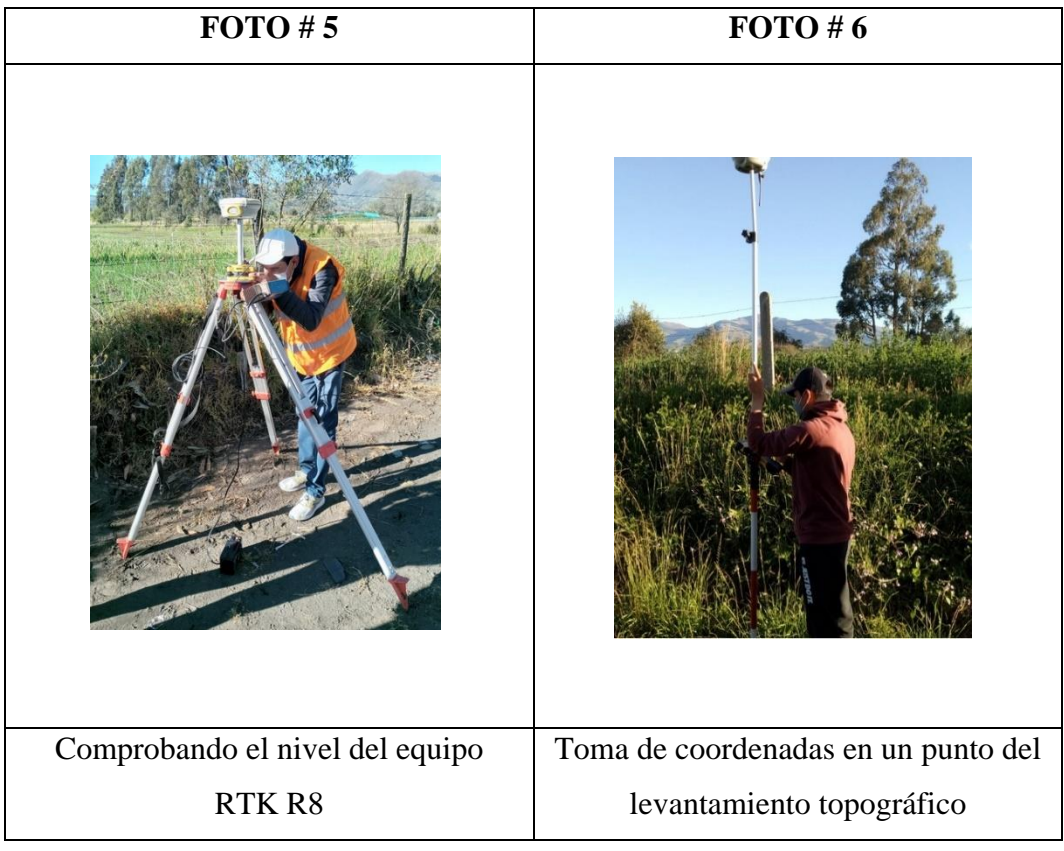

## **ANEXO 3: LEVANTAMIENTO TOPOGRÁFICO**

"Mejoramiento de la conducción y almacenamiento del barrio El Mirador para mejorar la calidad sanitaria del cantón Cevallos, provincia de Tungurahua." **Fecha de Ejecución:** 05 de Julio de 2021

### **Equipo Usado**: RTK -Trimble R8

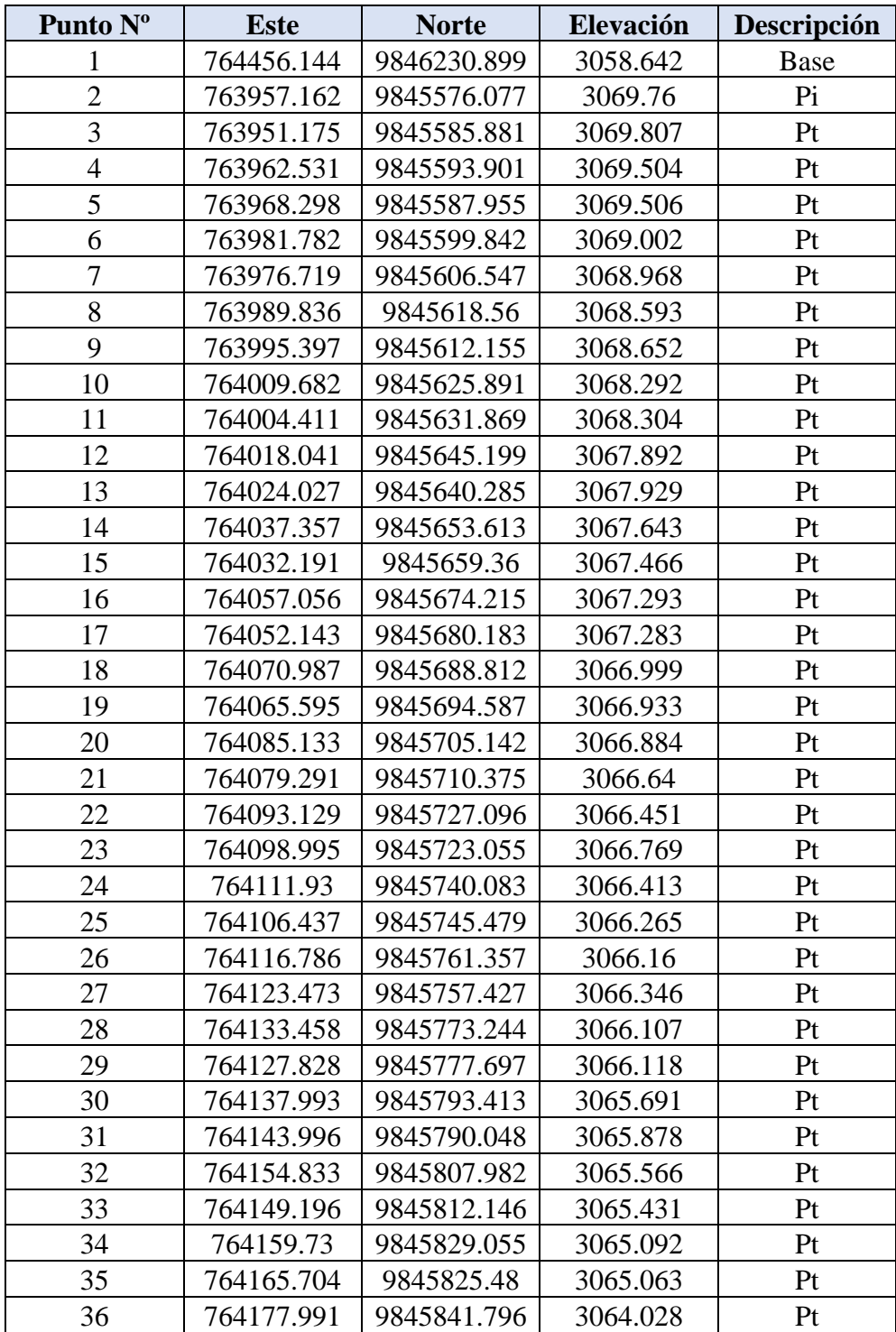

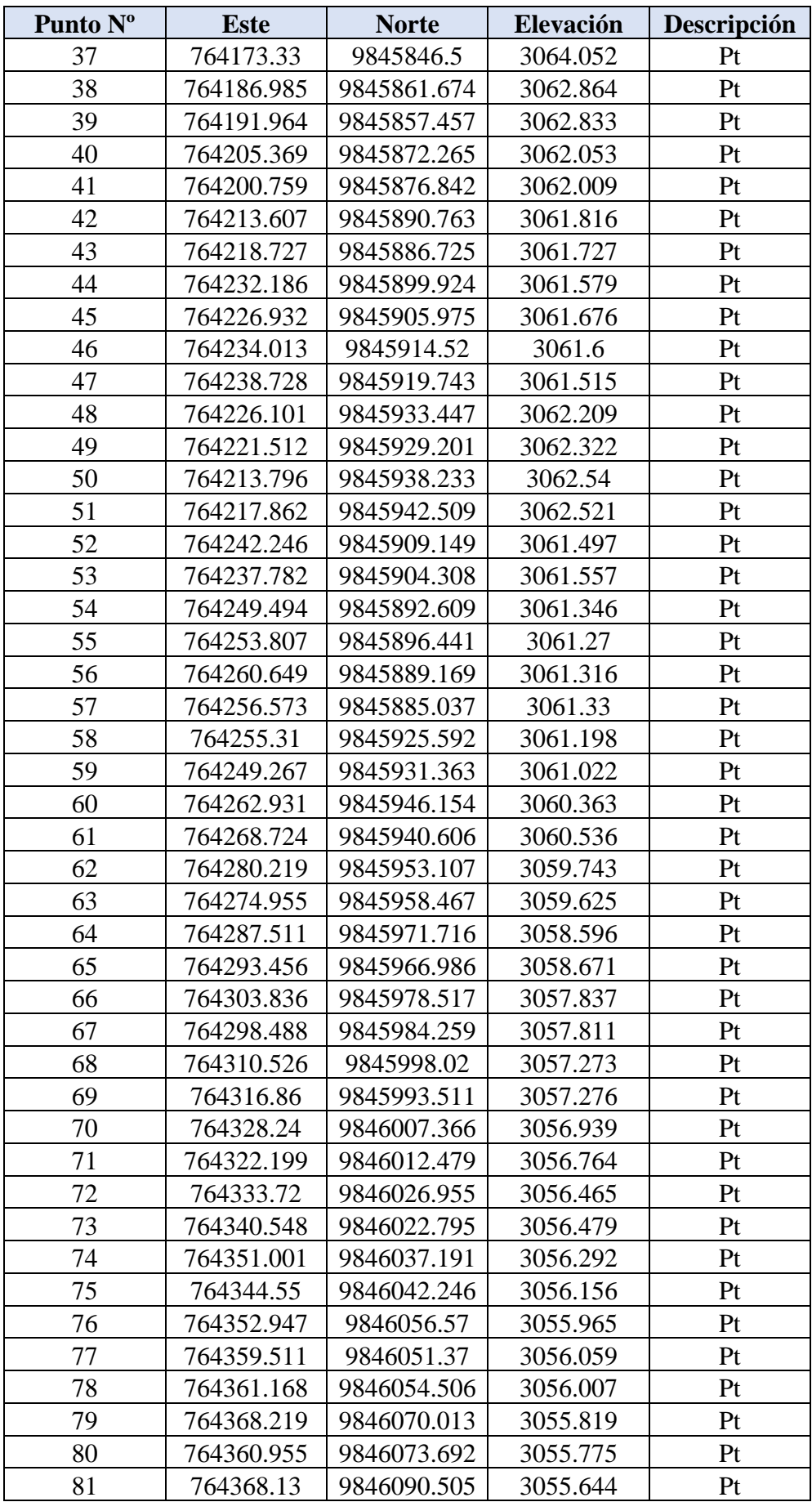

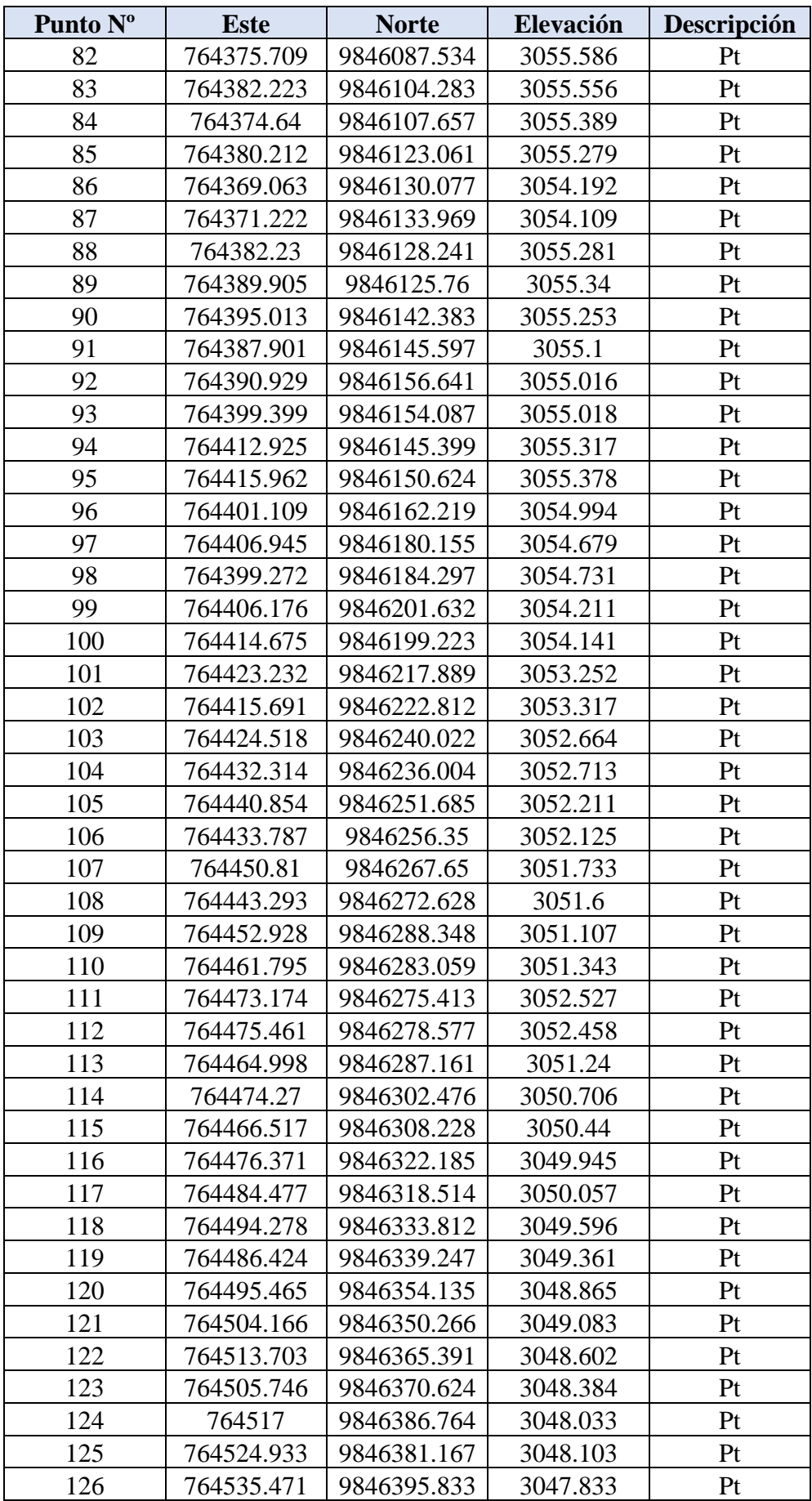

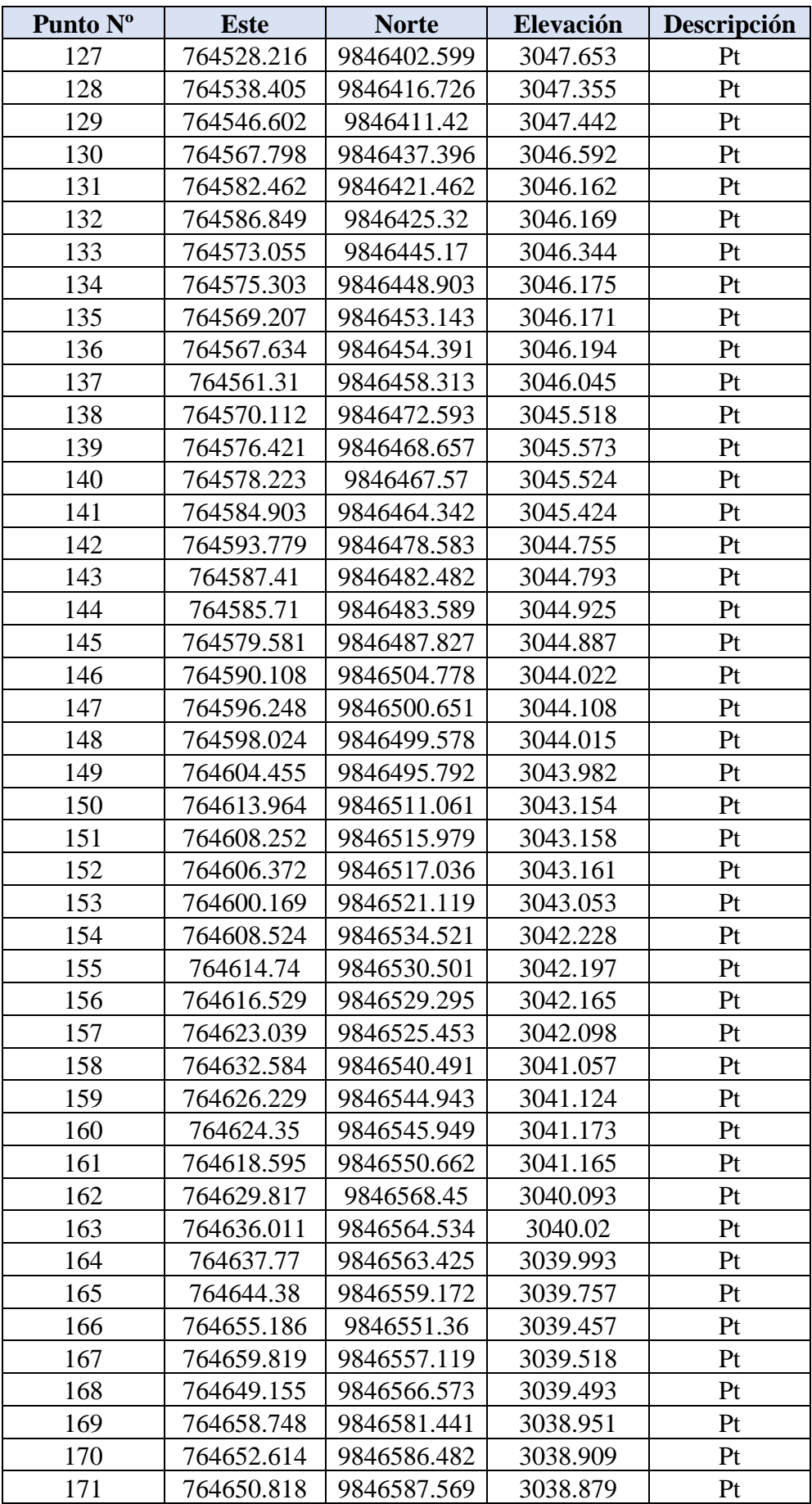

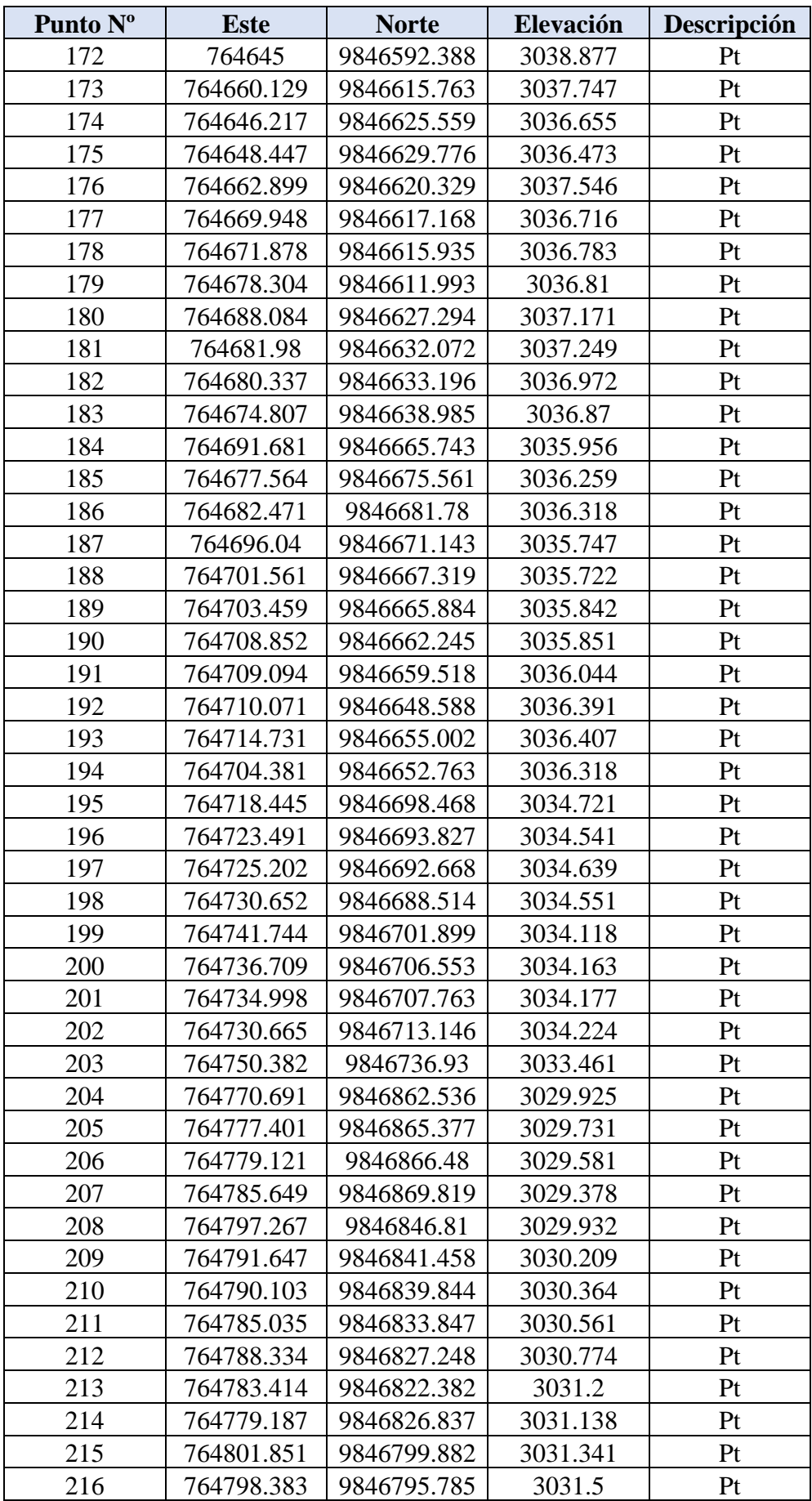

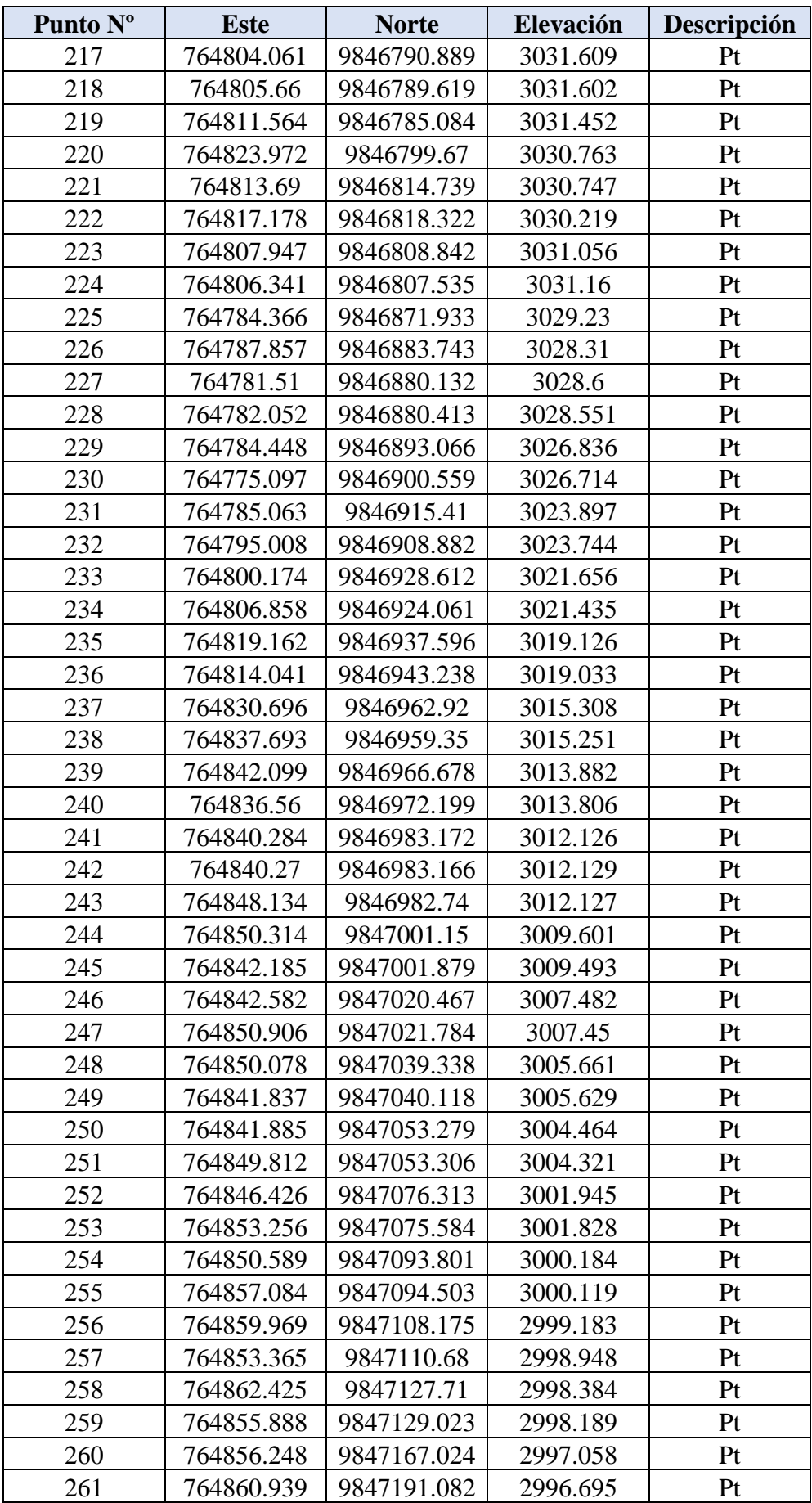

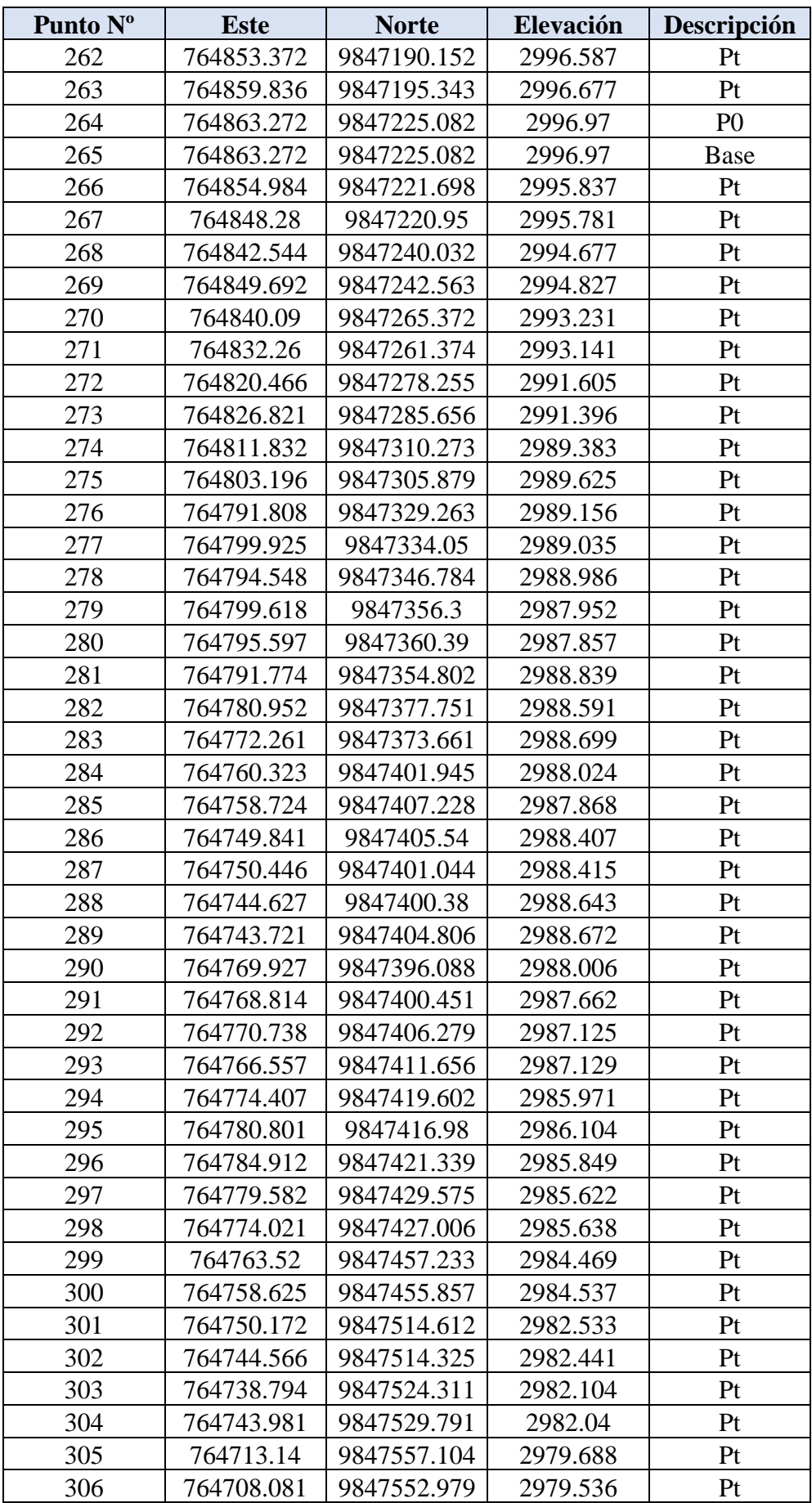

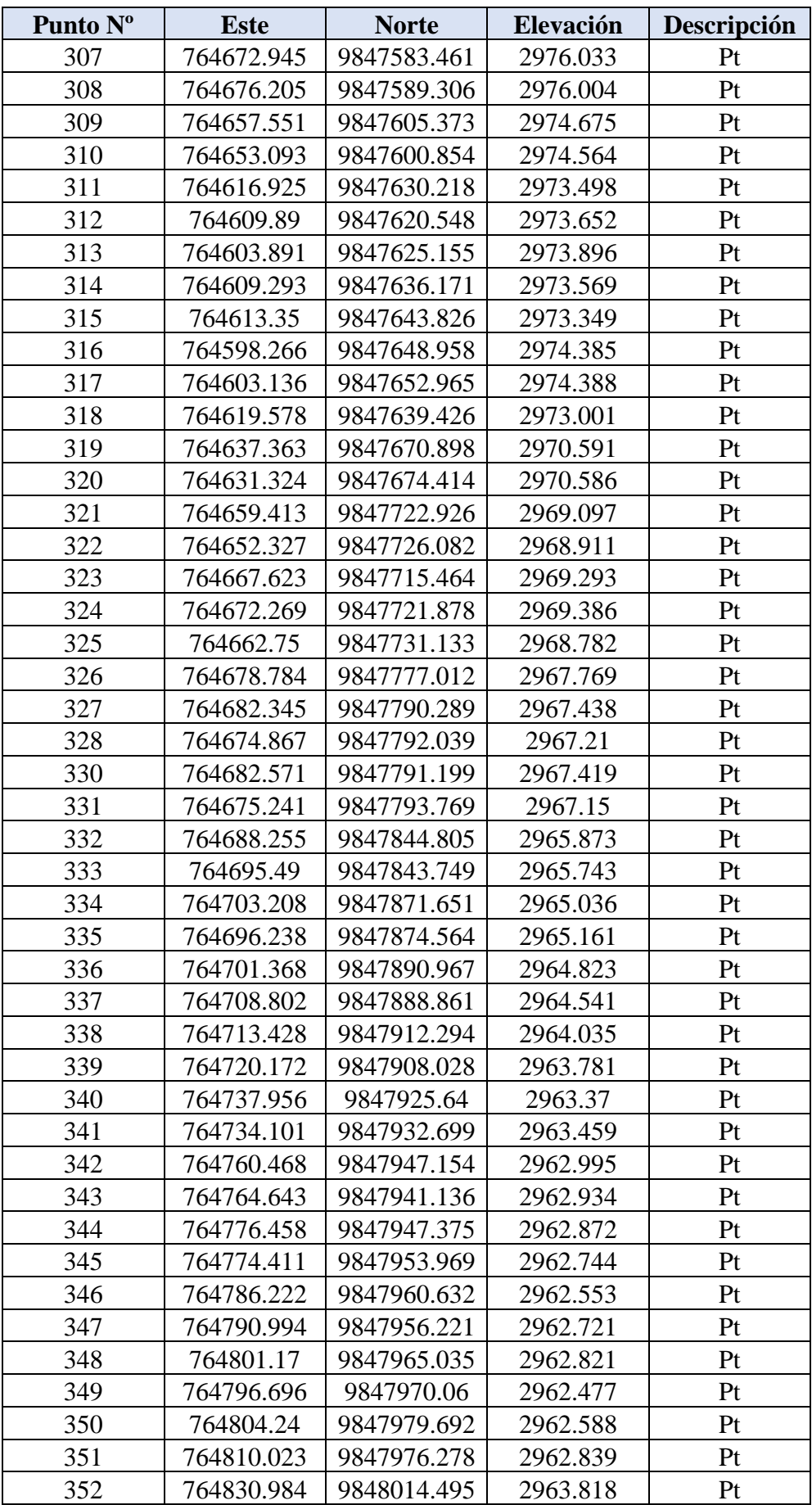

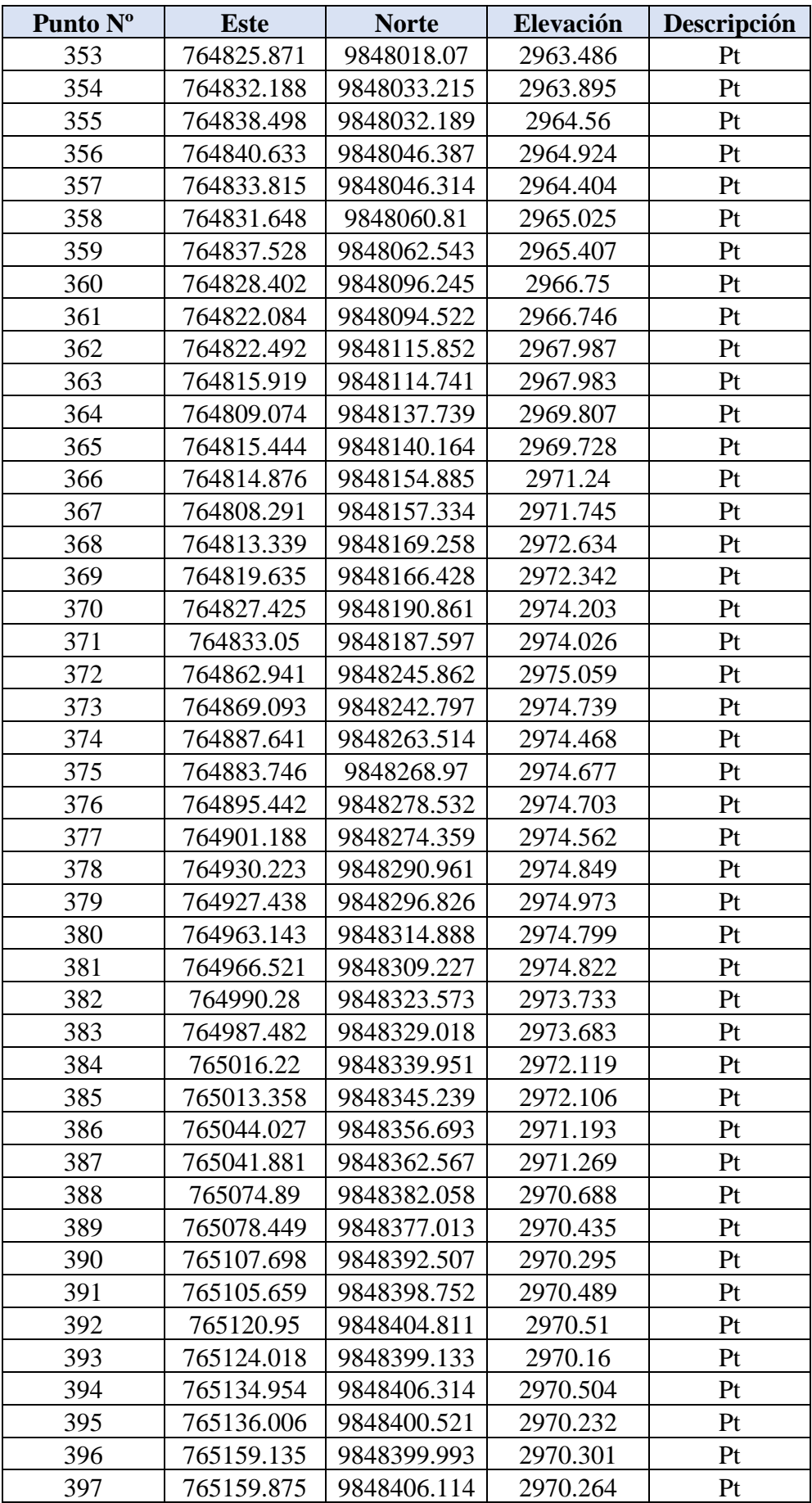

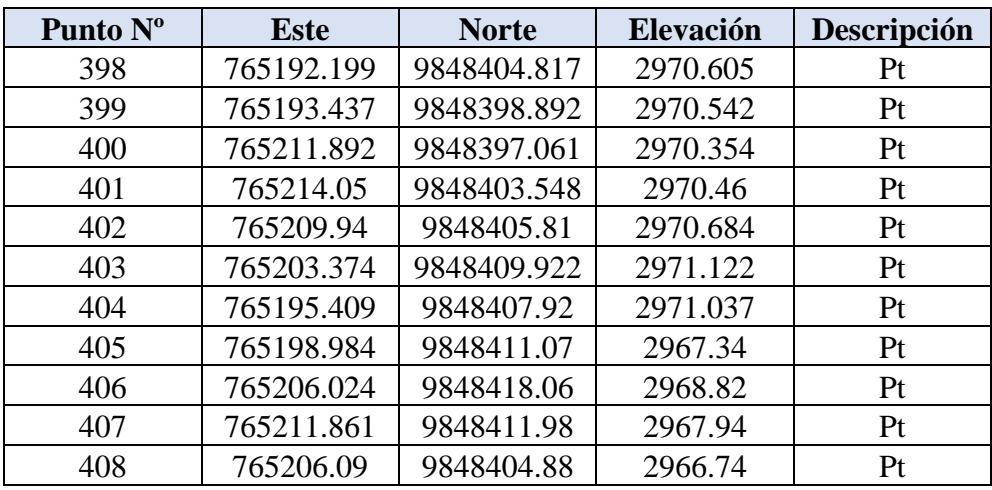

#### **ANEXO 4: ESPECIFICACIONES TÉCNICAS**

#### • **Rubro: Desbroce y Limpieza de vegetación**

#### **Definición:**

El trabajo abarca las siguientes actividades: desraizar, cortar, retirar y quemar los árboles, arbustos, pasto y todo tipo de vegetación que se encuentren en las zonas donde se llevarán a cabo las obras de construcción e instalación de tuberías. Los trabajos de desbroce y limpieza se deberán ejecutar previo al replanteo y la nivelación.

#### **Especificaciones:**

Estas actividades pueden realizarse manualmente o con equipos mecánicos, para el proyecto se empleará únicamente actividades manuales.

La materia vegetal en su totalidad deberá ser colocada fuera de las zonas de construcción, en lugares donde indique o sean aprobados por el fiscalizador.

En caso de que ocurran daños a propiedades privadas provocados por la ejecución de los trabajos de desbroce y limpieza será total responsabilidad del contratista.

#### **Medición y pago:**

El desbroce y limpieza se medirá en unidades de metro cuadrado  $(m<sup>2</sup>)$  con aproximación de dos decimales.

El pago se realizará por el total de metros cuadrados desbrozados dentro del área del proyecto, si la quema del material no se realiza inmediatamente después del desbroce, se realizará el pago del 90% del desbroce efectuado. Después de haber realizado la quema y se finalicen los trabajos de desbroce, se pagará el 10% pendiente.

#### • **Rubro: Replanteo y nivelación con equipo de precisión**

#### **Definición:**

Replanteo y nivelación es el proceso de trazado y marcado del proyecto en el terreno, de acuerdo a las alineaciones y cotas de los planos de implantación, como paso previo a la realización de la obra.

#### **Especificaciones:**

Para la ejecución de este trabajo se debe usar instrumentos topográficos de precisión, los cuales deben ser manejados por personal con experiencia en este tipo de trabajos. En los puntos de referencia se deben colocar mojones de hormigón o pingos identificados cada uno con su respectiva cota y abscisa de forma clara y estable, mientras que en las líneas de conducción y distribución del sistema de agua potable se les va estableciendo con estacas de madera cada 20 metros.

#### **Medición y pago:**

Cuando se trate de zanjas el replanteo y nivelación se medirá en kilómetros (km) con aproximación de dos decimales, mientras tanto para las estructuras la unidad de medida será el metro cuadrado  $(m^2)$  con aproximación de dos decimales.

El pago se realizará por la cantidad realmente ejecutada en el proyecto, después de ser medida y aprobada por el fiscalizador.

#### • **Rubro: Rotura de carpeta asfáltica e= 5 cm**

#### **Definición:**

Se trata de las actividades necesarias para romper y retirar el pavimento de la vía, como paso previo a la excavación de las zanjas para colocar las tuberías de la línea de conducción de agua potable.

#### **Especificaciones:**

Para llevar a cabo esta actividad es necesario el uso de maquinaria o herramientas mecánicas las cuales deben garantizar cortes limpios, respetando los anchos que se especifican en la excavación de zanjas, las roturas no autorizadas correrán a cargo del contratista.

#### **Medición y pago:**

La medición y pago de la rotura de la carpeta asfáltica será por metros cuadrados (m<sup>2</sup>), con una aproximación de dos decimales.

• **Rubro: Excavación de zanjas a máquina en suelo sin clasificar h=0.00 - 1.20 m incl. razanteo**

#### **Definición:**

Es la extracción y desalojo del suelo u otros materiales utilizando maquinaria con el fin de crear espacios para albergar la tubería de conducción del sistema de agua potable.

#### **Especificaciones:**

La profundidad de excavación de las zanjas para el proyecto será de 1.2 metros, mientras que el ancho será de 60 cm considerando que siempre debe ser mayor al diámetro exterior de la tubería más 50 cm. El contratista deberá considerar que tiene desde el inicio de la excavación un plazo de 7 días para su posterior relleno, tiempo establecido para la colocación y puesta a prueba de la tubería.
#### **Medición y pago:**

Las excavaciones de las zanjas se medirán para su correspondiente pago en metros cúbicos (m<sup>3</sup>), con aproximación de dos decimales. No se considerará para el pago las excavaciones realizadas sin previa autorización por parte del fiscalizador.

# • **Rubro: Excavación de zanjas a mano en suelo sin clasificar h=0.00 – 1.20m. incl. razanteo**

## **Definición:**

Es la remoción y desalojo del suelo u otros materiales utilizando únicamente el esfuerzo humano por medio de herramientas menores como picos, azadones, palas y barras, para posteriormente ubicar en estas zanjas las tuberías para la conducción del agua potable.

#### **Especificaciones:**

La profundidad de excavación de las zanjas para el proyecto será de 1.2 metros, mientras que el ancho será de 60 cm. considerando que siempre deberá ser mayor al diámetro exterior de la tubería más 50 cm. El contratista deberá considerar que tiene desde el inicio de la excavación un plazo de 7 días para su posterior relleno, tiempo establecido para la colocación y puesta a prueba de la tubería.

## **Medición y pago:**

Las excavaciones de las zanjas se medirán para su correspondiente pago en metros  $c$ úbicos  $(m<sup>3</sup>)$ , con aproximación de dos decimales. No se considerará para el pago las excavaciones realizadas sin previa autorización por parte del fiscalizador.

# • **Rubro: Suministro e instalación de tubería y accesorios de PVC E/C Ø 63mm 1MPa**

#### **Definición:**

Son las actividades necesarias, a cargo del contratista para adquirir e instalar las tuberías y los accesorios de la tubería de PVC a presión unión espiga campana en los lugares detallados en los planos del proyecto, para ir formando la conducción del sistema de agua potable.

#### **Especificaciones:**

Las uniones de las tuberías entre ellas o con sus accesorios se harán de acuerdo a las recomendaciones del fabricante y todos estos materiales deberán cumplir con los requisitos que establece la norma INEN 1373. El fiscalizador revisará las instalaciones para su posterior aprobación en el caso de observar piezas defectuosas pedirá su respectiva desinstalación.

Con el fin de evitar daños en las tuberías el contratista deberá tomar las precauciones necesarias tanto en el transporte de estas como también en la colocación en el sitio de trabajo, usando las herramientas y equipos necesarios.

Las tuberías deberán estar alineadas y colocadas de acuerdo a las especificaciones del proyecto, para su posterior instalación.

Cuando se producen interrupciones en el trabajo o al final de cada jornada se debe tapar los extremos abiertos de las tuberías que aún no se culmina su instalación, con el fin de evitar el ingreso de materiales en su interior.

Al finalizar la instalación de las tuberías se las debe anclar usando un relleno apisonado de tierra en la zona central de cada tubo, para realizar una prueba por medio de presión hidrostática dejando al descubierto las uniones para observar que no estén con defectos.

## **Medición y pago:**

La medición de la tubería se realizará en metros lineales (m) con aproximación de dos decimales, para el pago se medirá directamente en la obra las longitudes de las tuberías colocadas dependiendo su diámetro y tipo, de acuerdo a las especificaciones de los planos y/o las órdenes por escrito del fiscalizador.

La medición de los accesorios de PVC (tees, codos, válvulas de compuerta, etc.), para su posterior pago serán medidas en unidades (u).

## • **Rubro: Tanque rompe presión**

# **Definición:**

Son estructuras de hormigón armado cuya función principal es llevar la presión hidrostática a cero, con lo cual se consigue trabajar con un nuevo nivel de agua.

#### **Especificaciones:**

Su construcción es el conjunto de varias actividades entre las cuales incluyen: desbroce y limpieza, excavación, replantillo, acero de refuerzo, encofrado, hormigón, tubería accesorios y su tapa de cubierta, etc.

## **Medición y pago:**

La medición de los tanques rompe presiones se realizarán por cada unidad (U) construida en la conducción del sistema de agua potable de acuerdo a lo indicado en los planos del proyecto, para su pago el fiscalizador revisará y aprobará el número de tanques construidos en su totalidad.

## • **Rubro: Válvula de aire**

## **Definición:**

Es el tipo de válvula que se instala en las partes más altas de la línea de conducción de agua potable, tiene la función de permitir el ingreso y la salida de aire de la tubería, cuando la tubería se vacía y cuando la tubería se llena respectivamente.

# **Especificaciones:**

Consiste en el suministro e instalación de la válvula de aire con los accesorios necesarios entre los cuales encontramos collarín, neplo, etc. y la construcción de una caja para su protección y posterior funcionamiento, de acuerdo a las indicaciones de los planos del proyecto.

## **Medición y pago:**

La medición para su posterior pago será de forma global (glb) por cada unidad instalada en su totalidad.

• **Rubro: Válvula de desagüe**

# **Definición:**

Es el tipo de válvula que se instala en las partes más bajas de la línea de conducción de agua potable, su trabajo consiste en permitir la salida o vaciado del agua, para realizar la limpieza o reparaciones de problemas existentes en la línea de conducción.

## **Especificaciones:**

Consiste en el suministro e instalación de una válvula de compuerta con los accesorios necesarios entre ellos tee, tramo de tubería de PVC, etc., y la construcción de una caja para su protección y posterior funcionamiento, de acuerdo a las indicaciones de los planos del proyecto.

## **Medición y pago:**

La medición para su posterior pago será de forma global (glb) por cada unidad instalada en su totalidad.

#### • **Rubro: Relleno y compactación de zanjas en capas de 20 cm**

## **Definición:**

Son las actividades necesarias para llenar por completo las secciones existentes entre las tuberías y las excavaciones realizadas para alojarlas, hasta el nivel original del terreno o hasta los niveles establecidos en el proyecto o por el fiscalizador.

#### **Especificaciones:**

El material usado para el relleno debe estar libre de raíces y piedras mayores a 20 centímetros de largo, este tipo de piedras solo se pueden usar a partir de una altura mínima de 61 centímetros sobre la tubería.

La primera capa sobre la tubería tendrá una altura de 10 centímetros compuesta exclusivamente de tierra escogida, colocada a pala y apisonada con mucho cuidado, las siguientes capas serán de 20 centímetros aproximadamente hasta alcanzar la parte superior de la zanja.

Cada capa será compactada con las herramientas adecuadas, para evitar asentamientos después de finalizar el relleno, obteniendo como resultado una presentación lisa, uniforme y al nivel adecuado.

#### **Medición y pago:**

El relleno se medirá en metros cúbicos  $(m<sup>3</sup>)$  con aproximación de dos decimales, para su respectivo pago, no se tomará en cuenta para el pago los rellenos hechos por el constructor fuera de las líneas del proyecto.

#### • **Rubro: Reposición de carpeta asfáltica e= 5 cm**

## **Definición:**

Consiste en reponer la carpeta asfáltica o el hormigón rígido en los sitios donde se realizó la rotura y el posterior retiro de estos materiales para realizar los trabajos de excavación e instalación de las tuberías de conducción del sistema de agua potable.

#### **Especificaciones:**

Cuando se trate de hormigón rígido se lo repondrá con hormigón simple de 180 kg/cm<sup>2</sup> , mientras que para pavimentos asfálticos mezclados en sitio que es el caso para este proyecto su reposición deberá cumplir con las Especificaciones Generales para la Construcción de Caminos y Puentes MOP-001F-2002.

## **Medición y pago:**

La medición de la reposición del pavimento para su posterior pago será por unidad de metro cuadrado (m<sup>2</sup>), con dos decimales de aproximación. El pago se realizará del ancho por la longitud verdaderamente realizados en el proyecto.

#### • **Rubro: Excavación para estructura en suelo sin clasificar incl. razanteo**

## **Definición:**

La Excavación para estructuras consiste en remover y desalojar la tierra o cualquier otro tipo de material, con la finalidad de obtener espacios para la construcción de cimentaciones de estructuras de acuerdo a lo establecido en los planos del proyecto.

# **Especificaciones:**

La profundidad de la excavación y las cotas de cimentación deberán ser las mismas que se muestran en los planos de construcción, en el caso de que el terreno tenga poca resistencia, se debe realizar sobrexcavación hasta encontrar suelo resistente, contando con la aprobación del ingeniero fiscalizador o se debe encontrar una solución entre ambas partes en conjunto.

#### **Medición y pago:**

Para la medición de las excavaciones se usará como unidad de medida el metro cúbico (m<sup>3</sup>) con aproximación de dos decimales. Para el pago no se tendrá en cuenta el desalojo de derrumbes, tampoco las sobreexcavaciones realizados sin contar con la aprobación del fiscalizador.

## • **Rubro: Replantillo H.S. f'c= 140 kg/cm<sup>2</sup>**

## **Definición:**

Se define como replantillo a una capa de hormigón simple fc= 140 kg/cm², usado como base en los sitios en donde posteriormente se llevará a cabo la construcción de los elementos estructurales.

#### **Especificaciones:**

Previo a la realización del replantillo se verificará que las superficies se encuentren limpias, niveladas y compactadas, para el posterior vaciado del hormigón según el espesor que indiquen los planos estructurales del proyecto.

## **Medición y pago:**

La medición se realizará en metros cúbicos  $(m^3)$  con dos decimales de aproximación, Determinándose en la obra la cantidad provista para su posterior pago. No se considerará para el pago los replantillos ejecutados por parte del contratista sin la autorización del fiscalizador.

## • **Rubro: Acero de refuerzo fy= 4200 kg/cm<sup>2</sup>**

## **Definición:**

Son las actividades de cortar, formas, doblar, crear ganchos e instalar el acero de refuerzo en los elementos de hormigón armado, de acuerdo a los planos estructurales del proyecto.

#### **Especificaciones:**

El constructor abastecerá del acero de refuerzo fy=  $4200 \text{ kg/cm}^2$ , el cual debe presentar las siguientes características: libre de desperfectos, sin oxidación, aceite, grasa o cualquier otro tipo de sustancia o material que impida la adherencia esperada con el hormigón, es decir deberán ser de calidad y serán aprobados por el ingeniero fiscalizador. Además, el ingeniero constructor verificará las longitudes de los cortes y dobleces para verificar su calidad, los dobles y el corte se realizarán en frio a máquina o a mano, si el fiscalizador determina necesario se puede usar la suelda para el corte.

Las longitudes a las que se deben colocar los refuerzos, serán consideradas de centro a centro de las varillas que se muestran en los planos.

Los aceros de refuerzo deberán ser colocadas en sus puestos por medio de alambre, para evitar que se muevan durante el vaciado del hormigón.

#### **Medición y pago:**

La medición y pago será por kilogramo (kg) con la aproximación de dos decimales. Se verificará el acero de refuerzo colocado por el constructor en obra con la planilla de corte de los planos estructurales del proyecto.

#### • **Rubro: Encofrado y desencofrado (madera)**

## **Definición:**

Se denomina a los espacios volumétricos creados para alojar al hormigón y darle forma, estos pueden ser de madera, metálicos o de cualquier otro material resistente.

#### **Especificaciones:**

Los encofrados más comunes son de madera, deben ser lo suficientemente fuertes capaces de trabajar a presiones considerables producidas por el vaciado y la vibración del hormigón, los encofrados de paredes delgadas pueden ser tablas de madera contrachapada, en ningún caso podrán ser de un espesor menor a 1 centímetro.

Los apuntalamientos serán colocados únicamente para mantener los tableros en su posición establecida, siendo los encofrados unidos mediante tirantes o espaciadores de madera los únicos encargados de resistir los esfuerzos hidráulicos.

Antes de vaciar el hormigón en los encofrados se debe verificar que estos se encuentren libres de mortero, lechada u otros materiales de fundiciones anteriores que puedan contaminar al hormigón.

Los encofrados deberán permanecer instalados hasta que el ingeniero fiscalizador autorice su retiro, esta actividad se deberá realizar con cuidado para evitar dañar el hormigón.

Es necesario utilizar encofrados de mayor resistencia cuando se usa vibradores en comparación con los que se usa cuando se usa métodos de compactación a mano.

## **Medición y pago:**

La unidad de medición para los encofrados será en metros cuadrados  $(m^2)$ , con aproximación de dos decimales. Para el pago se medirán en la obra las superficies de hormigón en donde se usaron encofrados.

No se tomará en cuenta para el pago las superficies donde no era necesario la instalación de encofrados, caso puntual en las sobre excavaciones donde el hormigón debe ser vaciado directamente.

• **Rubro: Hormigones -H.S. -f'c= 210 kg/cm<sup>2</sup>**

## **Definición:**

Es el resultado de la mezcla entre el cemento portland, agua y agregados pétreos, en cantidades adecuadas; Además se pueden incluir aditivos para obtener cualidades particulares.

#### **Especificaciones:**

**Hormigón Ciclópeo:** este tipo de hormigón se caracteriza por tener un material adicional como piedras grandes y/o cantos rodados de un 40 hasta 50% en su volumen, por lo general llega a tener una resistencia a los 28 días de 140 Kg/cm<sup>2</sup>, esto varía de acuerdo a su dosificación.

Para su construcción se coloca de forma alternada primero una capa de hormigón simple de un espesor de 12 centímetros a continuación, se coloca a mano un a capa de piedra y así sucesivamente.

La dosificación puede ser 1:3:6, usada principalmente en muros de contención de gran volumen, o 1:2:4 usado en obras hidráulicas o estructuras de estructuras considerables por su volumen y resistencia.

**Hormigón Simple:** Su característica particular es que incluye ripio de hasta 5 centímetros de diámetro a los demás componentes del hormigón.

Generalmente presenta 3 tipos de dosificación:

Dosificación 1:3:6 con la cual se obtiene un f'c=  $110 \text{ kg/cm}^2$ , usado en la construcción de muros de hormigón de mayor espesor, cimientos de edificios o anclajes para tuberías.

Dosificación: 1:2:4 con la cual se obtiene un f'c= 210 kg/cm<sup>2</sup>, empleados para realizar muros de poco volumen y construcciones de hormigón armado en general.

Dosificación: 1:1, 5:4, particularmente usadas para construir estructuras hidráulicas expuestas a la erosión del agua y en estructuras especiales.

**Hormigón Armado:** Es la combinación de hormigón simple con el acero de refuerzo, este de acuerdo a los requerimientos propios de cada estructura en particular.

#### **Diseño del hormigón:**

Para contar con un hormigón de excelente calidad se debe controlar:

- Calidad de los materiales
- Dosificación de los materiales
- Manejo, colocación y curado del hormigón.

Mezclado: La mezcla del hormigón debe realizarse a máquina a menos que se trate de cantidades inferiores a 100 kg, donde se podrá realizar a mano.

#### **Medición y pago:**

La medición del hormigón será en metros cúbicos  $(m<sup>3</sup>)$  con dos decimales de aproximación, Determinándose en la obra la cantidad provista de cada uno de ellos para su correspondiente pago.

#### • **Rubro: Suministro y colocación de tapa metálica 60x60 cm**

## **Definición:**

Las tapas metálicas tienen la función de impedir el libre acceso a personas, animales, partículas y a diferentes elementos que sean ajenos a los elementos en donde se encuentran ubicados.

#### **Especificaciones:**

El Contratista deberá abastecerse de tapas metálicas de 60x60 cm para la posterior colocación en las estructuras que indiquen los planos del proyecto, estas tapas deberán estar cubiertas con pintura esmalte con por lo menos tres manos. Como paso previo a su colocación el Ing. Fiscalizador aprobará la calidad de las tapas para su respectiva colocación.

## **Medición y pago:**

Las tapas metálicas serán medidas por cada unidad instalada pago que incluye los accesorios necesarios para su colocación, el correspondiente pago se efectuará previa aprobación y autorización del fiscalizador.

# • **Rubro: Escalera sumergible de acero inoxidable**

## **Definición:**

Son estructuras que permiten el acceso seguro entre dos espacios que difieren en altura.

# **Especificaciones:**

El suministro de escaleras para su posterior instalación en los diferentes espacios que indiquen los planos del proyecto correrá a cargo del contratista, Las escaleras a usarse en el proyecto serán de acero inoxidable de tubo de ½" para todos sus componentes, sus escalones estarán ubicados cada 30 cm medida tomada de eje a eje de cada escalón, características que serán revisadas que el fiscalizador.

#### **Medición y pago:**

La medición de las escaleras sumergibles de acero inoxidable se realizará por cada unidad debidamente instalada, para el pago el fiscalizador verificará las unidades colocadas de acuerdo a los requerimientos del proyecto indicados en sus planos.

#### • **Rubro: Tubería y accesorios H.G. Tanque de reserva**

# **Definición:**

Se refiere a la instalación de la tubería y accesorios necesarios de hierro galvanizado que deberá realizar el Contratista de acuerdo a lo indicado en los planos de diseño y/o órdenes del fiscalizador.

## **Especificaciones:**

El Contratista deberá suministrar las tuberías y accesorios como: adaptadores, neplos, válvulas, codos, tees, bocas de campana, cernideras, etc. Para efectuar las instalaciones de acuerdo a lo indicado en los planos constructivos.

Antes de iniciar con las instalaciones se deberá verificar que las tuberías y los accesorios se encuentre totalmente limpios en el caso de no encontrarse en este estado, se procederá a la limpieza para evitar la presencia de tierra, aceite o cualquier otro material que se encuentren dentro de estos materiales.

#### **Medición y pago:**

La tubería y los accesorios de H.G. (adaptadores, codos, cernidera, tees, válvulas, etc.) usadas en el tanque de reserva serán medidos para fines de pago global. Está medición deberá ser verificada directamente en obra por parte del Fiscalizador comprobando el uso en la instalación de todos los componentes que incluyen este rubro, para su aprobación y correspondiente pago.

# • **Rubro: Sistema de cloración**

#### **Definición:**

Se trata de un sistema que tiene como función principal dosificar y proveer de hipoclorito al agua en el proceso de tratamiento.

#### **Especificaciones:**

El sistema de cloración que se ha tomado en cuenta para el proyecto está compuesto por un tanque plástico de 1 m<sup>3</sup>, una bomba dosificadora de cloro, tubería y accesorios de 1/2" para su respectiva instalación y una caseta para protección de la bomba.

El ingeniero fiscalizador verificará que el sistema de cloración cumpla con los requisitos establecidos en el contrato del proyecto.

## **Medición y pago:**

Para el pago se considerará el suministro del equipo, materiales y mano de obra ocupada en su instalación y se lo realizará de forma global (glb).

# **ANEXO 5: PRECIOS UNITARIOS**

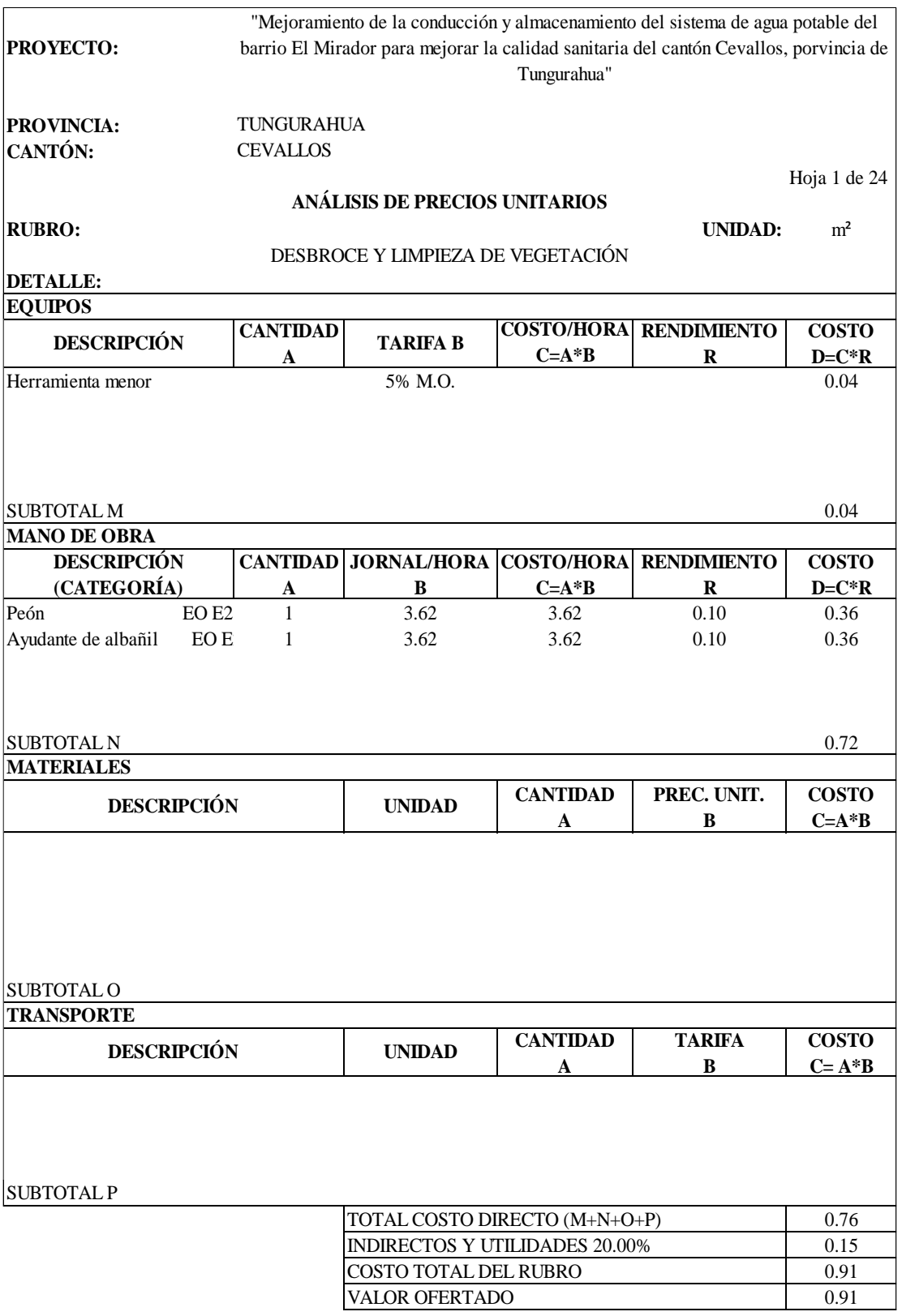

**NOTA:** Estos precios no incluyen I.V.A.

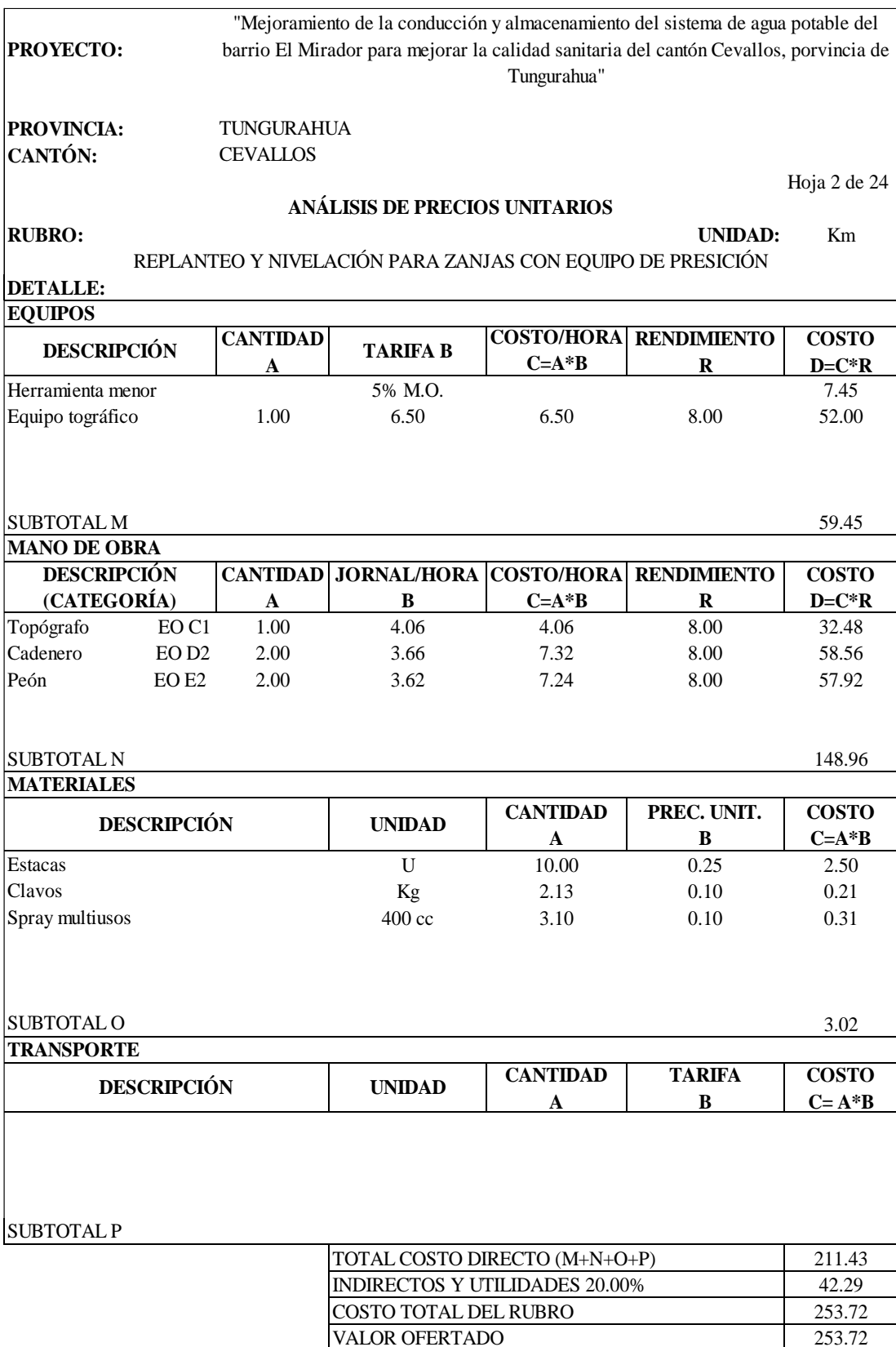

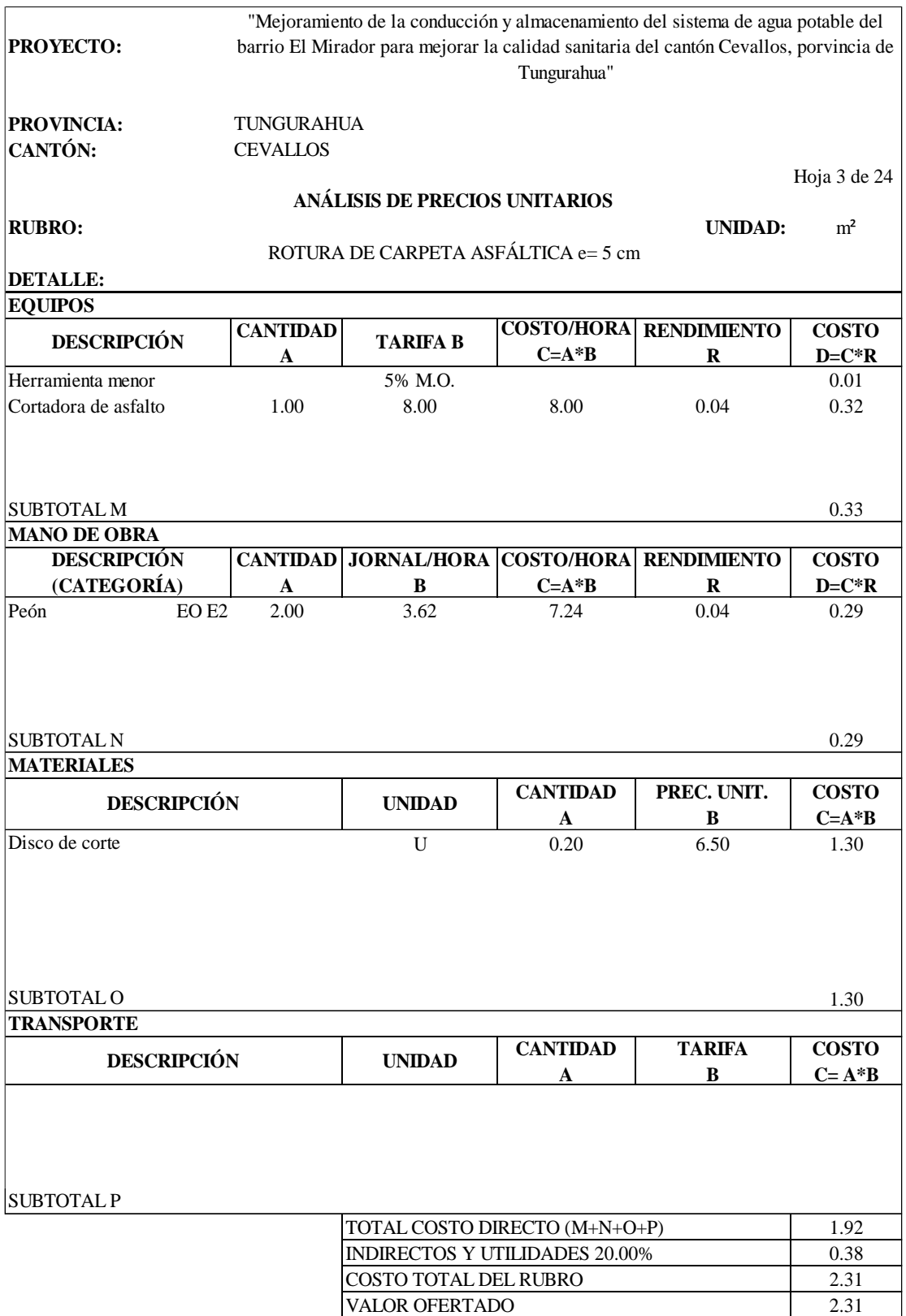

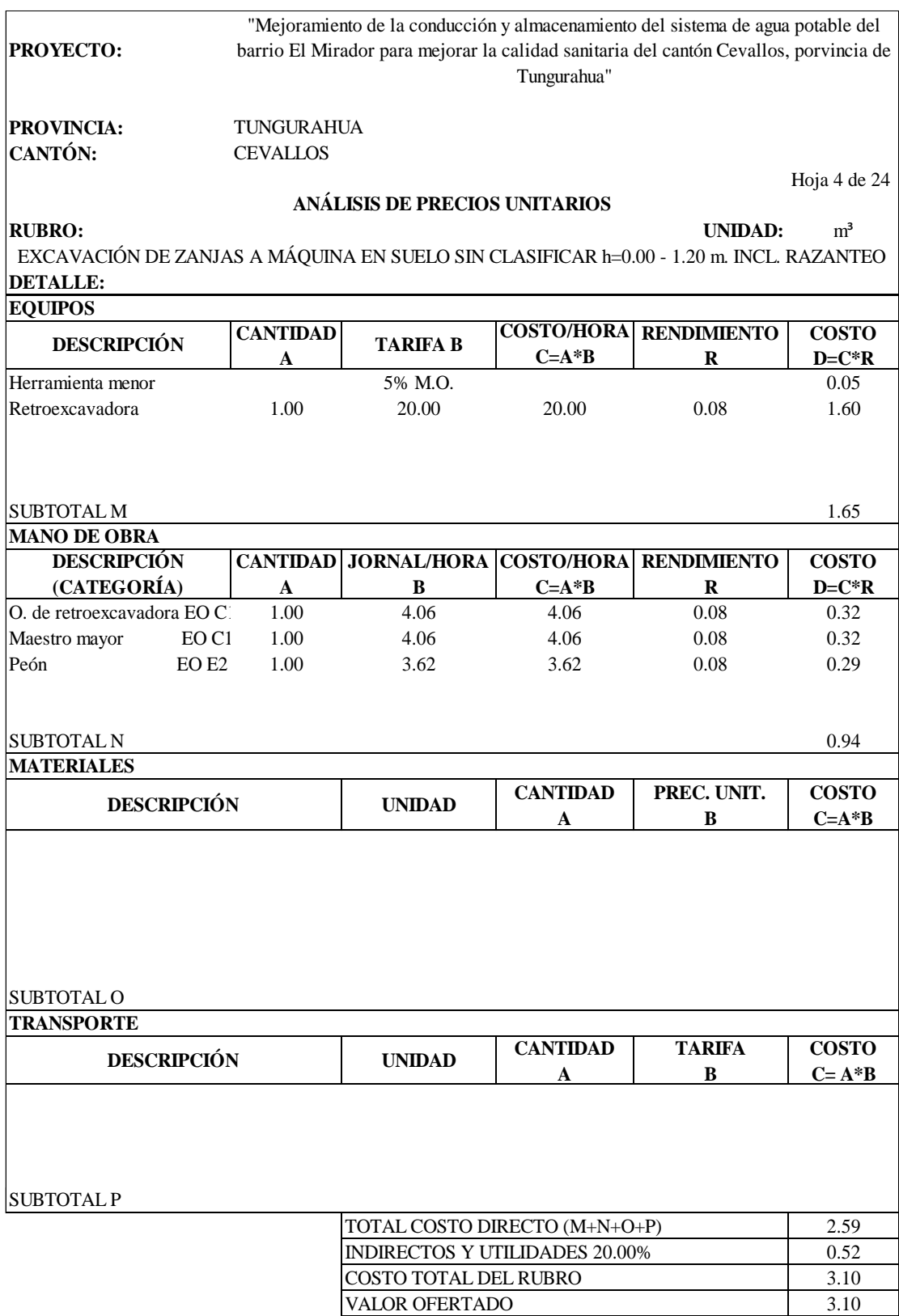

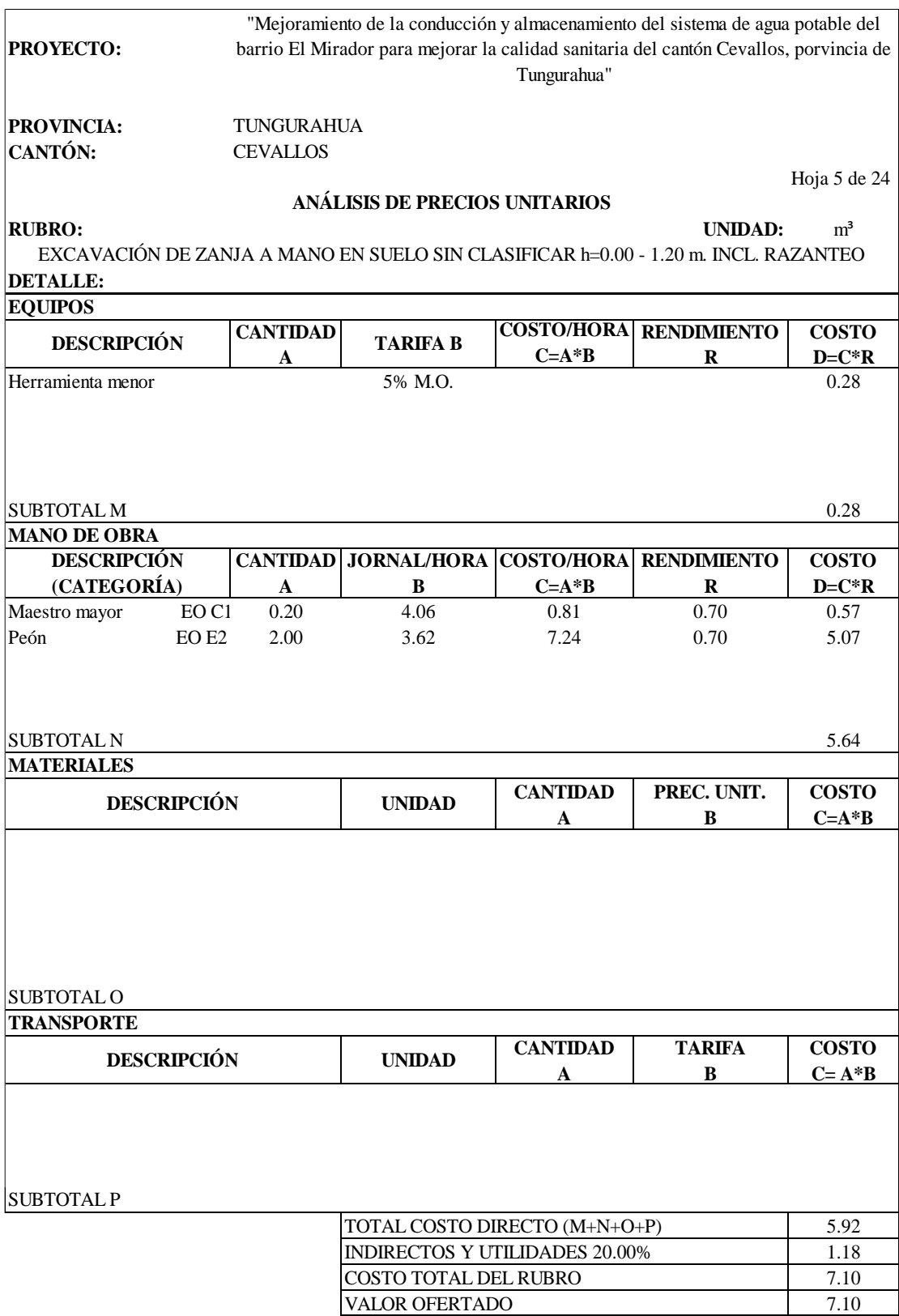

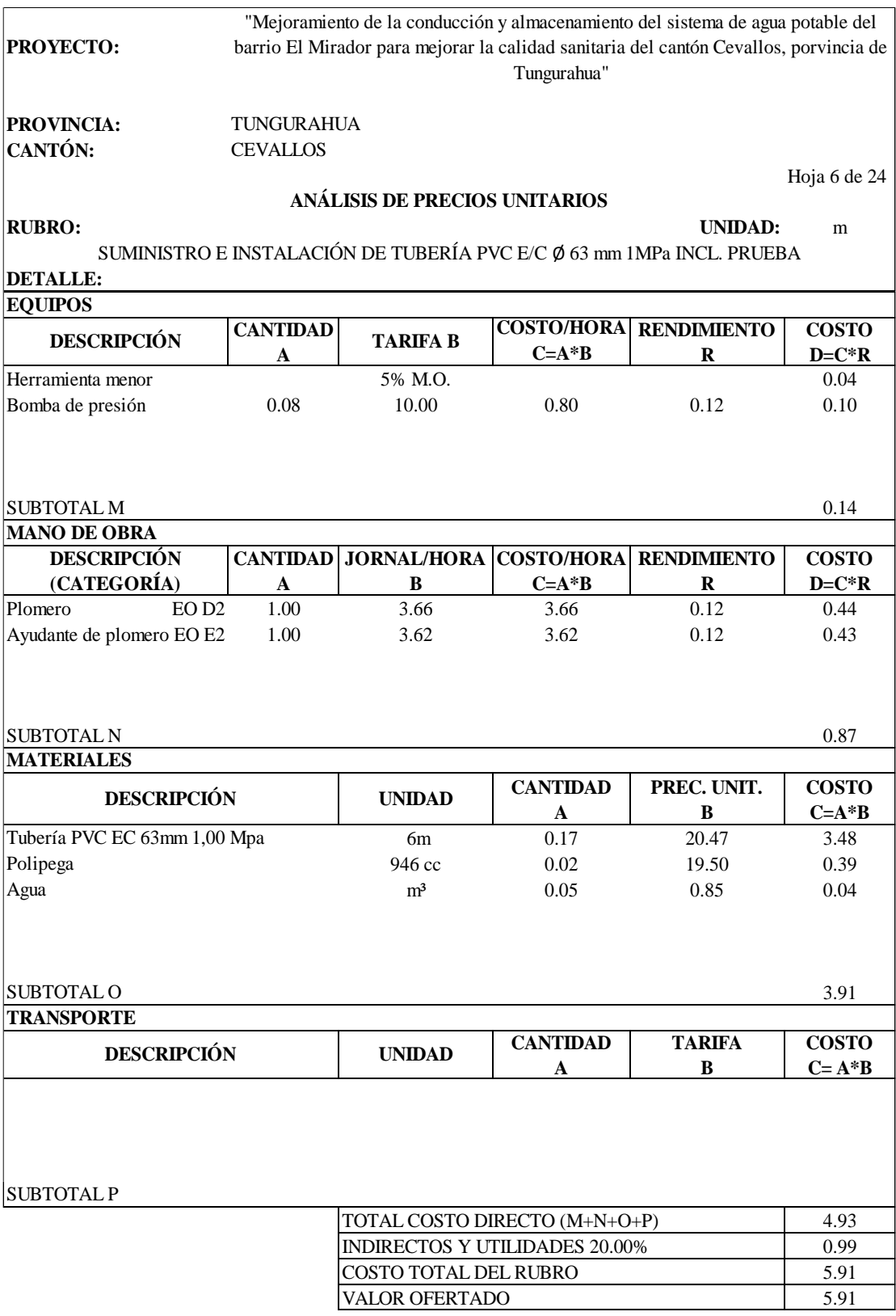

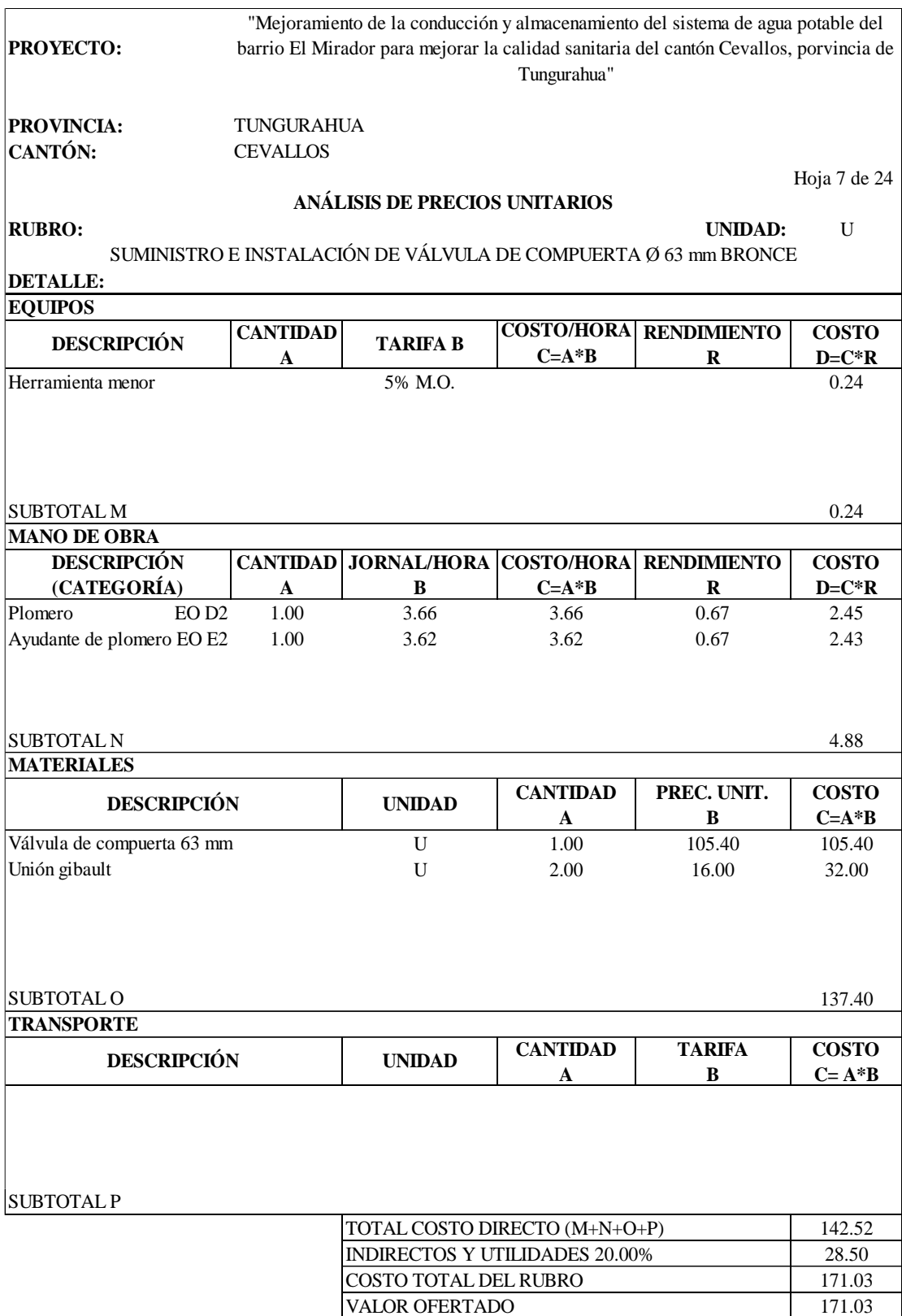

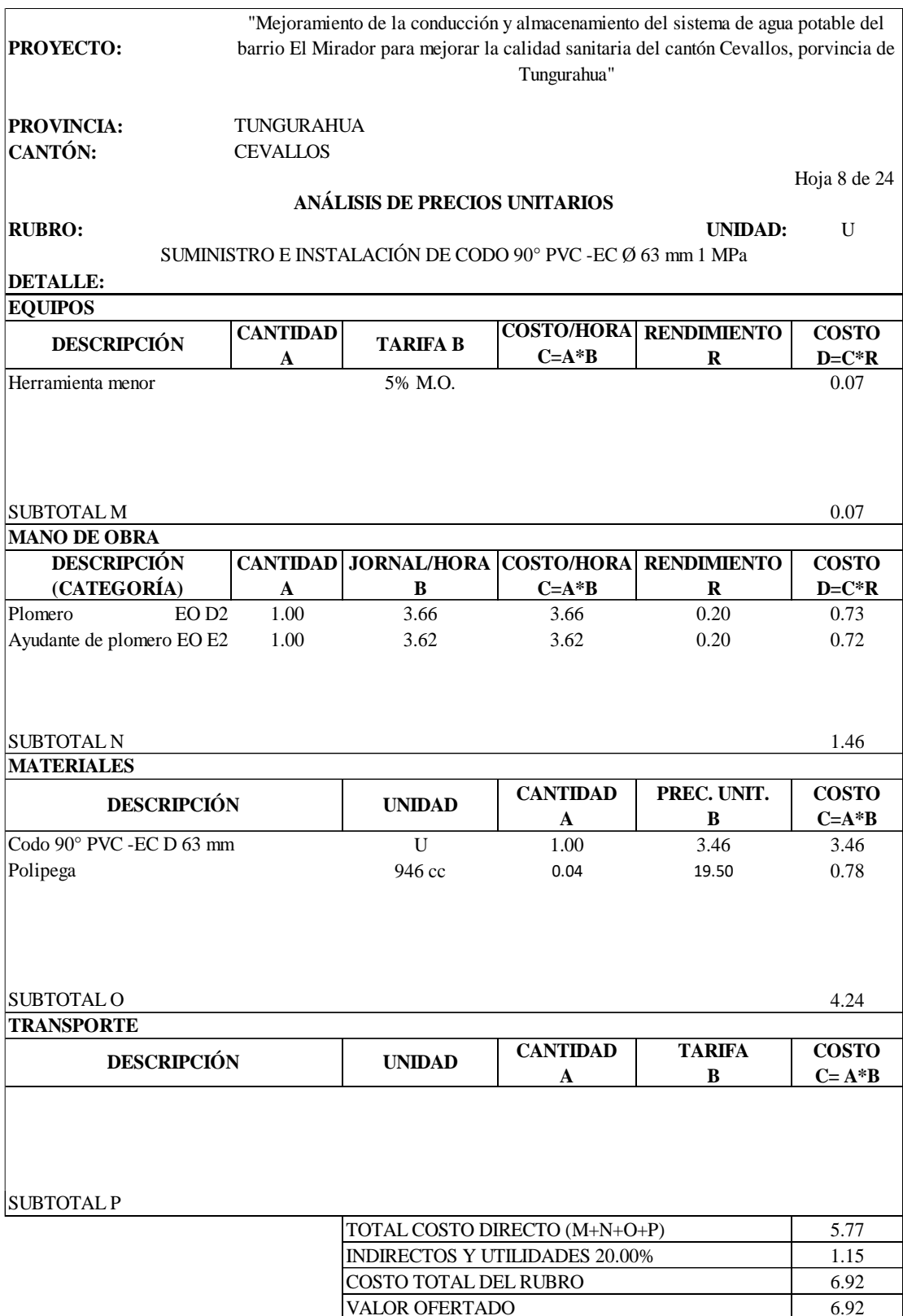

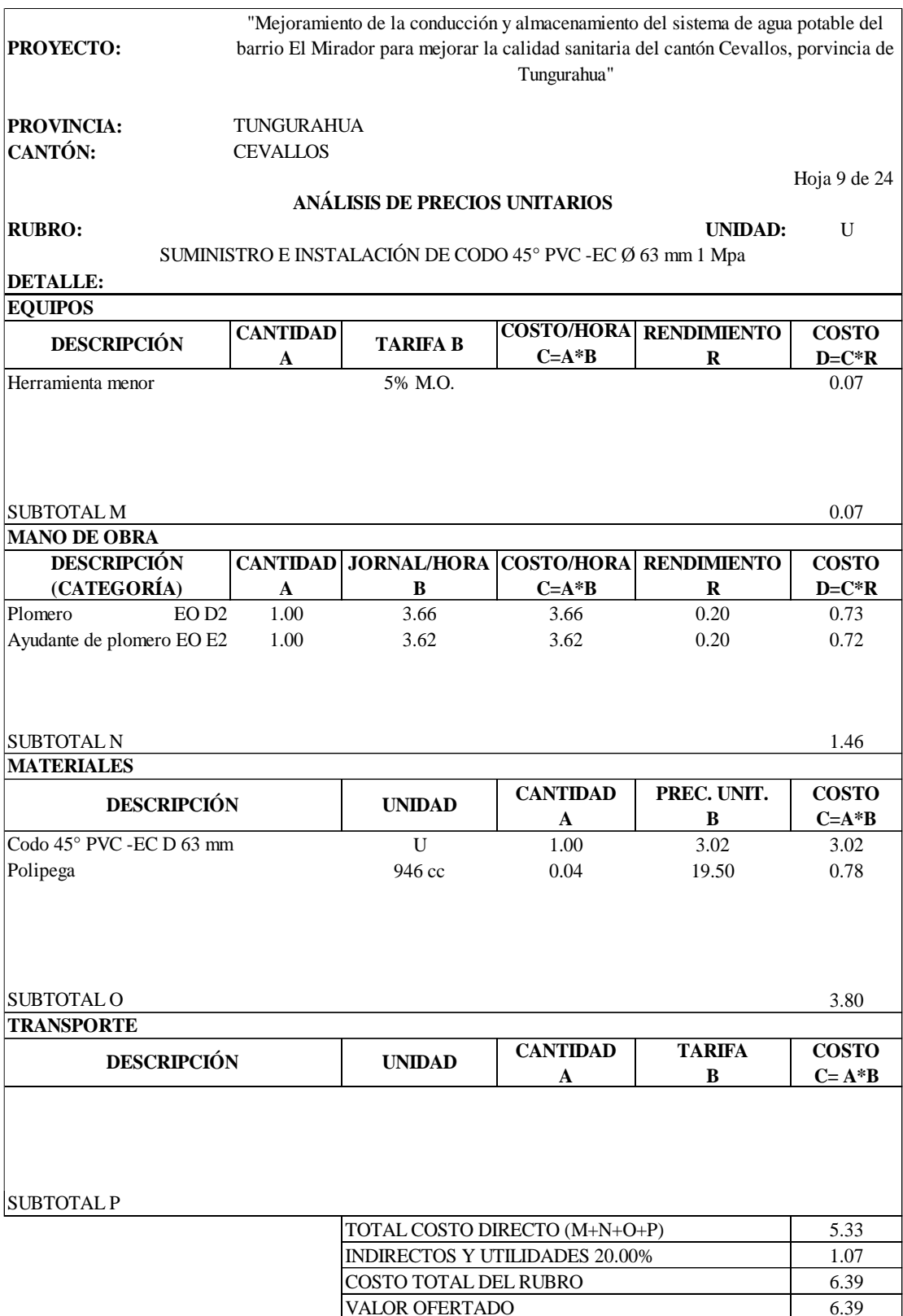

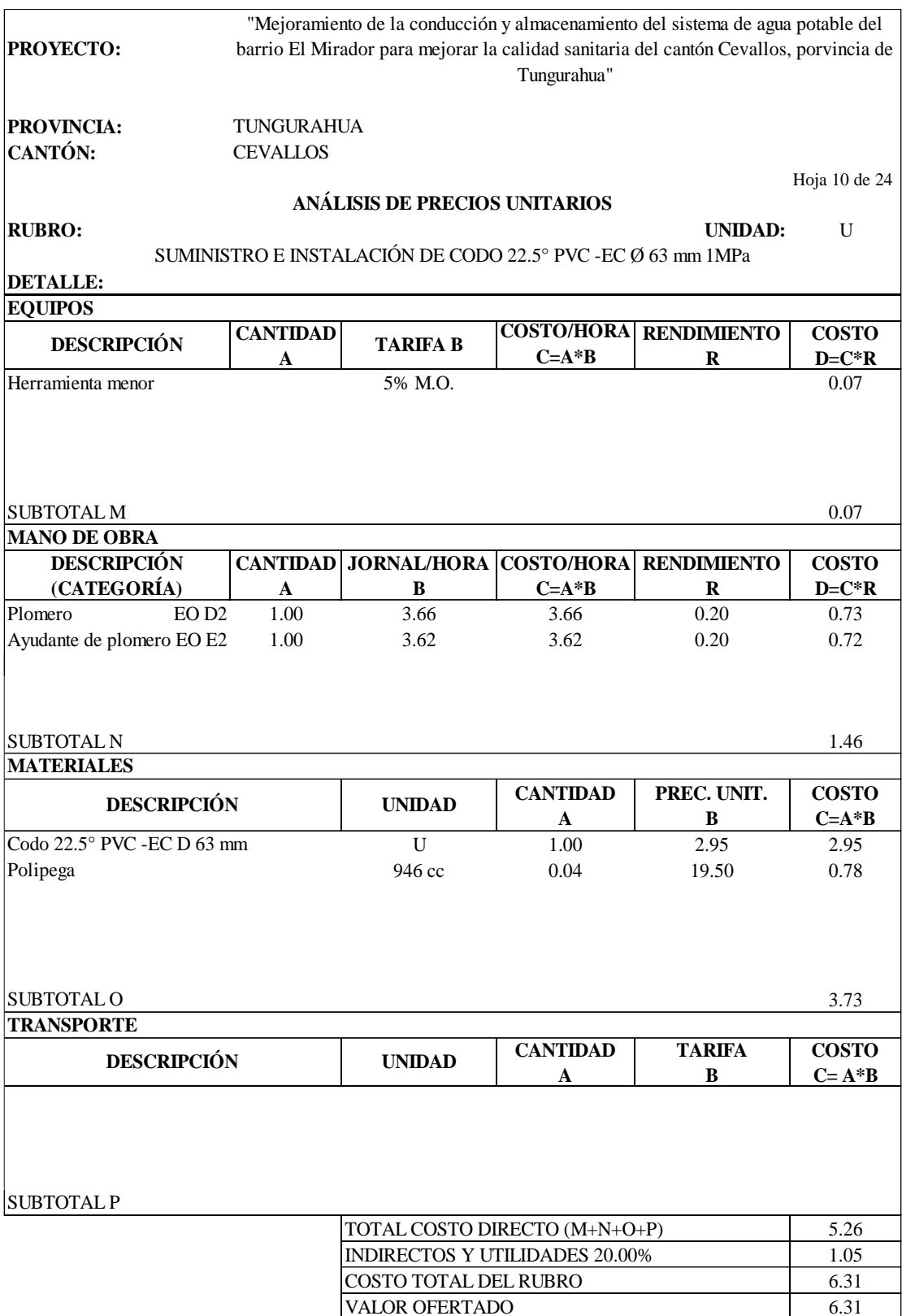

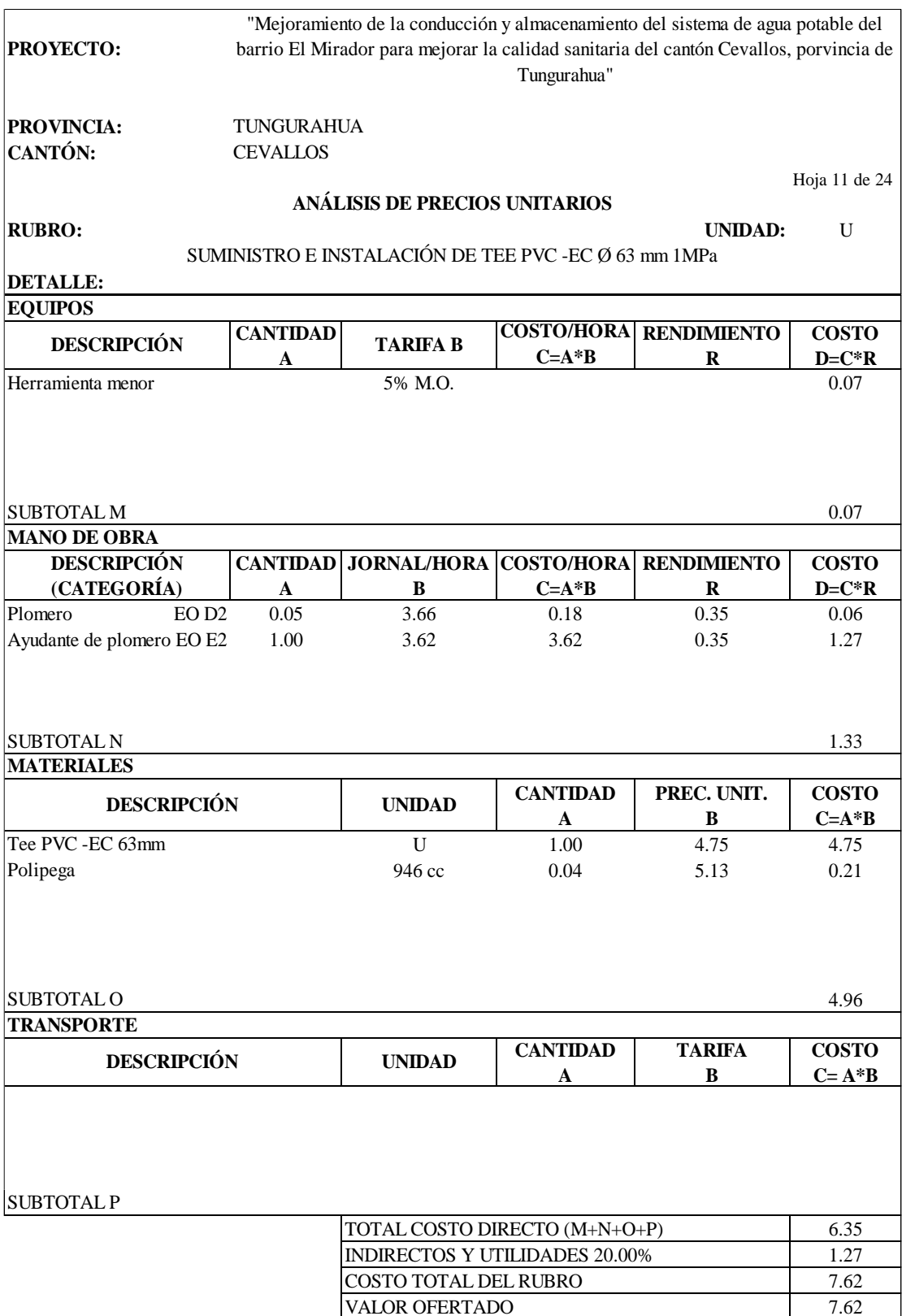

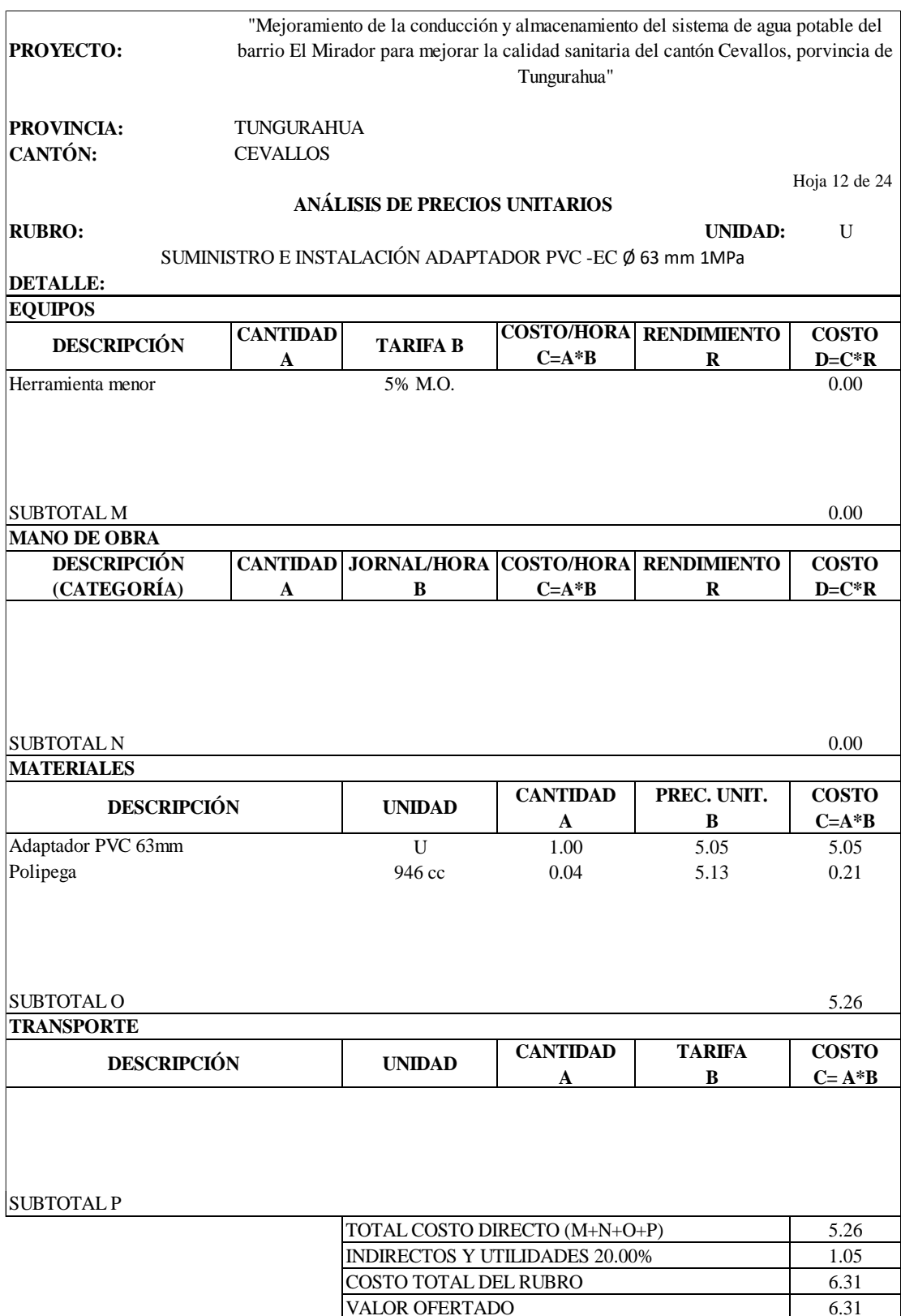

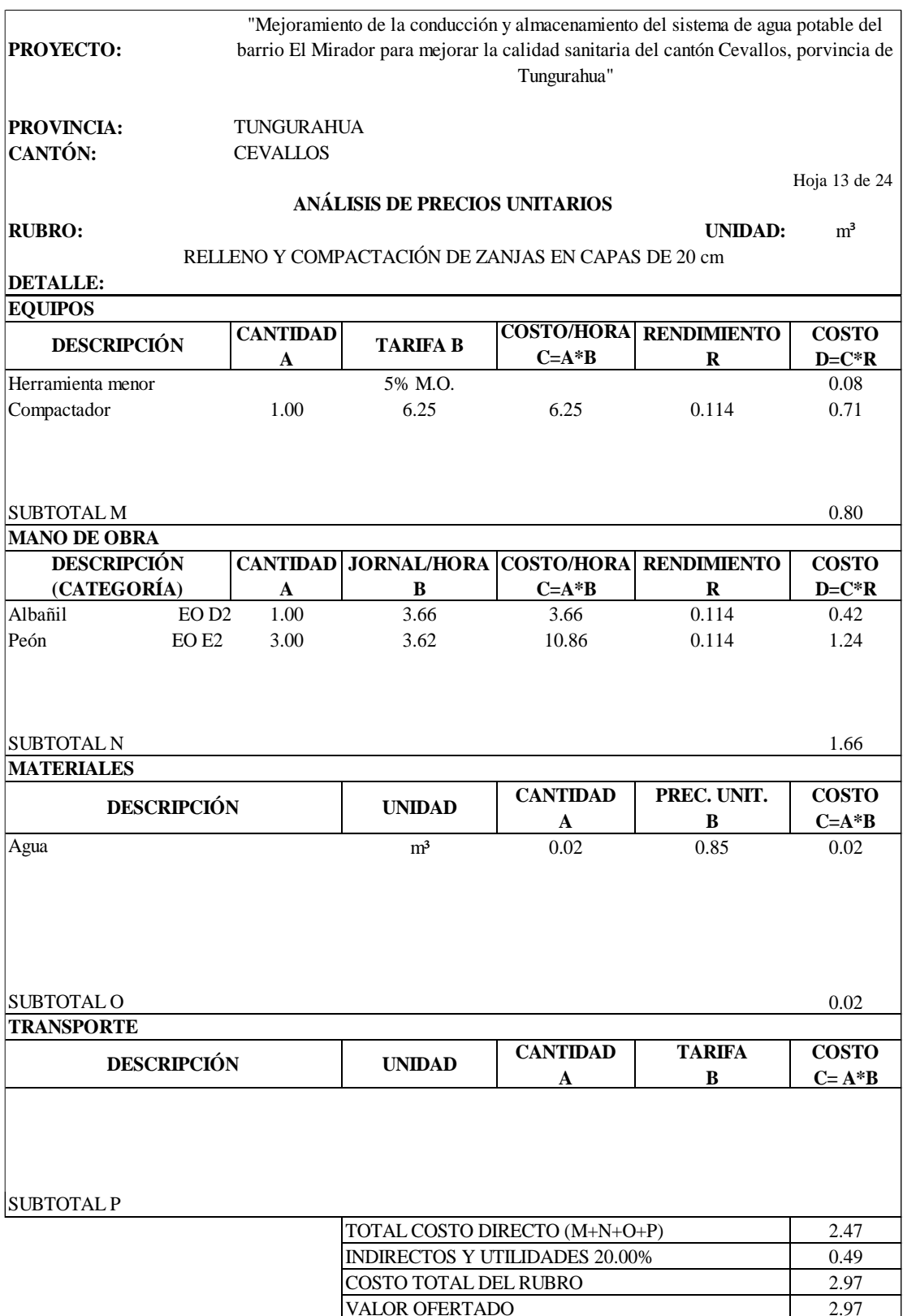

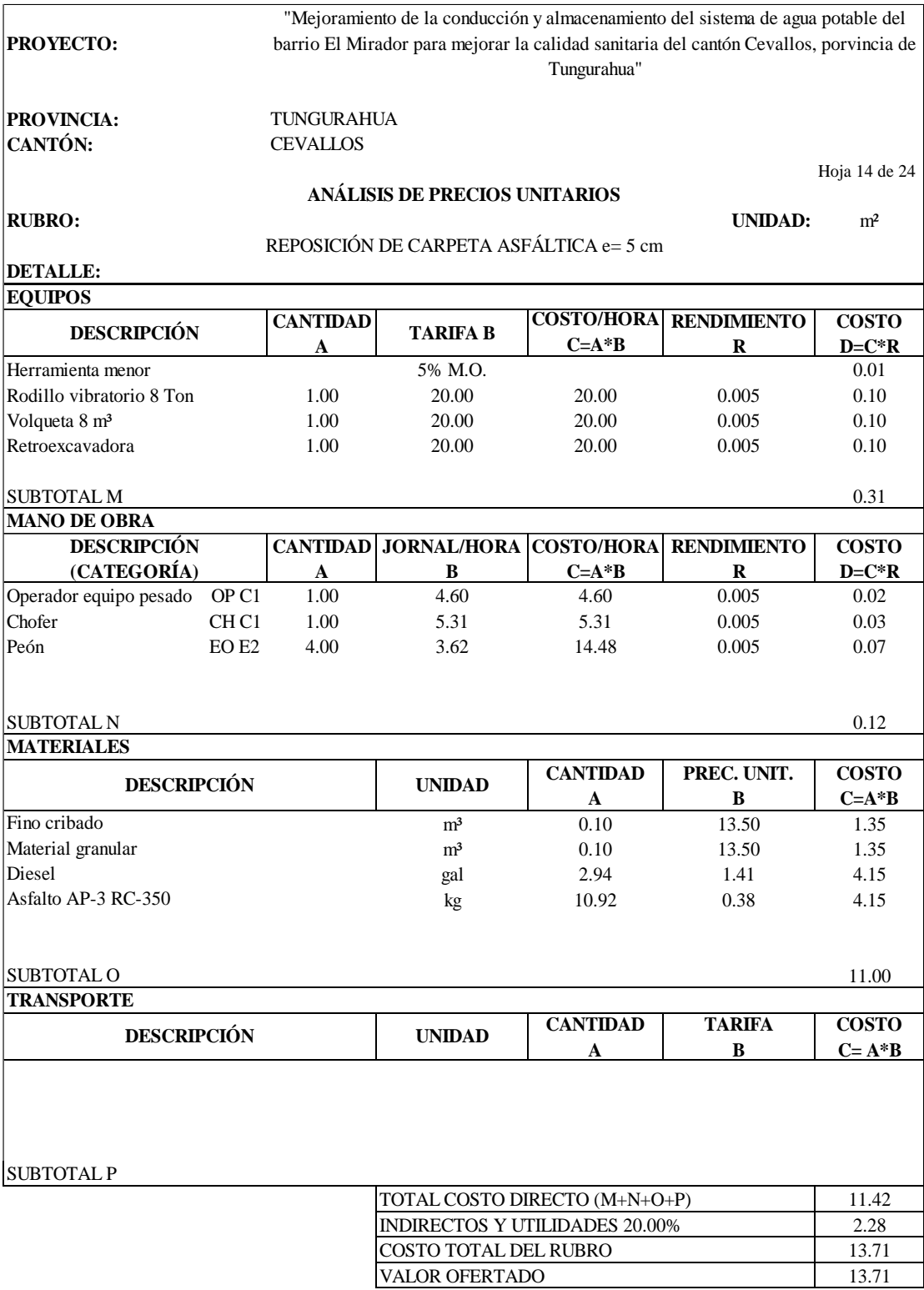

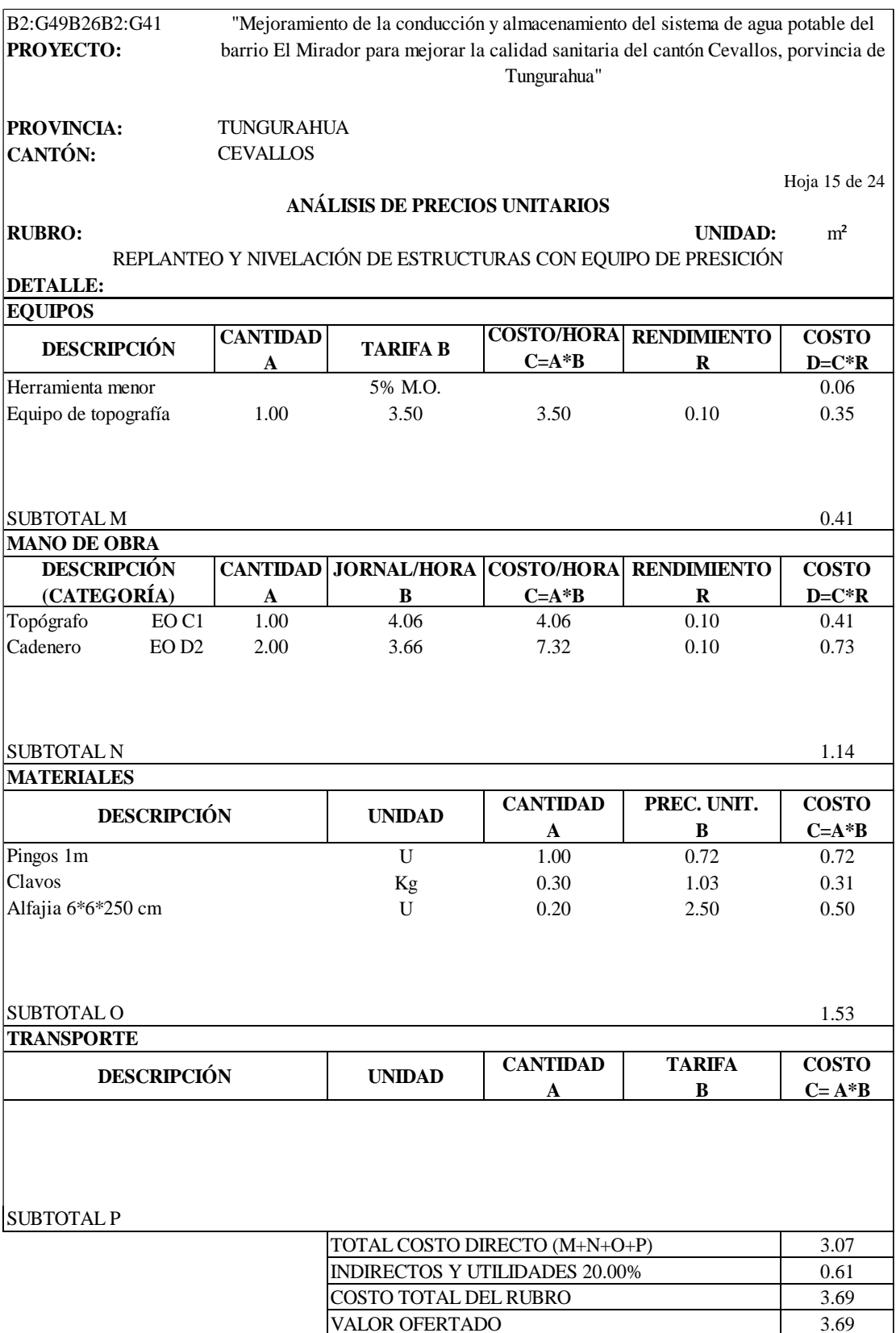

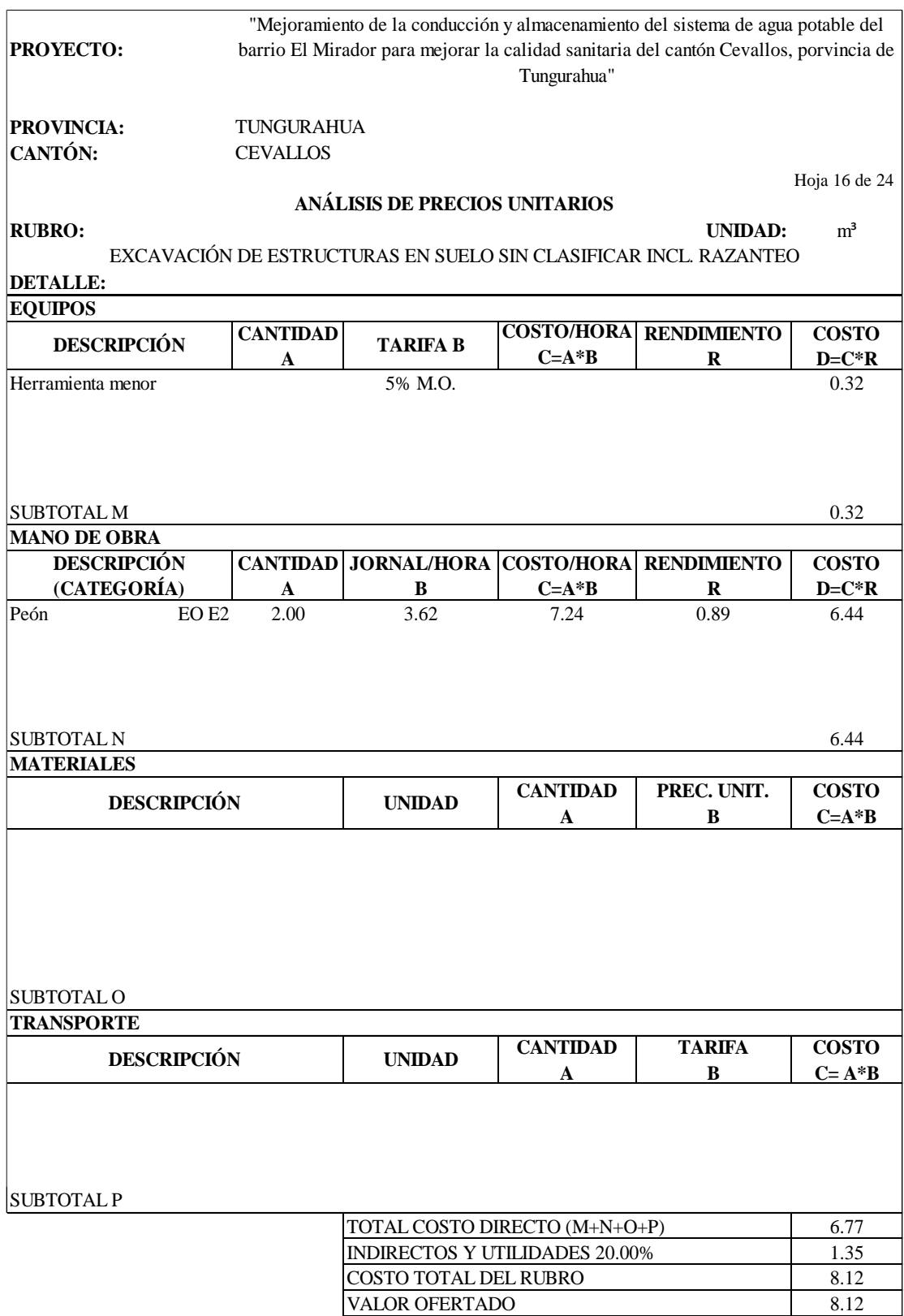

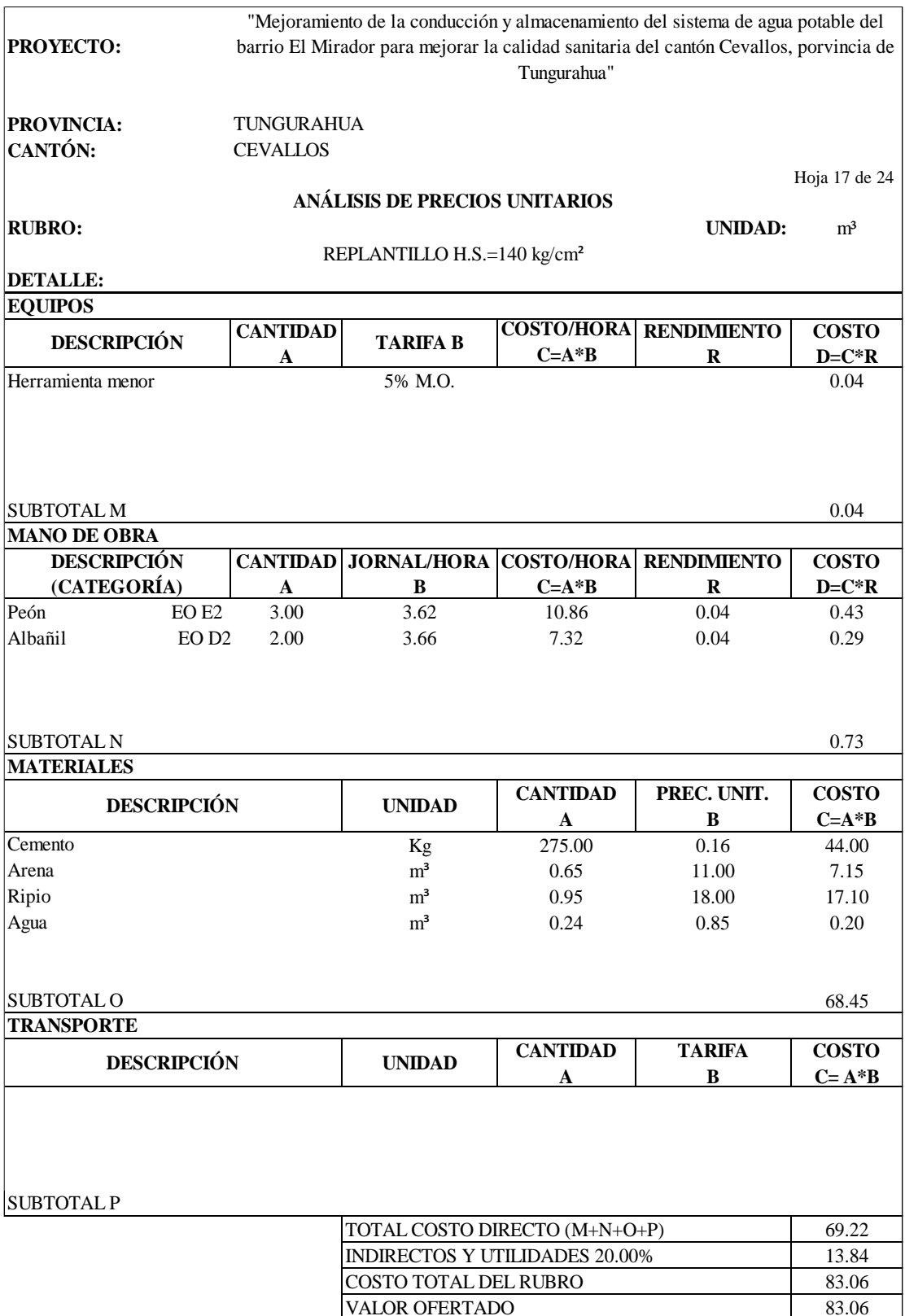

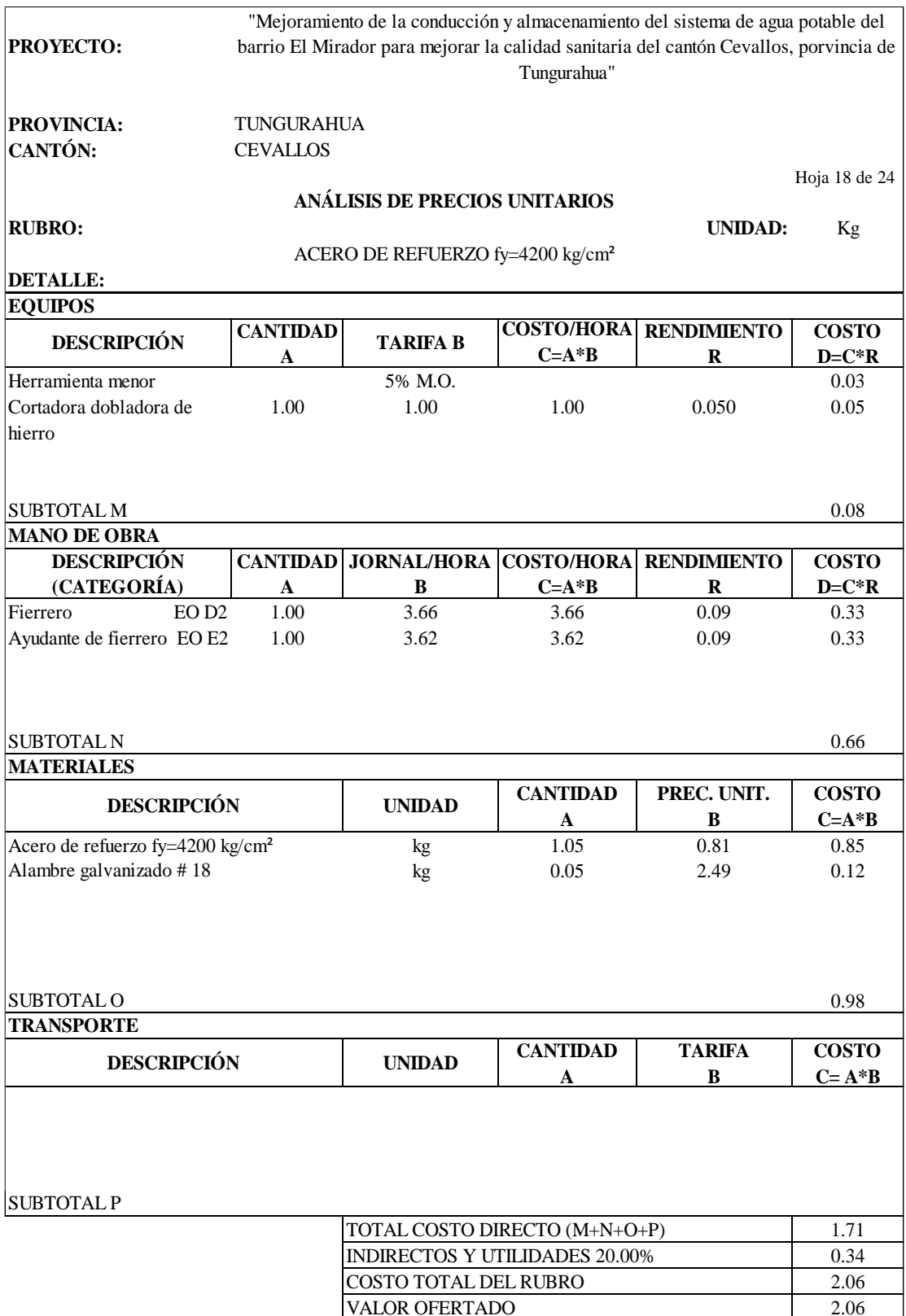

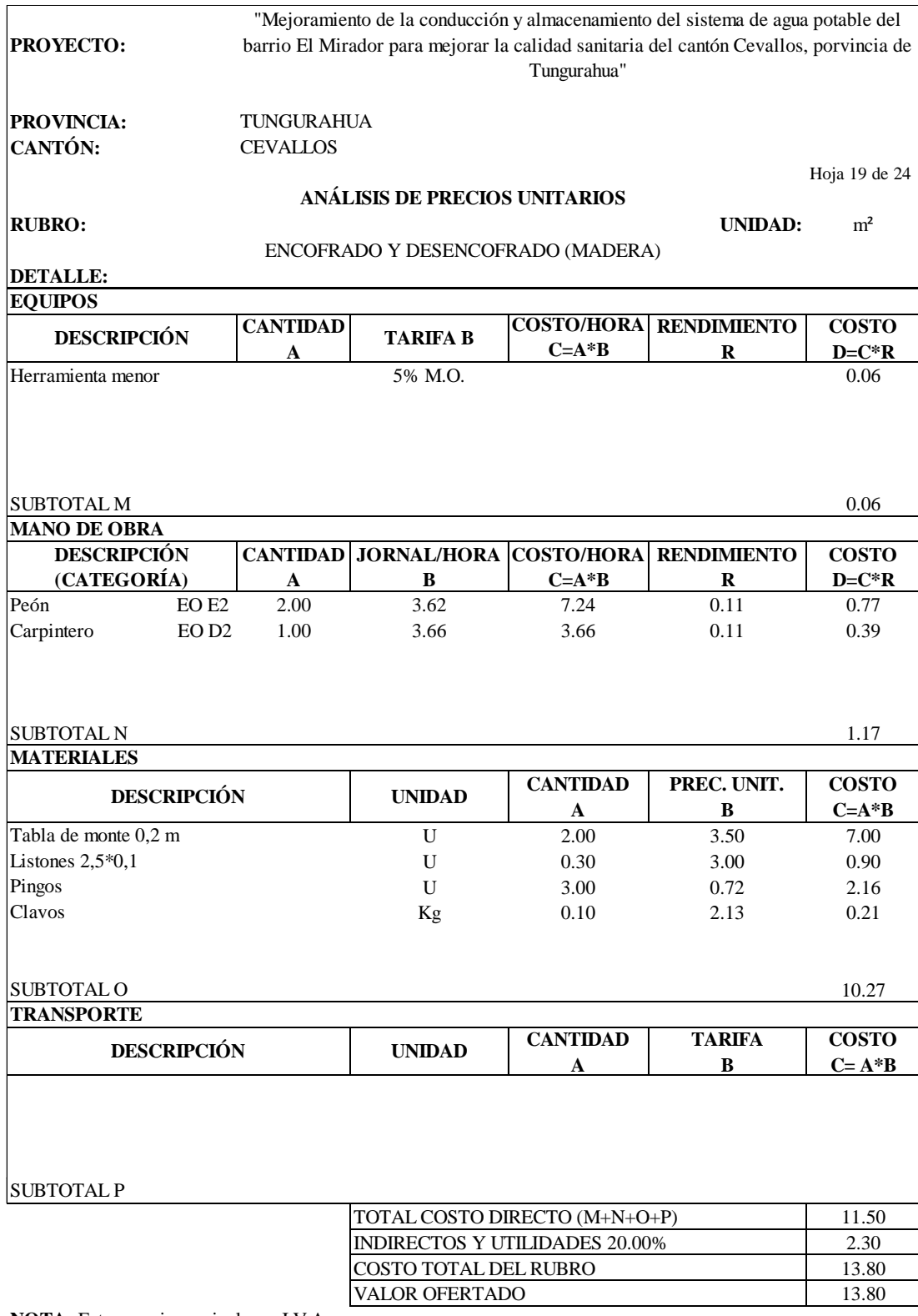

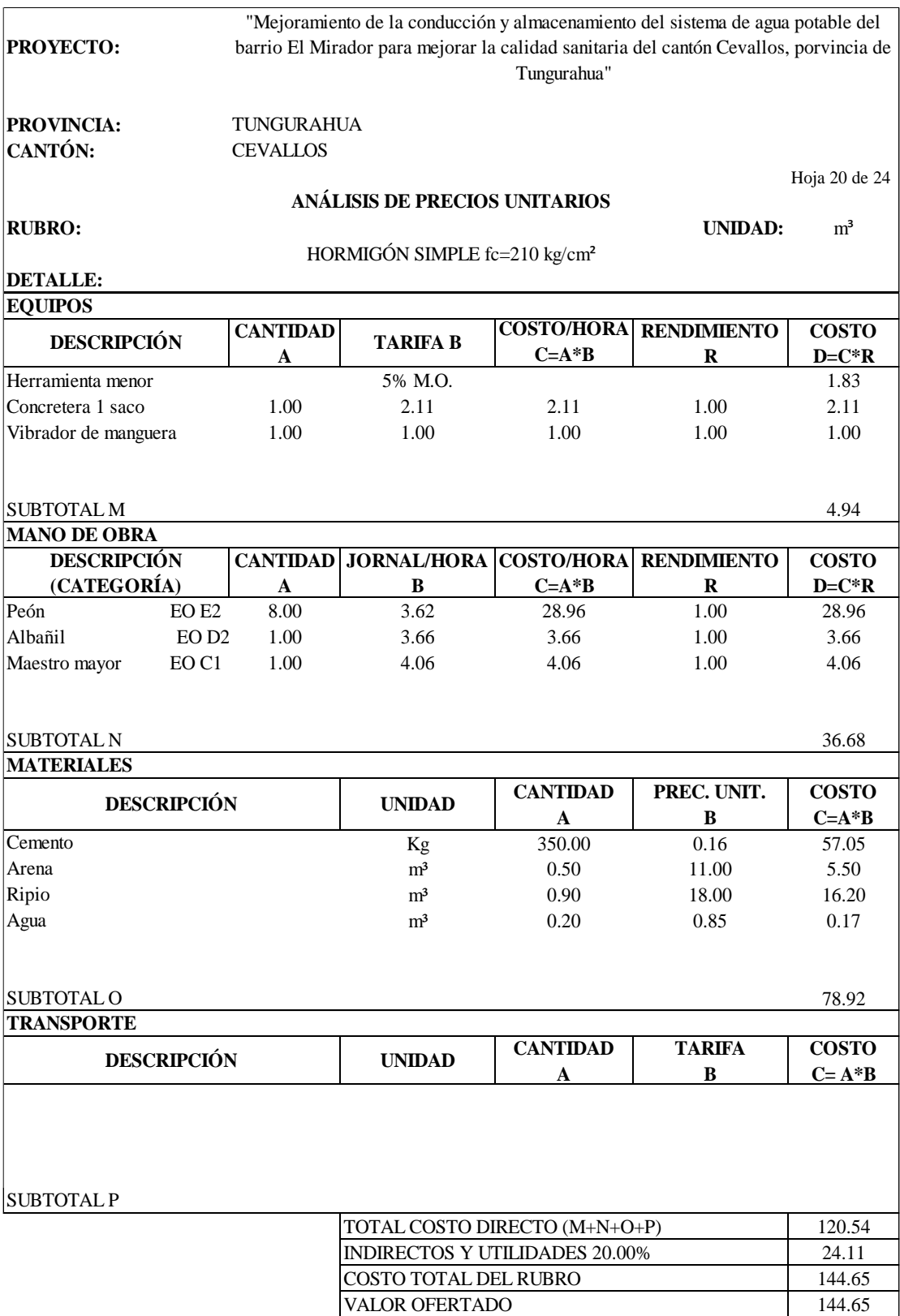

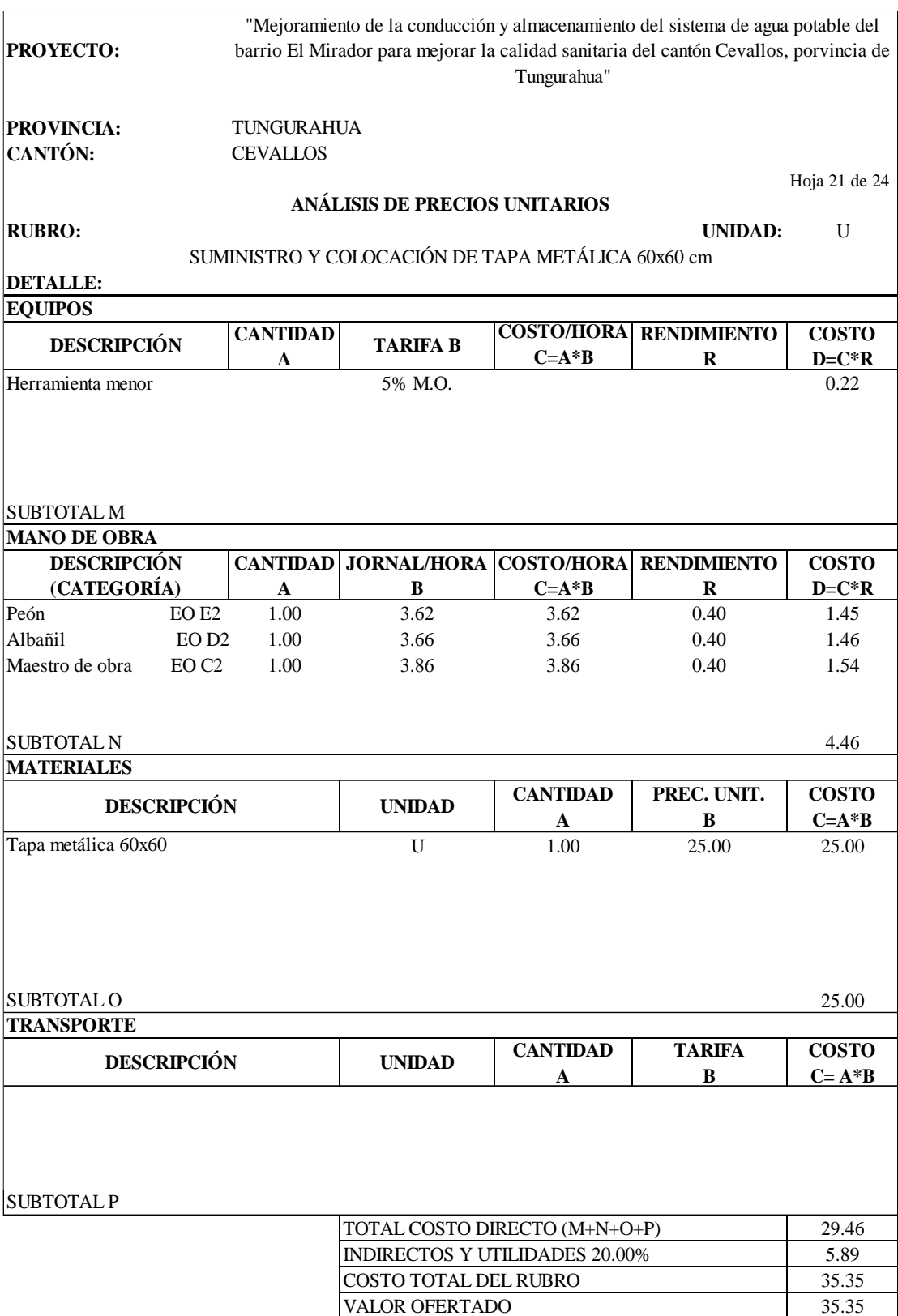

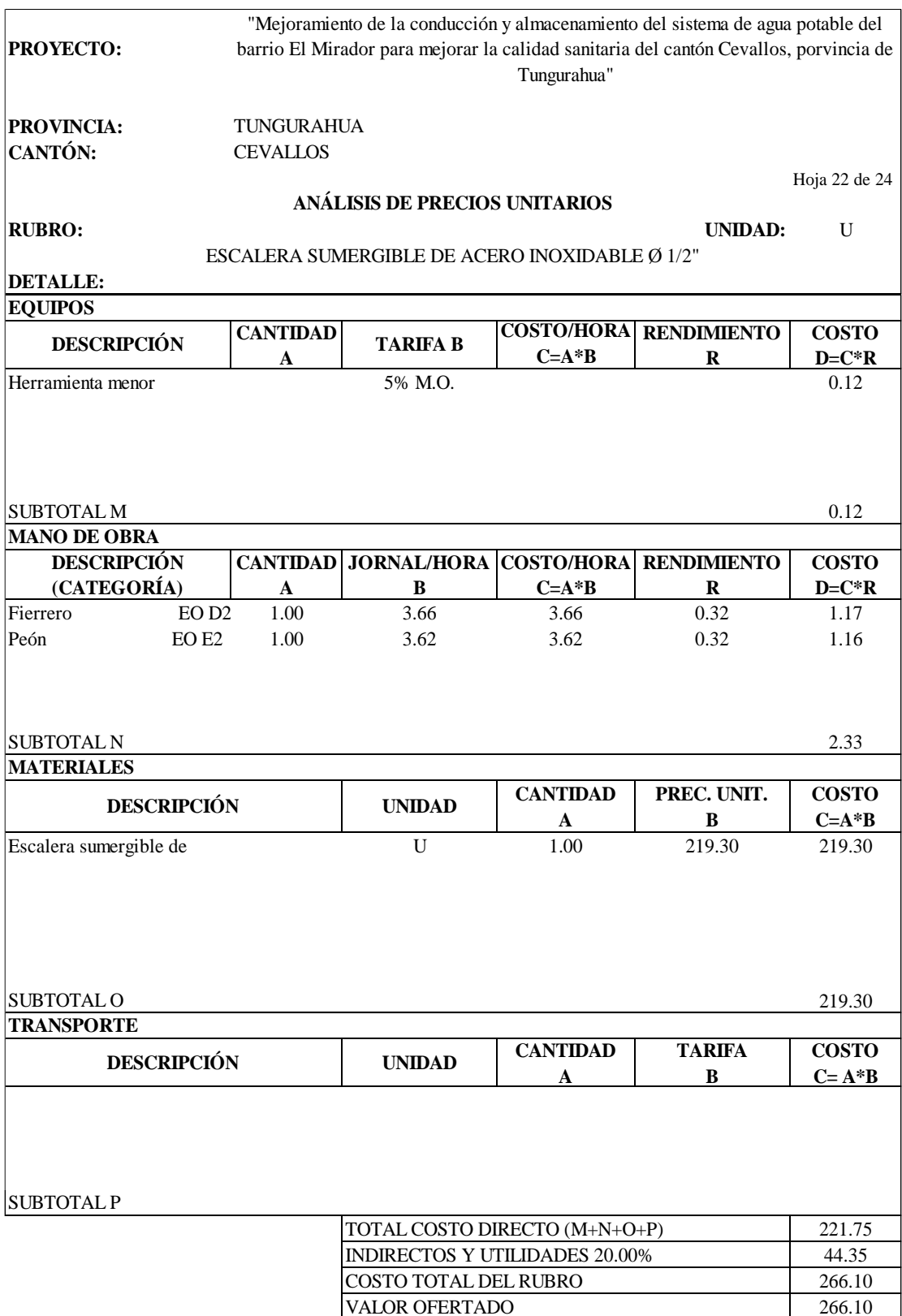
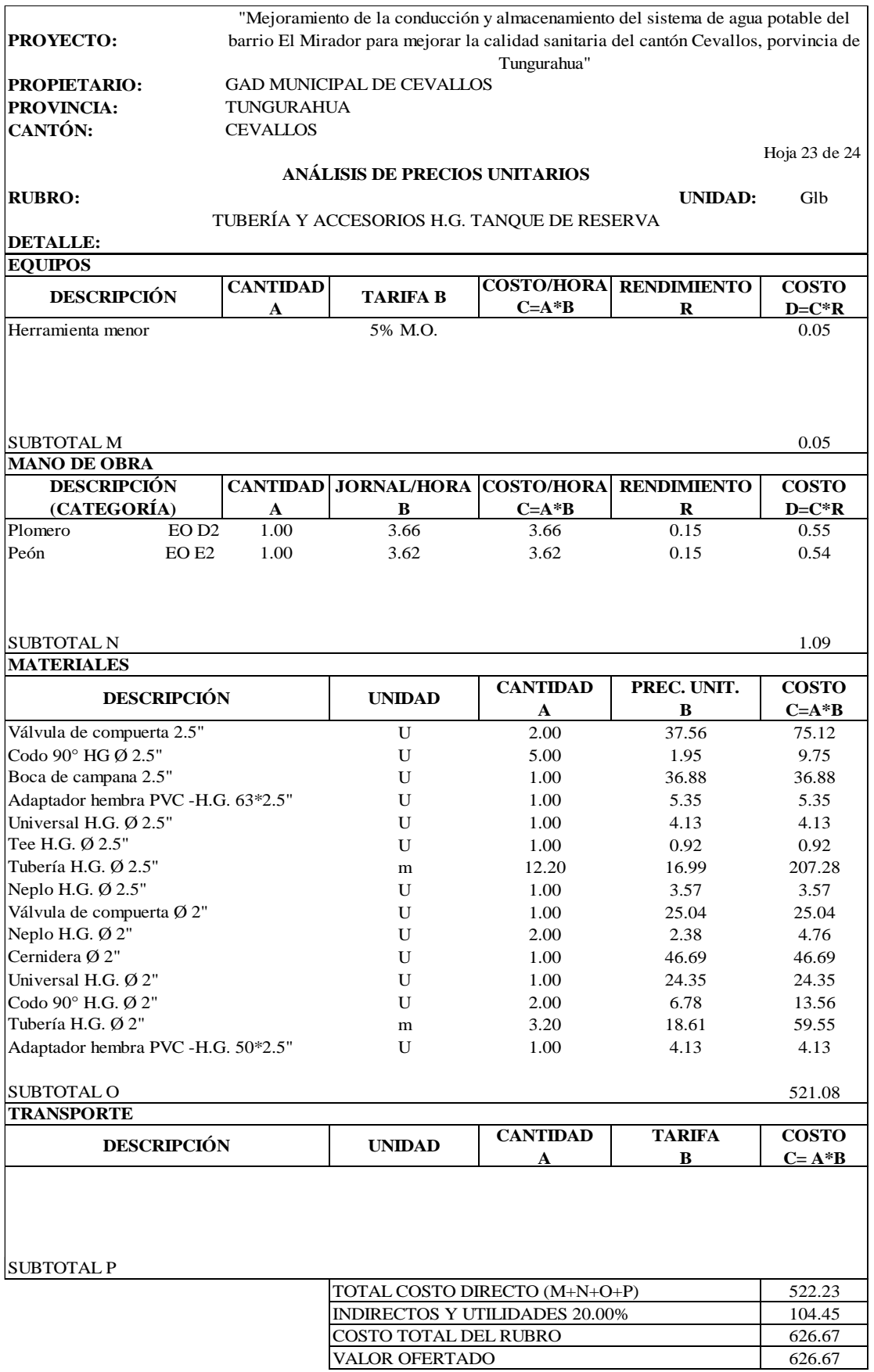

**NOTA:** Estos precios no incluyen IVA.

**REALIZADO POR:** Klever Nuñez

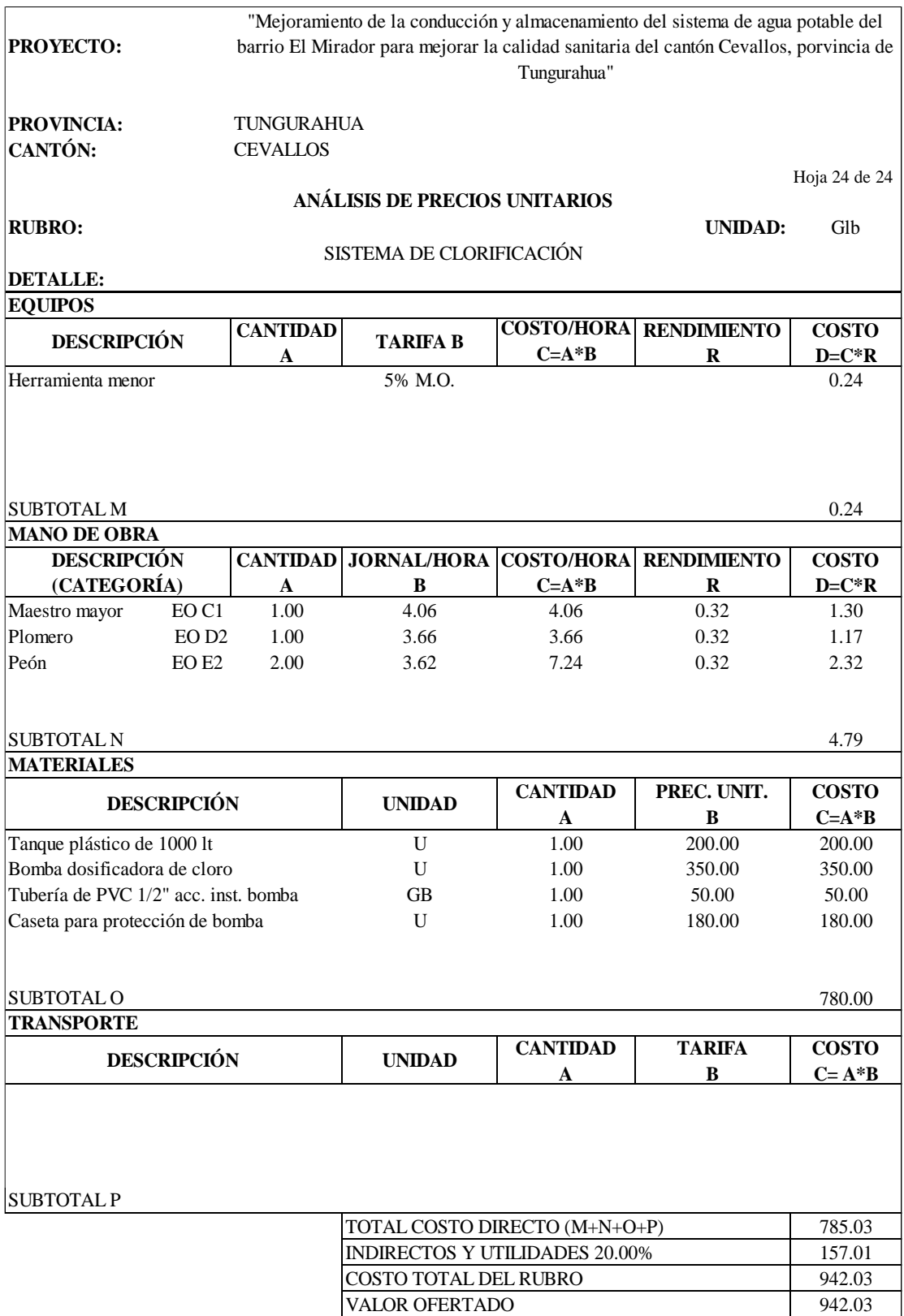

**NOTA:** Estos precios no incluyen I.V.A.

**REALIZADO POR:** Klever Nuñez

### **ANEXO 6: ANÁLISIS DE MUESTRA DE AGUA**

Información otorgada por parte del Laboratorio de Control de Calidad UNAPAC GAD MUNICIPAL DEL CANTÓN CEVALLOS

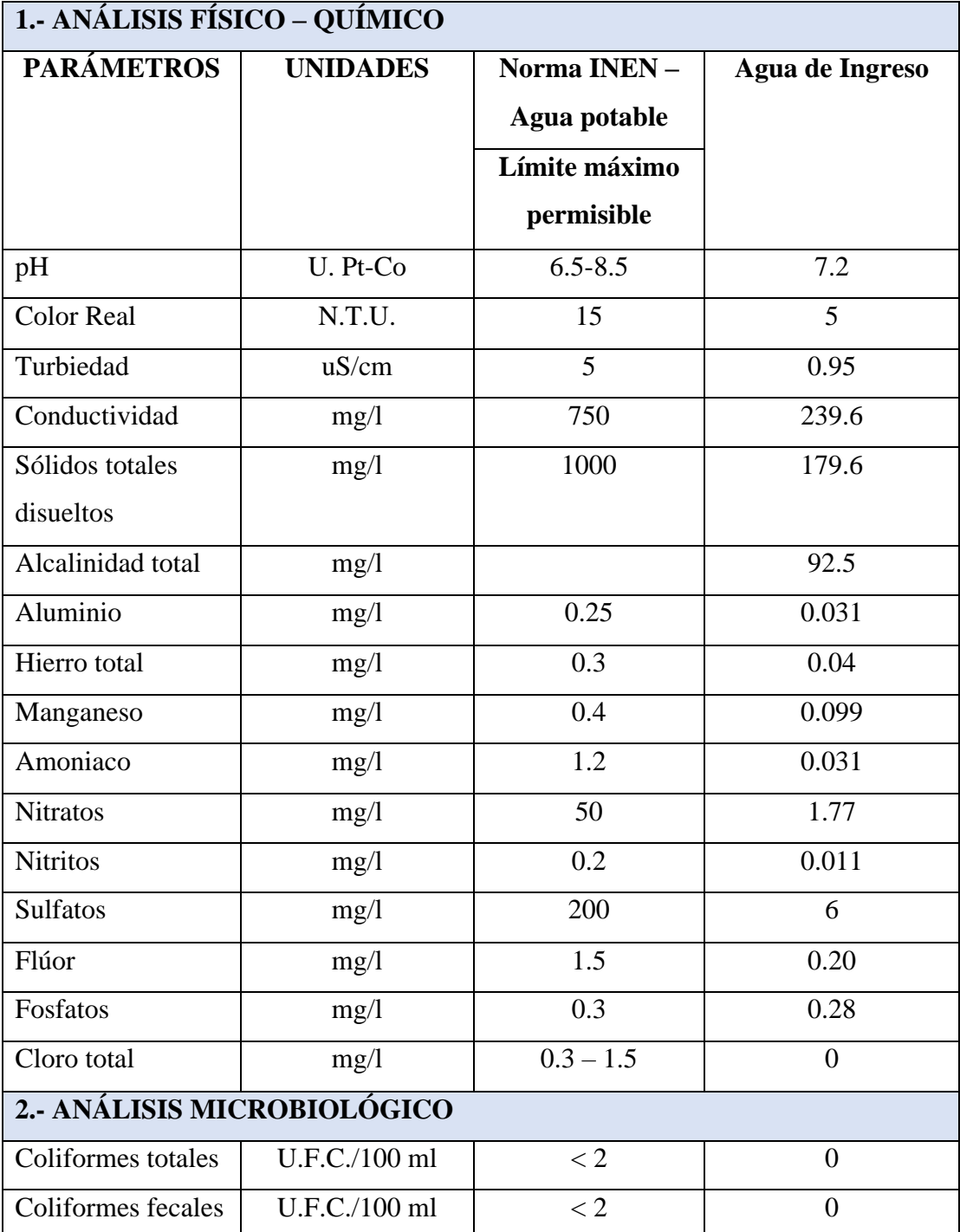

### **ANEXO 7: MATRICES DE IMPACTO AMBIENTAL**

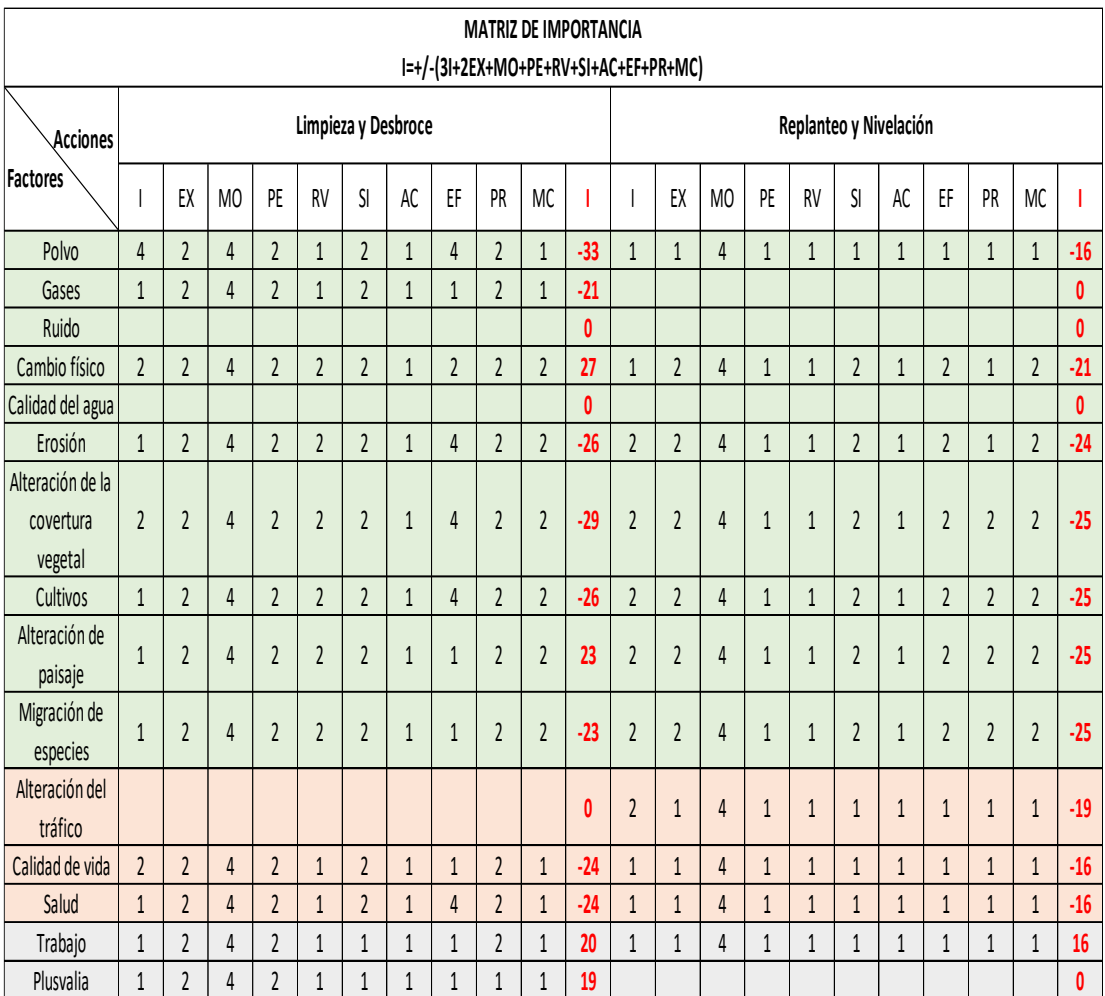

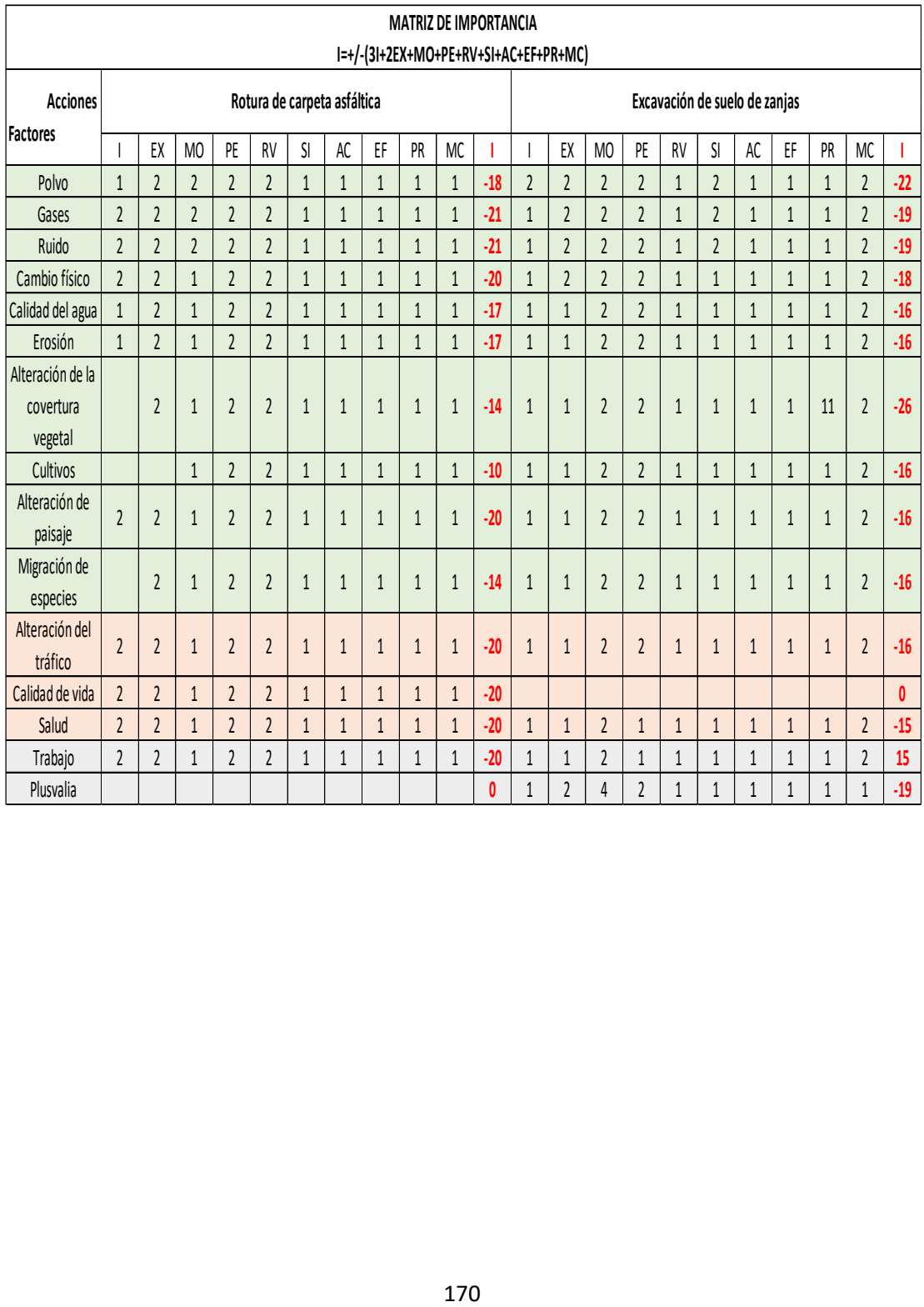

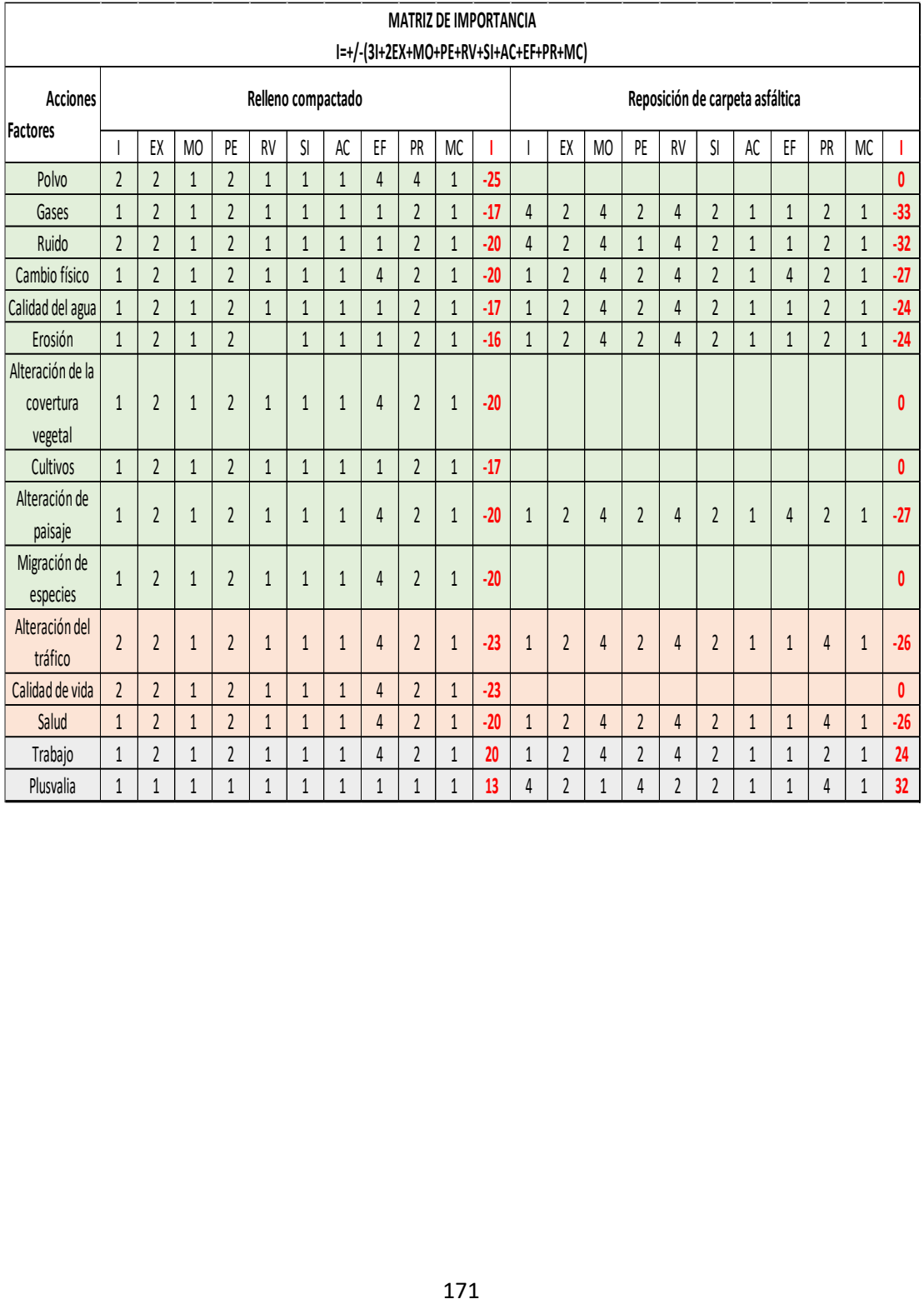

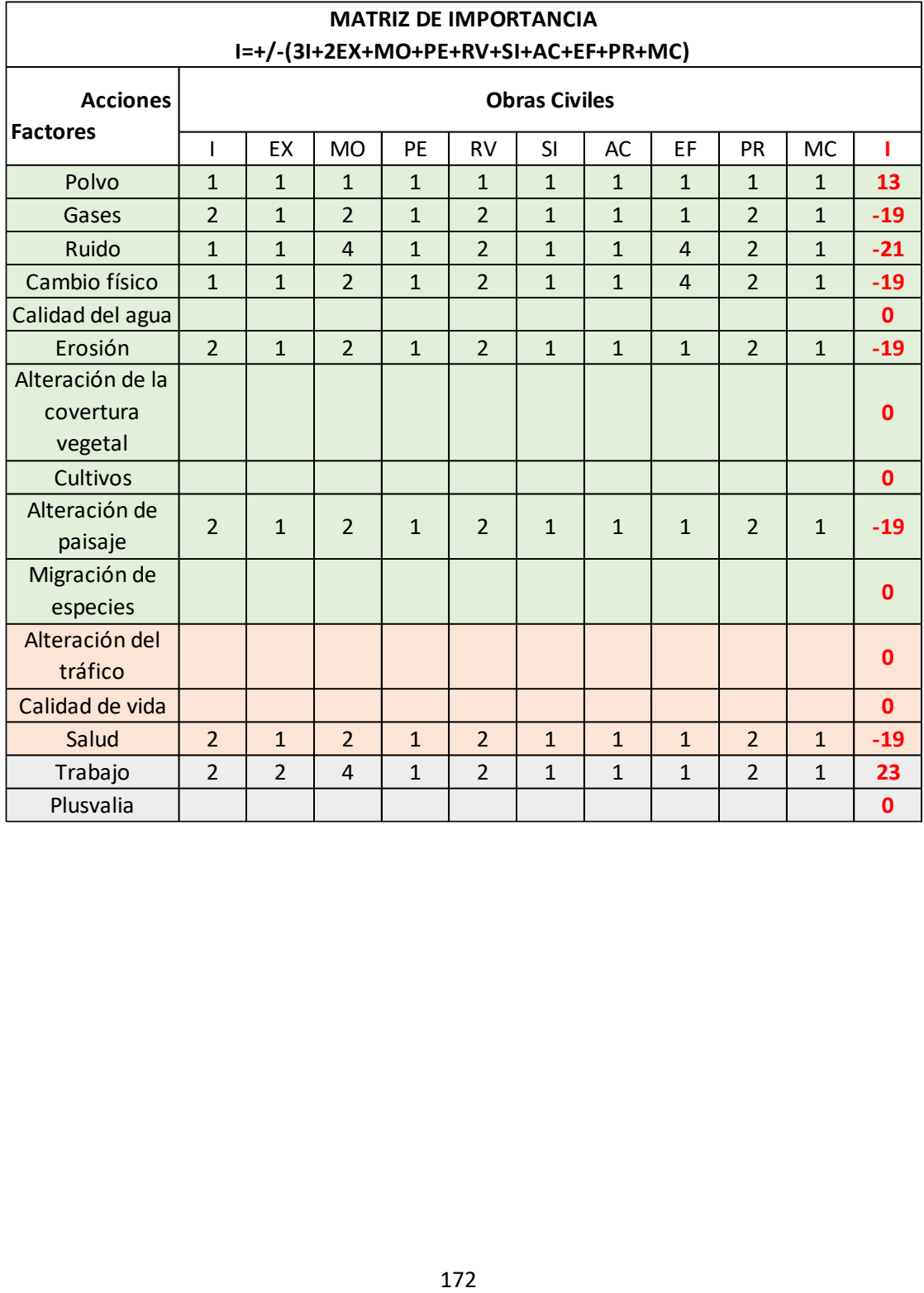

**ANEXO 8: PLANOS**

# **PLANOS**

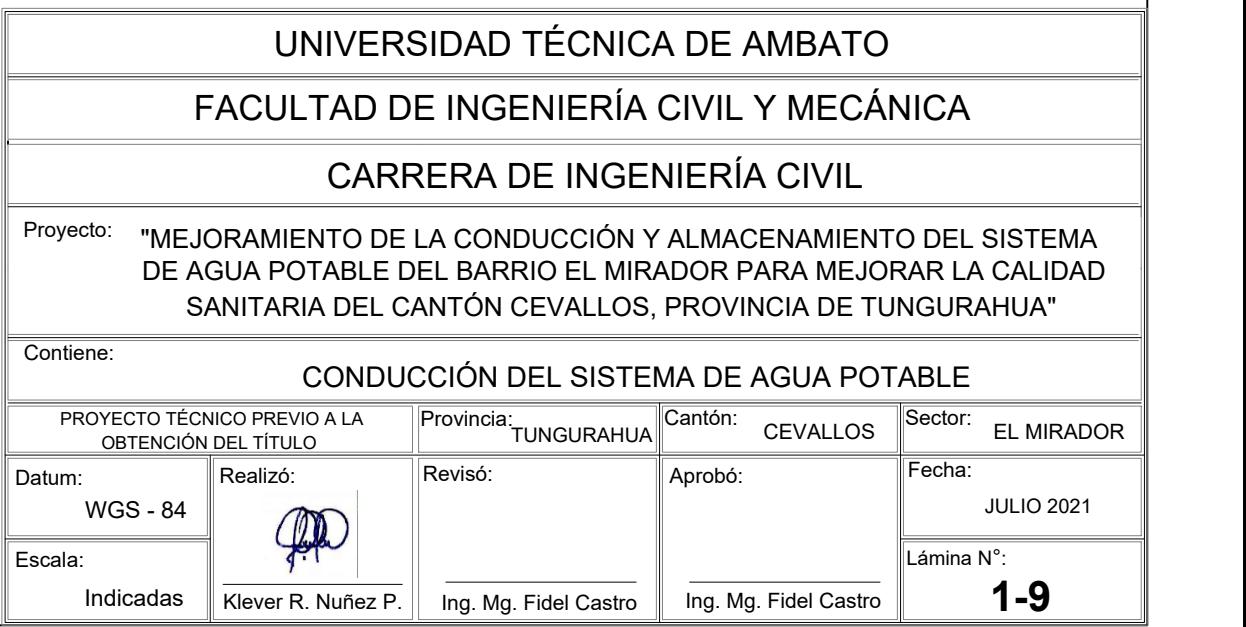

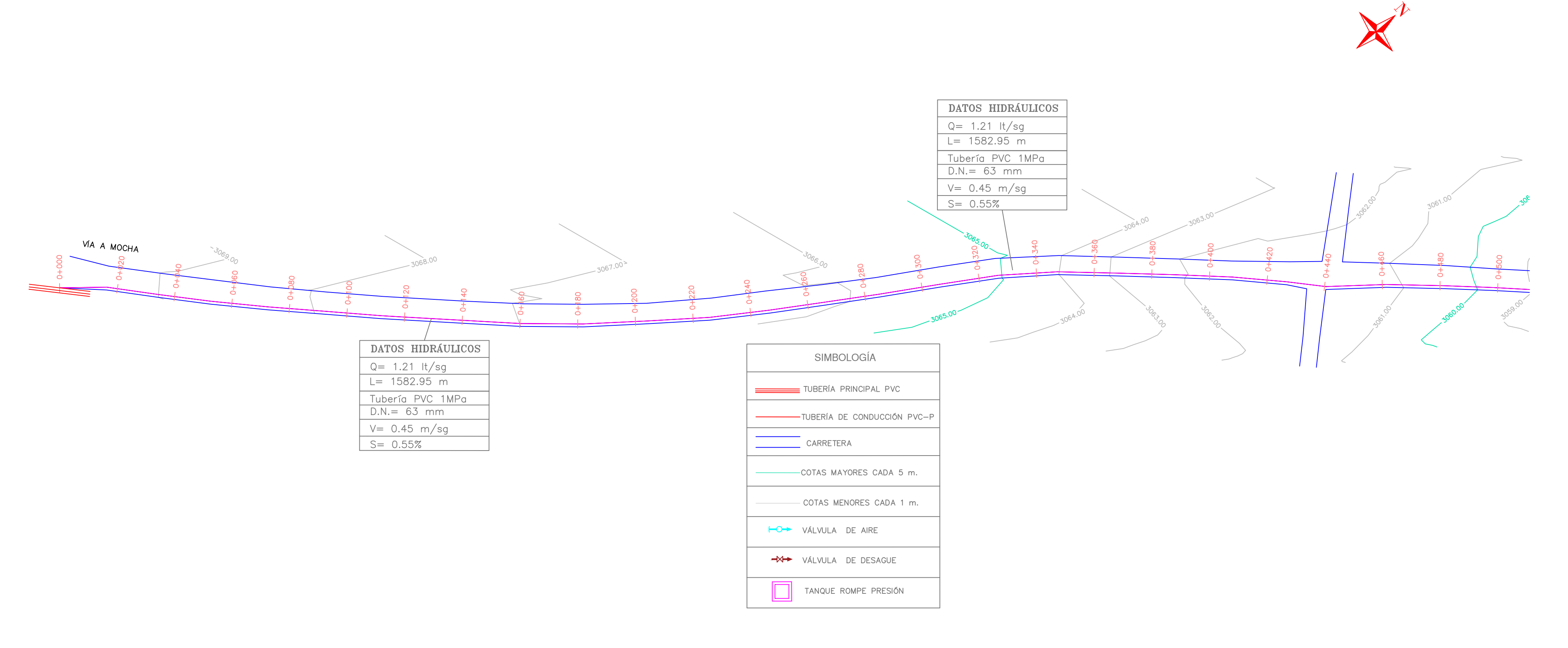

PLANIMETRÍA LÍNEA DE CONDUCCIÓN Escala: 1:1000

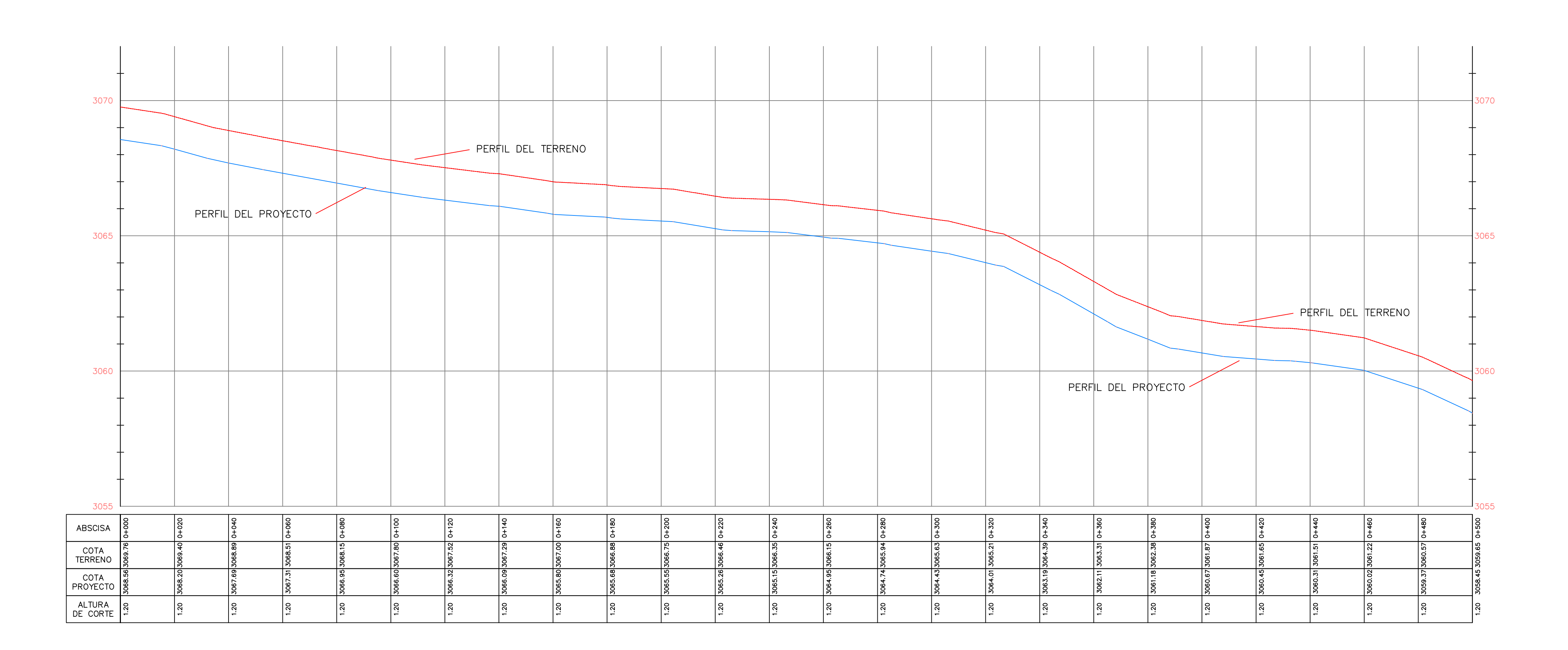

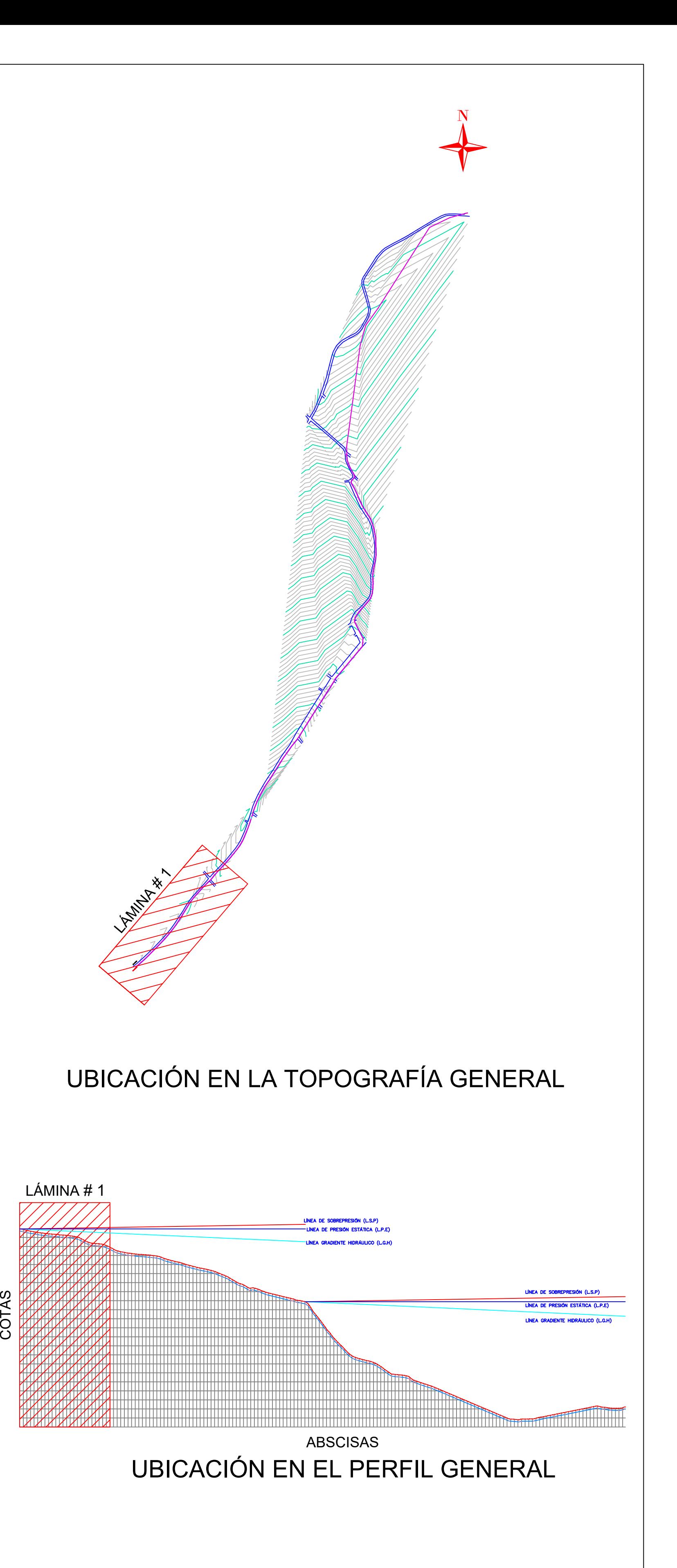

Escala:

**2-9**

Proyecto: "MEJORAMIENTO DE LA CONDUCCIÓN Y ALMACENAMIENTO DEL SISTEMA DE AGUA POTABLE DEL BARRIO EL MIRADOR PARA MEJORAR LA CALIDAD SANITARIA DEL CANTÓN CEVALLOS, PROVINCIA DE TUNGURAHUA"

PROYECTO TÉCNICO PREVIO A LA OBTENCIÓN DEL TITULO Datum:  $\frac{WGS - 84}{\sqrt{M}}$ Contiene: CONDUCCIÓN DEL SISTEMA DE AGUA POTABLE Provincia: TUNGURAHUA Cantón: CEVALLOS Sector: EL MIRADOR A echa: Realizó: JULIO 2021 Aprobó: Lámina N°:Revisó:

Indicadas Klever R. Nuñez P. Ing. Mg. Fidel Castro Ing. Mg. Fidel Castro

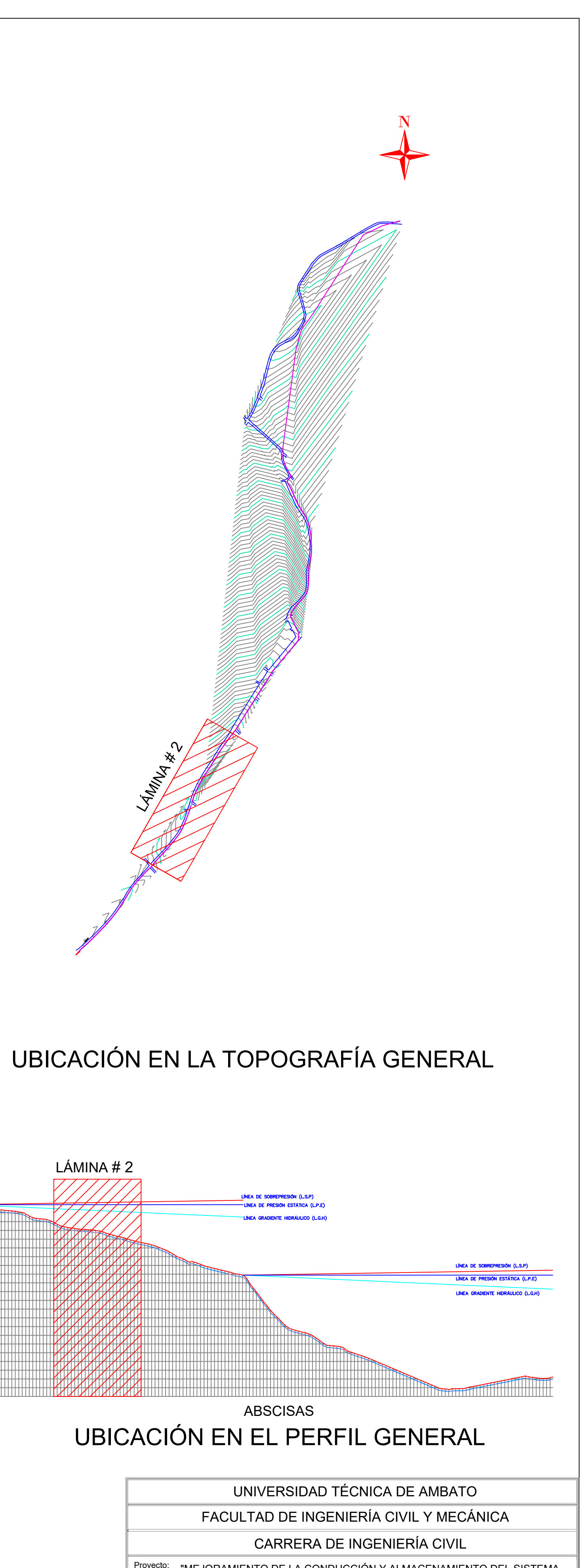

PERFIL LÍNEA DE CONDUCCIÓN

### Escala horizontal: 1:1000 Escala vertical: 1:100

3060

3055

3050

3048

ABSCISA

COTA<br>TERRENO

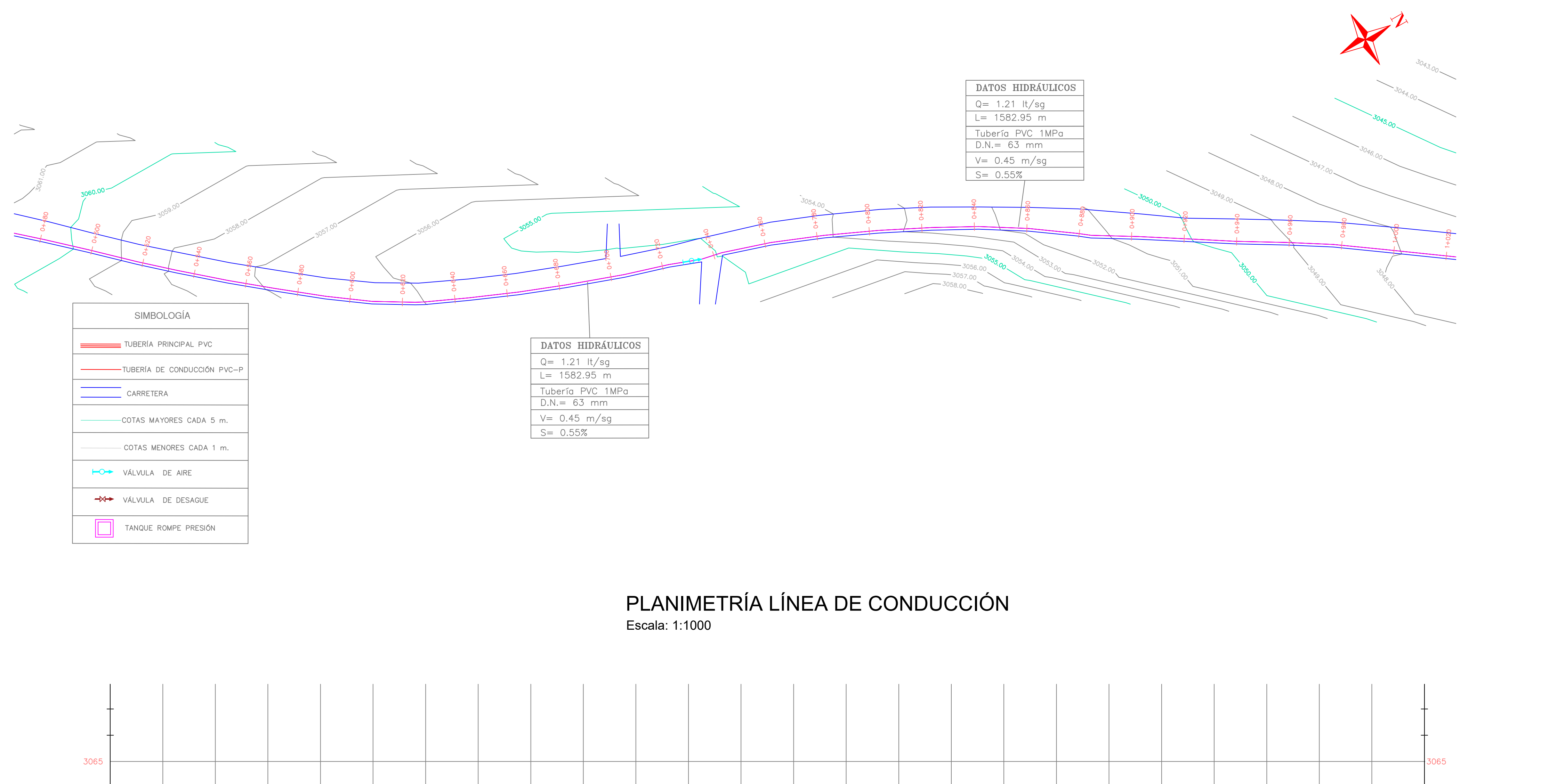

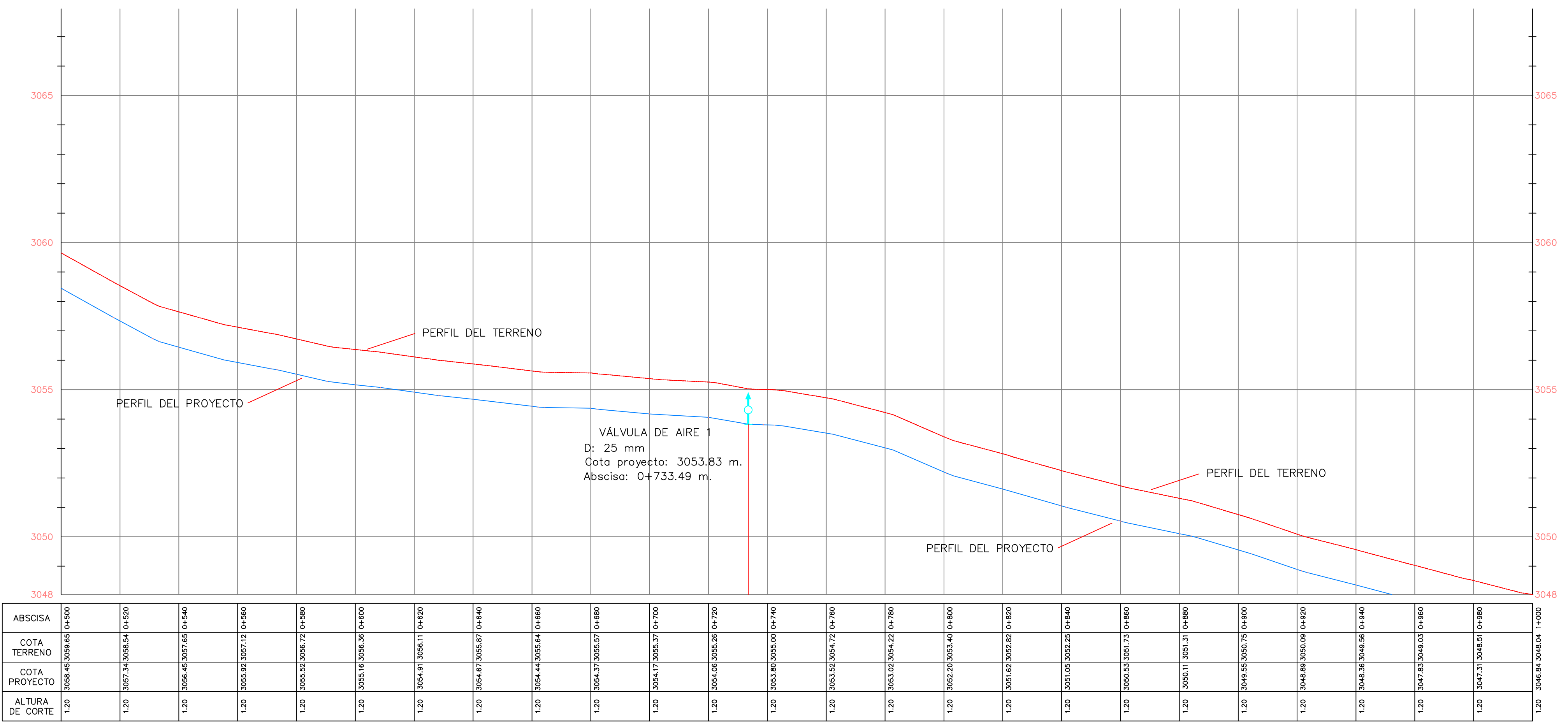

COTAS

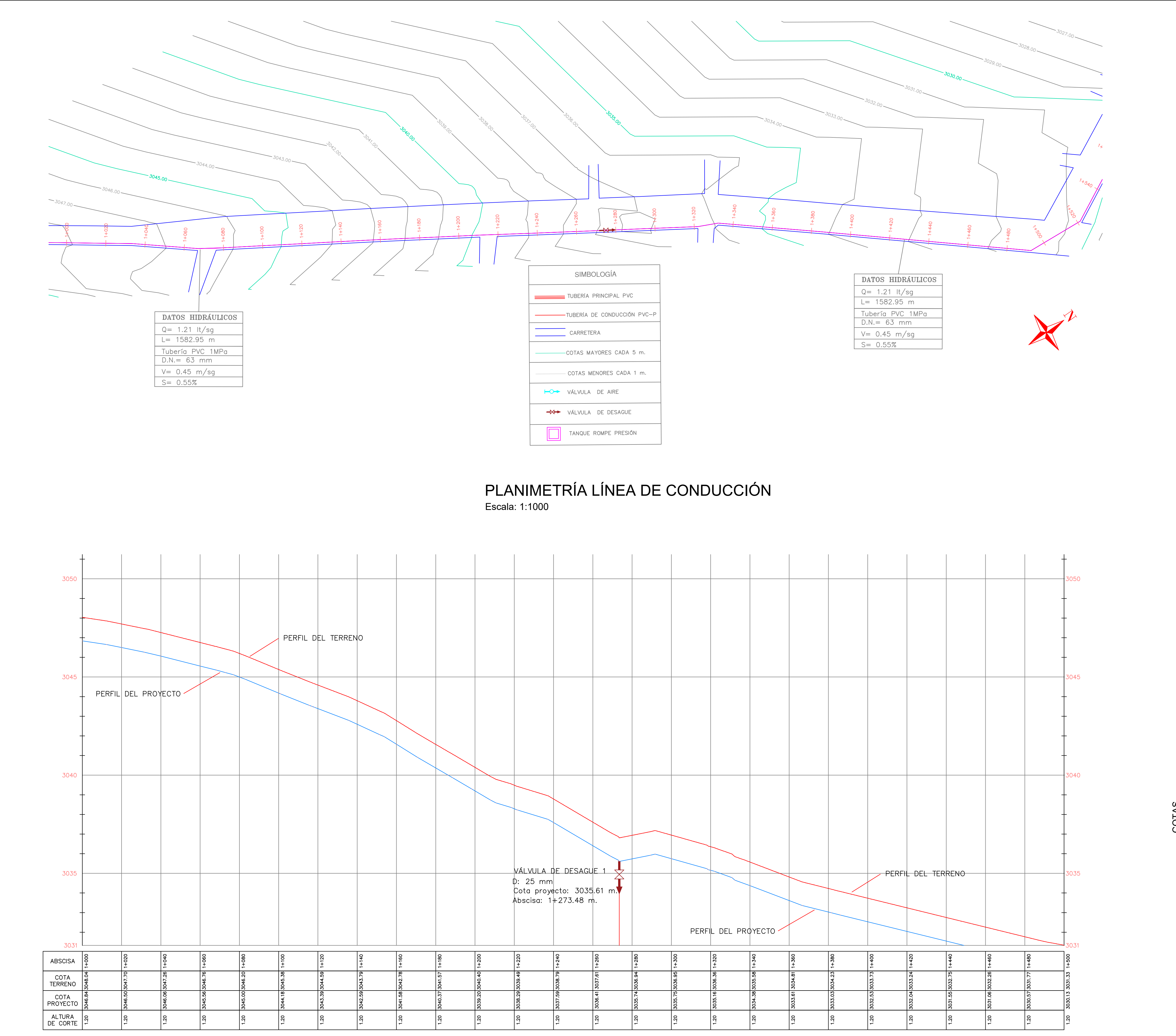

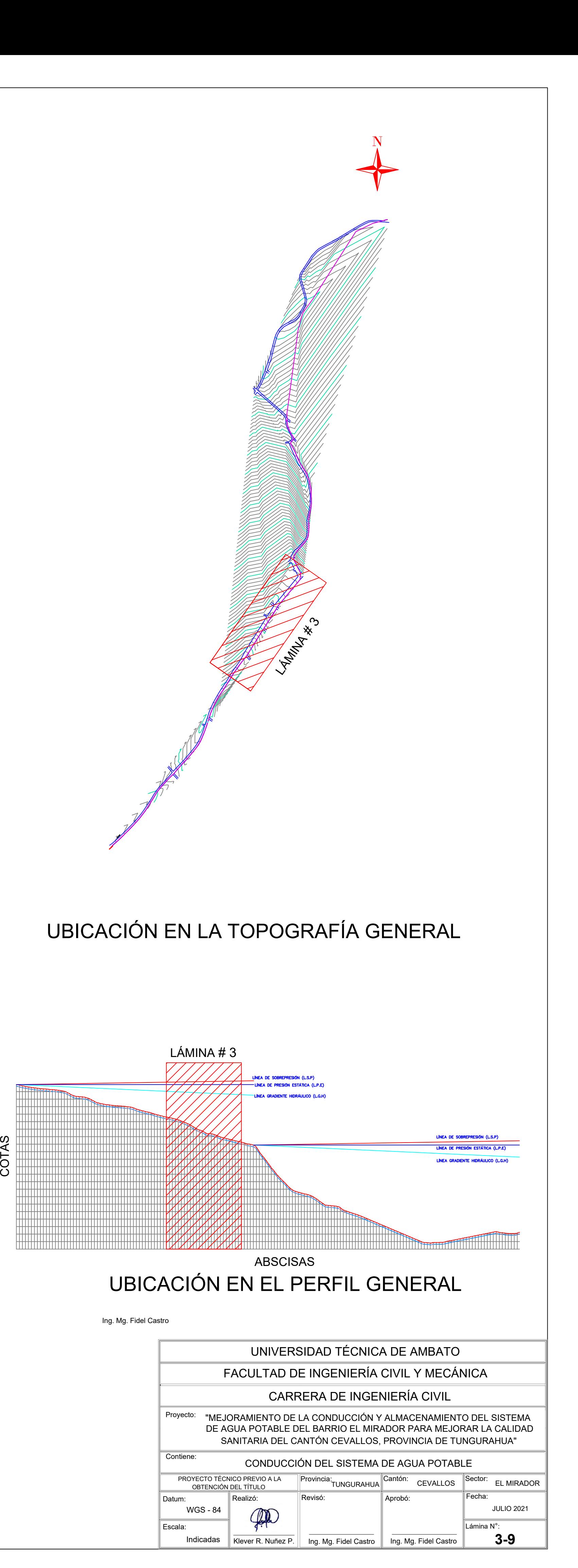

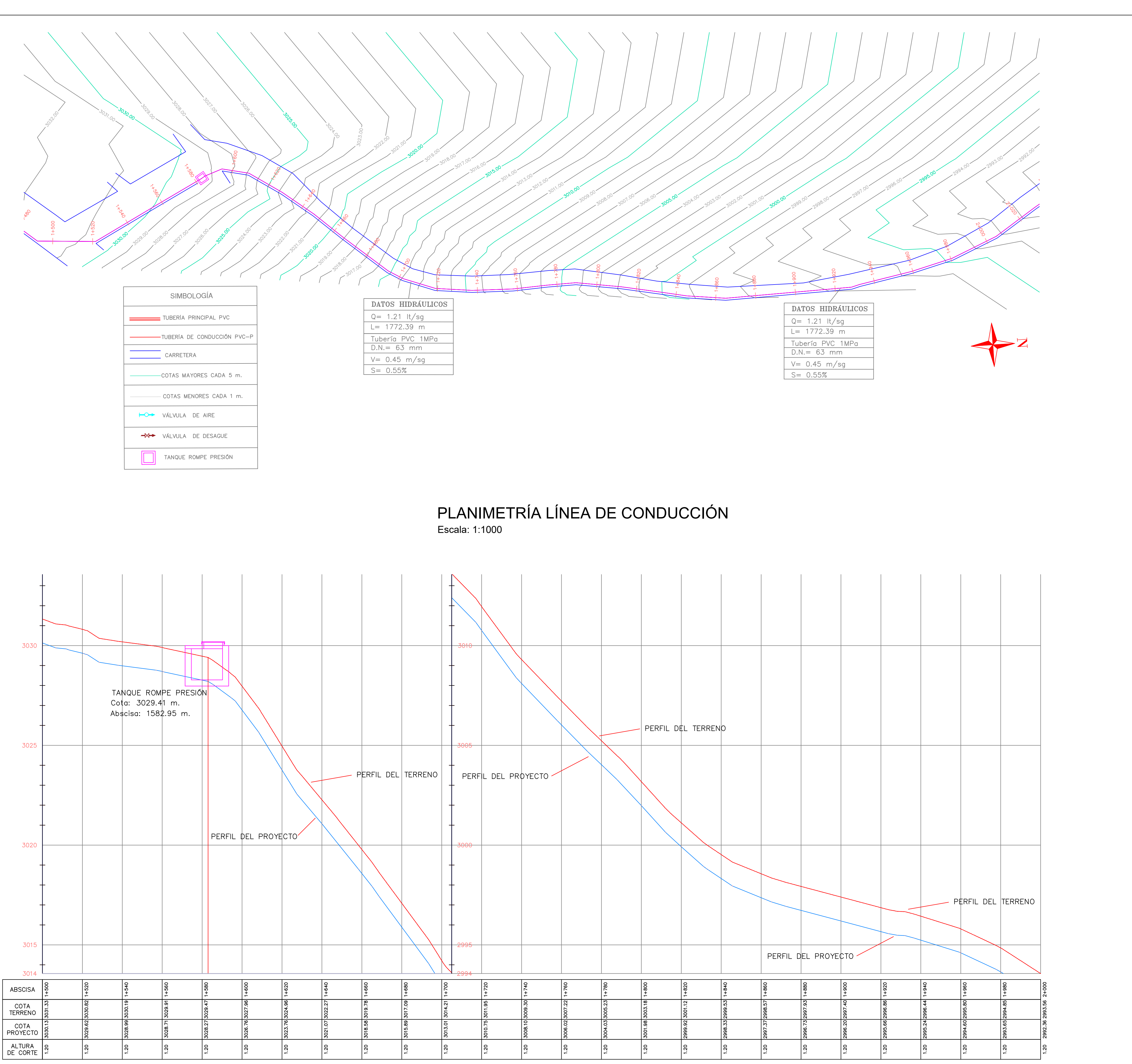

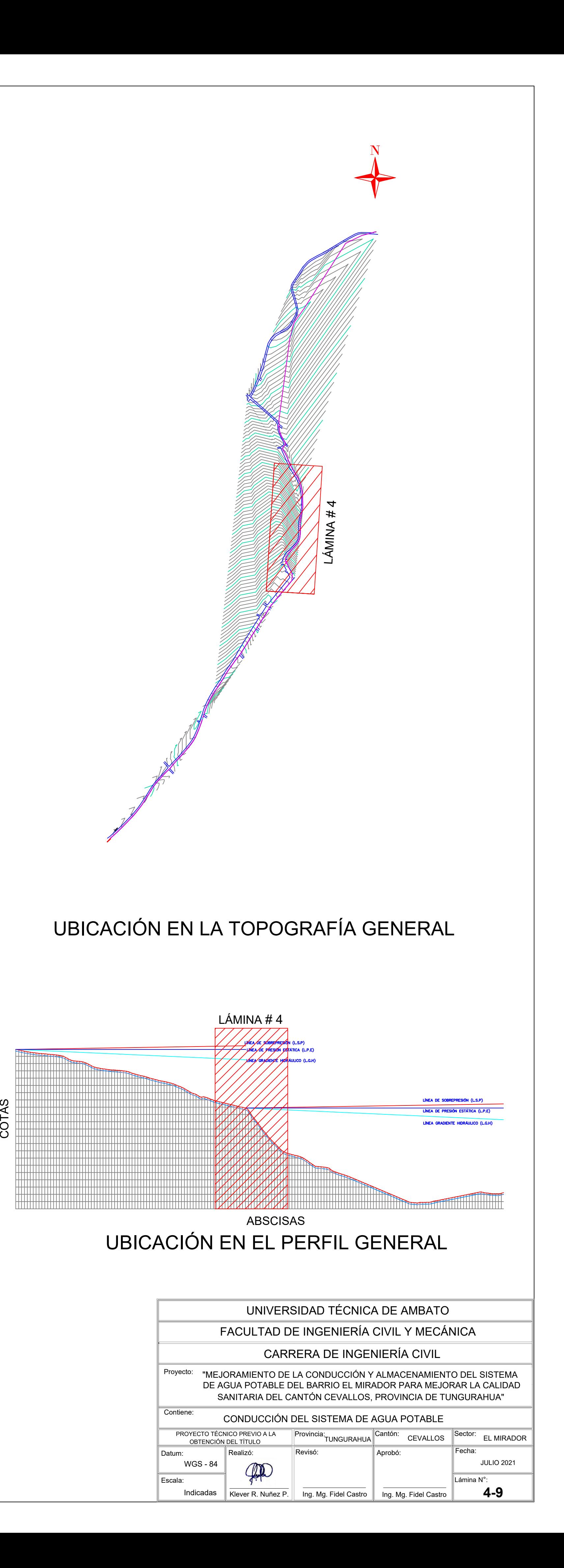

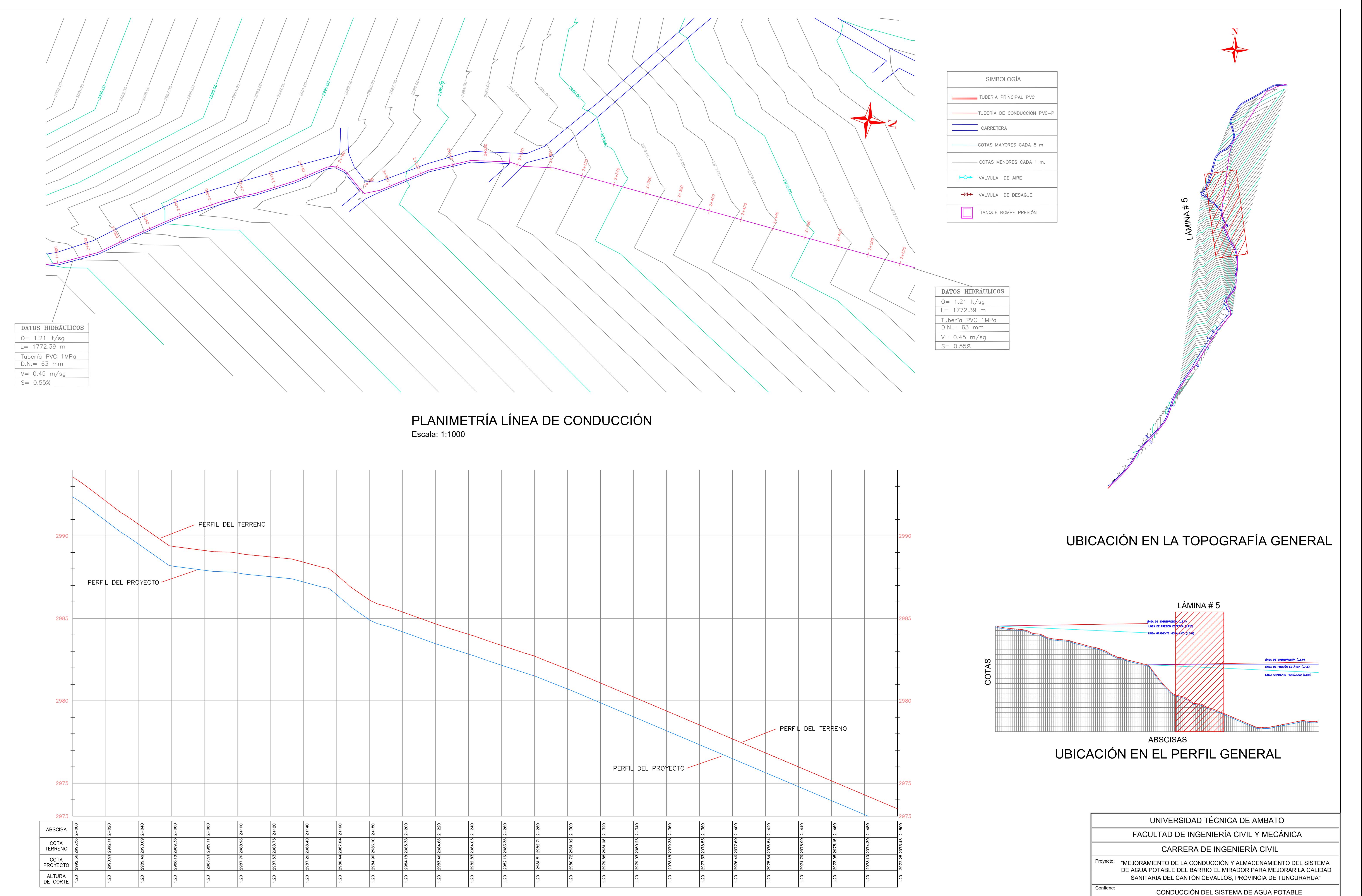

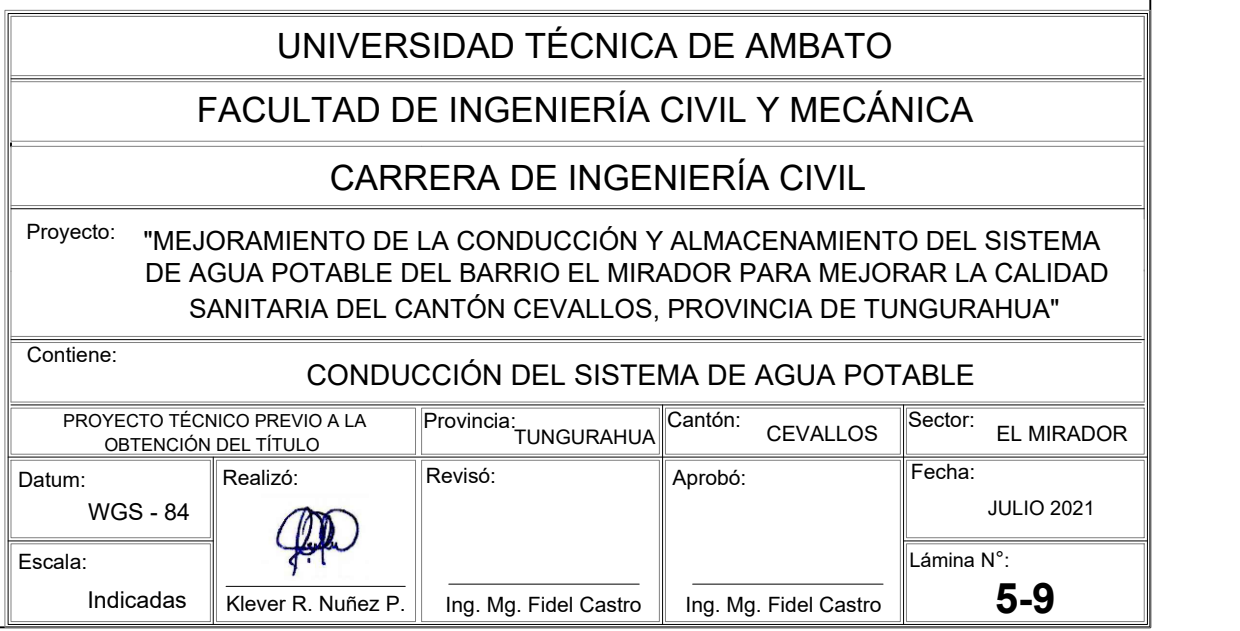

Escala horizontal: 1:1000

Escala vertical: 1:100

### PLANIMETRÍA LÍNEA DE CONDUCCIÓN

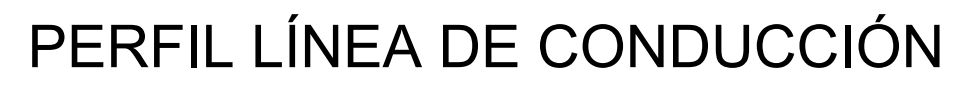

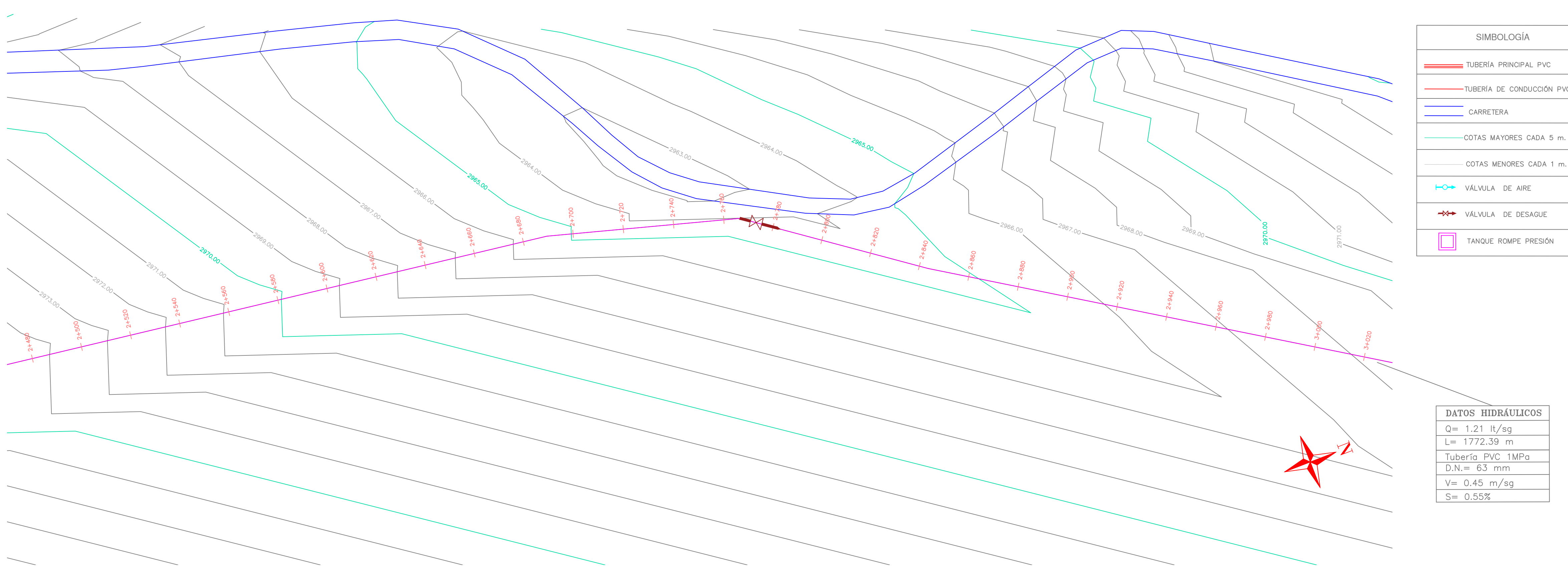

Escala: 1:1000

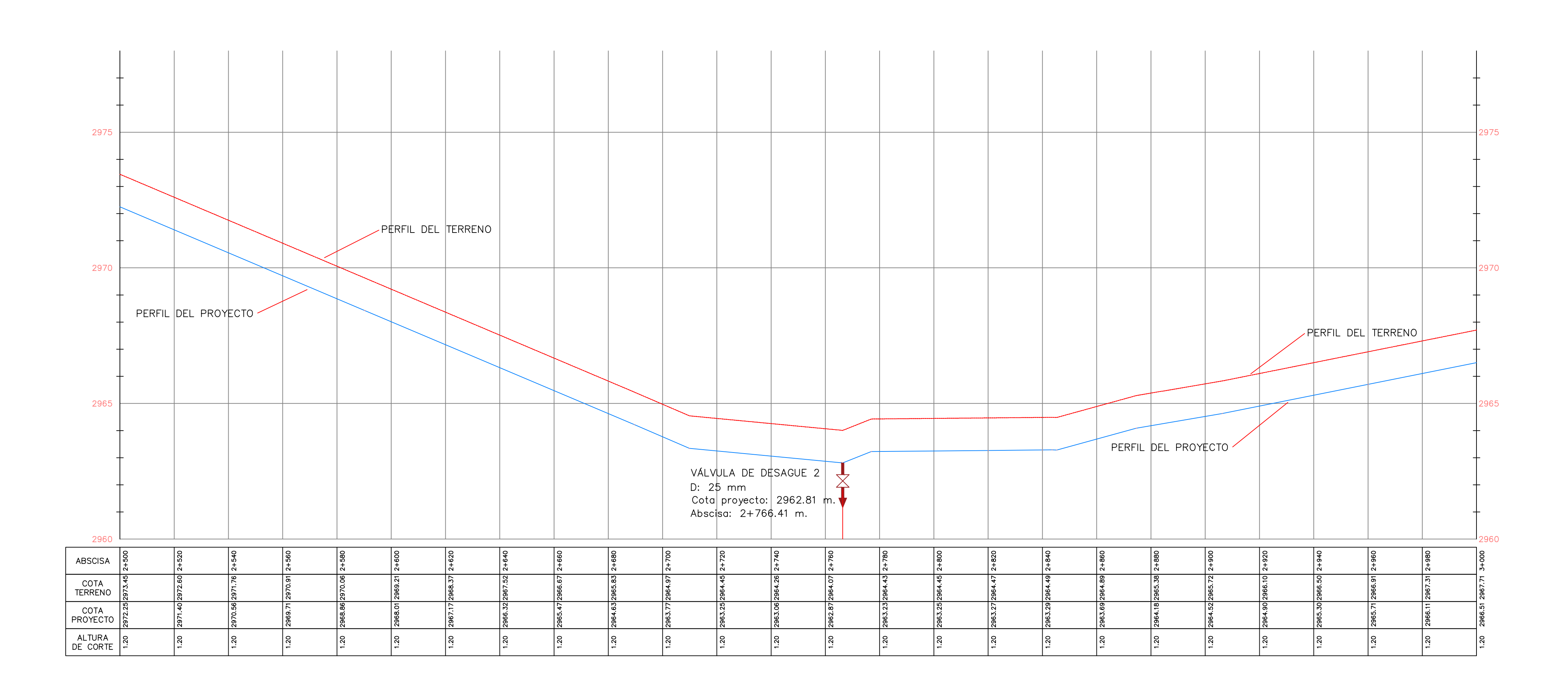

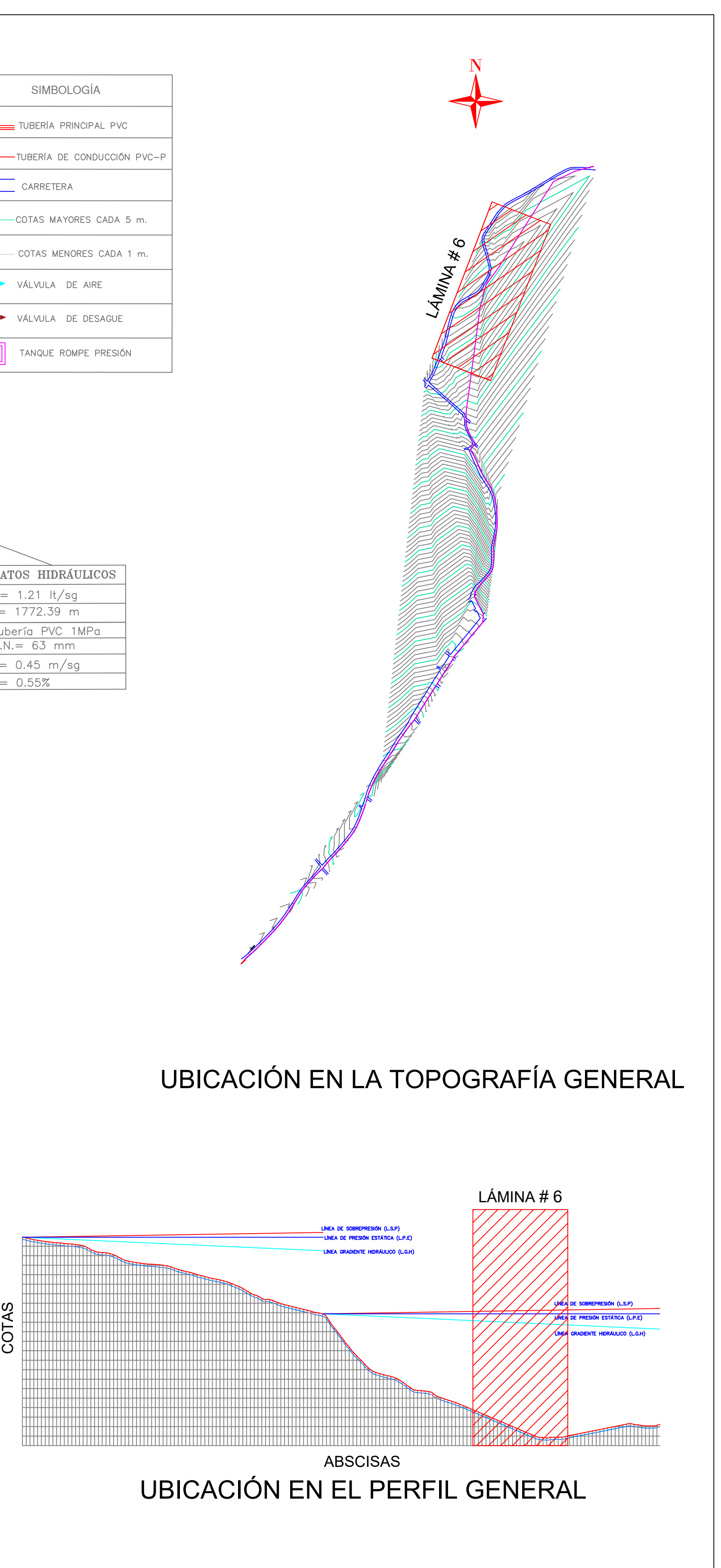

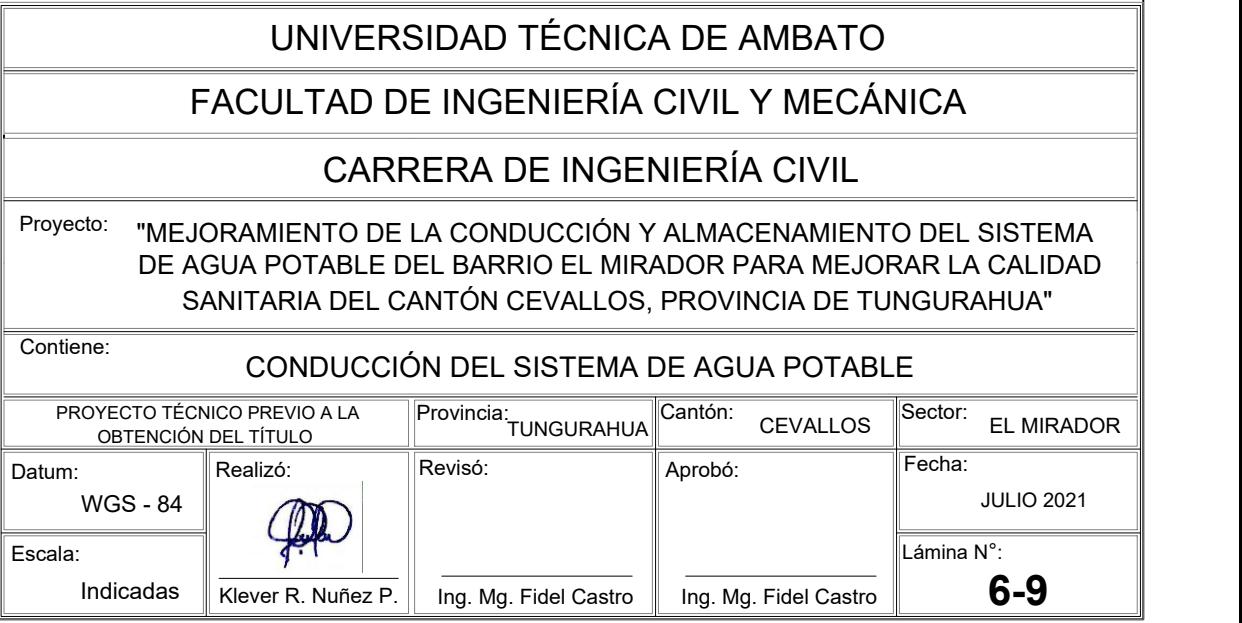

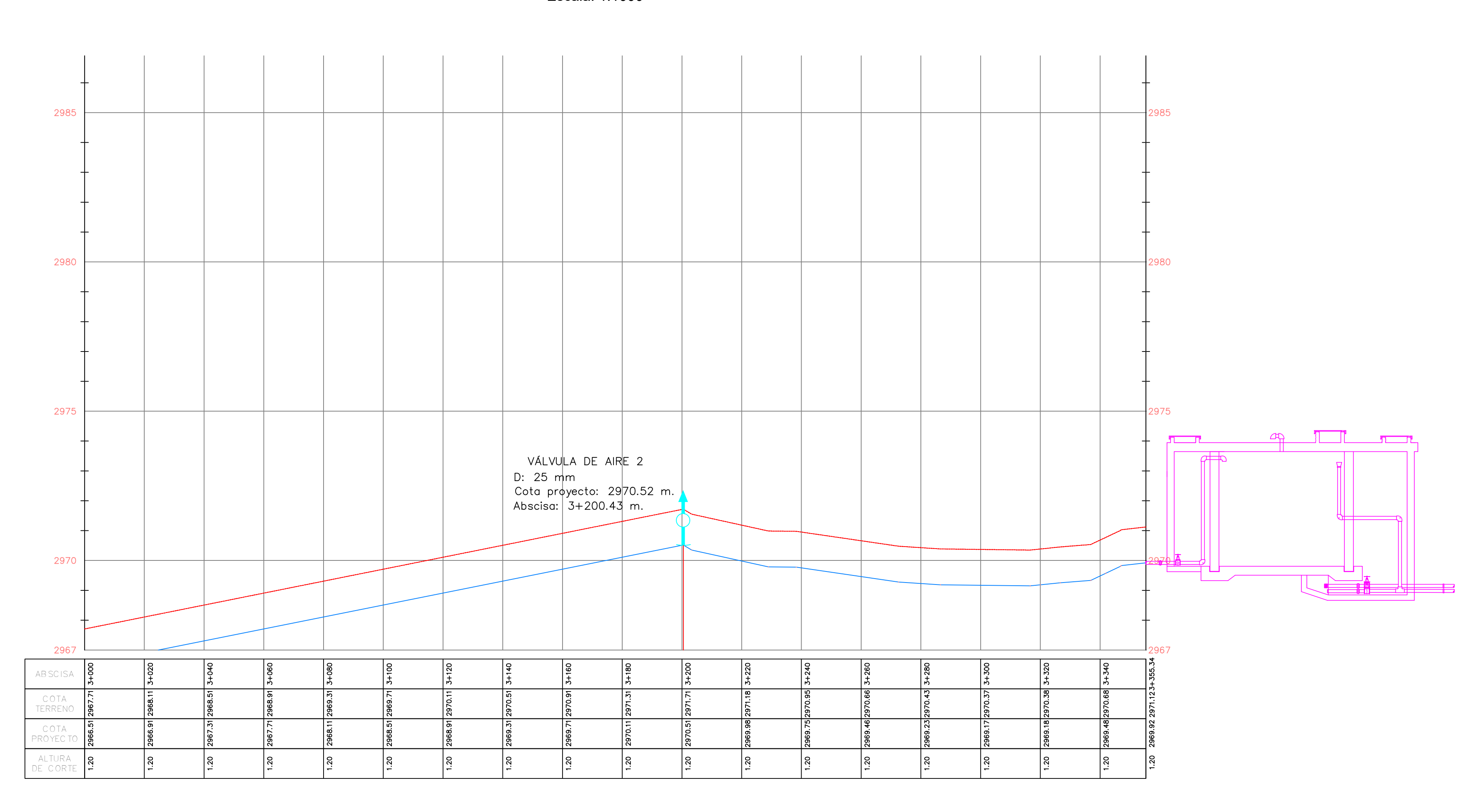

### PLANIMETRÍA LÍNEA DE CONDUCCIÓN

Escala: 1:1000

PERFIL LÍNEA DE CONDUCCIÓN

Escala horizontal: 1:1000 Escala vertical: 1:100

## UBICACIÓN EN LA TOPOGRAFÍA GENERAL

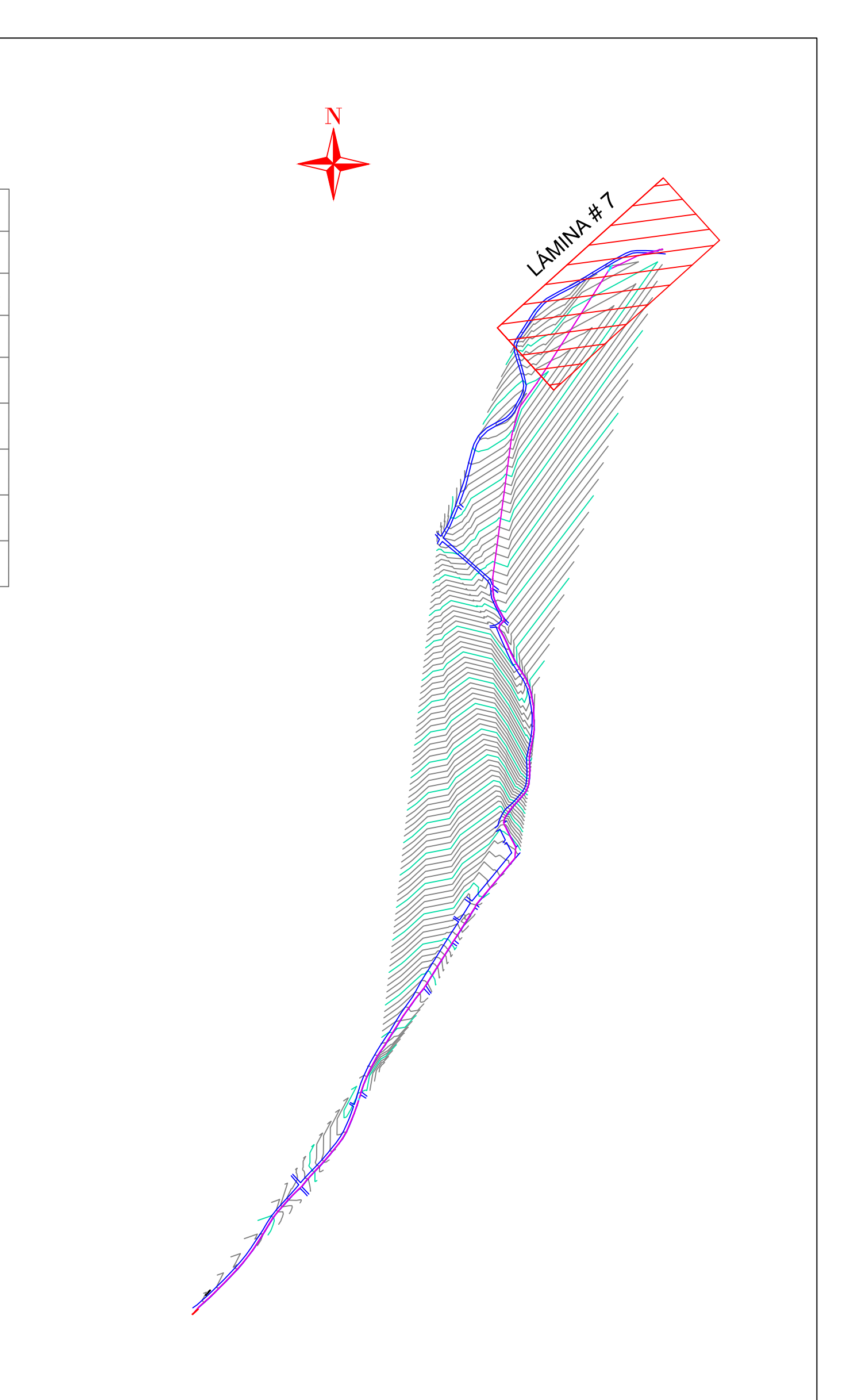

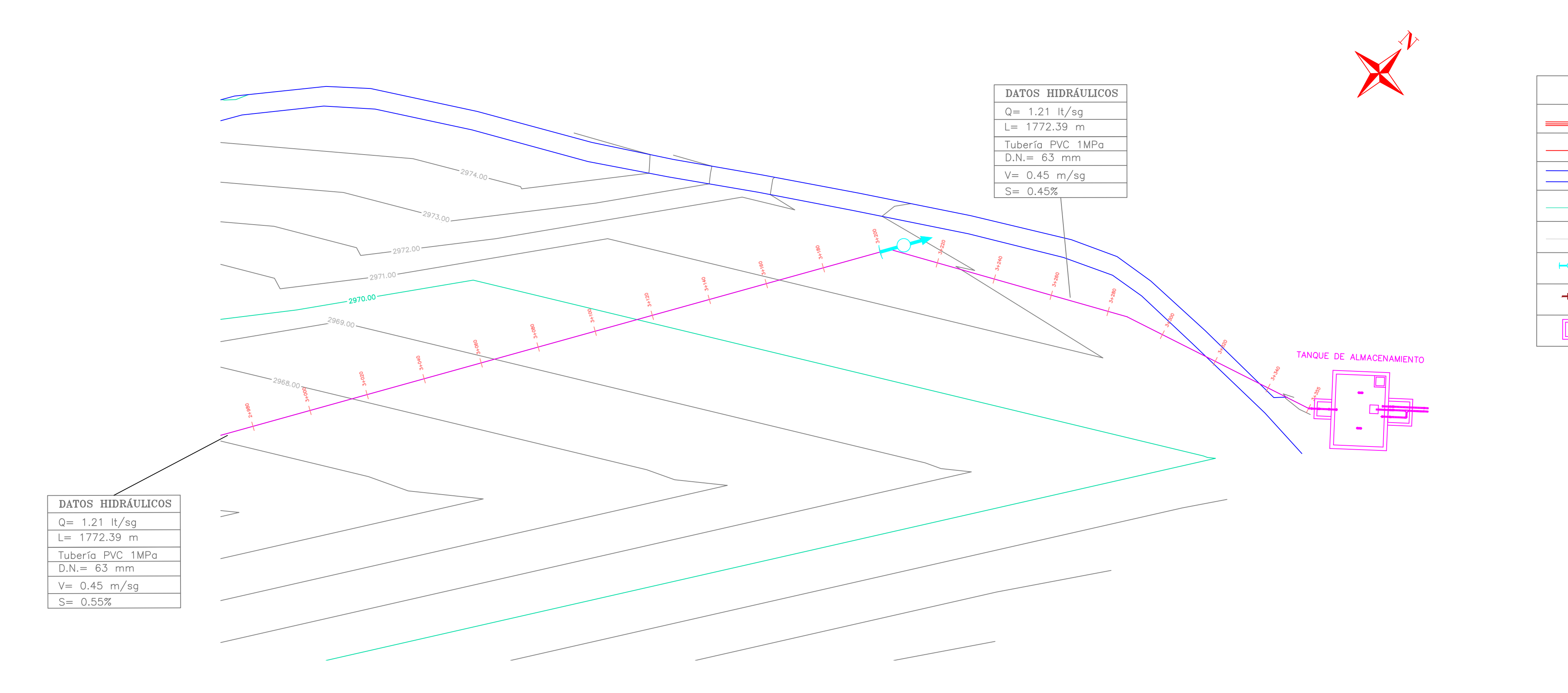

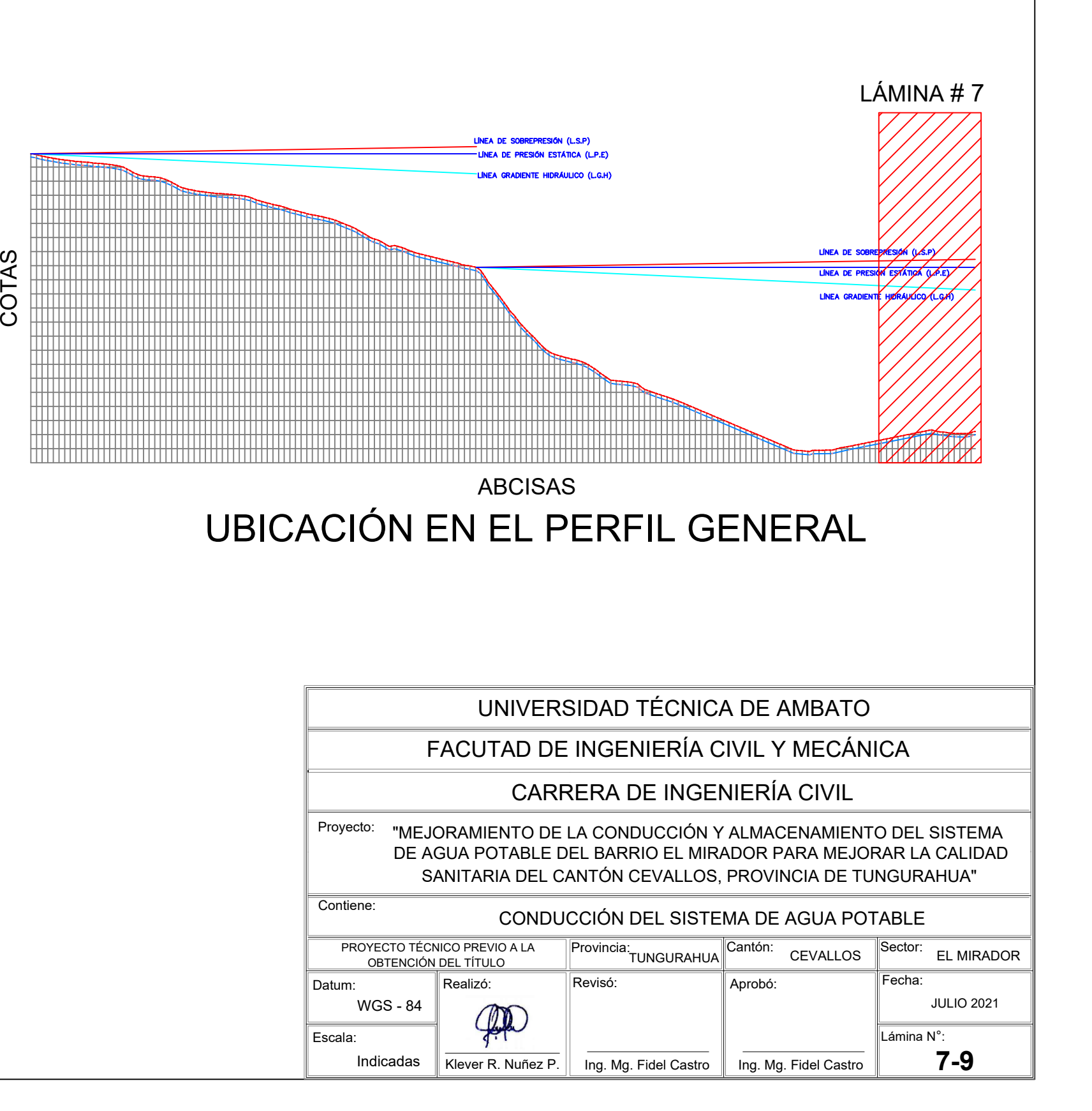

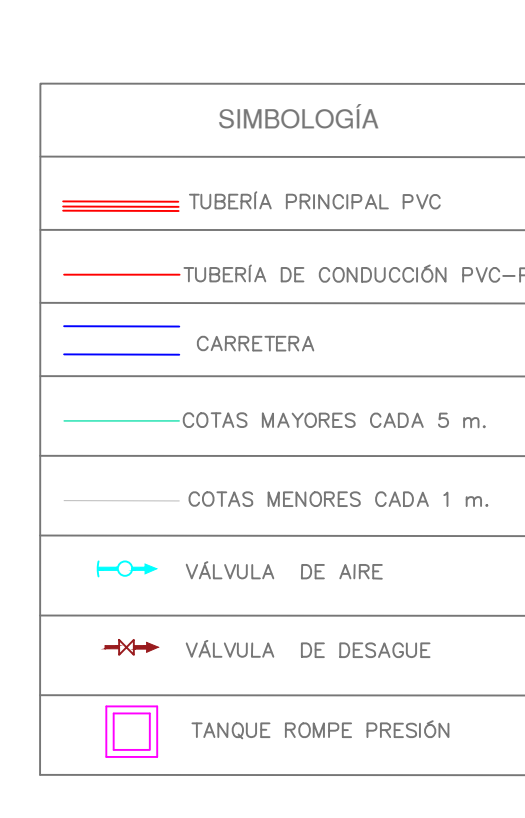

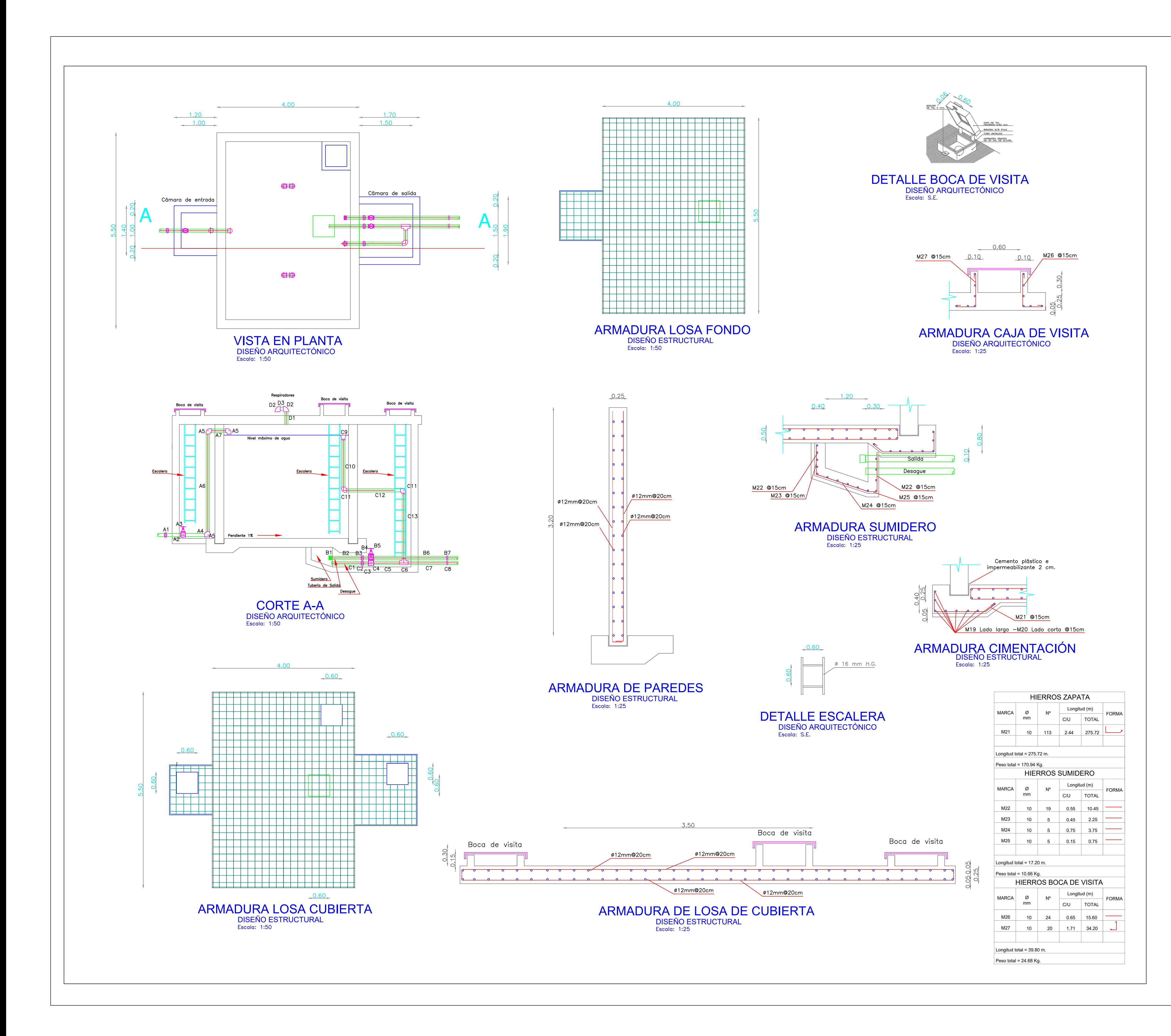

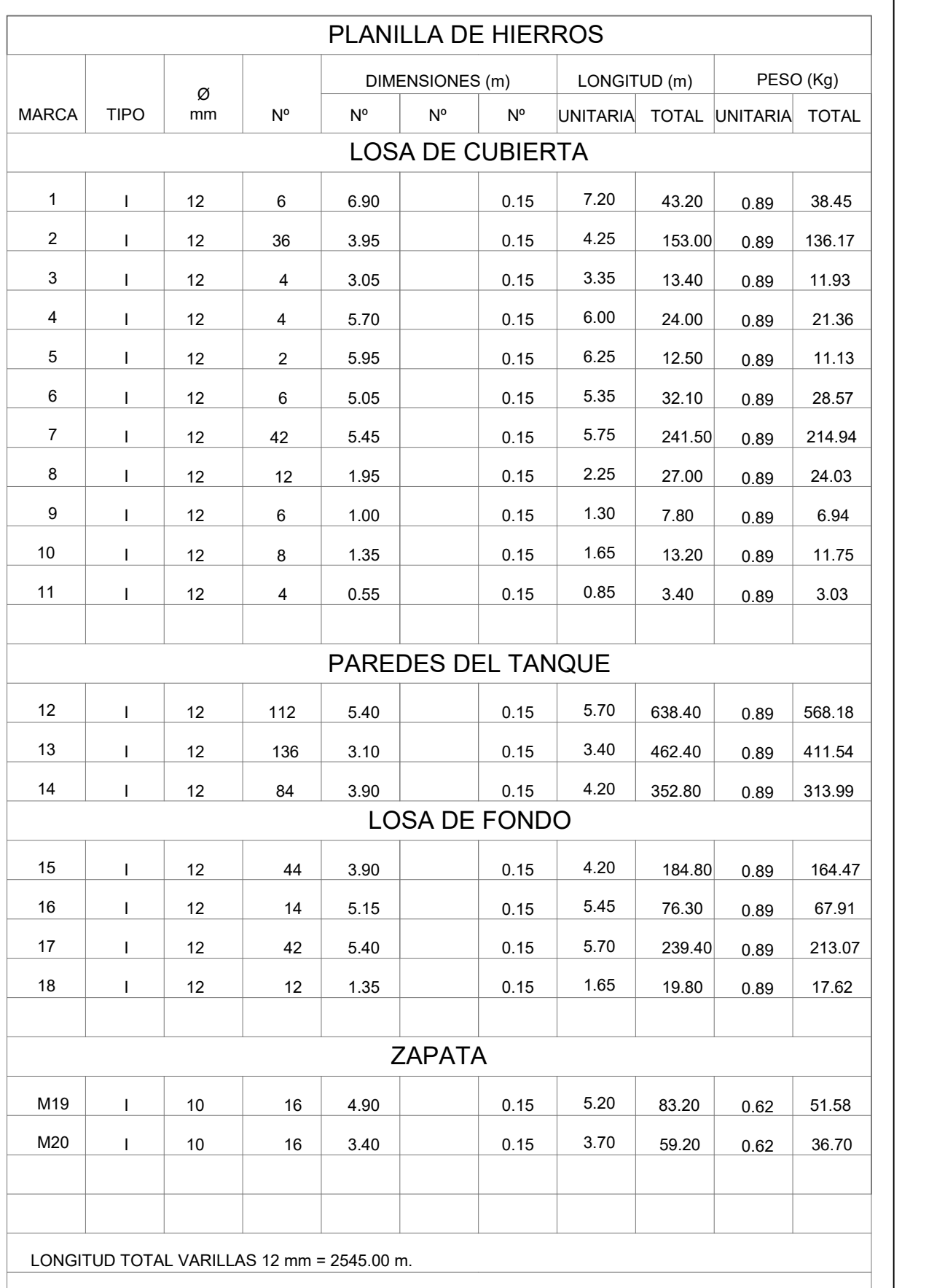

LONGITUD TOTAL VARILLAS 10 mm = 142.40 m.

PESO TOTAL VARILLAS = 2353.34 Kg.

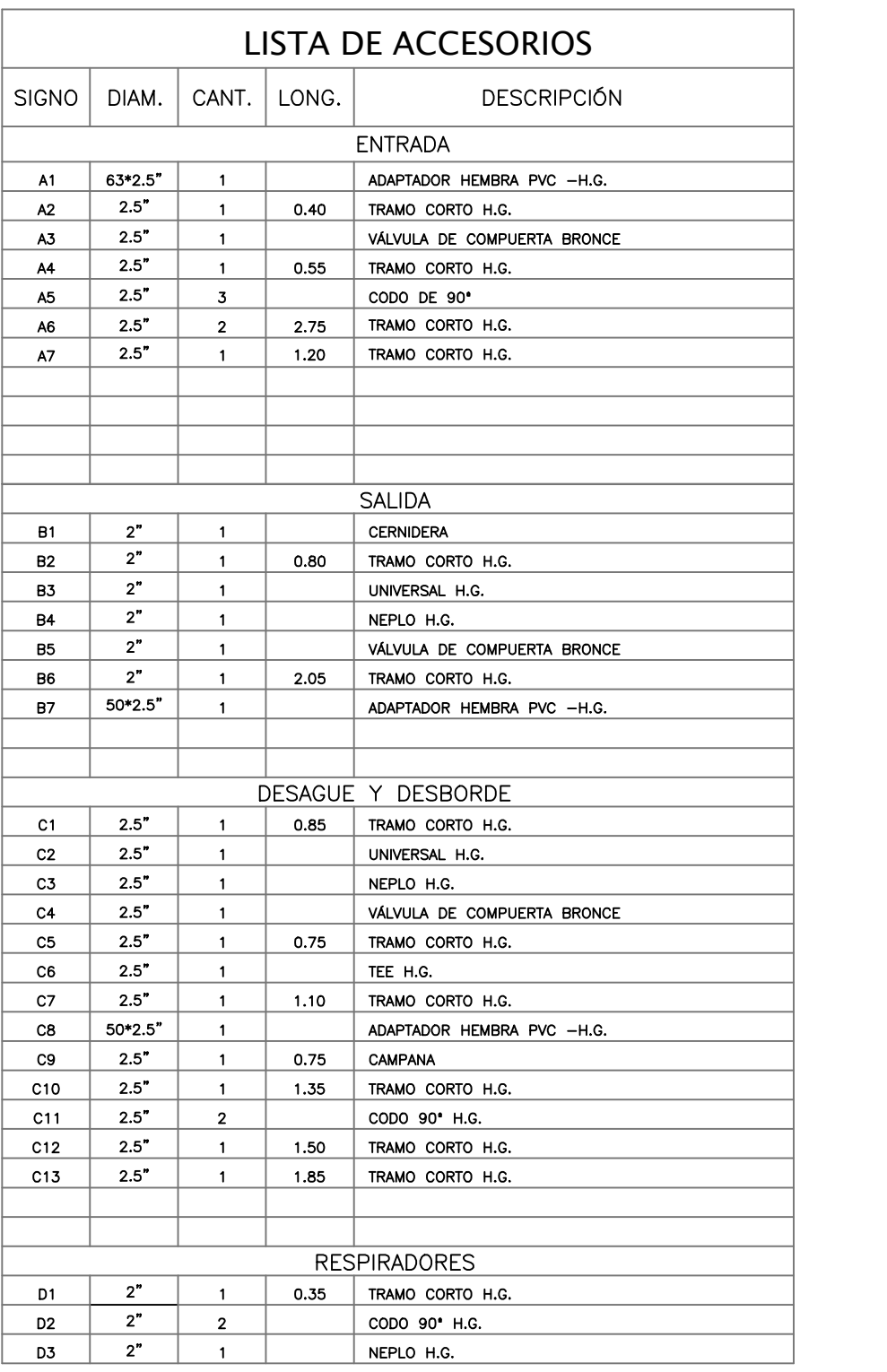

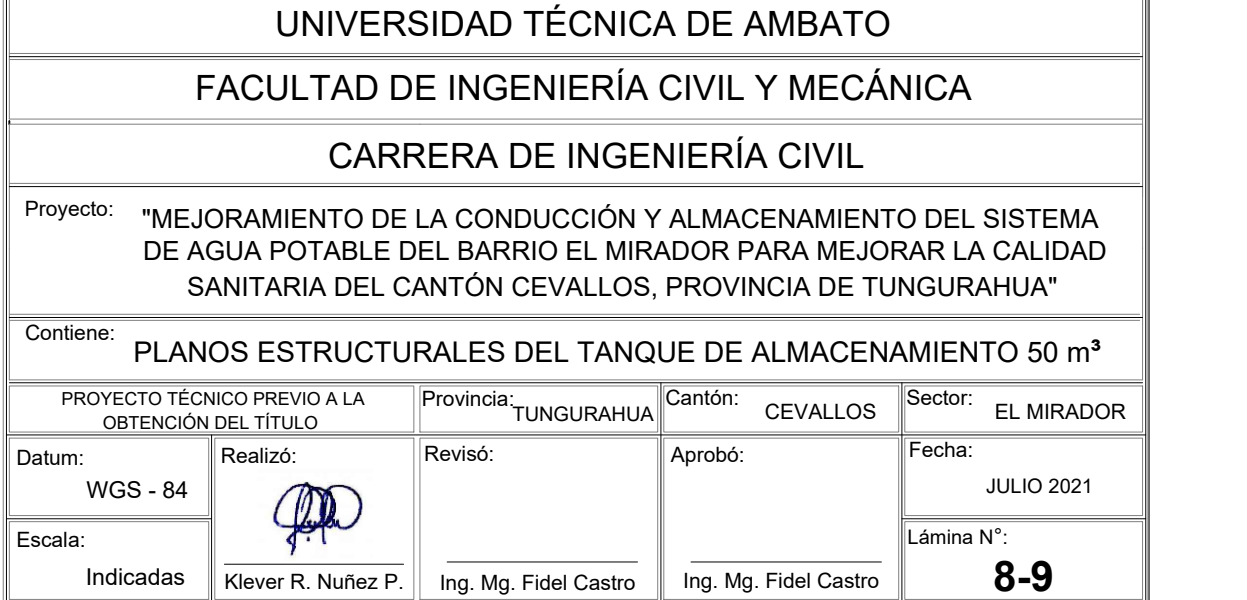

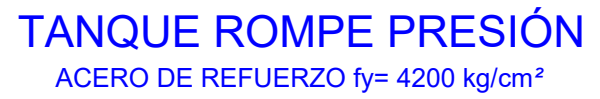

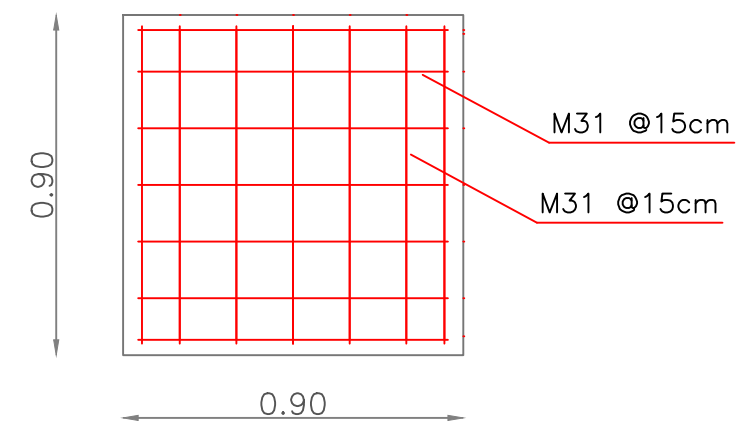

 TANQUE ROMPE PRESIÓN ARMADURA LOSA INFERIOR

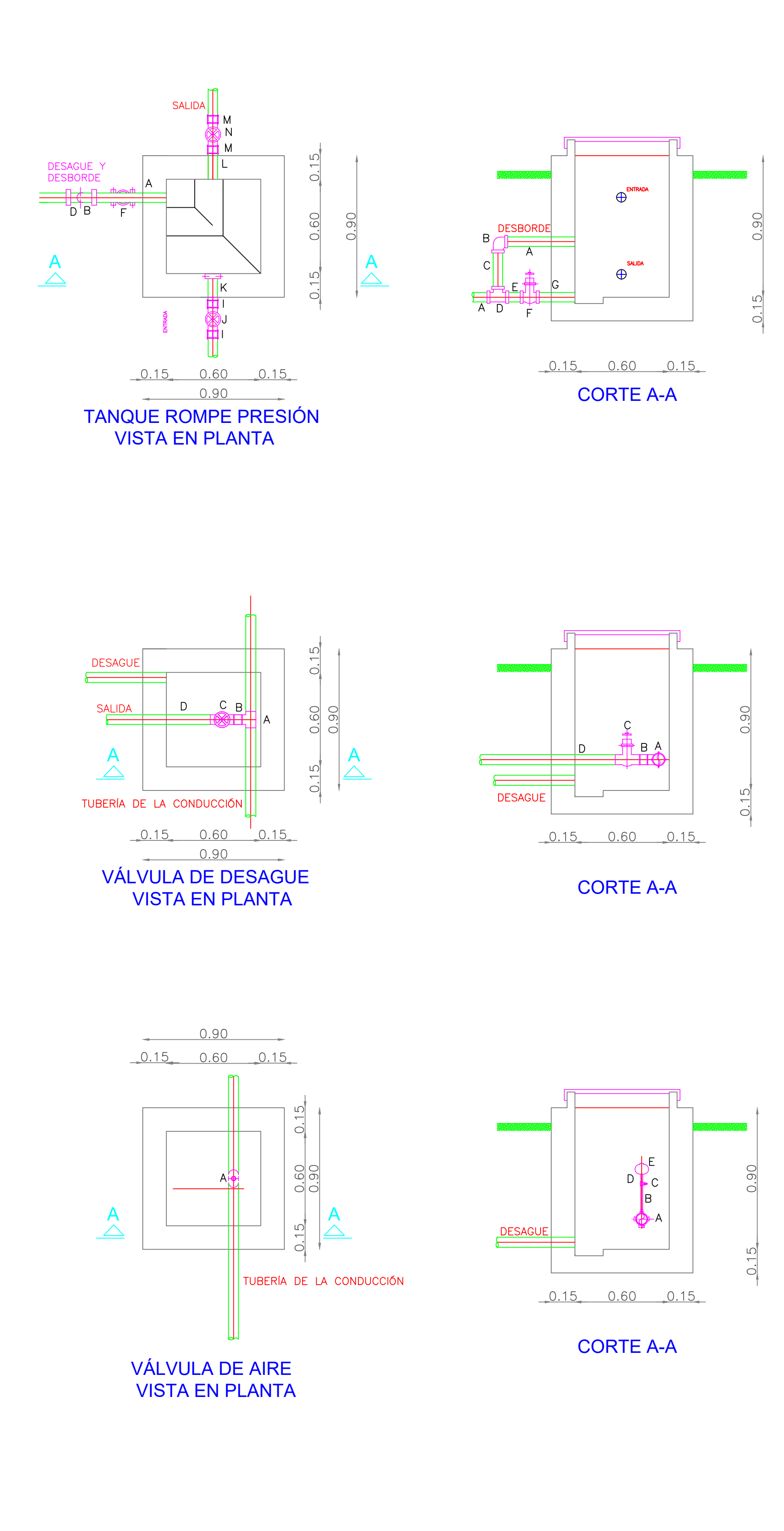

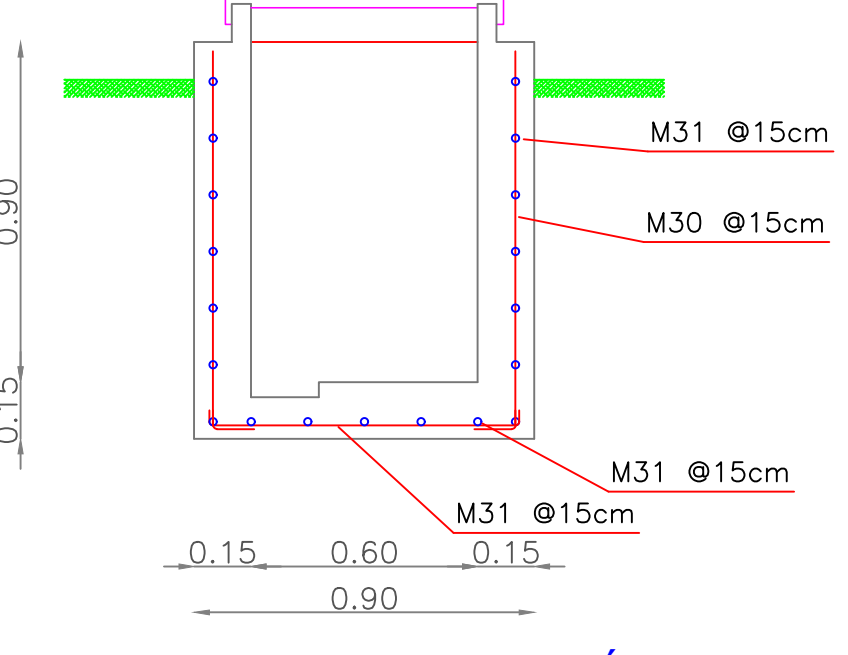

 VÁLVULA DE DESAGUE ACERO DE REFUERZO fy= 4200 kg/cm*²*

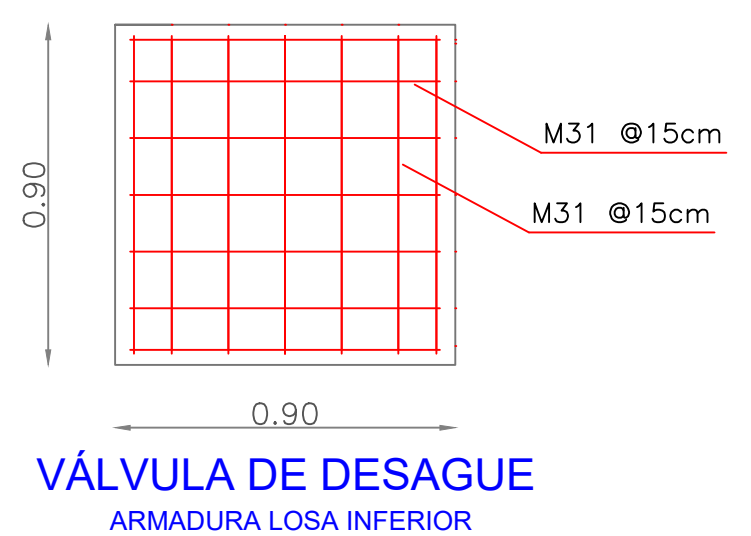

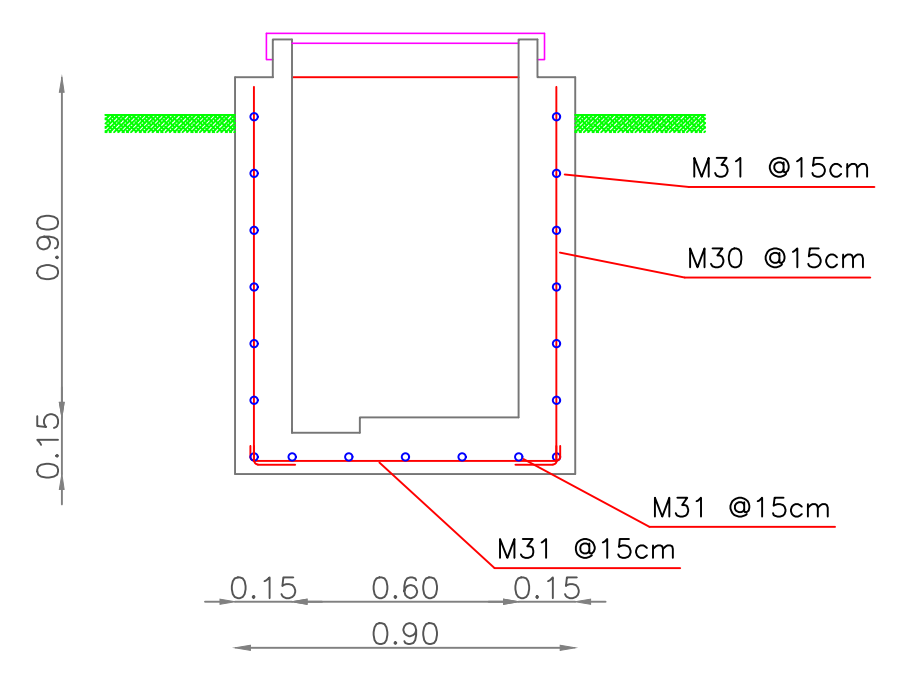

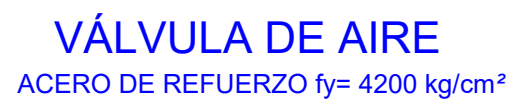

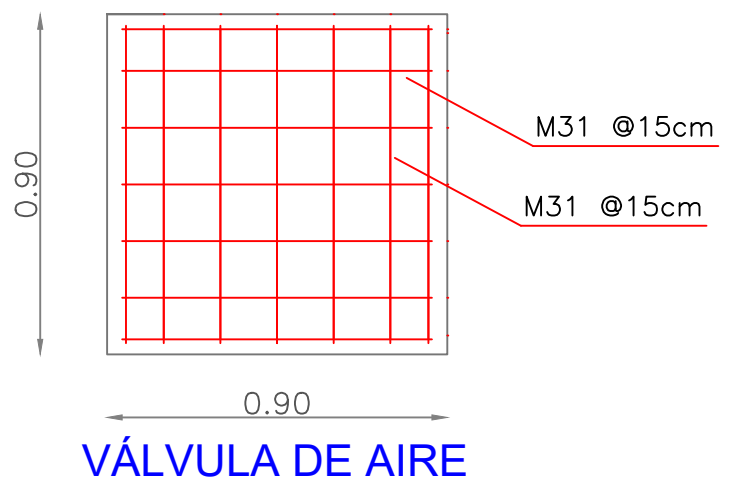

ARMADURA LOSA INFERIOR

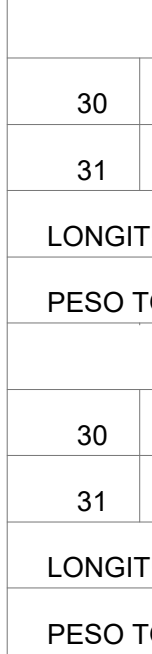

LONGIT

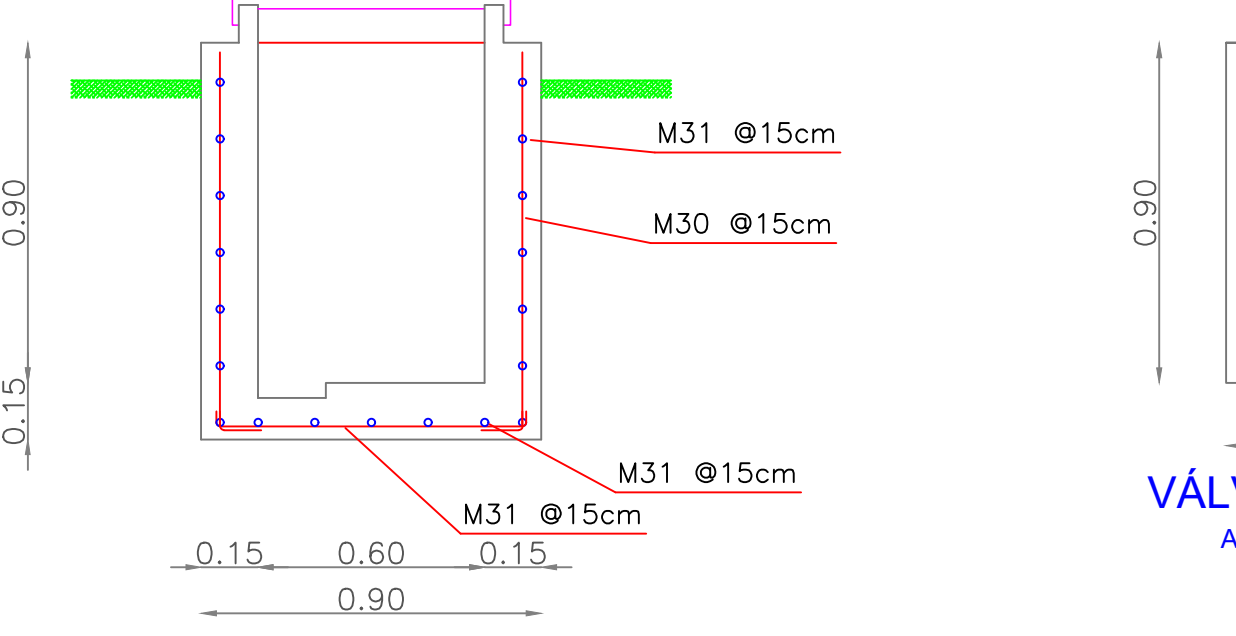

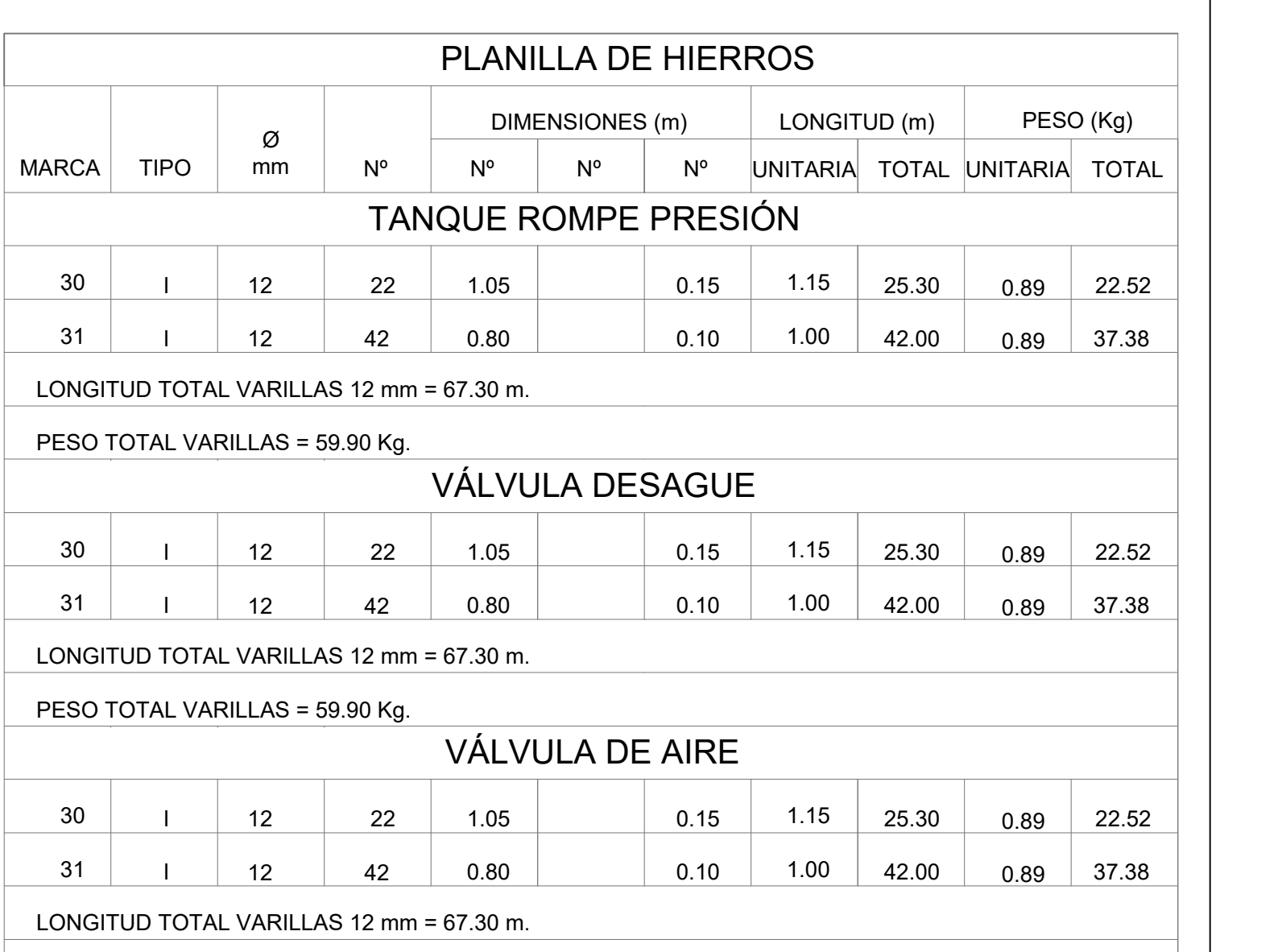

PESO TOTAL VARILLAS = 59.90 Kg.

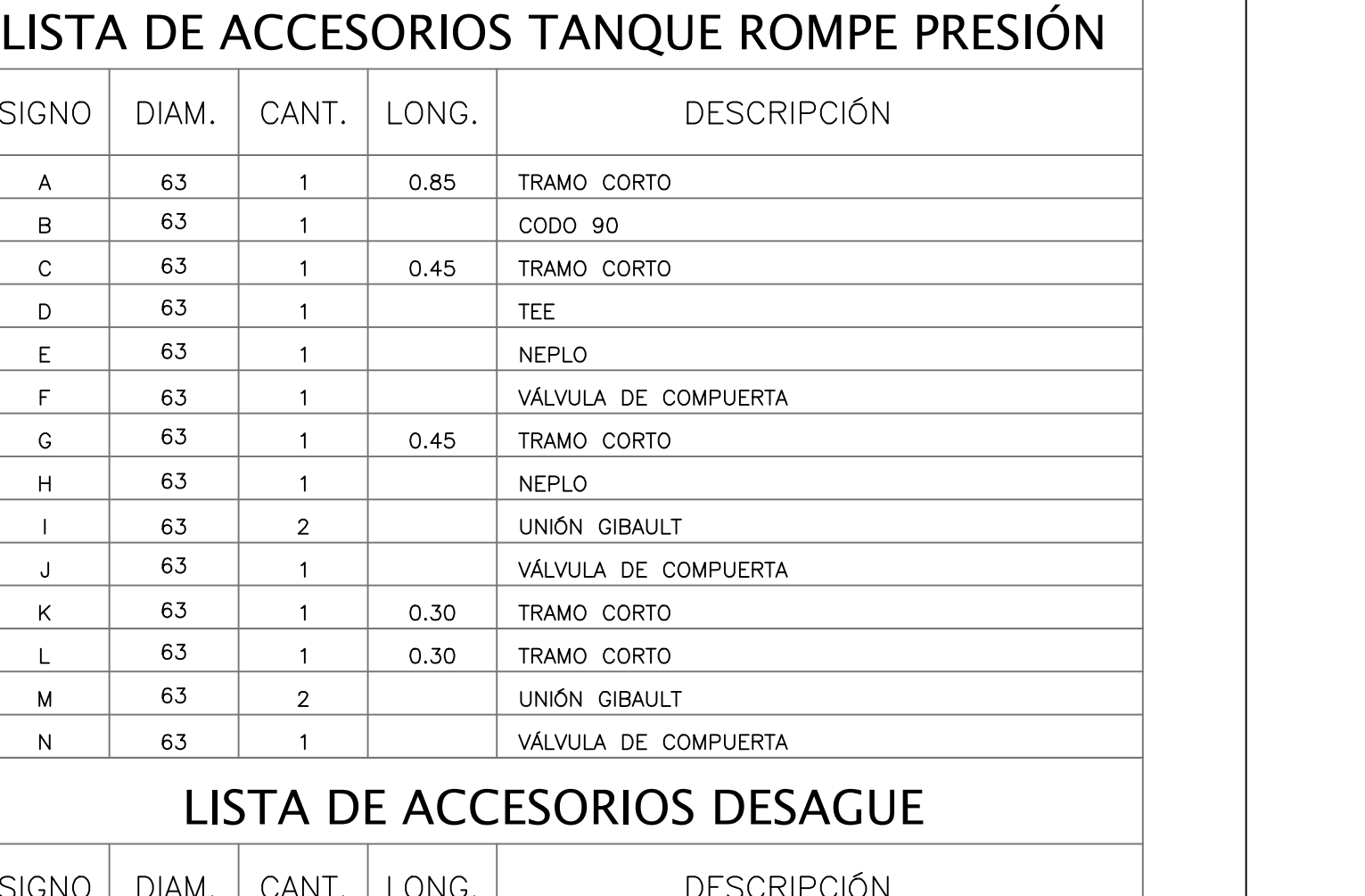

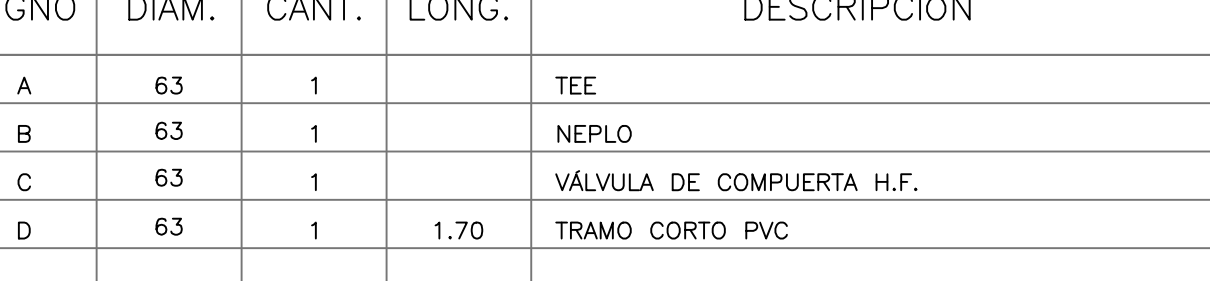

### LISTA DE ACCESORIOS VÁLVULAS DE AIRE

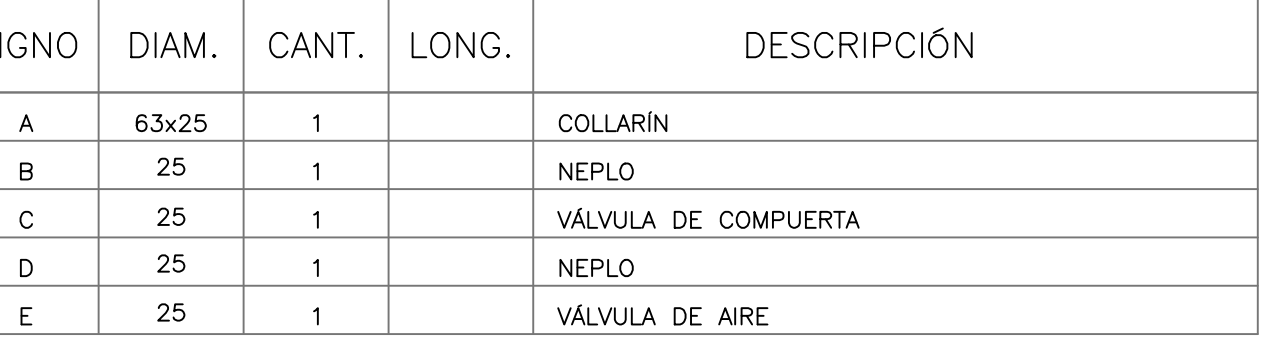

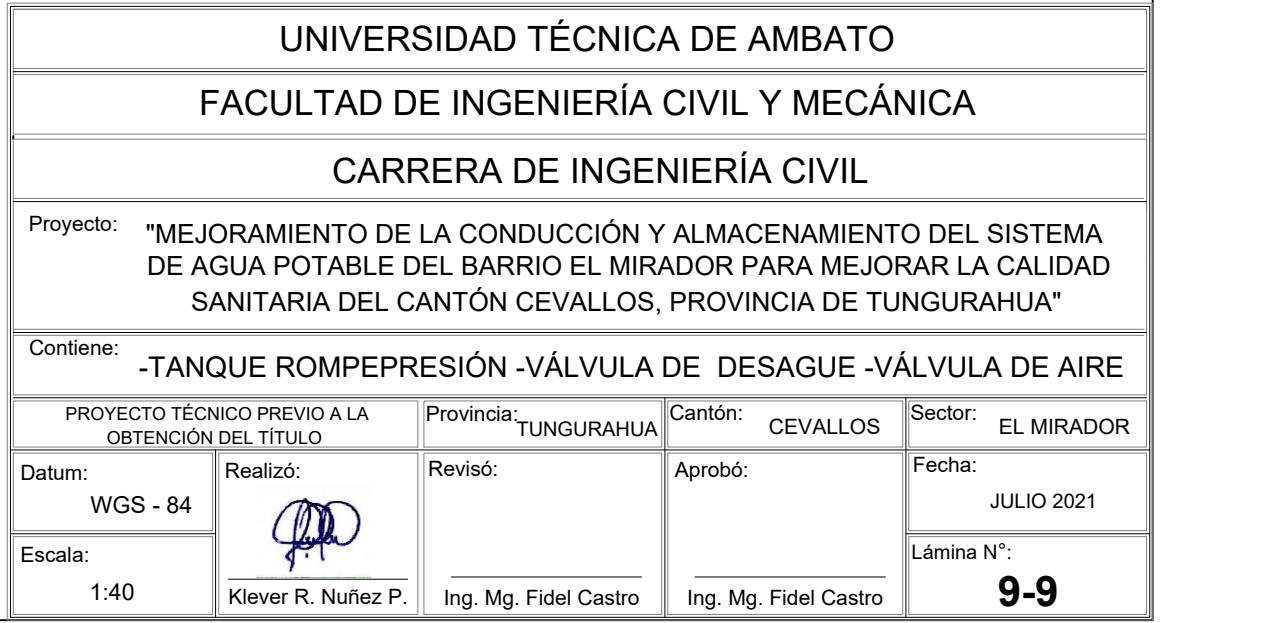